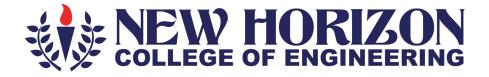

# Department of Electronics and Communication Engineering

# Academic Year 2023-24

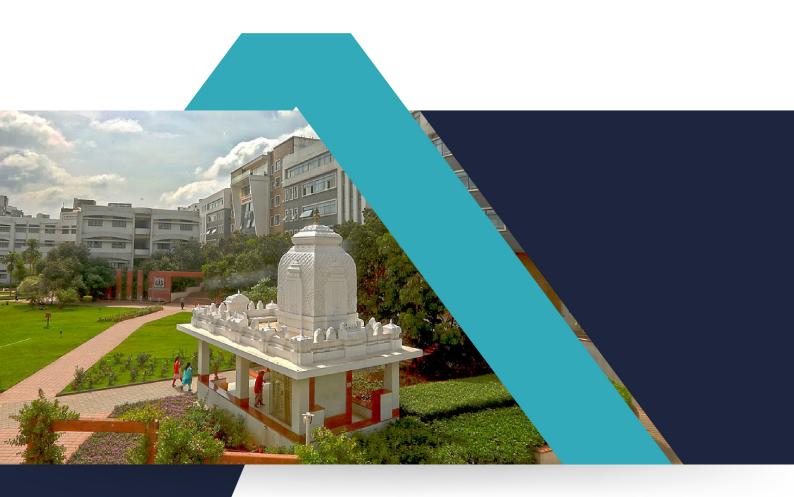

3<sup>rd</sup> and 4<sup>th</sup> Semester Scheme and Syllabus BATCH: 2022-26 CREDITS: 160

| S.No     |                                                                                                    | CONTENTS                                           | Pg.No       |  |  |  |  |
|----------|----------------------------------------------------------------------------------------------------|----------------------------------------------------|-------------|--|--|--|--|
| 1.       | CONTENTSPg.NcInstitution Vision, Mission, Quality policy and Values3Department Vision, Mission and Program Educational Objectives (PEO)4 |                                                    |             |  |  |  |  |
| 2.       |                                                                                                    |                                                    |             |  |  |  |  |
| 3.       | Program Outcomes (PO) with Graduate Attributes<br>Program Specific Outcomes (PSOs)                                                       |                                                    |             |  |  |  |  |
| 4.       | Program Spe                                                                                                    | cific Outcomes (PSOs)                              | 6           |  |  |  |  |
|          |                                                                                                    | SCHEME                                             |             |  |  |  |  |
| 5.<br>6. |                                                                                                    | ird Semester B. E<br>urth Semester B. E            | 7-8<br>9-11 |  |  |  |  |
| 0.       | Scheme of Fo                                                                                                    |                                                    | 9-11        |  |  |  |  |
|          |                                                                                                    | SYLLABUS                                           |             |  |  |  |  |
|          |                                                                                                    | Syllabus of Third Semester BE                      | 12          |  |  |  |  |
|          | 22MAE31                                                                                                    | Numerical Methods and Transforms                   | 13          |  |  |  |  |
|          | 22ECE32                                                                                                    | Analog Electronic Circuits                         | 16          |  |  |  |  |
|          | 22ECL32                                                                                                    | Analog Electronic Circuits Lab                     | 18          |  |  |  |  |
| ſ        | 22ECE33                                                                                                    | Digital Electronic Circuits                        | 20          |  |  |  |  |
|          | 22ECL33                                                                                                    | Digital Electronic Circuits Lab                    | 22          |  |  |  |  |
|          |                                                                                                    | 22ECE34X - Engineering Science Course              | 24-34       |  |  |  |  |
| ſ        | 22ECE341                                                                                                    | 24                                                 |             |  |  |  |  |
| Γ        | 22ECE342                                                                                                    | Signals and Systems                                | 26          |  |  |  |  |
| Γ        | 22ECE343                                                                                                    | Linear Integrated Circuits                         | 29          |  |  |  |  |
| 7        | 22ECE344                                                                                                    | Control Systems                                    | 32          |  |  |  |  |
| 7        |                                                                                                    | 35-43                                              |             |  |  |  |  |
| ſ        | 22ECE351                                                                                                    | Electronics Design using Proteus                   | 35          |  |  |  |  |
| Γ        | 22ECE352                                                                                                    | PCB Design using OrCAD                             | 37          |  |  |  |  |
|          | 22ECE353                                                                                                    | Embedded Design using MP Lab                       | 39          |  |  |  |  |
| Γ        | 22ECE354                                                                                                    | System Design using Altium                         | 41          |  |  |  |  |
| Γ        | 22BIK36                                                                                                    | Bio-inspired Design and Innovation                 | 44          |  |  |  |  |
| ſ        | 22UHK37                                                                                                    | Universal Human Values and Life Skills             | 47          |  |  |  |  |
|          | 22NSS30                                                                                                    | National Service Scheme                            | 49          |  |  |  |  |
| ſ        | 22PED30                                                                                                    | Physical Education                                 | 54          |  |  |  |  |
|          | 22Y0G30                                                                                                    | Yoga                                               | 56          |  |  |  |  |
|          | 22DMAT31                                                                                                    | Basic Applied Mathematics-I                        | 59          |  |  |  |  |
|          |                                                                                                    | Syllabus of Fourth Semester BE                     | 61          |  |  |  |  |
|          | 22MAE41                                                                                                    | Numerical, Complex Analysis and Probability Theory | 62          |  |  |  |  |
| ſ        | 22ECE42                                                                                                    | System Design using HDL                            | 65          |  |  |  |  |
| 0        | 22ECL42                                                                                                    | Hardware Description Language Lab                  | 68          |  |  |  |  |
| 8        | 22ECE43                                                                                                    | Digital Signal Processing                          | 70          |  |  |  |  |
| ſ        | 22ECL43                                                                                                    | Digital Signal Processing Lab                      | 73          |  |  |  |  |
| ſ        | 22ECE44                                                                                                    | Microprocessors & Interfacing                      | 75          |  |  |  |  |
| ſ        | 22ECL44                                                                                                    | Microprocessors Lab                                | 77          |  |  |  |  |

|   |                                               | 22ECE45X -Programming Language Course                             | 80-91 |  |  |
|---|-----------------------------------------------|-------------------------------------------------------------------|-------|--|--|
|   | 22ECE451                                      | Object Oriented Programming using Java                            | 80    |  |  |
|   | 22ECE452                                      | IoT Programming                                                   | 83    |  |  |
|   | 22ECE453 Embedded Linux Programming           |                                                                   |       |  |  |
|   | 22ECE454                                      | Programming using RoboDK                                          | 89    |  |  |
|   |                                               | 22ECE46X - Ability Enhancement Course – IV                        | 92-99 |  |  |
|   | 22ECE461                                      | Electronics Applications using Sci                                | 92    |  |  |
|   | 22ECE462                                      | Embedded Designs using Atmel Studio                               | 94    |  |  |
|   | 22ECE463                                      | Virtual Instrumentation using LabVIEW                             | 96    |  |  |
|   | 22ECE464 App Development using Google Flutter |                                                                   |       |  |  |
|   | 22SCK47                                       | Social Connect and Responsibility                                 | 100   |  |  |
|   | 22ECE48                                       | Mini Project                                                      | 103   |  |  |
|   | 22NSS40                                       | National Service Scheme                                           | 104   |  |  |
|   | 22PED40                                       | Physical Education                                                | 109   |  |  |
|   | 22Y0G40                                       | Yoga                                                              | 111   |  |  |
|   | 22DMAT41                                      | Basic Applied Mathematics-II                                      | 113   |  |  |
|   | Appendix A                                    | List of Assessment Patterns                                       | 115   |  |  |
| 0 | Appendix B                                    | Outcome Based Education                                           | 116   |  |  |
| 9 | Appendix C (                                  | Graduate Parameters as defined by National Board of Accreditation | 117   |  |  |
|   | Appendix D                                    | Bloom's Taxonomy                                                  | 119   |  |  |

# NEW HORIZON COLLEGE OF ENGINEERING INSTITUTION

#### Vision

To emerge as an institute of eminence in the fields of engineering, technology and management in serving the industry and the nation by empowering students with a high degree of technical, managerial and practical competence.

#### Mission

- To strengthen the theoretical, practical and ethical dimensions of the learning process by fostering a culture of research and innovation among faculty members and students.
- To encourage long-term interaction between the academia and industry through their involvement in the design of curriculum and its hands-on implementation.
- To strengthen and mould students in professional, ethical, social and environmental dimensions by encouraging participation in co-curricular and extracurricular activities.

## **Quality Policy**

To provide educational services of the highest quality both curricular and co-curricular to enable students integrate skills and serve the industry and society equally well at global level.

#### Values

- ✤ Academic Freedom
- Innovation
- ✤ Integrity

- Professionalism
- Inclusiveness
- Social Responsibility

# DEPARTMENT OF ELECTRONICS AND COMMUNICATION ENGINEERING VISION

To create high quality engineering professionals who can serve the society and earn global recognition.

### MISSION

- To build strong foundation in Electronics and Communication Engineering aspects by exposing students to state of the art technology and research.
- To strengthen the curriculum through interaction with industry experts to equip the students with the required competency.
- To mould students to share technical knowledge and to practice professional and moral values.

| PEO1 | To produce graduates with understanding of fundamentals and applications of Electronics and Communication Engineering.                             |  |  |  |  |  |  |  |  |
|------|----------------------------------------------------------------------------------------------------|--|--|--|--|--|--|--|--|
| PEO2 | To hone graduates with ability to apply, analyze, design and develop electronic systems.                                                           |  |  |  |  |  |  |  |  |
| PEO3 | To enhance graduates with latest technologies to enable them to engineer products for real world problems in Electronics and Communication.        |  |  |  |  |  |  |  |  |
| PEO4 | To build leadership qualities, management skills, communication skills, moral values, team spirit and lifelong learning ability for the graduates. |  |  |  |  |  |  |  |  |

# **Program Education objectives (PEOs)**

## **PEO to Mission Statement Mapping**

| Mission Statements                                       | PEO1 | PEO2 | PEO3 | PEO4 |
|----------------------------------------------------------|------|------|------|------|
| To build strong foundation in Electronics and            |      |      |      |      |
| Communication Engineering aspects by exposing            | 3    | 3    | 3    | 2    |
| students to state of the art technology and research.    |      |      |      |      |
| To strengthen the curriculum through interaction with    |      |      |      |      |
| industry experts to equip the students with the required | 2    | 3    | 3    | 2    |
| competency.                                              |      |      |      |      |
| To mould students to share technical knowledge and to    | 1    | 2    | 2    | 2    |
| practice professional and moral values.                  | 1    | Δ    | Z    | 3    |

Correlation: 3- High, 2-Medium, 1-Low

# **Program Outcomes (PO) with Graduate Attributes**

|   | Graduate Attributes                              | Program Outcomes (POs)                                                                                                    |
|---|--------------------------------------------------|----------------------------------------------------------------------------------------------------|
| 1 | Engineering<br>knowledge                         | <b>PO1:</b> Apply the knowledge of mathematics, science, engineering fundamentals and an engineering specialization to the solution of complex engineering problems in Electronics and Communication Engineering.                                                                                                 |
| 2 | Problem analysis                                 | <b>PO2:</b> Identify, formulate, review research literature, and analyze complex engineering problems in Electronics and Communication Engineering reaching substantiated conclusions using first principles of mathematics, natural sciences, and engineering sciences.                                          |
| 3 | Design/development<br>of solutions               | <b>PO3:</b> Design solutions for complex engineering problems and design system components or processes of Electronics and Communication Engineering that meet the specified needs with appropriate consideration for the public health and safety, and the cultural, societal, and environmental considerations. |
| 4 | Conduct<br>investigations of<br>complex problems | <b>PO4:</b> Use research-based knowledge and research methods including design of experiments in Electronics and Communication Engineering, analysis and interpretation of data, and synthesis of the information to provide valid conclusions.                                                                   |
| 5 | Modern tool usage                                | <b>P05:</b> Create, select, and apply appropriate techniques, resources, and modern engineering and IT tools including prediction and modeling to complex engineering activities in Electronics and Communication Engineering with an understanding of the limitations.                                           |
| 6 | The engineer and society                         | <b>PO6:</b> Apply reasoning informed by the contextual knowledge to assess societal, health, safety, legal and cultural issues and the consequent responsibilities relevant to the professional engineering practice in Electronics and Communication Engineering.                                                |
| 7 | Environment and sustainability                   | <b>P07:</b> Understand the impact of the professional engineering solutions of Electronics and Communication Engineering in societal and environmental contexts, and demonstrate the knowledge of, and need for sustainable development.                                                                          |
| 8 | Ethics                                           | <b>PO8:</b> Apply ethical principles and commit to professional ethics and responsibilities and norms of the engineering practice.                                                                                                    |
| 9 | Individual and team<br>work                      | <b>PO9:</b> Function effectively as an individual, and as a member or leader in diverse teams, and in multidisciplinary settings.                                                                                                    |

| 10 | Communication                     | <b>P010:</b> Communicate effectively on complex engineering activities with the engineering community and with society at large, such as, being able to comprehend and write effective reports and design documentation, make effective presentations, and give and receive clear instructions. |
|----|-----------------------------------|----------------------------------------------------------------------------------------------------|
| 11 | Project management<br>and finance | <b>PO11:</b> Demonstrate knowledge and understanding of the engineering and management principles and apply these to one's own work, as a member and leader in a team, to manage projects and in multidisciplinary environments.                                                                |
| 12 | Life-long learning                | <b>PO12:</b> Recognize the need for, and have the preparation and ability to engage in independent and life-long learning in the broadest context of technological change.                                                                                                    |

# **Program Specific Outcomes**

| PSO1 | To demonstrate the ability to design and develop complex systems in the areas of next<br>generation Communication Systems, IoT based Embedded Systems, Advanced Signal<br>and Image Processing, latest Semiconductor technologies, RF and Power Systems. |
|------|----------------------------------------------------------------------------------------------------|
| PSO2 | To demonstrate the ability to solve complex Electronics and Communication<br>Engineering problems using latest hardware and software tools along with analytical<br>skills to contribute to useful, frugal and eco-friendly solutions.                   |

|      | P01 | P02 | P03 | P04 | P05 | P06 | P07 | P08 | P09 | PO1<br>0 | P01<br>1 | P01<br>2 | PSO1 | PSO2 |
|------|-----|-----|-----|-----|-----|-----|-----|-----|-----|----------|----------|----------|------|------|
| PEO1 | 3   | 3   | 2   | 2   | 2   | 1   | 1   | 1   | 1   | 1        | 1        | 1        | 1    | 1    |
| PEO2 | 3   | 3   | 3   | 3   | 3   | 2   | 2   | 2   | 2   | 2        | 2        | 2        | 3    | 2    |
| PEO3 | 3   | 3   | 3   | 3   | 3   | 3   | 3   | 2   | 2   | 2        | 2        | 2        | 3    | 3    |
| PEO4 | 1   | 1   | 1   | 1   | 1   | 2   | 2   | 3   | 3   | 3        | 3        | 3        | 1    | 1    |

# Mapping of PEOs to POs & PSOs

Correlation: 3- High, 2-Medium, 1-Low

## NEW HORIZON COLLEGE OF ENGINEERING B. E. in Electronics and Communication Engineering Scheme of Teaching and Examinations for 2022- 2026 BATCH (2022 Scheme)

|           |       |                    |                                           | III Semester                      |                        |   |   |   |                    |                  |       |     |       |
|-----------|-------|--------------------|-------------------------------------------|-----------------------------------|------------------------|---|---|---|--------------------|------------------|-------|-----|-------|
| S.<br>No. |       | and Course<br>Code | Course Title                              | BoS                               | Credit<br>Distribution |   |   |   | Overall<br>Credits | Contact<br>Hours | Marks |     |       |
| NO.       |       | Loue               |                                           |                                   | L                      | Т | Р | S | creats             | nours            | CIE   | SEE | Total |
| 1         | BSC   | 22MAE31            | Numerical Methods and<br>Transforms       | BS                                | 3                      | 0 | 0 | 0 | 3                  | 3                | 50    | 50  | 100   |
| 2         | РСС   | 22ECE32            | Analog Electronic Circuits                | EC                                | 3                      | 0 | 0 | 0 | 3                  | 3                | 50    | 50  | 100   |
| 3         | PCCL  | 22ECL32            | Analog Electronic Circuits Lab            | EC                                | 0                      | 0 | 1 | 0 | 1                  | 2                | 50    | 50  | 100   |
| 4         | РСС   | 22ECE33            | Digital Electronic Circuits               | EC                                | 3                      | 0 | 0 | 0 | 3                  | 3                | 50    | 50  | 100   |
| 5         | PCCL  | 22ECL33            | Digital Electronic Circuits Lab           | EC                                | 0                      | 0 | 1 | 0 | 1                  | 2                | 50    | 50  | 100   |
| 6         | ESC   | 22ECE34X           | Engineering Science Course                | EC                                | 3                      | 0 | 0 | 0 | 3                  | 3                | 50    | 50  | 100   |
| 7         | AEC   | 22ECE35X           | Ability Enhancement Course - III          | EC                                | 0                      | 0 | 1 | 0 | 1                  | 2                | 50    | 50  | 100   |
| 8         | BSC   | 22BIK36            | Bio-inspired Design and Innovation        | EC                                | 3                      | 0 | 0 | 0 | 3                  | 3                | 50    | 50  | 100   |
| 9         | UHV   | 22UHK37            | Universal Human Values and Life<br>Skills | LS                                | 1                      | 0 | 0 | 0 | 1                  | 2                | 50    | 50  | 100   |
|           |       | 22NSS30            | National Service Scheme                   | NSS<br>coordinator                |                        |   |   |   |                    |                  |       |     |       |
| 10        | NCMC  | 22PED30            | Physical Education                        | Physical<br>Education<br>Director | 0                      | 0 | 0 | 0 | 0                  | 2                | 50    |     | 50    |
|           |       | 22YOG30            | Yoga                                      | Yoga Teacher                      |                        |   |   |   |                    |                  |       |     |       |
|           | Total |                    |                                           |                                   |                        |   |   |   | 19                 | 25               | 500   | 450 | 950   |

| 11  | NCMC                                                                                                    | 22DMAT31*               | Basic Applied Mathematics-I             | BS                       | 0              | 0       | 0              | 0       | 0          | 2            | 50       |         | 50        |
|-----|----------------------------------------------------------------------------------------------------|-------------------------|-----------------------------------------|--------------------------|----------------|---------|----------------|---------|------------|--------------|----------|---------|-----------|
| BSC | BSC: Basic Science Course, PCC: Professional Core Course, PCCL: Professional Core Course laboratory, UHV: Universal Human Value Course, NCMC: Non- |                         |                                         |                          |                |         |                |         |            |              |          |         |           |
| Cre | dit Manda                                                                                                    | atory Course, <b>AE</b> | C: Ability Enhancement Course, L: Lectu | ire, <b>T</b> : Tutorial | , <b>P</b> : P | ractica | al <b>S: S</b> | DA: Sel | f Study fo | r Skill Deve | lopment, | K: This | letter in |

the course code indicates common to all the stream of engineering. **ESC:** Engineering Science Course, **ETC**: Emerging Technology Course, **PLC**: Programming Language Course, **CIE**: Continuous Internal Evaluation, **SEE**:Semester End Evaluation.

22DMAT31\*: This non-credit mandatory course to be offered with only CIE and no SEE to Lateral entry students.

|          | Engineering Science Course (ESC) |          |                            |  |  |  |  |  |
|----------|----------------------------------|----------|----------------------------|--|--|--|--|--|
| 22ECE341 | Circuit Design and Analysis      | 22ECE343 | Linear Integrated Circuits |  |  |  |  |  |
| 22ECE342 | Signals and Systems              | 22ECE344 | Control Systems            |  |  |  |  |  |

|          | Ability Enhancement Course – III |          |                              |  |  |  |  |  |  |
|----------|----------------------------------|----------|------------------------------|--|--|--|--|--|--|
| 22ECE351 | Electronics Design using Proteus | 22ECE353 | Embedded Design using MP Lab |  |  |  |  |  |  |
| 22ECE352 | PCB Design using OrCAD           | 22ECE354 | System Design using Altium   |  |  |  |  |  |  |

**National Service Scheme /Physical Education/Yoga:** All students have to register for any one of the courses namely National Service Scheme (NSS), Physical Education(PE) (Sports and Athletics), and Yoga (YOG) with the concerned coordinator of the course during the first week of III semesters. Activities shall be carried out between III semester to the VI semester (for 4 semesters). Successful completion of the registered course and requisite CIE score is mandatory for the award of the degree. The events shall be appropriately scheduled by the colleges and the same shall be reflected in the calendar prepared for the NSS, PE, and Yoga activities. These courses shall not be considered for vertical progression as well as for the calculation of SGPA and CGPA, but completion of the course is mandatory for the award of degree.

| Credit Definition:                                | 03-Credits courses are to be designed for 40 hours in Teaching-Learning Session  |
|---------------------------------------------------|----------------------------------------------------------------------------------|
| 1-hour Lecture (L) per week=1Credit               | 02- Credits courses are to be designed for 25 hours of Teaching-Learning Session |
| 2-hoursTutorial(T) per week=1Credit               | 01-Credit courses are to be designed for 15 hours of Teaching-Learning           |
| 2-hours Practical / Drawing (P) per week=1Credit  | Sessions                                                                         |
| 2-hous Self Study for Skill Development (SDA) per |                                                                                  |
| week = 1 Credit                                   |                                                                                  |

# NEW HORIZON COLLEGE OF ENGINEERING B. E. in Electronics and Communication Engineering Scheme of Teaching and Examinations for 2022- 2026 BATCH (2022 Scheme)

|           |          |                    |                                                    | IV Semester                       |   |   |                |         |                    |                  |         |       |      |
|-----------|----------|--------------------|----------------------------------------------------|-----------------------------------|---|---|----------------|---------|--------------------|------------------|---------|-------|------|
| S.<br>No. |          | and Course<br>Code | Course Title                                       | BoS                               | I |   | edit<br>butioi | ı       | Overall<br>Credits | Contact<br>Hours | Marks   |       |      |
| NO.       | No. Coue |                    |                                                    | L                                 | Т | Р | S              | creatts | Hours              | CIE              | SEE     | Total |      |
| 1         | BSC      | 22MAE41            | Numerical, Complex Analysis and Probability Theory | BS                                | 3 | 0 | 0              | 0       | 3                  | 3                | 50      | 50    | 100  |
| 2         | РСС      | 22ECE42            | System Design using HDL                            | EC                                | 3 | 0 | 0              | 0       | 3                  | 3                | 50      | 50    | 100  |
| 3         | PCCL     | 22ECL42            | Hardware Description Language<br>Lab               | EC                                | 0 | 0 | 1              | 0       | 1                  | 2                | 50      | 50    | 100  |
| 4         | РСС      | 22ECE43            | Digital Signal Processing                          | EC                                | 3 | 0 | 0              | 0       | 3                  | 3                | 50      | 50    | 100  |
| 5         | PCCL     | 22ECL43            | Digital Signal Processing Lab                      | EC                                | 0 | 0 | 1              | 0       | 1                  | 2                | 50      | 50    | 100  |
| 6         | PCC      | 22ECE44            | Microprocessors & Interfacing                      | EC                                | 3 | 0 | 0              | 0       | 3                  | 3                | 50      | 50    | 100  |
| 7         | PCCL     | 22ECL44            | Microprocessors Lab                                | EC                                | 0 | 0 | 1              | 0       | 1                  | 2                | 50      | 50    | 100  |
| 8         | PLC      | 22ECE45X           | Programming Language Course                        | EC                                | 2 | 0 | 1              | 0       | 3                  | 4                | 50      | 50    | 100  |
| 9         | AEC      | 22ECE46X           | Ability Enhancement Course – IV                    | EC                                | 0 | 0 | 1              | 0       | 1                  | 2                | 50      | 50    | 100  |
| 10        | UHV      | 22SCK47            | Social Connect and<br>Responsibility               | EC                                | 0 | 0 | 1              | 0       | 1                  | 2                | 50      |       | 50   |
| 11        | PROJ     | 22ECE48            | Mini Project                                       | EC                                | 0 | 0 | 1              | 0       | 1                  | 2                | 50      | 50    | 100  |
|           |          | 22NSS40            | National Service Scheme                            | NSS<br>Coordinator                |   |   |                |         |                    |                  |         |       |      |
| 12        | NCMC     | 22PED40            | Physical Education                                 | Physical<br>Education<br>Director | 0 | 0 | 0              | 0       | 0                  | 2                | 50      |       | 50   |
|           |          | 22YOG40            | Yoga                                               | Yoga Teacher                      |   |   |                |         |                    |                  |         |       |      |
|           |          |                    | Total                                              |                                   |   |   |                |         | 21                 | 30               | 60<br>0 | 500   | 1100 |
| 13        | NCMC     | 22DMAT41           | * Basic Applied Mathematics-II                     | BS                                |   | 0 | 0 (            | )       | 0 0                | 2                | 50      |       | 50   |

**BSC**: Basic Science Course, **PCC**: Professional Core Course, **PCCL**: Professional Core Course laboratory, **UHV**: Universal Human Value Course, **NCMC**: Non-Credit Mandatory Course, **AEC**: Ability Enhancement Course, **PROJ**: Mini Project work, **L**: Lecture, **T**: Tutorial, **P**: Practical **S**: **SDA**: Self Study for Skill Development, **K**: This letter in the course code indicates common to all the stream of engineering. **ESC**: Engineering Science Course, **ETC**: Emerging Technology Course, **PLC**: Programming Language Course, **CIE**: Continuous Internal Evaluation, **SEE**:Semester End Evaluation.

22DMAT41\*: This non-credit mandatory course to be offered with only CIE and no SEE to Lateral entry students.

|          | Programming Language Course (PLC)                                                                     |          |                          |  |  |  |  |  |  |  |
|----------|----------------------------------------------------------------------------------------------------|----------|--------------------------|--|--|--|--|--|--|--|
| 22ECE451 | 22ECE451       Object Oriented Programming using Java       22ECE453       Embedded Linux Programming |          |                          |  |  |  |  |  |  |  |
| 22ECE452 | IoT Programming                                                                                       | 22ECE454 | Programming using RoboDK |  |  |  |  |  |  |  |

|          | Ability Enhancement Course – IV                                                            |          |                                      |  |  |  |  |  |  |  |
|----------|--------------------------------------------------------------------------------------------|----------|--------------------------------------|--|--|--|--|--|--|--|
| 22ECE461 | 22ECE461Electronics Applications using Scilab22ECE463Virtual Instrumentation using LabVIEW |          |                                      |  |  |  |  |  |  |  |
| 22ECE462 | Embedded Designs using Atmel Studio                                                        | 22ECE464 | App Development using Google Flutter |  |  |  |  |  |  |  |

**Mini-project work:** Mini Project is a laboratory-oriented/hands on course that will provide a platform to students to enhance their practical knowledge and skills by the development of small systems/applications etc. Based on the ability/abilities of the student/s and recommendations of the mentor. A student can do mini project as

- (i) A group of 2 if mini project work is single discipline (applicable to all IT allied branches)
- (ii) A group of 2-4 if mini project work is single discipline (applicable to all Core Branches)
- (iii) A group of 2 4 students if the Mini Project work is a multidisciplinary (Applicable to all Branches)

#### CIE procedure for Mini-project:

(i) Single discipline: The CIE marks shall be awarded by a committee consisting of the Head of the concerned Department and two faculty members of the Department, one of them being the Guide. The CIE marks awarded for the Mini-project work shall be based on the evaluation of the project report, project presentation skill, and question and answer session in the ratio of 50:25:25. The marks awarded for the project report shall be the same for all the batches mates.

(ii) Interdisciplinary: Continuous Internal Evaluation shall be group-wise at the college level with the participation of all the guides of the project. The CIE marks awarded for the Mini-project, shall be based on the evaluation of the project report, project presentation skill, and question and answer session in the percentage ratio of 50:25:25. The marks awarded for the project report shall be the same for all the batch mates

**National Service Scheme /Physical Education/Yoga:** All students have to register for any one of the courses namely National Service Scheme (NSS), Physical Education (PE) (Sports and Athletics), and Yoga (YOG) with the concerned coordinator of the course during the first week of III semesters. Activities shall be carried out between III semester to the VI semester (for 4 semesters). Successful completion of the registered course and requisite CIE score is mandatory for the award of the degree. The events shall be appropriately scheduled by the colleges and the same shall be reflected in the calendar prepared for the NSS, PE, and Yoga activities. These courses shall not be considered for vertical progression as well as for the calculation of SGPA and CGPA, but completion of the course is mandatory for the award of degree.

| Credit Definition:                                         | 03-Credits courses are to be designed for 40 hours in Teaching-Learning  |
|------------------------------------------------------------|--------------------------------------------------------------------------|
| 1-hour Lecture (L) per week=1Credit                        | Session                                                                  |
| 2-hoursTutorial(T) per week=1Credit                        | 02- Credits courses are to be designed for 25 hours of Teaching-Learning |
| 2-hours Practical / Drawing (P) per week=1Credit           | Session                                                                  |
| 2-hous Self Study for Skill Development (SDA) per week = 1 | 01-Credit courses are to be designed for 15 hours of Teaching-Learning   |
| Credit                                                     | Sessions                                                                 |

# THIRD SEMESTER (SYLLABUS)

|                 |                   | N                                                                                                    | IUME              | RICAL<br>(Con        |                  |                       | S AND<br>CE, EE        |         |         | RMS     |                                                                   |             |  |  |
|-----------------|-------------------|----------------------------------------------------------------------------------------------------|-------------------|----------------------|------------------|-----------------------|------------------------|---------|---------|---------|-------------------------------------------------------------------|-------------|--|--|
| Course<br>Code  | 22MA              | E31                                                                                                    |                   |                      |                  |                       | · .                    | CIE Ma  |         |         |                                                                   | 50          |  |  |
| L:T:P:S         | 3:0:0:            | 0                                                                                                    |                   |                      | 50               |                       |                        |         |         |         |                                                                   |             |  |  |
| Hrs. / Week     | 4                 | -                                                                                                    |                   |                      | 100              |                       |                        |         |         |         |                                                                   |             |  |  |
| Credits         | 03                |                                                                                                    |                   |                      | 03               |                       |                        |         |         |         |                                                                   |             |  |  |
| Course outco    | mes:              |                                                                                                    |                   |                      |                  |                       | I                      | Exam H  |         |         |                                                                   |             |  |  |
| At the end of t |                   | se. the                                                                                                    | stude             | nt will b            | e able           | to:                   |                        |         |         |         |                                                                   |             |  |  |
| 22MAE31.1       |                   | Jse appropriate numerical methods to solve algebraic equations and transcendental                                                                                                    |                   |                      |                  |                       |                        |         |         |         |                                                                   |             |  |  |
| 2210ML51.1      |                   | Use appropriate numerical methods to solve algebraic equations and transcendental equations                                                                                                    |                   |                      |                  |                       |                        |         |         |         |                                                                   |             |  |  |
| 22MAE31.2       | Differe<br>use ap | equations<br>Differentiate the physical problems numerically, evaluate a definite integral numerically an<br>use appropriate numerical methods to solve boundary value problems in partial differentia<br>equations |                   |                      |                  |                       |                        |         |         |         |                                                                   |             |  |  |
| 22MAE31.3       |                   | Justify Z-transforms method to solve continuous/discrete model problems                                                                                                    |                   |                      |                  |                       |                        |         |         |         |                                                                   |             |  |  |
| 22MAE31.4       |                   | Express the periodic functions as Fourier series expansion analytically and numerically                                                                                                    |                   |                      |                  |                       |                        |         |         |         |                                                                   |             |  |  |
| 22MAE31.5       |                   |                                                                                                    |                   | us mode              |                  |                       |                        |         |         |         |                                                                   | 5           |  |  |
| 22MAE31.6       |                   |                                                                                                    |                   |                      | -                |                       | -                      |         |         |         | nodel problems                                                    |             |  |  |
| Mapping of C    |                   |                                                                                                    |                   |                      |                  |                       |                        |         | un      |         | problemb                                                          |             |  |  |
|                 | P01               |                                                                                                    | P03               | P04                  | P05              |                       |                        | P08     | P09     | P010    | P011                                                              | P012        |  |  |
| 22MAE31.1       | 3                 | 3                                                                                                    | -                 | -                    | -                | -                     | -                      | -       | -       | -       | -                                                                 | -           |  |  |
| 22MAE31.2       | 3                 | 3                                                                                                    | -                 | -                    | -                | -                     | -                      | -       | -       | -       | -                                                                 | -           |  |  |
| 22MAE31.3       | 3                 | 3                                                                                                    | -                 | -                    | -                | -                     | -                      | -       | -       | -       | -                                                                 | -           |  |  |
| 22MAE31.4       | 3                 | 3                                                                                                    | -                 | -                    | -                | -                     | -                      | -       | -       | -       | -                                                                 | -           |  |  |
| 22MAE31.5       | 3                 | 3                                                                                                    | -                 | -                    | -                | -                     | -                      | -       | -       | -       | -                                                                 | -           |  |  |
| 22MAE31.6       | 3                 | 3                                                                                                    | -                 | -                    | -                | -                     | -                      | -       | -       | -       | -                                                                 | _           |  |  |
| Interpolation:  | lution<br>Newtor  | of alg<br>n's for                                                                                                    | ebraic<br>ward    | and bac              | ransce<br>kward  | l form                | ulae for               | equal   | inter   | vals, N | 22MAE31.1<br>phson Method-<br>ewton divided o<br>ntervals (withou | difference, |  |  |
| Case Study      | Case s            | tudies                                                                                                    | s on N            | umerica              | l Anal           | vsis.                 |                        |         |         |         |                                                                   |             |  |  |
| Text Book       |                   |                                                                                                    |                   | 28.3, 29             |                  | <b>U</b>              | 12.29.1                | 3. Text | Book    | 3: 19.2 | 2. 19.3.                                                          |             |  |  |
| MODULE-2        |                   |                                                                                                    |                   | HODS-2               |                  | -, -                  |                        |         |         |         | 22MAE31.2                                                         | 8<br>Hours  |  |  |
|                 |                   |                                                                                                    |                   | ives of f            | irst or          | der an                | d secon                | d orde  | r using | g Newto | on's forward diff                                                 | ferences an |  |  |
| Newton's back   |                   |                                                                                                    |                   |                      |                  |                       |                        |         | -       |         |                                                                   |             |  |  |
| Numerical inte  |                   |                                                                                                    |                   |                      |                  |                       |                        |         |         |         |                                                                   |             |  |  |
| Applications    | Nume<br>dimen     | rical s<br>isional                                                                                                    | olutio<br>l Lapla | n of one<br>ace's eq | e-dime<br>uation | ensiona               | al wave                | equat   | tion, h | eat eqı | d volume of soli<br>ation and two-                                |             |  |  |
| Text Book       |                   |                                                                                                    |                   | 30.6, 30             | .7, 29.6         | 5, 2 <mark>9.1</mark> | 0, 29.1 <mark>2</mark> | , 29.13 | , Text  | Book 3  |                                                                   |             |  |  |
| MODULE-3        | Z-TRA             | ANSFO                                                                                                    | RM                |                      |                  |                       |                        |         |         |         | 22MAE31.3                                                         | 8<br>Hours  |  |  |
|                 |                   |                                                                                                    |                   |                      |                  |                       |                        |         |         |         | , shifting rule (v                                                | vithout     |  |  |
| proof), initial |                   |                                                                                                    |                   |                      |                  |                       |                        |         |         |         | ons method.                                                       |             |  |  |
| Applications    |                   |                                                                                                    |                   | ing diffe            |                  |                       |                        |         |         |         |                                                                   |             |  |  |
| Text Book       |                   |                                                                                                    |                   | 23.4, 23             | .5, 23.6         | 6, 23.9 <sub>,</sub>  | 23.15,                 | 23.16.  | Text E  | look 2: | 6.14.11, 6.14.12                                                  | •           |  |  |
| <b>MODULE-4</b> | FOUR              | IER SE                                                                                                    | RIES              |                      |                  |                       |                        |         |         |         | 22MAE31.4                                                         | 8<br>Hours  |  |  |

Periodic function, Dirichlet's conditions, Fourier series of periodic functions of period  $2\pi$  and arbitrary period 2l half range series-Problems.

| perioa Bij nan  |                                                                     |           |       |
|-----------------|---------------------------------------------------------------------|-----------|-------|
| Applications    | Applications: Practical harmonic analysis-Problems.                 |           |       |
| Text Book       | Text Book 1: 10.2, 10.4, 10.5, 10.6, 10.7, 10.11, Text Book 3: 11.1 |           |       |
| <b>MODULE-5</b> | FOURIER TRANSFORMS, DISCRETE AND FAST FOURIER                       | 22MAE31.5 | 8     |
|                 | TRANSFORMS                                                          | 22MAE31.6 | Hours |

Fourier Transforms: Infinite Fourier transforms, Fourier Sine and Cosine transforms, Inverse Fourier sine and cosine transforms.

Discrete Fourier Transform and Fast Fourier Transform: Definition of N-Point DFT, problems for 4-points<br/>and inverse DFT for four points only. FFT algorithm to compute the Fourier transforms 4-point only.Text BookText Book 1: 22.4, 22.5, Text Book 2:8.3, 8.4, 9.2, 9.3, Text Book 3: 11.9

CIE Assessment Pattern (50 Marks – Theory)

|            |            | I           | Marks Distribution               |       |  |  |  |  |  |
|------------|------------|-------------|----------------------------------|-------|--|--|--|--|--|
| RBT Levels |            | Test<br>(s) | Qualitative<br>Assessment<br>(s) | MCQ's |  |  |  |  |  |
|            |            | 25          | 15                               | 10    |  |  |  |  |  |
| L1         | Remember   | 5           | 5                                | -     |  |  |  |  |  |
| L2         | Understand | 5           | 5                                | -     |  |  |  |  |  |
| L3         | Apply      | 10          | 5                                | 10    |  |  |  |  |  |
| L4         | Analyze    | 2.5         | -                                | -     |  |  |  |  |  |
| L5         | Evaluate   | 2.5         | -                                | -     |  |  |  |  |  |
| L6         | Create     | -           | -                                | -     |  |  |  |  |  |

SEE Assessment Pattern (50 Marks - Theory)

|          | <b>RBT Levels</b> | Exam Marks              |
|----------|-------------------|-------------------------|
| L1       | Remember          | Distribution (50)<br>10 |
| L1<br>L2 | Understand        | 10                      |
| L3       | Apply             | 20                      |
| L4       | Analyze           | 5                       |
| L5       | Evaluate          | 5                       |
| L6       | Create            | -                       |

#### Suggested Learning Resources:

#### **Text Books:**

- 1) B. S. Grewal, Higher Engineering Mathematics, Khanna Publishers, Forty fourth Edition, 2022, ISBN: 9788193328491.
- 2) Tarun Kumar Rawat, Digital Signal Processing, Oxford University Press, Wiley-India Publishers, Second impression, 2015, ISBN: 9780198081937.
- 3) Erwin Kreyszig, Advanced Engineering Mathematics, Wiley-India Publishers, Tenth Edition, Reprint 2016, ISBN: 9788126554232.

#### **Reference Books:**

- 1) Glyn James, Advanced Modern Engineering Mathematics, Pearson Education, Fourth Edition, 2015, ISBN: 9780273719236.
- 2) B. V. Ramana, Higher Engineering Mathematics, McGraw Hill Education (India) Private Limited, Fourth Edition, 2017, ISBN: 9780070634190.
- 3) H. K. Dass, Advanced Engineering Mathematics, S. Chand & Company Ltd., Twenty Second Edition, 2018, ISBN: 9789352533831.
- 4) N.P.Bali and Manish Goyal, A Text Book of Engineering Mathematics, Laxmi Publications (P) Ltd., Ninth Edition, 2014, ISBN: 9788131808320.

#### Web links and Video Lectures (e-Resources):

1)https://youtu.be/IgoJV4g\_0LM?si=J01\_bkIvMR8xlC0V

2)https://youtu.be/mIFwzg11u04?si=Xd13dh0eNlmIswPS

3)https://youtu.be/74g5\_3TC-tQ?si=yB2PHVGr4hxIlqPo

| 4)https://youtu.be/QQFIWwDA9NM?si=3wJrtlm1NdPSbXmB                                |
|-----------------------------------------------------------------------------------|
| 5)https://youtu.be/5817fLmsTGE?si=Y7ORyV2ETSCxZRAZ                                |
| 6)https://youtu.be/XJRW6jamUHk?si=G_UTgCM622bz9yh4                                |
| 7)https://youtu.be/QHH50jy8s_A?si=eNUoUXYLEvEZj3KM                                |
| 8)https://youtu.be/m3mMeXLt2OQ?si=r9QXzwCRo0PC0ewz                                |
| 9)https://youtu.be/aSu5Yde9Sfk?si=6kZbU3QRXEfEn2ua                                |
| 10)https://www.youtube.com/live/tjBxcBLBe6I?si=v4RH4oqyttKhfaPd                   |
| 11)https://youtu.be/-Y_0FY-IDrI?si=-ERIHGln3U2dr54J                               |
| 12)https://youtu.be/zWRVxWdwXaw?si=Y78g7TogvDZIKhvs                               |
| 13)https://youtu.be/nl9TZanwbBk?si=LdywSeCJ0EIt5zCx                               |
| 14)https://youtu.be/E8HeD-MUrjY?si=JWwQzkQWfaTIqVhG                               |
| Activity-Based Learning (Suggested Activities in Class)/Practical Based Learning: |
| Contents related activities (Activity-based discussions)                          |
| > For active participation of students, instruct the students to prepare          |
| Algorithms/Flowcharts/Programming Codes                                           |
| Organizing Group wise discussions on related topics                               |
| > Seminars                                                                        |

| <b>Course Code</b>                                 | 221          | ECE3                                                                                                    | 2               |                 |                 | <u>u 111</u>     |                  | 00       |            | UITS<br>Marks |                 | 50                   |                     |        |
|----------------------------------------------------|--------------|----------------------------------------------------------------------------------------------------|-----------------|-----------------|-----------------|------------------|------------------|----------|------------|---------------|-----------------|----------------------|---------------------|--------|
| L:T:P:S                                            |              | :0:0                                                                                                    | -               |                 |                 |                  |                  |          |            | Marks         |                 | 50                   |                     |        |
| Hrs / Week                                         | 3            | .0.0                                                                                                    |                 |                 |                 |                  |                  |          |            |               |                 | 100                  |                     |        |
| Credits                                            | 03           |                                                                                                    |                 |                 |                 |                  |                  |          | m Hours    |               | 03              |                      |                     |        |
| Course outco                                       |              |                                                                                                    |                 |                 |                 |                  |                  |          | Гла        | III IIUui     | ,               | 05                   |                     |        |
| At the end of                                      |              |                                                                                                    | e, the          | stude           | nt will         | be abl           | e to:            |          |            |               |                 |                      |                     |        |
| 22ECE32.1                                          |              |                                                                                                    |                 |                 |                 |                  | guratio          | ons and  | l its re   | spective      | biasing         | method               | s to                |        |
| 22ECE32.2                                          |              | Derform the load line analysis<br>Examine the AC model of BJT and JFET to perform the small signal analysis |                 |                 |                 |                  |                  |          |            |               |                 |                      |                     |        |
| 22ECE32.3                                          |              | Analyze the frequency response of BJT and FET amplifier circuits                                            |                 |                 |                 |                  |                  |          |            |               |                 |                      |                     |        |
| 22ECE32.4                                          |              | Compare the effect of feedback topologies in amplifier circuits                                             |                 |                 |                 |                  |                  |          |            |               |                 |                      |                     |        |
| 22ECE32.5                                          | OSC          | illato                                                                                                    | r circ          | uits            |                 |                  |                  |          | -          | uit to ob     |                 | -                    |                     | ferent |
| 22ECE32.6                                          |              | -                                                                                                    |                 |                 |                 | -                | -                | -        |            | for real      |                 |                      |                     |        |
| Mapping of (                                       |              |                                                                                                    |                 |                 |                 |                  |                  |          |            |               |                 |                      | les:                |        |
|                                                    | P0 1         | P02                                                                                                    | PO3             | P04             | P05             | P06              | P07              | P08      | P09        | P010          | P011            | P012                 | PSO1                | PSO2   |
| 22ECE32.1                                          | 3            | -                                                                                                    | -               | -               | -               | -                | -                | -        | -          | -             | -               | -                    | 3                   | 1      |
| 22ECE32.2                                          | 3            | 3                                                                                                    | -               | -               | -               | -                | -                | -        | -          | -             | -               | -                    | 3                   | 1      |
| 22ECE32.3                                          | 3            | 3                                                                                                    | 2               | 1               | -               | -                | -                | -        | -          | -             | -               | 2                    | 3                   | 1      |
| 22ECE32.4                                          | 3            | 3                                                                                                    | 2               | 1               | -               | -                | -                | -        | -          | -             | -               | 2                    | 3                   | 1      |
| 22ECE32.5                                          | 3            | -                                                                                                    | -               | -               | -               | -                | -                | -        | -          | -             | -               | 2                    | 3                   | 1      |
| 22ECE32.6                                          | 3            | 3                                                                                                    | 2               | 1               | 1               | -                | -                | -        | -          | -             | -               | 2                    | 3                   | 1      |
| MODULE-1<br>Transistor co<br>configuration         | nfigu<br>and | ratio<br>Q-po                                                                                               | ns (C<br>int, E | E, CB<br>CE, CB | , CC),<br>Circu | its- Fix         | for Bi<br>ked Bi | as, Em   | itter E    | Bias, Vol     | tage Div        | DC) ana<br>vider bia | lysis fo<br>as with | their  |
| stability factor                                   | rs. An       | alysi                                                                                                    |                 |                 |                 | _                |                  | _        |            |               |                 |                      | _                   |        |
| Case-study                                         |              |                                                                                                    |                 | -               |                 | proble<br>or moc |                  | sed on   | i vario    | ous bias      | configu         | rations a            | and solv            | 'e     |
| Text Book                                          |              |                                                                                                    | Tex             | t Book          | 1 - 4.1         | to 4.5           | , 4.7, 4         |          | -          | -223: De      | rived eo        | quations             | are excl            | uded), |
| MODULE-2                                           | IFF          | TDI                                                                                                    |                 |                 |                 |                  |                  | 3 - 8.9, | 8.11       |               | 22ECE           | 32.2                 | 01                  | Hours  |
| Construction a                                     |              |                                                                                                    |                 |                 |                 |                  |                  | ations   | (() ()     |               |                 |                      |                     |        |
| bias and Volta                                     |              |                                                                                                    |                 |                 |                 |                  | 0                |          | - ·        |               |                 | 0.                   |                     | Sell-  |
| Case-study                                         |              |                                                                                                    |                 |                 | olve th         | ne prol          | blems            | for va   | rious J    | FET sm        | all signa       | al model             | for CS              |        |
|                                                    |              | onfig                                                                                                    |                 |                 | ( )             |                  | 7 - 0 -          |          |            |               |                 |                      |                     |        |
| Text Book                                          |              |                                                                                                    |                 |                 |                 |                  |                  | to 8.5   |            |               | 0070-           | 00.0                 |                     | •      |
| MODULE-3                                           |              |                                                                                                    |                 |                 |                 |                  | ESPON            |          | <b>.</b> . |               | <b>22ECE</b>    |                      |                     | lours  |
| Introduction (<br>of BJT and FET                   |              |                                                                                                    |                 |                 |                 |                  |                  |          |            |               |                 |                      |                     |        |
| frequency res                                      | ponse        | e of B                                                                                                    | JT an           | d FET           | amplif          | iers.            |                  | •        | 5          | •             |                 | 1                    | .,                  | 0      |
| Self-study                                         |              |                                                                                                    |                 |                 |                 |                  |                  |          |            | lications     |                 |                      |                     |        |
| Text Book                                          |              |                                                                                                    |                 |                 |                 |                  |                  |          | Text I     | Book 2:1      |                 |                      |                     |        |
| MODULE-4                                           | FEI          | E <b>DB</b> A                                                                                               | ACK /           | AND C           | SCILL           | ATOR             | <b>CIRC</b>      | UITS     |            |               | 22ECE3<br>22ECE |                      | 81                  | lours  |
| The feedback<br>Oscillation, Ph<br>Crystal Oscilla | ase S        |                                                                                                    |                 |                 |                 |                  |                  |          |            |               | rcuits, '       | Theory o             |                     |        |

| Applications   |                      |               | types of oscillators a  | nd their applica  | itions.        |               |
|----------------|----------------------|---------------|-------------------------|-------------------|----------------|---------------|
| Text Book      | Text Book 1          |               | l.9                     |                   |                |               |
| MODULE-5       | POWER AM             | PLIFIERS      | 2ECE32.6                | 8 Hours           |                |               |
|                |                      |               | ency), Class A amplifie |                   |                |               |
|                |                      |               | pull), Class AB Compl   | ementary Symm     | etry, Amplifie | r Distortion, |
|                |                      |               | nd Class D amplifiers.  |                   |                |               |
| Case Study     | -                    | mplifier typ  | es and efficiency, des  | sign, applicatior | is and case st | udies of the  |
| Text Book      | same.<br>Text Book 1 | - 12 1 to 12  | 28                      |                   |                |               |
|                | ent Pattern (5       |               |                         |                   |                |               |
| CIE ASSESSIII  | ent Fattern (5)      | 0 Mai KS - 1  | Marks Distributio       | n                 | 1              |               |
|                |                      |               | Qualitative             |                   | -              |               |
| RBT            | Levels               | Test (s)      | Assessment (s)          | MCQ's             |                |               |
|                |                      | 25            | 15                      | 10                | ]              |               |
| L1 Ren         | nember               | 5             | -                       | 5                 |                |               |
|                | lerstand             | 10            | -                       | 5                 |                |               |
| L3 App         |                      | 05            | 10                      | -                 |                |               |
|                | lyze                 | 05            | 5                       |                   |                |               |
|                | luate                | -             | -                       | -                 |                |               |
| L6 Crea        | ate                  | -             | -                       | -                 | J              |               |
| SEE Assessm    | ent Pattern (5       | 0 Marks – 1   | [heory]                 |                   |                |               |
|                |                      |               | Marks                   |                   |                |               |
| RBI            | Levels               | Distribu      | ition (50)              |                   |                |               |
|                | ember                |               | 10                      |                   |                |               |
|                | erstand              | 2             | 20                      |                   |                |               |
| L3 Appl        |                      |               | 10                      |                   |                |               |
| L4 Anal        |                      |               | 10                      |                   |                |               |
| L5 Evalu       |                      |               |                         |                   |                |               |
| L6 Crea        |                      |               |                         |                   |                |               |
|                | earning Reso         | urces:        |                         |                   |                |               |
| Text Books:    | Devices and Ci       | nouit Theory  | y, Robert L. Boylestad  | and Louis Neel    | alalmy 11thad  | ition Doorgo  |
| Education/PF   |                      |               | y, Robert L. Doylestad  | and Louis Nasi    | ielsky, 11theu | ition, Pearso |
|                |                      | ert Malvino a | and David Bates, 7th e  | dition McGraw-    | Hill 2015      |               |
|                |                      |               | nan J and Halkias C, 3r |                   |                |               |
| Reference B    |                      |               | inan j una munduo 0, 01 | a santion, 2007,  |                |               |
|                |                      |               |                         |                   |                | _             |
| 1) Electric Ci | rcuits, (Schaur      | n's Outline l | Series) by M Nahvi, Jo  | oseph Edminist    | er, K Rao, 5th | edition,      |

#### Web links and Video Lectures (e-Resources):

- https://archive.nptel.ac.in/courses/108/102/108102095/
- <u>https://pages.uoregon.edu/rayfrey/AnalogNotes.pdf</u>
- <u>https://youtu.be/pkIxCmaxWFg</u>
- <u>https://www.youtube.com/watch?v=kWZVKszReLs</u>
- http://rfic.eecs.berkeley.edu/~niknejad/ee142\_fa05lects/pdf/lect26.pdf

#### Activity-Based Learning (Suggested Activities in Class)/ Practical Based learning

- Visit to any electronics/VLSI industry
- Demonstration of bode plot for frequency response of BJT and FET
- Video demonstration of latest trends in transistors
- Contents related activities (Activity-based discussions)
  - Organizing Group wise discussions on issues

|                              |                                                                                                    |                                                                                                    |             | ANA               | LOG      | ELEC     | TRON               | <b>NIC CI</b>      | <b>RCUI</b> | TS LAB                                           |           |                                                       |             |                                                  |  |  |  |                  |
|------------------------------|----------------------------------------------------------------------------------------------------|----------------------------------------------------------------------------------------------------|-------------|-------------------|----------|----------|--------------------|--------------------|-------------|--------------------------------------------------|-----------|-------------------------------------------------------|-------------|--------------------------------------------------|--|--|--|------------------|
| <b>Course Code</b>           |                                                                                                    | 22ECI                                                                                                    | L <b>32</b> |                   |          |          |                    |                    | CIE         | Marks                                            |           | 50                                                    |             |                                                  |  |  |  |                  |
| L:T:P:S                      |                                                                                                    | 0:0:1:0                                                                                                    | 0           |                   |          |          |                    |                    | SEE         | Marks                                            |           | 50                                                    |             |                                                  |  |  |  |                  |
| Hrs / Week                   |                                                                                                    | 2                                                                                                    |             |                   |          |          |                    |                    |             | al Marks                                         |           | 100                                                   | )           |                                                  |  |  |  |                  |
| Credits                      |                                                                                                    | 01                                                                                                    |             |                   |          |          |                    |                    | Exa         | m Hours                                          |           | 03                                                    |             |                                                  |  |  |  |                  |
| Course outco<br>At the end o |                                                                                                    |                                                                                                    | the         | studen            | t will h | e able   | to.                |                    |             |                                                  |           |                                                       |             |                                                  |  |  |  |                  |
| 22ECL32.1                    |                                                                                                    |                                                                                                    |             |                   |          |          |                    | ems ar             | nd devi     | ce mode                                          | ls to den | nonstrate                                             | the giv     | en                                               |  |  |  |                  |
| 2210152.1                    | ä                                                                                                    | analog                                                                                                    | elect       | ronic c           | circuit  |          |                    |                    |             |                                                  |           |                                                       | U           | CII                                              |  |  |  |                  |
| 22ECL32.2                    |                                                                                                    | Model<br>simula                                                                                                    |             |                   | ions of  | fdiode   | , BJT ar           | nd FET             | circuit     | s using d                                        | iscrete c | compone                                               | nts and     |                                                  |  |  |  |                  |
| 22ECL32.3                    | Construct analog circuits for the given design specification us<br>components<br>Evaluate the performance of advanced analog circuit configu |                                                                                                    |             |                   |          |          |                    |                    |             |                                                  | sing suit | able ana                                              | log elect   | ronic                                            |  |  |  |                  |
| 22ECL32.4                    |                                                                                                    |                                                                                                    |             |                   |          |          |                    |                    |             |                                                  | rations   |                                                       |             |                                                  |  |  |  |                  |
| Mapping of                   |                                                                                                    |                                                                                                    |             |                   |          |          |                    |                    |             | -                                                |           |                                                       |             |                                                  |  |  |  |                  |
| 22501224                     | P01                                                                                                    |                                                                                                    | P03         | P04               |          | P06      | P07                | P08                | P09         | P010                                             | P011      | P012                                                  | <b>PSO1</b> | PSO2                                             |  |  |  |                  |
| 22ECL32.1                    | 3                                                                                                    | -                                                                                                    | -           | -                 | 2        | -        | -                  | -                  | -           | -                                                | -         | 1         3         3           1         3         3 |             |                                                  |  |  |  |                  |
| 22ECL32.2                    | 3                                                                                                    | 2                                                                                                    | 2           | 1                 | 2        | -        | -                  | -                  | -           | -                                                | -         |                                                       |             |                                                  |  |  |  |                  |
| 22ECL32.3<br>22ECL32.4       | 3                                                                                                    | 2                                                                                                    | 2           | 1<br>1            | 2        | -        | -                  | -                  | -           | -                                                | -         | 1<br>1                                                | 3           | 3                                                |  |  |  |                  |
| ZZEUL3Z.4                    | 3                                                                                                    | Z                                                                                                    | Z           | 1                 | Z        | -        | -                  | -                  | -           | -                                                | -         | 1                                                     | 3           | 3                                                |  |  |  |                  |
| Exp. No. /<br>Pgm. No.       |                                                                                                    |                                                                                                    |             |                   | Ι        | list of  | Ехреі              | rimen              | ts          |                                                  |           | Hours                                                 | 5 (         | COs                                              |  |  |  |                  |
|                              |                                                                                                    |                                                                                                    |             |                   | Pr       | erequ    | uisite 🛛           | Experi             | iment       | S                                                |           |                                                       |             |                                                  |  |  |  |                  |
|                              |                                                                                                    |                                                                                                    |             | -                 |          | -        | on Dio<br>plicatio |                    |             |                                                  |           | 2                                                     |             | NA                                               |  |  |  |                  |
|                              |                                                                                                    |                                                                                                    |             |                   |          |          | PAR                |                    |             |                                                  |           |                                                       |             |                                                  |  |  |  |                  |
| 1                            |                                                                                                    | To design and test single ended and double ended Clippers circuits, plo<br>the input, output waveforms and Transfer characteristics                                      |             |                   |          |          | uits, plot         | <sup>2</sup> 22ECI |             |                                                  |           |                                                       |             |                                                  |  |  |  |                  |
| 2                            |                                                                                                    | lesign<br>veform                                                                                                    |             | est Cla           | mper o   | circuits | s, plot t          | he inpı            | it and      | output                                           |           | 2                                                     | 22E         | CL32.1<br>CL32.2                                 |  |  |  |                  |
| 3                            |                                                                                                    |                                                                                                    |             | est the<br>ut wav |          |          | and Dif            | ferenti            | ators c     | ircuit. Pl                                       | ot the    | 2                                                     |             | CL32.1<br>CL32.2                                 |  |  |  |                  |
| 4                            | To C                                                                                                    | Constr                                                                                                    | uct &       | test th           | e Audi   | o Amp    | lifier.            |                    |             |                                                  |           | 2                                                     |             | CL32.1<br>CL32.2                                 |  |  |  |                  |
| 5                            | To design and test the RC coupled BJT Amplifier.                                                                                             |                                                                                                    |             |                   |          |          |                    |                    |             | To design and test the RC coupled BJT Amplifier. |           |                                                       |             | To design and test the RC coupled BJT Amplifier. |  |  |  | CL32.2<br>CL32.3 |
| 6                            | To design and test differential Amplifier using BJT.                                                                                         |                                                                                                    |             |                   |          |          |                    |                    |             | 2                                                |           | CL32.2<br>CL32.3                                      |             |                                                  |  |  |  |                  |
|                              |                                                                                                    |                                                                                                    |             |                   |          |          | PAR'               | T-B                |             |                                                  |           |                                                       |             |                                                  |  |  |  |                  |
| 7                            | and<br>(a) l                                                                                                    | To design and set-up the following tuned oscillator circuits using E<br>and determine the frequency of oscillation.<br>(a) Hartley Oscillator<br>(b) Colpitts Oscillator |             |                   |          |          |                    |                    |             |                                                  | g BJT,    | ; BJT,<br>2                                           |             | CL32.2<br>CL32.3                                 |  |  |  |                  |
| 8                            |                                                                                                    | Simulation of RC phase shift oscillator for the given frequency.                                                                                                    |             |                   |          |          |                    |                    |             |                                                  |           | 2 22ECL32.<br>22ECL32.                                |             |                                                  |  |  |  |                  |
| 9                            | Sim                                                                                                    | imulation of Common Source Amplifier using PSPICE.                                                                                                    |             |                   |          |          |                    |                    |             |                                                  |           | 2                                                     | 22E         | CL32.2<br>CL32.3                                 |  |  |  |                  |

| to calculate the following parameters with and without feedback.     22ECL32.4       1. Mid band gain.     22ECL32.4       2. Bandwidth.     22ECL32.4       11     Simulation of Darlington emitter follower circuit to calculate the     2     22ECL32.4       12     Simulation of push pull amplifier & observer the crossover distortion.     2     22ECL32.4       12     Simulation of push pull amplifier & observer the crossover distortion.     2     22ECL32.4       PART-C       Beyond Syllabus Virtual Lab Content       (To be done during Lab but not to be included for CIE or SEE)       1. Familiarisation with Oscilloscope and Function Generator     http://vlabs.ittkgp.ac.in/psac/newlabs2020/vlabiitkgpAE/exp1/index.html       2. Active Filter     http://vlabs.ittkgp.ac.in/psac/newlabs2020/vlabiitkgpAE/exp3/index.html       3. Monostable Multivibrator using IC 555     http://vlabs.ittkgp.ac.in/psac/newlabs2020/vlabiitkgpAE/exp3/index.html       4. Astable Multivibrator using IC 555     http://vlabs.ittkgp.ac.in/psac/newlabs2020/vlabiitkgpAE/exp5/index.html       5. Schmitt Trigger     http://vlabs.ittkgp.ac.in/psac/newlabs2020/vlabiitkgpAE/exp5/index.html       6. Frequency Response of CS Amplifier     http://vlabs.ittkgp.ac.in/psac/newlabs2020/vlabiitkgpAE/exp5/index.html       5. Schmitt Trigger     http://vlabs.ittkgp.ac.in/psac/newlabs2020/vlabiitkgpAE/exp5/index.html       5. To 10     10       10     10                                                                                                    | 1                                                                                                    | 0 0            | aulation of a | urrent corio  | e and voltage  | shunt food          | hack amplifior and        | 2                       | 22ECL32.2            |           |
|----------------------------------------------------------------------------------------------------|----------------------------------------------------------------------------------------------------|----------------|---------------|---------------|----------------|---------------------|---------------------------|-------------------------|----------------------|-----------|
| 1. Mid band gain.         2. Bandwidth and cut-off frequencies.         3. Input and output impedance         11       Simulation of Darlington emitter follower circuit to calculate the       2       22ECL32.2         12       Simulation of push pull amplifier & observer the crossover distortion.       2       22ECL32.2         12       Simulation of push pull amplifier & observer the crossover distortion.       2       22ECL32.2         PART-C         Beyond Syllabus Virtual Lab Content         (To be done during Lab but not to be included for CIE or SEE)         Intro Vieto Scillscope and Function Generator         http://vlabs.itkgp.ac.in/psac/newlabs2020/vlabitkgpAE/exp1/index.html         Active Filter         http://vlabs.itkgp.ac.in/psac/newlabs2020/vlabitkgpAE/exp3/index.html         Active Filter         http://vlabs.itkgp.ac.in/psac/newlabs2020/vlabitkgpAE/exp3/index.html         Active Filter         http://vlabs.itkgp.ac.in/psac/newlabs2020/vlabitkgpAE/exp3/index.html         Science: Science: Sci                                                                                                    | 1                                                                                                    |                |               |               |                |                     |                           | 2                       |                      |           |
| 2. Bandwidth and cut-off frequencies.     2       3. Input and output impedance     2       11     Simulation of Darlington emitter follower circuit to calculate the<br>Bandwidth.     2       12     Simulation of push pull amplifier & observer the crossover distortion.     2       PART-C<br>Beyond Syllabus Virtual Lab Content<br>(To be done during Lab but not to be included for CIE or SEE)       Familiarisation with 0scilloscope and Function Generator<br>http://vlabs.iitkgp.ac.in/psac/newlabs2020/vlabilitkgpAE/exp1/index.html       2. Active Filter     http://vlabs.iitkgp.ac.in/psac/newlabs2020/vlabilitkgpAE/exp3/index.html       3. Monostable Multivibrator using IC 555<br>http://vlabs.iitkgp.ac.in/psac/newlabs2020/vlabilitkgpAE/exp3/index.html       4. Astable Multivibrator using IC 555<br>http://vlabs.iitkgp.ac.in/psac/newlabs2020/vlabilitkgpAE/exp3/index.html       5. Schmitt Trigger       http://vlabs.iitkgp.ac.in/psac/newlabs2020/vlabilitkgpAE/exp5/index.html       6. Frequency Response of CS Amplifier       http://vlabs.iitkgp.ac.in/psac/newlabs2020/vlabilitkgpAE/exp6/index.html       CE Assessment Pattern (50 Marks - Lab)       EXE Assessment Pattern (50 Marks - Lab)       Ste Assessment Pattern (50 Marks - Lab)       Ste Assessment Pattern (50 Marks - Lab)       Ste Assessment Pattern (50 Marks - Lab)       Ste Assessment Pattern (50 Marks - Lab)       Ste Assessment Pattern (50 Marks - Lab) <td colspan<="" td=""><td></td><td></td><th></th><td></td><td>and an etci 5 Wi</td><td></td><td></td><td></td><td>2220102.7</td></td> | <td></td> <td></td> <th></th> <td></td> <td>and an etci 5 Wi</td> <td></td> <td></td> <td></td> <td>2220102.7</td> |                |               |               |                | and an etci 5 Wi    |                           |                         |                      | 2220102.7 |
| 3. Input and output impedance     2       11     Simulation of Darlington emitter follower circuit to calculate the     2       22ECL32.1     22ECL32.1       12     Simulation of push pull amplifier & observer the crossover distortion.     2       22ECL32.1     22ECL32.1       PART-C       Beyond Syllabus Virtual Lab Content<br>(To be done during Lab but not to be included for CIE or SEE)       I Familiarisation with Oscilloscope and Function Generator<br>http://vlabs.iitkgp.ac.in/psac/newlabs2020/vlabiitkgpAE/exp1/index.html       2. Active Filter     http://vlabs.iitkgp.ac.in/psac/newlabs2020/vlabiitkgpAE/exp1/index.html       3. Monostable Multivibrator using IC 555     http://vlabs.iitkgp.ac.in/psac/newlabs2020/vlabiitkgpAE/exp3/index.html       4. Astable Multivibrator using IC 555     http://vlabs.iitkgp.ac.in/psac/newlabs2020/vlabiitkgpAE/exp3/index.html       5. Schmitt Trigger     http://vlabs.iitkgp.ac.in/psac/newlabs2020/vlabiitkgpAE/exp5/index.html       6. Frequency Response of CS Amplifier     http://vlabs.iitkgp.ac.in/psac/newlabs2020/vlabiitkgpAE/exp5/index.html       7. Frequency Response of CS Amplifier     http://vlabs.iitkgp.ac.in/psac/newlabs2020/vlabiitkgpAE/exp5/index.html       6. Frequency Response of CS Amplifier     -       11     Remember     -       12     Understand     -       13     Apply     10     10       14     Analyze     5                                                                                                    |                                                                                                    |                |               |               | equencies.     |                     |                           |                         |                      |           |
| 11     Simulation of Darlington emitter follower circuit to calculate the<br>Bandwidth.     2     22ECL32.2       12     Simulation of push pull amplifier & observer the crossover distortion.     2     22ECL32.2       12     Simulation of push pull amplifier & observer the crossover distortion.     2     22ECL32.2       PART-C<br>Beyond Syllabus Virtual Lab Content<br>(To be done during Lab but not to be included for CLE or SEE)       1. Familiarisation with Oscilloscope and Function Generator<br>http://vlabs.iitkgp.ac.in/psac/newlabs2020/vlabitkgpAE/exp1/index.html     4       2. Active Filter<br>http://vlabs.iitkgp.ac.in/psac/newlabs2020/vlabitkgpAE/exp3/index.html     5       3. Monostable Multivibrator using IC 555<br>http://vlabs.iitkgp.ac.in/psac/newlabs2020/vlabitkgpAE/exp3/index.html     5       4. Astable Multivibrator using IC 555<br>http://vlabs.iitkgp.ac.in/psac/newlabs2020/vlabitkgpAE/exp3/index.html     5       5. Schmitt Trigger<br>http://vlabs.iitkgp.ac.in/psac/newlabs2020/vlabitkgpAE/exp5/index.html     5       6. Frequency Response of CS Amplifier<br>http:/vlabs.iitkgp.ac.in/psac/newlabs2020/vlabitkgpAE/exp6/index.html     5       11     Remember     -       12     Understand     -       13     Apply     10       14     Remember     -       15     Exam Marks<br>Distribution (50)       14     Analyze     5       13     Apply     20       14     Analyze     15                                                                                                    |                                                                                                    |                |               |               |                |                     |                           |                         |                      |           |
| 12       Simulation of push pull amplifier & observer the crossover distortion.       2       22ECL32.2         PART-C<br>Beyond Syllabus Virtual Lab Content<br>(To be done during Lab but not to be included for CIE or SEE)         1.       Familiarisation with 0scilloscope and Function Generator<br>http://vlabs.iitkgp.ac.in/psac/newlabs2020/vlabiitkgpAE/exp1/index.html         2.       Active Filter         http://vlabs.iitkgp.ac.in/psac/newlabs2020/vlabiitkgpAE/exp2/index.html         3.       Monostable Multivibrator using IC 555<br>http://vlabs.iitkgp.ac.in/psac/newlabs2020/vlabiitkgpAE/exp3/index.html         4.       Astable Multivibrator using IC 555<br>http://vlabs.iitkgp.ac.in/psac/newlabs2020/vlabiitkgpAE/exp4/index.html         5.       Schmitt Trigger<br>http://vlabs.iitkgp.ac.in/psac/newlabs2020/vlabiitkgpAE/exp5/index.html         6.       Frequency Response of CS Amplifier<br>http://vlabs.iitkgp.ac.in/psac/newlabs2020/vlabiitkgpAE/exp5/index.html         CIE Assessment Pattern (50 Marks - Lab)         EE Assessment Pattern (50 Marks - Lab)         SEE Assessment Pattern (50 Marks - Lab)         SEE Assessment Pattern (50 Marks - Lab)         SEE Assessment Pattern (50 Marks - Lab)       Seam Marks         Sitypy         11       Remember       -         12       Understand       5         13       Apply       10                                                                                                    | 1                                                                                                    | 1 Sin          | nulation of I | Darlington eı | mitter followe | er circuit to       | calculate the             | 2                       | 22ECL32.2            |           |
| PART-C       Beyond Syllabus Virtual Lab Content       (To be done during Lab but not to be included for CIE or SEE)       1. Familiarisation with 0scilloscope and Function Generator       http://vlabs.iitkgp.ac.in/psac/newlabs2020/vlabiitkgpAE/exp1/index.html       2. Active Filter       http://vlabs.iitkgp.ac.in/psac/newlabs2020/vlabiitkgpAE/exp2/index.html       3. Monostable Multivibrator using IC 555       http://vlabs.iitkgp.ac.in/psac/newlabs2020/vlabiitkgpAE/exp3/index.html       4. Astable Multivibrator using IC 555       http://vlabs.iitkgp.ac.in/psac/newlabs2020/vlabiitkgpAE/exp3/index.html       5. Schmitt Trigger       http://vlabs.iitkgp.ac.in/psac/newlabs2020/vlabiitkgpAE/exp5/index.html       5. Schmitt Trigger       http://vlabs.iitkgp.ac.in/psac/newlabs2020/vlabiitkgpAE/exp5/index.html       6. Frequency Response of CS Amplifier       http://vlabs.iitkgp.ac.in/psac/newlabs2020/vlabiitkgpAE/exp6/index.html       7. Schmitt Trigger       http://vlabs.iitkgp.ac.in/psac/newlabs2020/vlabiitkgpAE/exp6/index.html       6. Frequency Response of CS Amplifier       http://vlabs.iitkgp.ac.in/psac/newlabs2020/vlabiitkgpAE/exp6/index.html       7. Expensive trigger       http://vlabs.iitkgp.ac.in/psac/newlabs2020/vlabiitkgpAE/exp5/index.html       7. Expensive trigger       http://vlabs.iitkgp.ac.in/psac/newlabs2020/vlabiitkgpAE/exp5/index.html       CIE Assessment Pattern (50 Marks - Lab)       SEE Asses                                                                                                    |                                                                                                    |                |               |               |                |                     |                           |                         | 22ECL32.4            |           |
| PART-C<br>Beyond Syllabus Virtual Lab Content<br>(To be done during Lab but not to be included for CIE or SEE)         1. Familiarisation with Oscilloscope and Function Generator<br>http://vlabs.iitkgp.ac.in/psac/newlabs2020/vlabiitkgpAE/exp1/index.html         2. Active Filter<br>http://vlabs.iitkgp.ac.in/psac/newlabs2020/vlabiitkgpAE/exp2/index.html         3. Monostable Multivibrator using IC 555<br>http://vlabs.iitkgp.ac.in/psac/newlabs2020/vlabiitkgpAE/exp3/index.html         4. Astable Multivibrator using IC 555<br>http://vlabs.iitkgp.ac.in/psac/newlabs2020/vlabiitkgpAE/exp3/index.html         5. Schmitt Trigger         1.1 Remember         1.2 Understand         1.3 Apply         1.6 Create         5         1.6 Create         5         1.1 Remember         6         7         1.1 Remember         7         1.2 Understand         5         1.6 Create         1.7 Evels         Exam Marks         Distribution (50)         1.1 Remember         1.2 Understand         5         1.3 Apply         1.4 Analyze         5         1.3 Apply         2.0         3.1         RBT Levels         Exam Marks <tr< td=""><td>1</td><td>2 Sin</td><th>nulation of p</th><td>oush pull am</td><td>plifier &amp; obse</td><td>rver the cro</td><td>ossover distortion.</td><td>2</td><td></td></tr<>                                                                                                    | 1                                                                                                    | 2 Sin          | nulation of p | oush pull am  | plifier & obse | rver the cro        | ossover distortion.       | 2                       |                      |           |
| Beyond Syllabus Virtual Lab Content<br>(To be done during Lab but not to be included for CIE or SEE)         1. Familiarisation with Oscilloscope and Function Generator<br>http://vlabs.iitkgp.ac.in/psac/newlabs2020/vlabiitkgpAE/exp1/index.html         2. Active Filter<br>http://vlabs.iitkgp.ac.in/psac/newlabs2020/vlabiitkgpAE/exp2/index.html         3. Monostable Multivibrator using IC 555<br>http://vlabs.iitkgp.ac.in/psac/newlabs2020/vlabiitkgpAE/exp3/index.html         4. Astable Multivibrator using IC 555<br>http://vlabs.iitkgp.ac.in/psac/newlabs2020/vlabiitkgpAE/exp4/index.html         5. Schmitt Trigger<br>http://vlabs.iitkgp.ac.in/psac/newlabs2020/vlabiitkgpAE/exp4/index.html         6. Frequency Response of CS Amplifier<br>http://vlabs.iitkgp.ac.in/psac/newlabs2020/vlabiitkgpAE/exp5/index.html         7. Test (s) Weekly Assessment<br>http://vlabs.iitkgp.ac.in/psac/newlabs2020/vlabiitkgpAE/exp6/index.html         CIE Assessment Pattern (50 Marks - Lab)         XBB Levels       Test (s)       Weekly Assessment<br>20         3. Apply       10       10         14       Remember       -         15       Evaluate       5         16       Create       -         17       Rerember       -         18       Maply       10         14       Analyze       5         15       Evaluate       5         16       Create       - <td< td=""><td></td><td></td><th></th><td></td><td></td><td></td><td></td><td></td><td>22ECL32.4</td></td<>                                                                                                    |                                                                                                    |                |               |               |                |                     |                           |                         | 22ECL32.4            |           |
| (To be done during Lab but not to be included for CIE or SEE)         1. Familiarisation with 0scilloscope and Function Generator<br>http://vlabs.iitkgp.ac.in/psac/newlabs2020/vlabiitkgpAE/exp1/index.html         2. Active Filter<br>http://vlabs.iitkgp.ac.in/psac/newlabs2020/vlabiitkgpAE/exp2/index.html         3. Monostable Multivibrator using IC 555<br>http://vlabs.iitkgp.ac.in/psac/newlabs2020/vlabiitkgpAE/exp3/index.html         4. Astable Multivibrator using IC 555<br>http://vlabs.iitkgp.ac.in/psac/newlabs2020/vlabiitkgpAE/exp3/index.html         5. Schmitt Trigger<br>http://vlabs.iitkgp.ac.in/psac/newlabs2020/vlabiitkgpAE/exp5/index.html         6. Frequency Response of CS Amplifier<br>http://vlabs.iitkgp.ac.in/psac/newlabs2020/vlabiitkgpAE/exp5/index.html         7. CIE Assessment Pattern (50 Marks - Lab)         XBBT Levels       Test (s)         Vekkly Assessment<br>12       Understand         13       Apply         14       Remember         5       5         15       Evaluate         5       5         14       Analyze         5       5         15       Evaluate         5       5         16       Create         5       5         13       Apply         20       20         14       Analyze         15       Evaluate                                                                                                    |                                                                                                    |                |               |               |                |                     |                           |                         |                      |           |
| 1. Familiarisation with Oscilloscope and Function Generator         http://vlabs.iitkgp.ac.in/psac/newlabs2020/vlabiitkgpAE/exp1/index.html         2. Active Filter         http://vlabs.iitkgp.ac.in/psac/newlabs2020/vlabiitkgpAE/exp2/index.html         3. Monostable Multivibrator using IC 555         http://vlabs.iitkgp.ac.in/psac/newlabs2020/vlabiitkgpAE/exp3/index.html         4. Astable Multivibrator using IC 555         http://vlabs.iitkgp.ac.in/psac/newlabs2020/vlabiitkgpAE/exp3/index.html         5. Schmitt Trigger         http://vlabs.iitkgp.ac.in/psac/newlabs2020/vlabiitkgpAE/exp5/index.html         6. Frequency Response of CS Amplifier         http://vlabs.iitkgp.ac.in/psac/newlabs2020/vlabiitkgpAE/exp6/index.html         CIE Assessment Pattern (50 Marks - Lab)         RBT Levels       Test (s)         Weekly Assessment         12       Understand         14       Analyze         15       Evaluate         16       Create         12       Understand         13       Apply         14       Remember         12       Understand         13       Apply         14       Remember         12       Understand         13       Apply         14       Analyze <td></td> <td></td> <th>( 1 1</th> <td></td> <td></td> <td></td> <td></td> <td></td> <td></td>                                                                                                    |                                                                                                    |                | ( 1 1         |               |                |                     |                           |                         |                      |           |
| $\begin{tabular}{lllllllllllllllllllllllllllllllllll$                                                                                                    | 4                                                                                                    |                | •             |               |                |                     |                           | SE)                     |                      |           |
| <ul> <li>Active Filter<br/>http://vlabs.iitkgp.ac.in/psac/newlabs2020/vlabiitkgpAE/exp2/index.html</li> <li>Monostable Multivibrator using IC 555<br/>http://vlabs.iitkgp.ac.in/psac/newlabs2020/vlabiitkgpAE/exp3/index.html</li> <li>Astable Multivibrator using IC 555<br/>http://vlabs.iitkgp.ac.in/psac/newlabs2020/vlabiitkgpAE/exp4/index.html</li> <li>Astable Multivibrator using IC 555<br/>http://vlabs.iitkgp.ac.in/psac/newlabs2020/vlabiitkgpAE/exp5/index.html</li> <li>Schmitt Trigger<br/>http://vlabs.iitkgp.ac.in/psac/newlabs2020/vlabiitkgpAE/exp5/index.html</li> <li>Frequency Response of CS Amplifier<br/>http://vlabs.iitkgp.ac.in/psac/newlabs2020/vlabiitkgpAE/exp6/index.html</li> <li>Frequency Response of CS Amplifier<br/>http://vlabs.iitkgp.ac.in/psac/newlabs2020/vlabiitkgpAE/exp6/index.html</li> <li>CIE Assessment Pattern (50 Marks - Lab)</li> <li>RBT Levels Test (s) Weekly Assessment<br/>20 30</li> <li>RBT Levels Test (s) Weekly Assessment<br/>20 30</li> <li>RBT Levels 5 5</li> <li>Understand - 5</li> <li>Apply 10 10</li> <li>Create 5</li> <li>Exam Marks<br/>Distribution (50)</li> <li>RBT Levels Exam Marks<br/>Distribution (50)</li> <li>RBT Levels 15</li> <li>Apply 20</li> <li>Analyze 15</li> <li>Apply 20</li> <li>Analyze 15</li> <li>Evaluate 10</li> <li>Create -</li> <li>Seggested Learning Resources:<br/>Reference Books:</li> <li>1. Electronic Devices and Circuit Theory - Robert L. Boylestad and Louis Nashelsky - 10<sup>th</sup> edition</li> </ul>                                                                                   | 1.                                                                                                    |                |               |               |                |                     |                           | .1                      |                      |           |
| http://vlabs.iitkgp.ac.in/psac/newlabs2020/vlabiitkgpAE/exp2/index.html         3. Monostable Multivibrator using IC 555         http://vlabs.iitkgp.ac.in/psac/newlabs2020/vlabiitkgpAE/exp3/index.html         4. Astable Multivibrator using IC 555         http://vlabs.iitkgp.ac.in/psac/newlabs2020/vlabiitkgpAE/exp3/index.html         5. Schmitt Trigger         http://vlabs.iitkgp.ac.in/psac/newlabs2020/vlabiitkgpAE/exp5/index.html         6. Frequency Response of CS Amplifier         http://vlabs.iitkgp.ac.in/psac/newlabs2020/vlabiitkgpAE/exp5/index.html         6. Frequency Response of CS Amplifier         http://vlabs.iitkgp.ac.in/psac/newlabs2020/vlabiitkgpAE/exp5/index.html         7       Test (s)         Weekly Assessment         20       30         11       Remember         2       Understand         3       Apply         10       10         14       Analyze         15       Evaluate         16       Create         12       Understand         13       Apply         14       Analyze         15       Evaluate         16       Create         13       Apply         14       Analyze         15       Evaluate                                                                                                    | 2                                                                                                    |                |               | ic.m/psac/m   | ewiabszuzu     | <u>viabiitkgp</u>   | <u>AE/exp1/muex.nun</u>   | <u>11</u>               |                      |           |
| <ul> <li>Monostable Multivibrator using IC 555<br/>http://vlabs.iitkgp.ac.in/psac/newlabs2020/vlabiitkgpAE/exp3/index.html</li> <li>Astable Multivibrator using IC 555<br/>http://vlabs.iitkgp.ac.in/psac/newlabs2020/vlabiitkgpAE/exp4/index.html</li> <li>Schmitt Trigger<br/>http://vlabs.iitkgp.ac.in/psac/newlabs2020/vlabiitkgpAE/exp5/index.html</li> <li>Frequency Response of CS Amplifier<br/>http://vlabs.iitkgp.ac.in/psac/newlabs2020/vlabiitkgpAE/exp5/index.html</li> <li>Frequency Response of CS Amplifier<br/>http://vlabs.iitkgp.ac.in/psac/newlabs2020/vlabiitkgpAE/exp5/index.html</li> <li>Frequency Response of CS Amplifier<br/>http://vlabs.iitkgp.ac.in/psac/newlabs2020/vlabiitkgpAE/exp6/index.html</li> <li>Frequency Response of CS Amplifier<br/>http://vlabs.iitkgp.ac.in/psac/newlabs2020/vlabiitkgpAE/exp6/index.html</li> <li>CIE Assessment Pattern (50 Marks - Lab)</li> <li>RBT Levels</li> <li>Test (s)</li> <li>Weekly Assessment</li> <li>Understand</li> <li>-</li> <li>Understand</li> <li>-</li> <li>CIE Assessment Pattern (50 Marks - Lab)</li> </ul> SEE Assessment Pattern (50 Marks - Lab) Exam Marks Distribution (50) 11 RBT Levels Exam Marks Distribution (50) 14 Analyze 15 Evaluate 10 10 11 Remember - 12 Understand 5 13 Apply 20 14 Analyze 15 Evaluate 10 10 10 10 10 11 Remember - 12 Understand 5 13 Apply 20 14 Analyze 15 Evaluate 10 10 10 10 10 10 10 10 10 11 Remember - 12 10 10 10 10 10 10 10 10 10 10 10 10 10 10 10 10 10 10 10 10 10 10 10 10 10 10 10 10 10                                                                                 | ۷.                                                                                                    |                |               | nc.in/psac/n  | ewlabs2020     | /vlahiitkon         | AE/exp2/index htm         | ป                       |                      |           |
| http://vlabs.iitkgp.ac.in/psac/newlabs2020/vlabiitkgpAE/exp3/index.html         4. Astable Multivibrator using IC 555<br>http://vlabs.iitkgp.ac.in/psac/newlabs2020/vlabiitkgpAE/exp4/index.html         5. Schmitt Trigger<br>http://vlabs.iitkgp.ac.in/psac/newlabs2020/vlabiitkgpAE/exp5/index.html         6. Frequency Response of CS Amplifier<br>http://vlabs.iitkgp.ac.in/psac/newlabs2020/vlabiitkgpAE/exp6/index.html         7. Frequency Response of CS Amplifier<br>http://vlabs.iitkgp.ac.in/psac/newlabs2020/vlabiitkgpAE/exp6/index.html         6. Frequency Response of CS Amplifier<br>http://vlabs.iitkgp.ac.in/psac/newlabs2020/vlabiitkgpAE/exp6/index.html         7. Test (50 Marks - Lab)         Image: RBT Levels       Test (s)         Weekly Assessment         12       Understand         -       -         13       Apply         10       10         14       Analyze         5       5         16       Create         -       -         SEE Assessment Pattern (50 Marks - Lab)         11       Remember         -       -         12       Understand         5       5         14       Analyze         15       Evaluate         16       Create         15       10         16       Create <td>3.</td> <td></td> <th></th> <td></td> <td></td> <td>Tubittingp</td> <td><u></u></td> <td></td> <td></td>                                                                                                    | 3.                                                                                                    |                |               |               |                | Tubittingp          | <u></u>                   |                         |                      |           |
| <ul> <li>Astable Multivibrator using IC 555<br/>http://vlabs.iitkgp.ac.in/psac/newlabs2020/vlabiitkgpAE/exp4/index.html</li> <li>Schmitt Trigger<br/>http://vlabs.iitkgp.ac.in/psac/newlabs2020/vlabiitkgpAE/exp5/index.html</li> <li>Frequency Response of CS Amplifier<br/>http://vlabs.iitkgp.ac.in/psac/newlabs2020/vlabiitkgpAE/exp6/index.html</li> <li>Frequency Response of CS Amplifier<br/>http://vlabs.iitkgp.ac.in/psac/newlabs2020/vlabiitkgpAE/exp6/index.html</li> <li>Frequency Response of CS amplifier<br/>http://vlabs.iitkgp.ac.in/psac/newlabs2020/vlabiitkgpAE/exp6/index.html</li> <li>Frequency Response of CS amplifier<br/>http://vlabs.iitkgp.ac.in/psac/newlabs2020/vlabiitkgpAE/exp6/index.html</li> <li>CIE Assessment Pattern (50 Marks - Lab)</li> <li>Understand - 5</li> <li>I.3 Apply 10 10</li> <li>I.4 Analyze 5 10</li> <li>I.5 Evaluate 5 5</li> <li>I.6 Create</li> <li>Ste Assessment Pattern (50 Marks - Lab)</li> </ul> Ste Assessment Pattern (50 Marks - Lab) Exam Marks Distribution (50) I.1 Remember - I.2 Understand 5 I.3 Apply 20 I.4 Analyze 15 I.5 Evaluate 10 I.6 Create - Suggested Learning Resources: Reference Books: 1. Electronic Devices and Circuit Theory - Robert L. Boylestad and Louis Nashelsky - 10 <sup>th</sup> edition                                                                                                    |                                                                                                    |                |               |               |                | <u>/vlabiitkg</u> p | <u>AE/exp3/index.h</u> tm | <u>1</u>                |                      |           |
| 5. Schmitt Trigger<br>http://vlabs.iitkgp.ac.in/psac/newlabs2020/vlabiitkgpAE/exp5/index.html<br>6. Frequency Response of CS Amplifier<br>http://vlabs.iitkgp.ac.in/psac/newlabs2020/vlabiitkgpAE/exp6/index.html<br>CIE Assessment Pattern (50 Marks - Lab)<br>Test (s) Weekly Assessment<br>20 30<br>L1 Remember<br>L2 Understand - 5<br>L3 Apply 10 10<br>L4 Analyze 5 10<br>L5 Evaluate 5 55<br>L6 Create<br>SEE Assessment Pattern (50 Marks - Lab)<br>FRBT Levels Exam Marks<br>Distribution (50)<br>L1 Remember -<br>L2 Understand 5<br>L3 Apply 20<br>L4 Analyze 15<br>L5 Evaluate 10<br>L6 Create -<br>Suggested Learning Resources:<br>Reference Books:<br>1. Electronic Devices and Circuit Theory - Robert L. Boylestad and Louis Nashelsky - 10 <sup>th</sup> edition                                                                                                    | 4.                                                                                                    |                |               |               |                | 0.                  | , , ,                     |                         |                      |           |
| http://vlabs.iitkgp.ac.in/psac/newlabs2020/vlabiitkgpAE/exp5/index.html<br>6. Frequency Response of CS Amplifer<br>http://vlabs.iitkgp.ac.in/psac/newlabs2020/vlabiitkgpAE/exp6/index.html<br>CIE Assessment Pattern (50 Warks - Lab)<br>Test (s) Weekly Assessment<br>20 30<br>11 Remember<br>12 Understand - 5<br>13 Apply 10 10<br>14 Analyze 5 10<br>15 Evaluate 5 5<br>16 Create<br>SEE Assessment Pattern (50 Marks - Lab)<br>Exam Marks<br>Distribution (50)<br>11 Remember -<br>12 Understand 5<br>13 Apply 20<br>14 Analyze 15<br>15 Evaluate 10<br>16 Create -<br>Sugested Learning Resources:<br>Reference Books:<br>1. Electronic Devices and Circuit Theory - Robert L. Boylestad and Louis Nashelsky - 10 <sup>th</sup> edition                                                                                                    |                                                                                                    |                |               | ic.in/psac/n  | ewlabs2020     | /vlabiitkgp         | AE/exp4/index.htm         | <u>1l</u>               |                      |           |
| 6. Frequency Response of CS Amplifier<br>http://ylabs.iitkgp.ac.in/psac/newlabs2020/ylabiitkgpAE/exp6/index.html         CIE Assessment Pattern (50 Marks - Lab)         RBT Levels       Test (s)       Weekly Assessment         20       30         L1       Remember       -         L2       Understand       -         L3       Apply       10       10         L4       Analyze       5       10         L5       Evaluate       5       5         L6       Create       -       -         SEE Assessment Pattern (50 Marks - Lab)       Exam Marks       Distribution (50)         L1       Remember       -       -         L2       Understand       5       5         L6       Create       -       -         SEE Assessment Pattern (50 Marks - Lab)       Exam Marks       Distribution (50)         L1       Remember       -       -         L2       Understand       5       -         L3       Apply       20       -         L4       Analyze       15       -         L5       Evaluate       10       -         L6       Create       -       -                                                                                                    | 5.                                                                                                    |                |               |               |                |                     |                           |                         |                      |           |
| http://vlabs.iitkgp.ac.in/psac/newlabs2020/vlabiitkgpAE/exp6/index.html         CEE Assessment Pattern (50 Marks - Lab         RBT Levels       Test (s)       Weekly Assessment         20       30         L1       Remember       -         L2       Understand       -         L3       Apply       10       10         L4       Analyze       5       10         L5       Evaluate       5       5         L6       Create       -       -         SEE Assessment Pattern (50 Marks - Lab)         Lat RBT Levels       Exam Marks<br>Distribution (50)         L1       Remember       -       -         L2 Understand       5         L2 Understand       5         L3       Apply       20       -         L4       Analyze       15       -         L3       Apply       20       -         L4       Analyze       15       -         L5       Evaluate       10       -         L4       Analyze       15       -         L5       Evaluate       10       -         L6                                                                                                    |                                                                                                    |                |               |               |                | <u>/vlabiitkgp</u>  | <u>AE/exp5/index.htm</u>  | <u>1l</u>               |                      |           |
| CIE Assessment Pattern (50 Marks - Lab)         RBT Levels       Test (s)       Weekly Assessment         20       30         L1       Remember       -         L2       Understand       -         L3       Apply       10       10         L4       Analyze       5       10         L5       Evaluate       5       5         L6       Create       -       -         SEE Assessment Pattern (50 Marks - Lab)       Exam Marks<br>Distribution (50)       Distribution (50)         L1       Remember       -       -         L2       Understand       5       -         L3       Apply       20       -         L4       Analyze       15       -         L1       Remember       -       -         L2       Understand       5       -         L3       Apply       20       -         L4       Analyze       15       -         L3       Apply       20       -         L4       Analyze       15       -         L5       Evaluate       -       -         Suggested Learning Resources:                                                                                                    | 6.                                                                                                    |                |               |               |                |                     |                           |                         |                      |           |
| Test (s)Weekly Assessment2030L1Remember-L2Understand-L3Apply10L4Analyze5L5Evaluate5L6Create-Create-L2Understand5L3BT LevelsExam Marks<br>Distribution (50)L1RememberL2UnderstandL2UnderstandL3Apply2014Analyze15L5EvaluateL6CreateCreate-Suggested Learning Resources:<br>Reference Books:1. Electronic Devices and Circuit Theory - Robert L. Boylestad and Louis Nashelsky - 10 <sup>th</sup> edition                                                                                                    |                                                                                                    |                |               |               |                | /vlabiitkgp         | <u>AE/exp6/index.htm</u>  | <u>1l</u>               |                      |           |
| RBT Levels2030L1RememberL2Understand-5L3Apply1010L4Analyze510L5Evaluate55L6Create-SEE Assessment Pattern (50 Marks - Lab)KBT LevelsExam Marks<br>Distribution (50)L1Remember-L2Understand5L3Apply20L4Analyze15L5Evaluate10L6Create-                                                                                                    | CIE AS                                                                                                    | sessment       | Pattern (50   |               |                | accoment            | 1                         |                         |                      |           |
| L1       Remember       -         L2       Understand       -         L3       Apply       10       10         L4       Analyze       5       10         L5       Evaluate       5       5         L6       Create       -       -         SEE Assessment Pattern (50 Marks - Lab)         Exam Marks<br>Distribution (50)         L1       Remember       -         L2       Understand       5         L3       Apply       20         L4       Analyze       15         L3       Apply       20         L4       Analyze       15         L5       Evaluate       10         L6       Create       -         Suggested Learning Resources:         Reference Books:       1.         1. Electronic Devices and Circuit Theory - Robert L. Boylestad and Louis Nashelsky - 10 <sup>th</sup> edition                                                                                                    |                                                                                                    | <b>RBT Lev</b> | els           |               |                |                     |                           |                         |                      |           |
| L2Understand-5L3Apply1010L4Analyze510L5Evaluate55L6Create-SEE Assessment Pattern ( $50$ Marks - Lab)SEE Assessment Pattern ( $50$ Marks - Lab)L1Remember-L2Understand5L3Apply20L4Analyze15L5Evaluate10L6Create-Suggested Learning Resources:Reference Books:1. Electronic Devices and Circuit Theory - Robert L. Boylestad and Louis Nashelsky - 10 <sup>th</sup> edition                                                                                                    | I 1                                                                                                    | Romom          | hor           | 20            |                | )                   |                           |                         |                      |           |
| L3Apply1010L4Analyze510L5Evaluate55L6Create-SEE Assessment Pattern (50 Marks - Lab)RBT LevelsExam Marks<br>Distribution (50)L1Remember-L2Understand5L3Apply20L4Analyze15L5Evaluate10L6Create-Suggested Learning Resources:Reference Books:1. Electronic Devices and Circuit Theory - Robert L. Boylestad and Louis Nashelsky - 10th edition                                                                                                    |                                                                                                    |                |               |               |                |                     | -                         |                         |                      |           |
| L4       Analyze       5       10         L5       Evaluate       5       5         L6       Create       -       -         SEE Assessment Pattern (50 Marks - Lab)                                                                                                    |                                                                                                    |                | anu           | 10            |                |                     | -                         |                         |                      |           |
| L5       Evaluate       5       5         L6       Create       -       -         SEE Assessment Pattern (50 Marks - Lab)       Exam Marks       Distribution (50)         L1       Remember       -       -         L2       Understand       5       -         L3       Apply       20       -         L4       Analyze       15       -         L5       Evaluate       10       -         L6       Create       -       -         Suggested Learning Resources:       Reference Books:       -         1. Electronic Devices and Circuit Theory - Robert L. Boylestad and Louis Nashelsky - 10 <sup>th</sup> edition                                                                                                    |                                                                                                    |                |               |               |                |                     | -                         |                         |                      |           |
| L6       Create       -         SEE Assessment Pattern (50 Marks - Lab)         RBT Levels       Exam Marks<br>Distribution (50)         L1       Remember       -         L2       Understand       5         L3       Apply       20         L4       Analyze       15         L5       Evaluate       10         L6       Create       -         Suggested Learning Resources:<br>Reference Books:         1. Electronic Devices and Circuit Theory - Robert L. Boylestad and Louis Nashelsky - 10 <sup>th</sup> edition                                                                                                    |                                                                                                    |                |               |               |                |                     |                           |                         |                      |           |
| SEE Assessment Pattern (50 Marks - Lab)         RBT Levels       Exam Marks<br>Distribution (50)         L1       Remember       -         L2       Understand       5         L3       Apply       20         L4       Analyze       15         L5       Evaluate       10         L6       Create       -         Suggested Learning Resources:<br>Reference Books:         1. Electronic Devices and Circuit Theory - Robert L. Boylestad and Louis Nashelsky - 10 <sup>th</sup> edition                                                                                                    |                                                                                                    |                |               |               |                |                     |                           |                         |                      |           |
| Exam Marks<br>Distribution (50)         L1       Remember       -         L2       Understand       5         L3       Apply       20         L4       Analyze       15         L5       Evaluate       10         L6       Create       -         Suggested Learning Resources:<br>Reference Books:       1.       Electronic Devices and Circuit Theory - Robert L. Boylestad and Louis Nashelsky - 10 <sup>th</sup> edition                                                                                                    |                                                                                                    | coccmont       | Dattorn (E(   | Marke La      | ь)             |                     | J                         |                         |                      |           |
| RBT Levels       Distribution (50)         L1       Remember       -         L2       Understand       5         L3       Apply       20         L4       Analyze       15         L5       Evaluate       10         L6       Create       -         Suggested Learning Resources:<br>Reference Books:         1. Electronic Devices and Circuit Theory - Robert L. Boylestad and Louis Nashelsky - 10 <sup>th</sup> edition                                                                                                    | SEE AS                                                                                                    |                |               |               |                |                     |                           |                         |                      |           |
| L1       Remember       -         L2       Understand       5         L3       Apply       20         L4       Analyze       15         L5       Evaluate       10         L6       Create       -         Suggested Learning Resources:         Reference Books:       1. Electronic Devices and Circuit Theory - Robert L. Boylestad and Louis Nashelsky - 10 <sup>th</sup> edition                                                                                                    |                                                                                                    | RBT Leve       | els           |               |                |                     |                           |                         |                      |           |
| L2       Understand       5         L3       Apply       20         L4       Analyze       15         L5       Evaluate       10         L6       Create       -         Suggested Learning Resources:<br>Reference Books:         1. Electronic Devices and Circuit Theory - Robert L. Boylestad and Louis Nashelsky - 10 <sup>th</sup> edition                                                                                                    | L1                                                                                                    | Rememb         | er            |               |                |                     |                           |                         |                      |           |
| L3       Apply       20         L4       Analyze       15         L5       Evaluate       10         L6       Create       -         Suggested Learning Resources:<br>Reference Books:         1. Electronic Devices and Circuit Theory - Robert L. Boylestad and Louis Nashelsky - 10 <sup>th</sup> edition                                                                                                    |                                                                                                    |                |               |               |                |                     |                           |                         |                      |           |
| L4       Analyze       15         L5       Evaluate       10         L6       Create       -         Suggested Learning Resources:       -         Reference Books:       1. Electronic Devices and Circuit Theory - Robert L. Boylestad and Louis Nashelsky - 10 <sup>th</sup> edition                                                                                                    |                                                                                                    |                |               |               |                |                     |                           |                         |                      |           |
| L5       Evaluate       10         L6       Create       -         Suggested Learning Resources:       -         Reference Books:       1. Electronic Devices and Circuit Theory - Robert L. Boylestad and Louis Nashelsky - 10 <sup>th</sup> edition                                                                                                    |                                                                                                    |                |               |               |                |                     |                           |                         |                      |           |
| L6       Create       -         Suggested Learning Resources:       Reference Books:         1. Electronic Devices and Circuit Theory - Robert L. Boylestad and Louis Nashelsky - 10 <sup>th</sup> edition                                                                                                    |                                                                                                    |                |               |               |                |                     |                           |                         |                      |           |
| Suggested Learning Resources:<br>Reference Books:<br>1. Electronic Devices and Circuit Theory - Robert L. Boylestad and Louis Nashelsky - 10 <sup>th</sup> edition                                                                                                    | L6                                                                                                    |                |               |               |                |                     |                           |                         |                      |           |
| <b>Reference Books:</b><br>1. Electronic Devices and Circuit Theory - Robert L. Boylestad and Louis Nashelsky - 10 <sup>th</sup> edition                                                                                                    |                                                                                                    |                |               |               |                |                     |                           |                         |                      |           |
|                                                                                                    |                                                                                                    |                | -             | rces:         |                |                     |                           |                         |                      |           |
|                                                                                                    |                                                                                                    |                |               |               |                |                     |                           |                         |                      |           |
| (Pearson Education),2009.                                                                                                    |                                                                                                    |                |               | Lircuit Theo  | ry - Robert I  | Boylesta            | d and Louis Nashe         | elsky - 10 <sup>t</sup> | <sup>n</sup> edition |           |
|                                                                                                    | 1 Doorg                                                                                                    | on Educatio    | on),2009.     |               |                |                     |                           |                         |                      |           |

2. Microelectronic Circuits - Theory and applications by Adel S. Sedra and Kenneth C.Smith 5<sup>th</sup> Edition (Oxford International Student Edition),2012.

| Course                                                                                                    |                                                                                                    |                                                                                         |                                                                                                    | D                                                                                                 | IGITA                                                                                            | L ELI                                                      | ECTR                                                           | ONIC                                       | CIRC                                                      | UITS                                                                    |                                                        |                                                     |                                                                               |                       |
|----------------------------------------------------------------------------------------------------|----------------------------------------------------------------------------------------------------|-----------------------------------------------------------------------------------------|----------------------------------------------------------------------------------------------------|---------------------------------------------------------------------------------------------------|--------------------------------------------------------------------------------------------------|------------------------------------------------------------|----------------------------------------------------------------|--------------------------------------------|-----------------------------------------------------------|-------------------------------------------------------------------------|--------------------------------------------------------|-----------------------------------------------------|-------------------------------------------------------------------------------|-----------------------|
| Course                                                                                                    | 22E0                                                                                                    | CE3                                                                                     | 3                                                                                                    |                                                                                                   |                                                                                                  |                                                            |                                                                |                                            | CIE                                                       | Marks                                                                   |                                                        | 50                                                  |                                                                               |                       |
| Code                                                                                                    |                                                                                                    |                                                                                         |                                                                                                    |                                                                                                   |                                                                                                  |                                                            |                                                                |                                            |                                                           |                                                                         |                                                        |                                                     |                                                                               |                       |
| L:T:P:S                                                                                                    | 3:0:0                                                                                                    | ):0                                                                                     |                                                                                                    |                                                                                                   |                                                                                                  |                                                            |                                                                |                                            |                                                           | Marks                                                                   |                                                        | 50                                                  |                                                                               |                       |
| Hrs / Week                                                                                                    | 3                                                                                                    |                                                                                         |                                                                                                    |                                                                                                   |                                                                                                  |                                                            |                                                                |                                            |                                                           | l Marks                                                                 |                                                        | 10                                                  | 0                                                                             |                       |
| Credits                                                                                                    | 03                                                                                                    |                                                                                         |                                                                                                    |                                                                                                   |                                                                                                  |                                                            |                                                                |                                            | Exar                                                      | n Hours                                                                 |                                                        | 03                                                  |                                                                               |                       |
| Course outco<br>At the end o                                                                                                    |                                                                                                    | our                                                                                     | sa tha                                                                                                    | ctudon                                                                                            | t will b                                                                                         | o ablo i                                                   |                                                                |                                            |                                                           |                                                                         |                                                        |                                                     |                                                                               |                       |
|                                                                                                    |                                                                                                    |                                                                                         |                                                                                                    |                                                                                                   |                                                                                                  |                                                            |                                                                |                                            |                                                           |                                                                         |                                                        |                                                     |                                                                               |                       |
| 22ECE33.1                                                                                                    | • •                                                                                                    |                                                                                         |                                                                                                    |                                                                                                   |                                                                                                  | •                                                          | 0                                                              | 0                                          | •                                                         |                                                                         |                                                        | ons using                                           | g logic ga                                                                    | tes                   |
| 22ECE33.2                                                                                                    |                                                                                                    |                                                                                         |                                                                                                    |                                                                                                   |                                                                                                  |                                                            |                                                                |                                            |                                                           | expression                                                              |                                                        |                                                     |                                                                               |                       |
| 22ECE33.3                                                                                                    | -                                                                                                    | -                                                                                       |                                                                                                    | -                                                                                                 |                                                                                                  |                                                            |                                                                |                                            |                                                           | national                                                                | logic cir                                              | cuits                                               |                                                                               |                       |
| 22ECE33.4                                                                                                    |                                                                                                    |                                                                                         |                                                                                                    | ne desig                                                                                          |                                                                                                  |                                                            | -                                                              |                                            |                                                           |                                                                         |                                                        |                                                     |                                                                               |                       |
| 22ECE33.5                                                                                                    | Desi                                                                                                    | gn t                                                                                    | he circ                                                                                                    | uits of s                                                                                         | standaı                                                                                          | rd Regi                                                    | sters a                                                        | ind Cou                                    | Inters                                                    | using flip                                                              | o flops                                                |                                                     |                                                                               |                       |
| 22ECE33.6                                                                                                    | Exan                                                                                                    | nine                                                                                    | e the si                                                                                                    | gnificar                                                                                          | nce of s                                                                                         | tate m                                                     | achine                                                         | s in Dig                                   | gital sy                                                  | stem des                                                                | sign                                                   |                                                     |                                                                               |                       |
| Mapping of                                                                                                    |                                                                                                    |                                                                                         |                                                                                                    |                                                                                                   |                                                                                                  |                                                            |                                                                |                                            | <u> </u>                                                  | -                                                                       |                                                        |                                                     |                                                                               |                       |
|                                                                                                    | P01                                                                                                    | P<br>0<br>2                                                                             | P03                                                                                                    | P04                                                                                               | P05                                                                                              | P06                                                        | P07                                                            | P08                                        | P09                                                       | P010                                                                    | P011                                                   | P012                                                | PSO1                                                                          | PSO2                  |
| 22ECE33.1                                                                                                    | 3                                                                                                    | -                                                                                       | -                                                                                                    | -                                                                                                 | -                                                                                                | -                                                          | -                                                              | -                                          | -                                                         | -                                                                       | -                                                      | 3                                                   | 3                                                                             | 1                     |
| 22ECE33.2                                                                                                    | 3                                                                                                    | 3                                                                                       | -                                                                                                    | -                                                                                                 | -                                                                                                | -                                                          | -                                                              | -                                          | -                                                         | -                                                                       | -                                                      | 3                                                   | 3                                                                             | 1                     |
| 22ECE33.3                                                                                                    | 3                                                                                                    | 3                                                                                       | 3                                                                                                    | -                                                                                                 | -                                                                                                | -                                                          | -                                                              | -                                          | -                                                         | -                                                                       | -                                                      | 3                                                   | 3                                                                             | 1                     |
| 22ECE33.4                                                                                                    | 3                                                                                                    | 3                                                                                       | 3                                                                                                    | 3                                                                                                 | -                                                                                                | -                                                          | -                                                              | -                                          | -                                                         | -                                                                       | -                                                      | 3                                                   | 3                                                                             | 1                     |
| 22ECE33.5                                                                                                    | 3                                                                                                    | 3                                                                                       | 3                                                                                                    | 3                                                                                                 | -                                                                                                | -                                                          | -                                                              | -                                          | -                                                         | -                                                                       | -                                                      | 3                                                   | 3                                                                             | 1                     |
| 22ECE33.6                                                                                                    | 3                                                                                                    | 3                                                                                       | 3                                                                                                    | 3                                                                                                 | -                                                                                                | -                                                          | -                                                              | -                                          | -                                                         | -                                                                       | -                                                      | 3                                                   | 3                                                                             | 1                     |
| MODULE-1                                                                                                    | PRIN                                                                                                    | ICII                                                                                    | PLES O                                                                                                    | F COM                                                                                             | BINAT                                                                                            | IONAL                                                      | LOGI                                                           | С                                          |                                                           |                                                                         | 22ECE3<br>22ECE3                                       |                                                     | <b>8</b> H                                                                    | ours                  |
| Binary Logic<br>logic, Canoni<br>variables), In<br>variables), Re<br>Text Book                                                                                     | cal for<br>compl<br>calizing                                                                              | rms<br>etel<br>g fu                                                                     | , Gene<br>y spec<br>nctions                                                                                         | ration<br>ified fu                                                                                | of swi<br>nctions<br>MOS Lo                                                                      | tching<br>5 (Don'                                          | equat                                                          | ions fr                                    | om tru                                                    | and CM<br>ath table                                                     | lOS, Defi<br>e, Karna                                  | nition of<br>ugh maj                                | os (3, 4                                                                      | and 5                 |
| Self-study                                                                                                    |                                                                                                    |                                                                                         |                                                                                                    |                                                                                                   |                                                                                                  |                                                            |                                                                |                                            |                                                           |                                                                         | on of mo                                               | dern cor                                            | nputers                                                                       | and                   |
|                                                                                                    | proc                                                                                                    |                                                                                         |                                                                                                    | d list so                                                                                         |                                                                                                  |                                                            |                                                                |                                            |                                                           | in.                                                                     |                                                        |                                                     | -                                                                             |                       |
|                                                                                                    |                                                                                                    |                                                                                         | CIC AN                                                                                                    | D DES                                                                                             | IGN OI                                                                                           | COM                                                        | BINAJ                                                          | TIONA                                      | L                                                         |                                                                         | <b>22ECE</b>                                           | 33.3                                                | 81                                                                            | lours                 |
| MODULE-2                                                                                                    | ANA                                                                                                    |                                                                                         | 515 AN                                                                                                    |                                                                                                   |                                                                                                  |                                                            |                                                                |                                            |                                                           |                                                                         |                                                        |                                                     |                                                                               |                       |
| Analysis and<br>Priority Enco<br>Binary Comp<br>different logic                                                                                                    | ANA<br>LOG<br>design<br>ders, I<br>arator<br>cs usin                                                      | <mark>IC</mark><br>n of<br>Digit<br>s, C<br>g 22                                        | f comb<br>tal Mul<br>ode Co<br>X1 Mul                                                                               | tiplexer<br>onversio<br>tiplexer                                                                  | rs, Add<br>on, Arr<br>r.                                                                         | ers and                                                    | d Subti                                                        | actor,                                     | Cascad                                                    | ing full a                                                              | adders, I                                              | look Ahe                                            | ad carry                                                                      | adder,                |
| Analysis and<br>Priority Enco<br>Binary Comp<br>different logic<br>Text Book                                                                                       | ANA<br>LOG<br>design<br>ders, I<br>arator<br>cs usin<br>T                                                 | IC<br>n of<br>Digit<br>s, C<br>g 22<br>ext                                              | f comb<br>tal Mul<br>ode Co<br>X1 Mul<br>Book 1                                                                     | tiplexen<br>onversion<br>tiplexen<br>, Chap                                                       | rs, Add<br>on, Arr<br>r.<br>ter- 4                                                               | ers and<br>ay mu                                           | d Subti<br>ltiplier                                            | ractor,<br>, MUX                           | Cascad<br>using                                           | ing full a<br>Pass Gat                                                  | adders, I<br>tes and I                                 | look Ahe                                            | ad carry<br>s, realiza                                                        | adder,<br>tion of     |
| Analysis and<br>Priority Enco<br>Binary Comp<br>different logic<br>Text Book<br>Applications                                                                       | ANA<br>LOG<br>design<br>ders, I<br>arator<br>cs usin<br>T<br>C                                            | IC<br>n of<br>Digit<br>s, C<br><u>g 22</u><br>ext<br>om                                 | f comb<br>tal Mul<br>ode Co<br>X1 Mul<br>Book 1<br>binatio                                                          | tiplexen<br>onversion<br>tiplexen<br>, Chap<br>nal circ                                           | rs, Add<br>on, Arr<br>r.<br>ter- 4<br>cuits in                                                   | ers and<br>ay mu                                           | d Subti<br>ltiplier                                            | ractor,<br>, MUX                           | Cascad<br>using                                           | ing full a<br>Pass Gat                                                  | adders, I<br>tes and I<br>matrice                      | Look Ahe<br>Inverters                               | ad carry<br>s, realiza<br>screens                                             | adder,<br>tion of     |
| Analysis and<br>Priority Enco<br>Binary Comp<br>different logic<br>Text Book                                                                                       | ANA<br>LOG<br>design<br>ders, I<br>arator<br>cs usin<br>T<br>C<br>C<br>SEQ<br>ircuit<br>'R' Lat<br>locked | IC<br>n of<br>Digit<br>s, C<br>g 22<br>ext<br>om<br>UEN<br>mod<br>ch,<br>T              | f comb<br>tal Mul<br>ode Cc<br>X1 Mul<br>Book 1<br>binatio<br>TIAL<br>dels, E<br>The ga<br>Flip-flo                 | tiplexes<br>onversion<br>tiplexes<br>, Chap<br>nal circ<br>CIRCUI<br>Gasic B<br>ted SR<br>p, Cloc | rs, Add<br>on, Arr<br>r.<br><u>ter- 4</u><br><u>cuits in</u><br>TS<br>istable<br>Latch,<br>ked D | ers and<br>ray mu<br>design<br>Eleme<br>The ga<br>Flip-flo | d Subtr<br>ltiplier<br>ing dig<br>ent, La<br>ted D 1<br>op, Th | gital dis<br>atches-<br>Latch, 7<br>e Mast | Cascad<br>using<br>splays,<br>SR Lat<br>Fiming<br>er Slav | ling full a<br>Pass Gat<br>like LED<br>cch, App<br>Conside<br>ze Flip-F | matrice<br>22ECE:<br>lication<br>erations,<br>lops, Ed | s or LCD<br>33.4<br>of SR I<br>Flip-Flo<br>ge Trigg | ad carry<br>s, realiza<br>screens<br>8 I<br>Latch-A<br>ps – JK C<br>gered Fli | adder,<br>tion of<br> |
| Analysis and<br>Priority Enco<br>Binary Comp<br>different logid<br>Text Book<br>Applications<br><b>MODULE-3</b><br>Sequential ci<br>Debouncer, S<br>Flip Flops, Cl | ANA<br>design<br>ders, I<br>arator<br>cs usin<br>T<br>C<br>SEQI<br>rcuit<br>'R' Lat<br>locked<br>c equat  | IC<br>n of<br>Digit<br>s, C<br>g 22<br>ext<br>om<br>UEN<br>moo<br>ch,<br>T<br>I<br>tion | f comb<br>tal Mul<br>ode Co<br>X1 Mul<br>Book 1<br>binatio<br>VIIAL (<br>dels, E<br>The ga<br>Flip-flo<br>ss, D Fli | tiplexes<br>onversion<br>tiplexes<br>, Chap<br>nal circ<br>CIRCUI<br>Gasic B<br>ted SR<br>p, Cloc | rs, Add<br>on, Arr<br>r.<br>ter- 4<br>cuits in<br>TS<br>istable<br>Latch,<br>ked D<br>using C    | ers and<br>ray mu<br>design<br>Eleme<br>The ga<br>Flip-flo | d Subtr<br>ltiplier<br>ing dig<br>ent, La<br>ted D 1<br>op, Th | gital dis<br>atches-<br>Latch, 7<br>e Mast | Cascad<br>using<br>splays,<br>SR Lat<br>Fiming<br>er Slav | ling full a<br>Pass Gat<br>like LED<br>cch, App<br>Conside<br>ze Flip-F | matrice<br>22ECE:<br>lication<br>erations,<br>lops, Ed | s or LCD<br>33.4<br>of SR I<br>Flip-Flo<br>ge Trigg | ad carry<br>s, realiza<br>screens<br>8 I<br>Latch-A<br>ps – JK C<br>gered Fli | adder,<br>tion of<br> |

| MODU     | JLE-4 SIMPLE FLIP                    | -FLOP APPLIC     | ATIONS                      | 22E0             | CE33.5         | 8 Hours      |
|----------|--------------------------------------|------------------|-----------------------------|------------------|----------------|--------------|
| Shift F  | Registers: PIPO, SIPO,               | PISO, SISO, Uni  | versal Shift register. Coun | ter: Ripple Cou  | nters, synchr  | onous binary |
|          |                                      |                  | Design of synchronous cou   |                  |                |              |
|          |                                      |                  | on counter, Design of asy   | nchronous coui   | nters – 3bit a | asynchronous |
| up/dov   | wn counter, decade co                |                  | cy divider.                 |                  |                |              |
| Text B   | ,                                    | A                |                             |                  |                |              |
|          |                                      | CIRCUIT DES      |                             |                  | CE33.6         | 8 Hours      |
|          |                                      |                  | machine notations, Sync     |                  |                |              |
|          |                                      |                  | etector Serial Ex-3 to BCD  |                  | r, counter des | sign, Design |
|          |                                      | •                | achines – Design of ALU, F  | Full adder.      |                |              |
| Text B   | ook Text Book 1, 0                   | Chapter-6        |                             |                  |                |              |
| CIE Ac   | accoment Dattern (F                  | 0 Marka Tha      | o.m.)                       |                  |                |              |
| CIE AS   | sessment Pattern (5                  | U Marks – The    | Marks Distribution          |                  | Т              |              |
|          |                                      |                  | Qualitative                 |                  | -              |              |
|          | <b>RBT Levels</b>                    | Test (s)         | Assessment (s)              | MCQ's            |                |              |
|          |                                      | 25               | <u>Assessment (s)</u><br>15 | 10               | -              |              |
| L1       | Remember                             | 5                | - 15                        | 5                | 4              |              |
| L1<br>L2 | Understand                           | 5                |                             | 5                | -              |              |
| L2<br>L3 | Apply                                | 10               | 10                          | -                | 1              |              |
| LJ<br>L4 | Analyze                              | 5                | 5                           | -                | -              |              |
| L5       | Evaluate                             | -                | -                           | -                | -              |              |
| L6       | Create                               | -                | -                           | -                |                |              |
|          | ssessment Pattern (5                 | 0 Marks - The    | orv)                        |                  |                |              |
|          |                                      | Exam Ma          |                             |                  |                |              |
|          | <b>RBT Levels</b>                    | Distributio      | on (50)                     |                  |                |              |
| L1       | Remember                             | 10               |                             |                  |                |              |
| L2       | Understand                           | 10               |                             |                  |                |              |
| L3       | Apply                                | 20               |                             |                  |                |              |
| L4       | Analyze                              | 10               |                             |                  |                |              |
| L5       | Evaluate                             | -                |                             |                  |                |              |
| L6       | Create                               |                  |                             |                  |                |              |
|          | sted Learning Reso                   | urces:           |                             |                  |                |              |
|          | Books:                               |                  |                             |                  |                |              |
|          |                                      |                  | ohn M. Yarbrough, Cenga     |                  |                |              |
|          |                                      | i, Donald D. Giv | one, 2003, Tata McGraw H    | Hill Edition2002 |                |              |
|          | ence Books:<br>gital Fundamentals, T | homas Flourd 1   | 1thedition,2014, Pearson    | Education        |                |              |
|          |                                      |                  | Morris Mano, Pearson Edu    |                  |                |              |
|          |                                      | 0                | n, R.D. Sudhakar Samuel, 2  |                  | Education      |              |
|          |                                      |                  | ,                           |                  |                |              |
| Weh l    | inks and Video Lect                  | ures (e-Resou    | irces):                     |                  |                |              |
| •        |                                      | •                | om/technology-trends        | /learn-electro   | onics/digita   | 1-           |
|          | electronics-basics                   |                  |                             | <u>,</u>         |                | <u>-</u>     |
| •        |                                      | _                | in/noc20 ee32/previe        | <u>w</u>         |                |              |
|          |                                      | -                |                             |                  |                |              |
| Activi   | ty-Based Learning (                  | Suggested Ac     | tivities in Class)/ Pract   | tical Based lea  | rning          |              |
|          |                                      |                  |                             |                  | 0              |              |
| •        |                                      |                  | y-based discussions)        |                  |                |              |
|          | For active part                      | icipation of stu | dents, instruct the studen  | ts to prepare Fl | owcharts and   | l Handouts   |
|          | <ul> <li>Organizing Gro</li> </ul>   | oup wise discus  | sions on issues             |                  |                |              |
|          |                                      |                  |                             |                  |                |              |
|          | Seminars                             |                  |                             |                  |                |              |

|                    |                                                       |              |                                                                                  | DIG      | ITAL     | ELEC     | TRON      | IIC CI   | RCUI    | ГS LAB                     |           |                |        |                  |  |  |  |  |
|--------------------|-------------------------------------------------------|--------------|----------------------------------------------------------------------------------|----------|----------|----------|-----------|----------|---------|----------------------------|-----------|----------------|--------|------------------|--|--|--|--|
| <b>Course Code</b> | e 2                                                   | 22ECL        | .33                                                                              |          |          |          |           |          |         | Marks                      |           | 50             |        |                  |  |  |  |  |
| L:T:P:S            |                                                       | 0:0:1:       | 0                                                                                |          |          |          |           |          |         | Marks                      |           | 50             |        |                  |  |  |  |  |
| Hrs / Week         |                                                       | 2            |                                                                                  |          |          |          |           |          |         | ıl Marks                   |           | 100            |        |                  |  |  |  |  |
| Credits            |                                                       | 01           |                                                                                  |          |          |          |           |          | Exai    | n Hours                    |           | 03             |        |                  |  |  |  |  |
| Course outc        |                                                       |              | .1                                                                               | . 1      | 11.1     | 11       |           |          |         |                            |           |                |        |                  |  |  |  |  |
| At the end o       |                                                       |              |                                                                                  |          |          |          |           |          |         |                            |           |                |        |                  |  |  |  |  |
| 22ECL33.1          |                                                       |              |                                                                                  | truth    | table o  | f vario  | us expr   | ression  | s and c | combinat                   | ional cir | cuits usir     | ıg     |                  |  |  |  |  |
| 2250122.2          |                                                       | ogic g       |                                                                                  | . 1      | 1        |          | •••       | 1        |         | 11                         |           |                |        |                  |  |  |  |  |
| 22ECL33.2          |                                                       | -            | -                                                                                |          |          |          |           |          | -       | al logic ci                |           |                |        |                  |  |  |  |  |
| 22ECL33.3          |                                                       |              |                                                                                  |          |          |          |           |          |         |                            |           |                |        |                  |  |  |  |  |
| 22ECL33.4          | ]                                                     | Demor        | nstrate various types of Shift registers, up/down counters, Mealy and Moore mode |          |          |          |           |          |         |                            |           | odel           |        |                  |  |  |  |  |
| Manning of         |                                                       |              |                                                                                  |          |          |          | _         |          |         | Program Specific Outcomes: |           |                |        |                  |  |  |  |  |
| hupping of         | P01                                                   |              |                                                                                  | P04      | P05      |          | P07       | P08      |         | P010                       | P011      | 1 P012 PS01 PS |        |                  |  |  |  |  |
| 22ECL33.1          | 3                                                     | -            | -                                                                                | -        | 2        | -        | -         | -        | -       | -                          | -         | 2 3 2          |        |                  |  |  |  |  |
| 22ECL33.2          | 3                                                     | 2            | 2                                                                                | -        | 2        | -        | -         | -        | -       | -                          | -         | 2              | 3      |                  |  |  |  |  |
| 22ECL33.3          | 3                                                     | 2            | 2                                                                                | -        | 2        | -        | -         | -        | -       | -                          | -         | 2              | 3      | 2                |  |  |  |  |
| 22ECL33.4          | 3                                                     | 2            | 2                                                                                | -        | 2        | -        | -         | -        | -       | -                          | -         | 2 3 2          |        |                  |  |  |  |  |
|                    |                                                       |              |                                                                                  |          |          |          |           |          |         |                            |           |                |        |                  |  |  |  |  |
| Exp. No.           |                                                       |              |                                                                                  |          | Lici     | t of Fv  | perim     | onte     |         |                            |           | Hours          |        | Cos              |  |  |  |  |
| LAP. NO.           |                                                       |              |                                                                                  |          | L13      |          | perm      | ients    |         |                            |           | nours          |        | 603              |  |  |  |  |
|                    |                                                       |              |                                                                                  |          | n        |          |           |          |         |                            |           |                |        |                  |  |  |  |  |
|                    |                                                       |              |                                                                                  |          | Pr       | erequ    | isite l   | Experi   | ment    | S                          |           |                |        |                  |  |  |  |  |
|                    |                                                       | • D          | igital                                                                           | logic g  | ates     |          |           |          |         |                            |           | 2              |        | NA               |  |  |  |  |
|                    |                                                       |              |                                                                                  |          |          | asic the | oretica   | al backs | round   | l is requi                 | red.      |                |        |                  |  |  |  |  |
|                    |                                                       | _            |                                                                                  |          |          |          |           |          | 5       |                            |           |                |        |                  |  |  |  |  |
|                    |                                                       |              |                                                                                  |          |          |          | PAR'      | Г-А      |         |                            |           | I              | 1      |                  |  |  |  |  |
| 1                  | Sim                                                   | plifica      | tion c                                                                           | of Boole | ean exp  | oressio  |           |          | ap and  | realizati                  | on of     | 2              | 22E    | CL33.1           |  |  |  |  |
|                    |                                                       |              |                                                                                  |          |          |          | and uni   |          |         |                            |           |                |        |                  |  |  |  |  |
| 2                  |                                                       |              |                                                                                  |          |          |          | Half/Fu   |          |         | using                      |           | 2              | 22E    | CL33.1           |  |  |  |  |
|                    |                                                       | ic gate      |                                                                                  |          |          |          |           |          |         |                            |           |                |        | CL33.2           |  |  |  |  |
| 3                  | -                                                     |              |                                                                                  | -        |          |          | btracto   |          | -       | chip                       |           | 2              |        | CL33.1           |  |  |  |  |
| 4                  | ,                                                     |              |                                                                                  |          |          |          | and vi    |          |         |                            |           | 2              |        | CL33.2           |  |  |  |  |
| 4                  | кеа                                                   | nzatio       | 11 OF E                                                                          | mary t   | lo Gray  | code d   | convers   | sion an  | u vice  | versa.                     |           | 2              |        | CL33.1<br>CL33.2 |  |  |  |  |
| 5                  | MIT                                                   | X/DEV        | /111X_1                                                                          | ise of 7 | 74152    | 74130    | for ari   | thmoti   | c circu | its and c                  | ode       | 2              |        | CL33.1           |  |  |  |  |
| 5                  |                                                       | verter       |                                                                                  |          | 1100,    | , 1157   | 101 011   | unitu    | e en cu | its and t                  | ouc       | 2              |        | CL33.2           |  |  |  |  |
| 6                  |                                                       |              |                                                                                  | )ne/Tv   | vo bit c | compar   | ator ar   | nd stud  | y of 74 | 85                         |           | 2              |        | CL33.1           |  |  |  |  |
|                    | Magnitude comparator.                                 |              |                                                                                  |          |          |          |           |          |         |                            |           |                | CL33.2 |                  |  |  |  |  |
|                    | PART-B                                                |              |                                                                                  |          |          |          |           |          |         |                            |           |                |        |                  |  |  |  |  |
| 7                  |                                                       |              |                                                                                  |          |          |          | ) displa  |          |         |                            |           | 2              |        | CL33.1           |  |  |  |  |
|                    |                                                       |              |                                                                                  |          |          |          | ority ei  | ncoder   |         |                            |           |                | -      | CL33.2           |  |  |  |  |
| 8                  |                                                       |              |                                                                                  |          | n of Fli | ip-Flop  | S:        |          |         |                            |           | 2              |        | CL33.2           |  |  |  |  |
|                    |                                                       | K Mast       | er sla                                                                           | ive      |          |          |           |          |         |                            |           |                | 22E    | CL33.3           |  |  |  |  |
|                    |                                                       | type<br>type |                                                                                  |          |          |          |           |          |         |                            |           |                | 1      |                  |  |  |  |  |
| 9                  |                                                       |              | Shift                                                                            | ight S   |          | 50 DIG   |           | ) oper   | tioner  | using74S                   | 95        | 2              | 225    | CL33.2           |  |  |  |  |
| ,                  | 5111                                                  |              | JIIILI                                                                           | 1511t, J |          | JU, F 13 | 0, I IF ( | Jopera   |         | 13111g/40                  |           | <u></u>        |        | CL33.2           |  |  |  |  |
|                    |                                                       |              |                                                                                  |          |          |          |           |          |         |                            |           |                |        | CL33.4           |  |  |  |  |
| 10                 | Realization of Johnson and Ring counter.   2   22ECL3 |              |                                                                                  |          |          |          |           |          |         |                            |           |                |        |                  |  |  |  |  |

|                                                                                                    | 1                                                                                                    |                                                                                                    |                                                                                                    |                                                                                                    |                                                                              |                                                                                                    |     | 22000            |
|----------------------------------------------------------------------------------------------------|----------------------------------------------------------------------------------------------------|----------------------------------------------------------------------------------------------------|----------------------------------------------------------------------------------------------------|----------------------------------------------------------------------------------------------------|------------------------------------------------------------------------------|----------------------------------------------------------------------------------------------------|-----|------------------|
|                                                                                                    |                                                                                                    |                                                                                                    |                                                                                                    |                                                                                                    |                                                                              |                                                                                                    |     | 22ECL3           |
| 1                                                                                                    | 1 1                                                                                                    |                                                                                                    |                                                                                                    |                                                                                                    |                                                                              |                                                                                                    | 2   | 22ECL3           |
| 1                                                                                                    | .1                                                                                                    | Realization of                                                                                                    | synchronous                                                                                                    | iters.                                                                                                 | 2                                                                            | 22ECL3                                                                                                    |     |                  |
|                                                                                                    |                                                                                                    |                                                                                                    |                                                                                                    |                                                                                                    |                                                                              |                                                                                                    |     | 22ECL3<br>22ECL3 |
| 1                                                                                                    | .2 1                                                                                                    | Design and im                                                                                                    | nlementation                                                                                                    | n of synchro                                                                                           | anous or clock                                                               | ked sequential                                                                                                    | 2   | 22ECL3<br>22ECL3 |
| 1                                                                                                    |                                                                                                    | circuits using                                                                                                    |                                                                                                    |                                                                                                    |                                                                              | Keu sequentiai                                                                                                    | 2   | 22ECL3           |
|                                                                                                    |                                                                                                    | in curts using                                                                                                    | ficuly and M                                                                                                    |                                                                                                    | RT-C                                                                         |                                                                                                    |     | 221010           |
|                                                                                                    |                                                                                                    |                                                                                                    | Beyond                                                                                                    |                                                                                                    | Virtual Lab                                                                  | Content                                                                                                    |     |                  |
| 1.                                                                                                    | Intorna                                                                                                    | otation of true                                                                                                    | th table for A                                                                                                    |                                                                                                    | ΓΝΑΝΟΝΟΟΙ                                                                    | Ex-OR,Ex-NOR ga                                                                                                    | toc |                  |
| 1.                                                                                                    |                                                                                                    | //de-iitr.vlabs                                                                                                    |                                                                                                    |                                                                                                    |                                                                              | EX-OR, EX-NOR ga                                                                                                    | les |                  |
| 2.                                                                                                    |                                                                                                    | elt warning sys                                                                                                    |                                                                                                    |                                                                                                    |                                                                              |                                                                                                    |     |                  |
| 4.                                                                                                    |                                                                                                    | /da-iitb.vlabs.                                                                                                    |                                                                                                    |                                                                                                    |                                                                              | 1                                                                                                    |     |                  |
| 3.                                                                                                    |                                                                                                    | sal NOR gate a                                                                                                    |                                                                                                    |                                                                                                    |                                                                              |                                                                                                    |     |                  |
| 5.                                                                                                    |                                                                                                    | /da-iitb.vlabs.                                                                                                    |                                                                                                    |                                                                                                    |                                                                              |                                                                                                    |     |                  |
| 4.                                                                                                    |                                                                                                    | d Full subtrac                                                                                                    |                                                                                                    |                                                                                                    | <u> y stelli</u>                                                             | +                                                                                                    |     |                  |
|                                                                                                    |                                                                                                    | /de-iitr.vlabs.                                                                                                    |                                                                                                    | alf-full-subt                                                                                          | ractor/                                                                      |                                                                                                    |     |                  |
| 5.                                                                                                    |                                                                                                    |                                                                                                    |                                                                                                    |                                                                                                    |                                                                              | eralized simulator                                                                                                    | -   |                  |
|                                                                                                    |                                                                                                    |                                                                                                    | .011101114110114                                                                                                    |                                                                                                    |                                                                              |                                                                                                    |     |                  |
| 0.                                                                                                    |                                                                                                    |                                                                                                    |                                                                                                    |                                                                                                    |                                                                              | in and the similar and similar and simila |     |                  |
| 6.                                                                                                    | <u>https:/</u><br>Shift Ro<br><u>https:/</u>                                                                                                    | /da-iitb.vlabs.<br>egister<br>/he-coep.vlab                                                                                                    | .ac.in/exp/ge                                                                                                    | eneralized-s                                                                                           | simulator/                                                                   |                                                                                                    |     |                  |
| 6.                                                                                                    | https://<br>Shift Ro<br>https://                                                                                                    | /da-iitb.vlabs.<br>egister<br>/he-coep.vlab<br>ht Pattern (50                                                                                                   | .ac.in/exp/ge                                                                                                    | eneralized-s<br>shift-registe<br>b)                                                                    | simulator/                                                                   |                                                                                                    |     |                  |
| 6.                                                                                                    | <u>https:/</u><br>Shift Ro<br><u>https:/</u>                                                                                                    | /da-iitb.vlabs.<br>egister<br>/he-coep.vlab<br>ht Pattern (50                                                                                                   | .ac.in/exp/ge<br>s.ac.in/exp/s<br>) Marks – La                                                                                                    | eneralized-s<br>shift-registe<br>b)<br>Weekly A                                                        | simulator/<br>ers/simulation                                                 |                                                                                                    |     |                  |
| 6.<br>IE As                                                                                                    | https://<br>Shift Ro<br>https://                                                                                                    | /da-iitb.vlabs.<br>egister<br>/he-coep.vlab<br>it Pattern (50<br>evels                                                                                          | .ac.in/exp/ge<br>s.ac.in/exp/s<br>) Marks – La<br>Test (s)                                                                                                    | eneralized-s<br>shift-registe<br>b)<br>Weekly A                                                        | simulator/<br>ers/simulation<br>Assessment                                   |                                                                                                    |     |                  |
| 6.<br><u>IE As</u><br>L1                                                                                                    | https://<br>Shift Re<br>https://                                                                                                    | /da-iitb.vlabs.<br>egister<br>/he-coep.vlab<br>it Pattern (50<br>evels                                                                                          | .ac.in/exp/ge<br>s.ac.in/exp/s<br>) Marks – La<br>Test (s)                                                                                                    | eneralized-s<br>shift-registe<br>b)<br>Weekly A                                                        | simulator/<br>ers/simulation<br>Assessment                                   |                                                                                                    |     |                  |
| 6.<br>IE As<br>L1<br>L2                                                                                                    | https://<br>Shift Re<br>https://                                                                                                    | /da-iitb.vlabs.<br>egister<br>/he-coep.vlab<br>at Pattern (50<br>evels<br>mber<br>rstand                                                                        | .ac.in/exp/ge<br>s.ac.in/exp/s<br>) Marks – La<br>Test (s)                                                                                                    | eneralized-s<br>shift-registe<br>b)<br>Weekly A                                                        | simulator/<br>ers/simulation<br>Assessment<br>30<br>-                        |                                                                                                    |     |                  |
| 6.<br><b>IE As</b><br><b>L1</b><br><b>L2</b><br><b>L3</b>                                                                                                    | https://<br>Shift Rd<br>https://<br>sessmen<br>RBT Ld<br>Reme<br>Under                                                                                | /da-iitb.vlabs.<br>egister<br>/he-coep.vlab<br>nt Pattern (50<br>evels<br>mber<br>rstand                                                                        | .ac.in/exp/ge<br>s.ac.in/exp/:<br>Marks – La<br>Test (s)<br>-<br>-                                                                                                    | b)<br>Weekly A                                                                                         | simulator/<br>ers/simulation<br>Assessment<br>30<br>-<br>5                   |                                                                                                    |     |                  |
| 6.<br>CIE As                                                                                                    | https://<br>Shift Rd<br>https://<br>sessmen<br>RBT Ld<br>Reme<br>Under<br>Apply                                                                       | /da-iitb.vlabs.<br>egister<br>/he-coep.vlab<br>at Pattern (50<br>evels<br>mber<br>rstand<br>ze                                                                  | .ac.in/exp/ge<br>s.ac.in/exp/s<br>Marks – La<br>Test (s)<br>20<br>-<br>-<br>10                                                                                                    | b)<br>Weekly A                                                                                         | simulator/<br>ers/simulation<br>Assessment<br>30<br>-<br>5<br>10             |                                                                                                    |     |                  |
| 6.<br><b>IE As</b><br><b>L1</b><br><b>L2</b><br><b>L3</b><br><b>L4</b><br><b>L5</b>                                                                                                    | https://<br>Shift Re<br>https://<br>sessmen<br>RBT Le<br>Reme<br>Under<br>Apply<br>Analy                                                              | /da-iitb.vlabs.<br>egister<br>/he-coep.vlab<br>at Pattern (50<br>evels<br>mber<br>rstand<br>ze<br>ate                                                           | ac.in/exp/ge<br>s.ac.in/exp/s<br>Marks – La<br>Test (s)<br>20<br>-<br>-<br>10<br>5                                                                                                    | b)<br>Weekly A                                                                                         | simulator/<br>ers/simulation<br>Assessment<br>30<br>-<br>5<br>10<br>10<br>10 |                                                                                                    |     |                  |
| 6.<br>IE As<br>L1<br>L2<br>L3<br>L4<br>L5<br>L6                                                                                                    | https://<br>Shift Rd<br>https://<br>sessmen<br>RBT Ld<br>Reme<br>Under<br>Apply<br>Analy<br>Evalu<br>Creat                                            | /da-iitb.vlabs.<br>egister<br>/he-coep.vlab<br>at Pattern (50<br>evels<br>mber<br>rstand<br>ze<br>ate                                                           | ac.in/exp/ge<br>s.ac.in/exp/se<br>Marks – La<br>Test (s)<br>20<br>-<br>-<br>10<br>5<br>5<br>-<br>0 Marks – La                                                                                                    | eneralized-s<br>shift-registe<br>b)<br>Weekly A                                                        | simulator/<br>ers/simulation<br>Assessment<br>30<br>-<br>5<br>10<br>10<br>10 |                                                                                                    |     |                  |
| 6.<br>IE As<br>L1<br>L2<br>L3<br>L4<br>L5<br>L6                                                                                                    | https://<br>Shift Rd<br>https://<br>sessmen<br>RBT Ld<br>Reme<br>Under<br>Apply<br>Analy<br>Evalu<br>Creat                                            | /da-iitb.vlabs.<br>egister<br>/he-coep.vlab<br>at Pattern (50<br>evels<br>mber<br>rstand<br>ze<br>ate<br>e<br>nt Pattern (50                                    | ac.in/exp/ge<br>s.ac.in/exp/se<br>Marks – La<br>Test (s)<br>20<br>-<br>-<br>10<br>5<br>5<br>5<br>-<br>0 Marks – La<br>Exam M                                                                                                    | eneralized-s<br>shift-registe<br>b)<br>Weekly A<br>Weekly A<br>b)<br>Marks                             | simulator/<br>ers/simulation<br>Assessment<br>30<br>-<br>5<br>10<br>10<br>10 |                                                                                                    |     |                  |
| 6.<br>IE As<br>L1<br>L2<br>L3<br>L4<br>L5<br>L6<br>EE As                                                                                                    | https://<br>Shift Re<br>https://<br>sessmen<br>RBT La<br>Reme<br>Under<br>Apply<br>Analy<br>Evalu<br>Creat                                            | /da-iitb.vlabs.<br>egister<br>/he-coep.vlab<br>at Pattern (50<br>evels<br>mber<br>rstand<br>ze<br>ate<br>e<br>nt Pattern (50<br>evels                           | ac.in/exp/ge<br>s.ac.in/exp/se<br>Marks – La<br>Test (s)<br>20<br>-<br>-<br>10<br>5<br>5<br>-<br>0 Marks – La                                                                                                    | eneralized-s<br>shift-registe<br>b)<br>Weekly A<br>Weekly A<br>b)<br>Marks                             | simulator/<br>ers/simulation<br>Assessment<br>30<br>-<br>5<br>10<br>10<br>10 |                                                                                                    |     |                  |
| 6.<br><u>IE As</u><br><u>L1</u><br><u>L2</u><br><u>L3</u><br><u>L4</u><br><u>L5</u><br><u>L6</u><br><u>EE As</u><br><u>L1</u>                                                                                                    | https://<br>Shift Re<br>https://<br>sessmen<br>RBT La<br>Reme<br>Under<br>Apply<br>Analy<br>Evalu<br>Creat<br>sessmen<br>RBT La                       | /da-iitb.vlabs.<br>egister<br>/he-coep.vlab<br>at Pattern (50<br>evels<br>mber<br>rstand<br>ze<br>ate<br>e<br>nt Pattern (50<br>evels<br>nber                   | ac.in/exp/ge<br>s.ac.in/exp/se<br>Marks – La<br>Test (s)<br>20<br>-<br>-<br>10<br>5<br>5<br>5<br>-<br>0 Marks – La<br>Exam M                                                                                                    | eneralized-s<br>shift-registe<br>b)<br>Weekly A<br>Weekly A<br>b)<br>Marks<br>tion (50)                | simulator/<br>ers/simulation<br>Assessment<br>30<br>-<br>5<br>10<br>10<br>10 |                                                                                                    |     |                  |
| 6.<br>IE As<br>L1<br>L2<br>L3<br>L4<br>L5<br>L6<br>EE As<br>L1<br>L2                                                                                                    | https://<br>Shift Rd<br>https://<br>sessmen<br>RBT Ld<br>Reme<br>Under<br>Apply<br>Analy<br>Evalu<br>Creat<br>ssessmen<br>RBT Ld<br>Remen<br>Under    | /da-iitb.vlabs.<br>egister<br>/he-coep.vlab<br>at Pattern (50<br>evels<br>mber<br>rstand<br>ze<br>ate<br>e<br>nt Pattern (50<br>evels<br>nber                   | ac.in/exp/ge<br>s.ac.in/exp/ge<br>Marks – La<br>Test (s)<br>20<br>-<br>-<br>10<br>5<br>5<br>-<br>0 Marks – La<br>Exam M<br>Distribut                                                                                                    | eneralized-s<br>shift-registe<br>b)<br>Weekly A<br>Weekly A<br>b)<br>Marks<br>cion (50)                | simulator/<br>ers/simulation<br>Assessment<br>30<br>-<br>5<br>10<br>10<br>10 |                                                                                                    |     |                  |
| 6.<br><b>IE As</b><br><b>L1</b><br><b>L2</b><br><b>L3</b><br><b>L4</b><br><b>L5</b><br><b>L6</b><br><b>EE As</b><br><b>L1</b><br><b>L2</b><br><b>L1</b><br><b>L2</b><br><b>L3</b><br><b>L4</b><br><b>L5</b><br><b>L4</b><br><b>L5</b><br><b>L6</b><br><b>EE As</b>                                                                                                    | https://<br>Shift Rd<br>https://<br>sessmen<br>RBT Ld<br>Reme<br>Under<br>Apply<br>Evalu<br>Creat<br>sessmen<br>RBT Ld<br>Remen<br>Unders<br>Apply    | /da-iitb.vlabs.<br>egister<br>/he-coep.vlab<br>at Pattern (50<br>evels<br>mber<br>rstand<br>ze<br>ate<br>e<br>nt Pattern (50<br>evels<br>nber<br>stand          | ac.in/exp/ge<br>s.ac.in/exp/ge<br>Marks – La<br>Test (s)<br>20<br>-<br>-<br>10<br>5<br>5<br>5<br>-<br>0 Marks – La<br>Exam M<br>Distribut<br>-<br>0 Stribut                                                                                                    | ab)<br>Marks<br>ion (50)                                                                               | simulator/<br>ers/simulation<br>Assessment<br>30<br>-<br>5<br>10<br>10<br>10 |                                                                                                    |     |                  |
| 6.<br>L1<br>L2<br>L3<br>L4<br>L5<br>L6<br>SEE As<br>SEE As<br>L1<br>L2<br>L3<br>L1<br>L2<br>L3<br>L4<br>L2<br>L3<br>L4<br>L2<br>L3<br>L4<br>L2<br>L3<br>L4<br>L5<br>L5<br>L6<br>SE<br>L1<br>L5<br>L6<br>SE<br>L1<br>L5<br>L1<br>L5<br>L1<br>L5<br>L6<br>SE<br>L1<br>L5<br>L1<br>L5<br>L1<br>L5<br>L1<br>L5<br>L1<br>L5<br>L1<br>L5<br>L1<br>L2<br>L5<br>L1<br>L5<br>L1<br>L2<br>L1<br>L5<br>L1<br>L5<br>L1<br>L2<br>L1<br>L2<br>L1<br>L2<br>L1<br>L2<br>L1<br>L2<br>L1<br>L2<br>L1<br>L2<br>L1<br>L2<br>L2<br>L3<br>L1<br>L2<br>L3<br>L1<br>L2<br>L3<br>L1<br>L2<br>L3<br>L1<br>L2<br>L3<br>L3<br>L1<br>L3<br>L3<br>L3<br>L3<br>L3<br>L3<br>L3<br>L3<br>L3<br>L3 | https://<br>Shift Re<br>https://<br>sessmen<br>RBT Lu<br>Reme<br>Under<br>Revalu<br>Creat<br>ssessmer<br>RBT La<br>Remen<br>Unders<br>Apply<br>Analyz | /da-iitb.vlabs.<br>egister<br>/he-coep.vlab<br>at Pattern (50<br>evels<br>mber<br>rstand<br>ze<br>ate<br>e<br>nt Pattern (50<br>evels<br>nber<br>stand<br>se    | ac.in/exp/ge<br>s.ac.in/exp/ge<br>Marks – La<br>Test (s)<br>20<br>-<br>-<br>10<br>5<br>5<br>5<br>-<br>0 Marks – La<br>Exam M<br>Distribut<br>-<br>0 ge<br>20<br>-<br>-<br>0 Marks – La<br>20<br>-<br>-<br>0 Marks – La<br>20<br>-<br>-<br>0 Marks – La<br>20<br>-<br>-<br>-<br>0 Marks – La<br>20<br>-<br>-<br>-<br>0 Marks – La<br>20<br>-<br>-<br>-<br>-<br>0 Marks – La<br>20<br>-<br>-<br>-<br>-<br>0 Marks – La<br>20<br>-<br>-<br>-<br>-<br>-<br>-<br>-<br>-<br>-<br>-<br>-<br>-<br>-<br>-<br>-<br>-<br>-<br>- | eneralized-s<br>shift-registe<br>b)<br>Weekly A<br>Weekly A<br>b)<br>Marks<br>tion (50)<br>5<br>0      | simulator/<br>ers/simulation<br>Assessment<br>30<br>-<br>5<br>10<br>10<br>10 |                                                                                                    |     |                  |
| 6.<br>L1 L2<br>L3<br>L4<br>L5<br>L6<br>SEE As<br>L1<br>L2                                                                                                    | https://<br>Shift Rd<br>https://<br>sessmen<br>RBT Ld<br>Reme<br>Under<br>Apply<br>Evalu<br>Creat<br>sessmen<br>RBT Ld<br>Remen<br>Unders<br>Apply    | /da-iitb.vlabs.<br>egister<br>/he-coep.vlab<br>at Pattern (50<br>evels<br>mber<br>rstand<br>ze<br>ate<br>e<br>nt Pattern (50<br>evels<br>nber<br>stand<br>stand | ac.in/exp/ge<br>s.ac.in/exp/ge<br>Marks – La<br>Test (s)<br>20<br>-<br>-<br>10<br>5<br>5<br>5<br>-<br>0 Marks – La<br>Exam M<br>Distribut<br>-<br>0 Stribut                                                                                                    | eneralized-s<br>shift-registe<br>b)<br>Weekly A<br>weekly A<br>b)<br>Marks<br>cion (50)<br>5<br>0<br>5 | simulator/<br>ers/simulation<br>Assessment<br>30<br>-<br>5<br>10<br>10<br>10 |                                                                                                    |     |                  |

- 1. Digital Fundamentals, Thomas Floyd, 11thedition, 2014, Pearson Education.
- 2. An Illustrative Approach to Logic Design, R. D. Sudhakar Samuel, 2010, Pearson Education.

|                                                                        |         |                                            |                              | CIF                         | RCUIT             | DES                | IGN A               | ND A              | NALYS    | SIS                   |                  |           |           |         |
|------------------------------------------------------------------------|---------|--------------------------------------------|------------------------------|-----------------------------|-------------------|--------------------|---------------------|-------------------|----------|-----------------------|------------------|-----------|-----------|---------|
| <b>Course Code</b>                                                     |         | 22E0                                       | CE341                        |                             |                   |                    |                     |                   | CIE N    | <b>/</b> arks         |                  | 50        |           |         |
| L:T:P:S                                                                |         | 3:0:0                                      |                              |                             |                   |                    |                     |                   |          | Marks                 |                  | 50        |           |         |
| Hrs / Week                                                             |         | 3                                          |                              |                             |                   |                    |                     |                   |          | l Marks               |                  | 10        |           |         |
| Credits                                                                |         | 03                                         |                              |                             |                   |                    |                     |                   |          | n Hours               |                  | 03        |           |         |
| Course outco                                                           | mes:    |                                            |                              |                             |                   |                    |                     |                   | -        |                       |                  |           |           |         |
| At the end o                                                           |         |                                            |                              |                             |                   |                    |                     |                   |          |                       |                  |           |           |         |
| 22ECE341.1                                                             |         | Appl<br>Circu                              | -                            | oncept                      | s of bas          | sic laws           | s and n             | etworł            | < theore | ems to so             | olve the         | given ele | ectrical  |         |
| 22ECE341.2                                                             |         |                                            |                              |                             |                   | -                  |                     | -                 |          |                       |                  | ondition  |           |         |
| 22ECE341.3                                                             |         |                                            |                              | -                           | -                 |                    |                     | -                 |          |                       | rk and w         | vaveform  | n synthe  | sis     |
| 22ECE341.4<br>22ECE341.5                                               |         | -                                          |                              | -                           |                   | -                  |                     |                   | racteris |                       |                  | ovotion   | l anaulif |         |
| 22ECE341.5<br>22ECE3416                                                |         |                                            | ,<br>                        |                             |                   |                    |                     |                   | 0        | mplifier              | 0 1              | erationa  | al amplif | iers    |
| Mapping of                                                             | Cours   |                                            |                              | -                           |                   |                    | -                   | -                 |          | -                     |                  | mos       |           |         |
| mapping 01                                                             | P01     | P02                                        | PO3                          | P04                         | P05               |                    | P07                 | P08               | PO9      | PO10                  | P011             | P012      | PS01      | PSO2    |
| 22ECE341.1                                                             | 3       | -                                          | -                            | -                           | -                 | -                  | -                   | -                 | -        | -                     | -                | 1         | 2         | 1       |
| 22ECE341.2                                                             | 3       | 3                                          | 2                            | -                           | -                 | -                  | -                   | -                 | -        | -                     | _                | 1         | 2         | 1       |
| 22ECE341.3                                                             | 3       | 3                                          | -                            | -                           | _                 | _                  | _                   | _                 | -        | -                     | _                | 1         | 2         | 1       |
| 22ECE341.4                                                             | 3       | 3                                          | _                            | -                           | _                 | _                  | _                   | _                 | -        | -                     | _                | 1         | 2         | 1       |
| 21ECE541.5                                                             | 3       | 3                                          | 2                            | -                           | -                 | -                  | -                   | -                 | -        | -                     | -                | 1         | 2         | 1       |
| 22ECE341.6                                                             | 3       | 3                                          | 2                            | -                           | _                 | _                  | _                   | _                 | -        | -                     | _                | 1         | 2         | 1       |
| 22101311.0                                                             | 5       | 5                                          | 4                            |                             |                   |                    |                     |                   |          |                       |                  | <b>L</b>  | <u></u>   | 1       |
| MODULE<br>Basic Circuit<br>Using Indeper<br>Self- Study                | Analy   | <b>sis:</b> In<br>source                   | s, Noda                      | tion to<br>al and I         | Basic l<br>Mesh A | aws, W<br>nalysis  | /ye-Del<br>s by ins | ta Trai<br>pectio |          | ation, No<br>r Mesh a |                  | lysis and | l Mesh A  |         |
| Text Book                                                              |         | Text                                       | book 1                       | : Chap                      | ter 2, 3          | 3                  |                     |                   |          |                       |                  |           |           |         |
| MODULE-2                                                               |         | CIRC                                       | CUIT T<br>PONSE              | HEOR                        |                   |                    | RANSII              | ENT               |          |                       | 22ECE3<br>22ECE3 |           | 81        | Hours   |
| <b>Circuit Theo</b>                                                    | rem-    | Super                                      | positio                      | n theor                     | rem, T            | heveni             | n's the             | orem,             | Norton   | 's Theoi              | rem, Ma          | ximum 🛛   | Power ti  | ransfer |
| Theorem.                                                               |         |                                            |                              |                             |                   |                    |                     |                   |          |                       |                  |           |           |         |
| Transient be                                                           |         |                                            |                              |                             |                   |                    |                     |                   |          |                       |                  | -         |           | d their |
| Representatio                                                          | on, eva |                                            |                              |                             |                   |                    |                     |                   | and RL   | C circuit             | s for DC         | excitatio | ons.      |         |
| Application                                                            |         |                                            | orocity                      |                             |                   |                    |                     |                   |          |                       |                  |           |           |         |
| Text Book                                                              |         |                                            | book                         |                             |                   |                    |                     |                   |          |                       |                  |           |           |         |
| MODULE-3                                                               |         |                                            | )-POR'<br>CTION              |                             | WORK              | KS ANE             | ) TRAI              | NSFOR             | RM       |                       | 22ECE3           | 41.3      | 81        | Hours   |
| Two-port ne                                                            |         |                                            |                              |                             |                   |                    |                     | orks, Z,          | Y, ABC   | CD and                | h paran          | neters, R | leciproci | ty and  |
| symmetry. In                                                           | ter-rel | ations                                     | hips be                      | etween                      | the pa            | ramete             | ers.                |                   |          |                       |                  |           | -         |         |
| Laplace Trai<br>Synthesis.                                             | nsforn  | nation                                     | & App                        | olicatio                    | ons: So           | olution            | of net              | works,            | step, ra | amp and               | l impuls         | e respor  | ises, way | veform  |
| Self-Study                                                             |         | Initia                                     | al and F                     | inal Va                     | lue Th            | eorem              |                     |                   |          |                       |                  |           |           |         |
| Text Book                                                              |         |                                            |                              |                             |                   |                    |                     | 5.19.6            | . Text I | Book 2:               | 8.1, 8.2         | . 8.3     |           |         |
| MODULE-4                                                               |         | INTE                                       | RODUC                        | CTION                       |                   |                    |                     |                   | ,        | 1                     | <b>22ECE</b> 3   |           | 81        | Hours   |
| <b>Op-Amp Fun</b><br><b>Op-Amps as</b><br>amplifiers, Su<br>Self-Study | DC An   | <b>ntals:</b><br>n <b>plifie</b><br>g ampl | Basic (<br>e <b>rs</b> : Dir | Op-Am<br>ect cou<br>Differe | ipled (<br>nce am | DC) Vo<br>plifier, | ltage F             | Followe           | ers, DC- |                       | erting A         | mplifier  | s, DC-Inv | verting |

| Text Bo          | ook            | Text Bo     | ok 3: 2. 3.2.1 | 3.3,3.4,3.6,3.7            | 7.3.8          |                |                          |                |
|------------------|----------------|-------------|----------------|----------------------------|----------------|----------------|--------------------------|----------------|
| MODU             |                |             |                | TIONS AND                  |                |                | 22ECE341.5<br>22ECE341.6 | 8 Hours        |
| OP-Am            | p Applicatio   | ons: Volta  | age sources,   | current sour               | ces, Log and   | l antilog amp  | ifiers, Integrator and   | differentiator |
| Filters          | : Filter Types | and char    | acteristics,   | First Order A              | ctive Filters  | 5.             |                          |                |
| Self- St         | tudy           | Timers      | and its appl   | ications using             | g op-amp       |                |                          |                |
| Text Bo          | ook            | Text Bo     | ok 3: 7.1, 7.1 | 2, 7.6, 8.6, 8.7           | , 12.1, 12.2   |                |                          |                |
| CIE Ass          | sessment Pa    | ttern (50   | ) Marks - T    | 'heory)                    |                |                |                          |                |
|                  |                |             |                | Marks Di                   | stribution     |                | ]                        |                |
|                  | RBT Level      | s           | Test (s)       | Qualit<br>Assessm          |                | MCQ's          |                          |                |
|                  |                |             | 25             | 15                         | 5              | 10             |                          |                |
| L1               | Remembe        | er          | 5              | -                          |                | 5              |                          |                |
| L2               | Understa       | nd          | 5              | -                          |                | 5              |                          |                |
| L3               | Apply          |             | 10             | 10                         |                | -              |                          |                |
| L4               | Analyze        |             | 5              | 5                          |                |                | _                        |                |
| L5               | Evaluate       |             | -              |                            |                | -              | 4                        |                |
| L6               | Create         |             | -              | -                          |                | -              |                          |                |
| SEE As           | sessment Pa    | attern (5   |                |                            | 1              |                |                          |                |
|                  | RBT Levels     | 5           |                | Marks<br>tion (50)         |                |                |                          |                |
| L1               | Remember       | r           |                | 10                         |                |                |                          |                |
| L2               | Understan      | d           |                | 10                         |                |                |                          |                |
| L3               | Apply          |             |                | 20                         |                |                |                          |                |
| L4               | Analyze        |             | -              | 10                         |                |                |                          |                |
| L5               | Evaluate       |             |                | -                          |                |                |                          |                |
| L6               | Create         | na Docor    |                | -                          |                |                |                          |                |
| Sugges<br>Text B | sted Learnin   | ng Resou    | irces:         |                            |                |                |                          |                |
|                  |                | of Electric | c Circuits. C  | harles K. Alex             | ander and      | Matthew N. (   | ). Sadiku, 6th Edition   | . McGraw Hil   |
|                  | ucation, 2019  |             |                |                            |                |                | , our survey             | ,              |
|                  |                |             | (2000), —N     | letwork ana                | lysis, Pren    | tice Hall of   | India, 3rdedition,       | 2000, ISBN:    |
|                  | 8013611095     |             |                |                            |                |                |                          | _              |
| -                |                | -           | and Linear     | IC's, David A              | A. Bell, 3rd e | edition, 2011  | , Oxford University      | Press.         |
|                  | ence Books:    |             | nna Vankat     | ach D Canad                | h Dao Doar     | rcon Educati   | on Limited, 2010.        |                |
|                  |                | -           |                |                            |                |                | ion, 2015, New Age I     | nternational   |
|                  |                |             |                |                            |                |                | edition, 2015, Pear      |                |
|                  |                | 5           |                |                            | 0              |                |                          |                |
| Web li           | nks and Vic    | leo Lecti   | ures (e-Re     | sources):                  |                |                |                          |                |
| •                |                |             | -              | ac.in/noc23<br>ac.in/noc23 |                |                |                          |                |
| -                |                |             |                | -                          |                |                |                          |                |
| Activit          | -              |             |                |                            |                | ractical Bas   | ed learning              |                |
| ٠                |                | 0           |                | nalysis usin               |                |                |                          |                |
| ٠                | Video den      | nonstrati   | on of solvir   | ng Network T               | 'heorem.       |                |                          |                |
| •                | Assign pre     | -recorded   | l video lectu  | ires or readir             | ngs for stude  | ents to reviev | v before class, freeing  | , up class     |
|                  | time for in    | teractive   | discussions    | , problem-so               | lving, and ha  | ands-on activ  | ities.                   |                |
| Conten           | ts related act | tivities (A | ctivity-base   | d discussion               | 5)             |                |                          |                |
|                  |                |             |                |                            |                | 1 J C:         | + Design and applies     |                |

Seminars demonstrating theorems and Op-Amps based Circuit Design and applications using Breadboard.

|                                                                                                    |                                                                                                    |                                                                                                    |                                                                                                    |                                                                                                    | SI                                                                                                    | GNAL                                                                                                    | S & S'                                                                                                    | YSTE                                                                                                    | MS                                                                                                    |                                                                                                    |                                                                                                    |                                                                                                    |                                                                                             |                                                                |
|----------------------------------------------------------------------------------------------------|----------------------------------------------------------------------------------------------------|----------------------------------------------------------------------------------------------------|----------------------------------------------------------------------------------------------------|----------------------------------------------------------------------------------------------------|----------------------------------------------------------------------------------------------------|----------------------------------------------------------------------------------------------------|----------------------------------------------------------------------------------------------------|----------------------------------------------------------------------------------------------------|----------------------------------------------------------------------------------------------------|----------------------------------------------------------------------------------------------------|----------------------------------------------------------------------------------------------------|----------------------------------------------------------------------------------------------------|---------------------------------------------------------------------------------------------|----------------------------------------------------------------|
| <b>Course Code</b>                                                                                                    | 22F                                                                                                    | ECE34                                                                                                    | 42                                                                                                    |                                                                                                    |                                                                                                    |                                                                                                    |                                                                                                    |                                                                                                    | CIE M                                                                                                    | arks                                                                                                    |                                                                                                    | 50                                                                                                    |                                                                                             |                                                                |
| L:T:P:S                                                                                                    | 3:0                                                                                                    | :0:0                                                                                                    |                                                                                                    |                                                                                                    |                                                                                                    |                                                                                                    |                                                                                                    |                                                                                                    | SEE M                                                                                                    | arks                                                                                                    |                                                                                                    | 50                                                                                                    |                                                                                             |                                                                |
| Hrs / Week                                                                                                    | 3                                                                                                    |                                                                                                    |                                                                                                    |                                                                                                    |                                                                                                    |                                                                                                    |                                                                                                    |                                                                                                    | Total                                                                                                    | Marks                                                                                                    |                                                                                                    | 100                                                                                                    | )                                                                                           |                                                                |
| Credits                                                                                                    | 03                                                                                                    |                                                                                                    |                                                                                                    |                                                                                                    |                                                                                                    |                                                                                                    |                                                                                                    |                                                                                                    | Exam                                                                                                    | Hours                                                                                                    |                                                                                                    | 03                                                                                                    |                                                                                             |                                                                |
| Course outco                                                                                                    |                                                                                                    |                                                                                                    |                                                                                                    |                                                                                                    |                                                                                                    |                                                                                                    |                                                                                                    |                                                                                                    |                                                                                                    |                                                                                                    |                                                                                                    |                                                                                                    |                                                                                             |                                                                |
| At the end o                                                                                                    |                                                                                                    |                                                                                                    |                                                                                                    |                                                                                                    |                                                                                                    |                                                                                                    |                                                                                                    |                                                                                                    | 1                                                                                                    | 1 .                                                                                                    |                                                                                                    |                                                                                                    |                                                                                             |                                                                |
| 22ECE342.1                                                                                                    |                                                                                                    | -                                                                                                    |                                                                                                    |                                                                                                    |                                                                                                    |                                                                                                    |                                                                                                    |                                                                                                    | -                                                                                                    | nd syste                                                                                                    |                                                                                                    |                                                                                                    |                                                                                             |                                                                |
| 22ECE342.2                                                                                                    |                                                                                                    |                                                                                                    | e basic<br>mation                                                                                                    |                                                                                                    | tions o                                                                                                    | n signa                                                                                                    | ls to po                                                                                                    | erform                                                                                                   | depen                                                                                                    | dent and                                                                                                    | l indep                                                                                                  | endent v                                                                                                    | ariable                                                                                     |                                                                |
| 22ECE342.3                                                                                                    | Con                                                                                                    | npute                                                                                                    | e the re                                                                                                    | sponse                                                                                                    | e of an                                                                                                    | LTI sys                                                                                                    | tem us                                                                                                    | sing Co                                                                                                  | nvolut                                                                                                   | ion oper                                                                                                    | ator                                                                                                    |                                                                                                    |                                                                                             |                                                                |
| 22ECE342.4                                                                                                    | Solv                                                                                                    | ve the                                                                                                    | e syster                                                                                                    | n resp                                                                                                    | onse fr                                                                                                    | om dif                                                                                                    | ferenti                                                                                                    | al and o                                                                                                 | differe                                                                                                  | nce equa                                                                                                    | tions                                                                                                    |                                                                                                    |                                                                                             |                                                                |
| 22ECE342.5                                                                                                    | Ana                                                                                                    | lyze                                                                                                    | the dis                                                                                                    | crete ti                                                                                                    | ime sys                                                                                                    | stem in                                                                                                    | Z-don                                                                                                    | nain                                                                                                    |                                                                                                    |                                                                                                    |                                                                                                    |                                                                                                    |                                                                                             |                                                                |
| 22ECE342.6                                                                                                    | Mal                                                                                                    | ke us                                                                                                    | e of Foı                                                                                                    | urier T                                                                                                    | ransfo                                                                                                    | rm tool                                                                                                    | to rep                                                                                                    | resent                                                                                                   | a signa                                                                                                  | al in freq                                                                                                    | luency                                                                                                   | domain                                                                                                    |                                                                                             |                                                                |
| Mapping of                                                                                                    | Cours                                                                                                    |                                                                                                    |                                                                                                    | s to Pr                                                                                                    |                                                                                                    |                                                                                                    | omes                                                                                                    | and P                                                                                                    |                                                                                                    |                                                                                                    |                                                                                                    | tcomes:                                                                                                    |                                                                                             |                                                                |
|                                                                                                    | P01                                                                                                    |                                                                                                    | P03                                                                                                    | P04                                                                                                    | P05                                                                                                    | P06                                                                                                    | P07                                                                                                    | P08                                                                                                    | P09                                                                                                    | P010                                                                                                    | P011                                                                                                    | P012                                                                                                    | <b>PSO1</b>                                                                                 | PSO2                                                           |
| 22ECE342.1                                                                                                    | 3                                                                                                    | 3                                                                                                    | -                                                                                                    | -                                                                                                    | -                                                                                                    | -                                                                                                    | -                                                                                                    | -                                                                                                    | -                                                                                                    | -                                                                                                    | -                                                                                                    | 2                                                                                                    | 3                                                                                           | 2                                                              |
| 22ECE342.2                                                                                                    | 3                                                                                                    | -                                                                                                    | -                                                                                                    | -                                                                                                    | -                                                                                                    | -                                                                                                    | -                                                                                                    | -                                                                                                    | -                                                                                                    | -                                                                                                    | -                                                                                                    | 2                                                                                                    | 3                                                                                           | 2                                                              |
| 22ECE342.3                                                                                                    | 3                                                                                                    | 3                                                                                                    | 2                                                                                                    | -                                                                                                    | -                                                                                                    | -                                                                                                    | -                                                                                                    | -                                                                                                    | -                                                                                                    | -                                                                                                    | -                                                                                                    | 2                                                                                                    | 3                                                                                           | 2                                                              |
| 22ECE342.4                                                                                                    | 3                                                                                                    | 3                                                                                                    | 2                                                                                                    | -                                                                                                    | -                                                                                                    | -                                                                                                    | -                                                                                                    | -                                                                                                    | -                                                                                                    | -                                                                                                    | -                                                                                                    | 2                                                                                                    | 3                                                                                           | 2                                                              |
| 22ECE342.5                                                                                                    | 3                                                                                                    | 3                                                                                                    | -                                                                                                    | -                                                                                                    | -                                                                                                    | -                                                                                                    | -                                                                                                    | -                                                                                                    | -                                                                                                    | -                                                                                                    | -                                                                                                    | 2                                                                                                    | 3                                                                                           | 2                                                              |
| 22ECE342.6                                                                                                    | 3                                                                                                    | -                                                                                                    | -                                                                                                    | -                                                                                                    | -                                                                                                    | -                                                                                                    | -                                                                                                    | -                                                                                                    | -                                                                                                    | -                                                                                                    | -                                                                                                    | Z                                                                                                    | 3                                                                                           | Z                                                              |
| <b>MODULE-1</b>                                                                                                    | CL                                                                                                    |                                                                                                    |                                                                                                    |                                                                                                    |                                                                                                    |                                                                                                    |                                                                                                    |                                                                                                    |                                                                                                    |                                                                                                    |                                                                                                    |                                                                                                    |                                                                                             |                                                                |
|                                                                                                    |                                                                                                    |                                                                                                    |                                                                                                    | ON OF                                                                                                    |                                                                                                    |                                                                                                    | 1.4                                                                                                    |                                                                                                    |                                                                                                    | 22                                                                                                    | 2ECE3                                                                                                    | 42.2                                                                                                    |                                                                                             | lours                                                          |
| Continuous ti<br>power signals<br>ELEMENTAR<br>Sinusoidal sig<br>BASIC OPERA                                                                                                    | me and<br>s, Deter<br>Y SIGN<br>gnals.                                                                                                    | d Disc<br>mini<br>IALS                                                                                                    | crete tii<br>stic and<br>/ FUN                                                                                                    | me sigi<br>d rando<br>ICTION                                                                                                    | nals, Pe<br>om sign<br>IS: Uni                                                                                                    | eriodic<br>nals.<br>it step                                                                                                    | , Unit                                                                                                    | ramp,                                                                                                    | Unit                                                                                                    | 22<br>Ils, Even<br>impulse,                                                                                          | and oc<br>Comp                                                                                           | 42.2<br>Id signals<br>Nex expo                                                                                               | s, Energy                                                                                   | y and<br>and                                                   |
| Continuous ti<br>power signals<br>ELEMENTAR<br>Sinusoidal sig<br>BASIC OPERA<br>reversal.                                                                                                    | me and<br>s, Deter<br>Y SIGN<br>gnals.<br>TION (                                                                                                    | d Disc<br>mini<br>IALS                                                                                                    | crete tin<br>stic and<br>/ FUN<br>GNALS                                                                                                    | me sign<br>d rando<br>ICTION<br>: Ampl                                                                                                    | nals, Pe<br>om sign<br>IS: Uni<br>itude s                                                                                                    | eriodic<br>nals.<br>it step,<br>caling,                                                                                                    | , Unit<br>additio                                                                                                    | ramp,<br>on, mul                                                                                         | Unit :                                                                                                   | 22<br>Ils, Even<br>impulse,<br>tion, tim                                                                             | and oc<br>Comp                                                                                           | 42.2<br>Id signals<br>Nex expo                                                                                               | s, Energy                                                                                   | y and<br>and                                                   |
| Continuous ti<br>power signals<br>ELEMENTAR<br>Sinusoidal sig<br>BASIC OPERA                                                                                                    | me and<br>s, Deter<br>Y SIGN<br>gnals.<br>TION (                                                                                                    | d Disc<br>mini<br>IALS                                                                                                    | crete tii<br>stic and<br>/ FUN<br>GNALS<br>Signa                                                                                                    | me sigr<br>d rando<br>ICTION<br>: Ampl<br>l Proce                                                                                                    | nals, Pe<br>om sign<br>IS: Un<br>itude s<br>essing                                                                                                    | eriodic<br>nals.<br>it step                                                                                                    | , Unit<br>additio                                                                                                    | ramp,<br>on, mul                                                                                         | Unit :                                                                                                   | 22<br>Ils, Even<br>impulse,<br>tion, tim                                                                             | and oc<br>Comp                                                                                           | 42.2<br>Id signals<br>Nex expo                                                                                               | s, Energy                                                                                   | y and<br>and                                                   |
| Continuous ti<br>power signals<br>ELEMENTAR'<br>Sinusoidal sig<br>BASIC OPERA<br>reversal.<br>Applications                                                                                                    | me and<br>s, Deter<br>Y SIGN<br>gnals.<br>TION (                                                                                                    | d Disc<br>mini<br>IALS<br>DN SI                                                                                           | crete tin<br>stic and<br>/ FUN<br>GNALS<br>Signa<br>Text I                                                                                                    | me sign<br>d rando<br>ICTION<br>: Ampl<br>d Proco<br>Book 1                                                                                                    | nals, Pe<br>om sign<br>IS: Uni<br>itude s<br>essing<br>: 1.1, 1                                                                                                    | eriodic<br>nals.<br>it step<br>caling,<br>: Bio-Si                                                                                                    | , Unit<br>additio<br>ignal R<br>1.4                                                                                                    | ramp,<br>on, mul<br>Represe                                                                              | Unit :<br>Itiplica                                                                                       | 22<br>Ils, Even<br>impulse,<br>tion, tim<br>on<br>22                                                                 | and oc<br>Comp                                                                                           | 42.2<br>Id signals<br>blex expo<br>ng, time s<br>42.1,                                                                       | , Energy<br>onential,<br>hift and                                                           | y and<br>and                                                   |
| Continuous ti<br>power signals<br>ELEMENTAR<br>Sinusoidal sig<br>BASIC OPERA<br>reversal.<br>Applications<br>Text Book<br><b>MODULE-2</b><br>Continuous a<br>causal and no<br>TIME DOMAI                                                                                                    | me and<br>s, Deter<br>Y SIGN<br>gnals.<br>TION (<br>CLA<br>nd disc<br>n-caus<br>N REPF                                                                     | d Diso<br>mini<br>IALS<br>DN SI<br>ASSIF<br>crete<br>al sys<br>RESEI                                                      | crete tin<br>stic and<br>/ FUN<br>GNALS<br>Signa<br>Text I<br>FICATI<br>Sitems, S<br>Stems, S<br>NTATIO                                                                            | me sign<br>d rando<br>ICTION<br>: Ampl<br>: Ampl<br>d Proce<br>Book 1<br>ON OF<br>ON OF<br>Static s<br>DN OF I                                                                    | nals, Pe<br>om sign<br>IS: Uni<br>itude s<br><u>essing</u><br>: 1.1, 1<br><b>SYST</b><br>, Linea<br>ystem,<br>LTI SYS                                                             | eriodic<br>nals.<br>it step,<br>caling,<br><u>: Bio-Si</u><br>.2, 1.3,<br>EMS A<br>r and r<br>BIBO s<br>STEM: (                                                                 | , Unit<br>additio<br>ignal R<br>1.4<br><b>ND L1</b><br>non-lin<br>system<br>Convol                                                                   | ramp,<br>on, mul<br><mark>Repress<br/>TI SYST</mark><br>ear sys<br>, LTI sy                              | Unit<br>ltiplica<br>entatic<br>TEM<br>stems,<br>/stems                                                   | 22<br>ils, Even<br>impulse,<br>tion, tim<br>on<br>22<br>2<br>Time va                                                 | 2ECE3<br>and oc<br>Comp<br>e scalin<br>2ECE3<br>2ECE3<br>riant a                                         | 42.2         Id signals         olex exponsion         ng, time s         42.1,         42.3         nd invar                | s, Energy<br>onential,<br>hift and<br>81<br>iant syst                                       | y and<br>and<br>time<br>Hours<br>tems,                         |
| Continuous ti<br>power signals<br>ELEMENTAR<br>Sinusoidal sig<br>BASIC OPERA<br>reversal.<br>Applications<br>Text Book<br><b>MODULE-2</b><br>Continuous a<br>causal and no<br>TIME DOMAII<br>and Convolut                                                                                                   | me and<br>s, Deter<br>Y SIGN<br>gnals.<br>TION (<br>CL/<br>nd disc<br>on-caus<br>N REPF<br>ion Inte                                                        | d Disc<br>mini<br>IALS<br>ON SI<br>ASSIF<br>crete<br>al sys<br>RESEI<br>egral                                             | crete tin<br>stic and<br>/ FUN<br>GNALS<br>Signa<br>Text I<br>FICATI<br>SICATI<br>time sy<br>stems, S<br>Stems, S<br>NTATIC<br>for infi                                            | me sign<br>d rando<br>ICTION<br>: Ampl<br>: Ampl<br>d Proco<br>Book 1<br>ON OF<br>ON OF<br>Static s<br>DN OF I<br>inite du                                                        | nals, Pe<br>om sign<br>IS: Uni<br>itude s<br>essing<br>: 1.1, 1<br>SYST<br>, Linea<br>ystem,<br>LTI SYS<br>iration                                                                | eriodic<br>nals.<br>it step,<br>caling,<br>: Bio-Si<br>.2, 1.3,<br>EMS A<br>r and r<br>BIBO s<br>STEM: (<br>seque)                                                              | , Unit<br>additio<br>ignal R<br>1.4<br><b>ND L1</b><br>non-lin<br>system<br>Convol<br>nces.                                                          | ramp,<br>on, mul<br><mark>Repress<br/>TI SYST</mark><br>ear sys<br>, LTI sy                              | Unit<br>ltiplica<br>entatic<br>TEM<br>stems,<br>/stems                                                   | 22<br>ils, Even<br>impulse,<br>tion, tim<br>on<br>22<br>2<br>Time va                                                 | 2ECE3<br>and oc<br>Comp<br>e scalin<br>2ECE3<br>2ECE3<br>riant a                                         | 42.2         Id signals         olex exponsion         ng, time s         42.1,         42.3         nd invar                | s, Energy<br>onential,<br>hift and<br>81<br>iant syst                                       | y and<br>and<br>time<br>Hours<br>tems,                         |
| Continuous ti<br>power signals<br>ELEMENTAR<br>Sinusoidal sig<br>BASIC OPERA<br>reversal.<br>Applications<br>Text Book<br>MODULE-2<br>Continuous a<br>causal and no<br>TIME DOMAII<br>and Convolut<br>Applications                                                                                          | me and<br>s, Deter<br>Y SIGN<br>gnals.<br>TION (<br>CL/<br>nd disc<br>m-caus<br>N REPF<br>ion Int                                                          | d Disc<br>mini<br>IALS<br>ON SI<br>ASSII<br>Crete<br>al sys<br>RESEI<br>egral<br>gnal                                     | crete tin<br>stic and<br>/ FUN<br>GNALS<br>Signa<br>Text I<br>FICATI<br>time sy<br>stems, S<br>Stems, S<br>NTATIO<br>for infi<br>Proces                                            | me sign<br>d rando<br>ICTION<br>: Ampl<br>d Proce<br>Book 1<br>ON OF<br>static s<br>Static s<br>DN OF I<br>inite du<br>ssing in                                                   | nals, Pe<br>om sign<br>S: Uni<br>itude s<br><u>essing</u><br>: 1.1, 1<br><b>SYST</b><br>, Linea<br>ystem,<br>LTI SYS<br><u>uration</u><br>n a Dig                                 | eriodic<br>nals.<br>it step,<br>caling,<br><u>: Bio-Si</u><br>.2, 1.3,<br><b>EMS A</b><br>r and r<br>BIBO s<br>STEM: 0<br>seque<br>ital Can                                     | , Unit<br>additio<br>ignal R<br>1.4<br><b>ND L1</b><br>non-lin<br>system<br>Convol<br>nces.                                                          | ramp,<br>on, mul<br><mark>Repress<br/>TI SYST</mark><br>ear sys<br>, LTI sy                              | Unit<br>ltiplica<br>entatic<br>TEM<br>stems,<br>/stems                                                   | 22<br>ils, Even<br>impulse,<br>tion, tim<br>on<br>22<br>2<br>Time va                                                 | 2ECE3<br>and oc<br>Comp<br>e scalin<br>2ECE3<br>2ECE3<br>riant a                                         | 42.2         Id signals         olex exponsion         ng, time s         42.1,         42.3         nd invar                | s, Energy<br>onential,<br>hift and<br>81<br>iant syst                                       | y and<br>and<br>time<br>fours<br>tems,                         |
| Continuous ti<br>power signals<br>ELEMENTAR<br>Sinusoidal sig<br>BASIC OPERA<br>reversal.<br>Applications<br>Text Book<br>MODULE-2<br>Continuous a<br>causal and no<br>TIME DOMAI<br>and Convolut<br>Applications<br>Text Book                                                                              | me and<br>s, Deter<br>Y SIGN<br>gnals.<br>TION (<br>CL4<br>nd disc<br>on-caus<br>N REPF<br>ion Inter<br>Si<br>Si                                           | d Disc<br>rmini<br>IALS<br>ON SI<br>ASSII<br>Crete<br>al sys<br>RESEI<br>egral<br>gnal<br>ext Bo                          | crete tin<br>stic and<br>/ FUN<br>GNALS<br>Signa<br>Text I<br>FICATI<br>time sy<br>stems, S<br>NTATIC<br>for infi<br>Proces<br>pook 1: 1                                           | me sign<br>d rando<br>ICTION<br>: Ampl<br>il Proce<br>Book 1<br>ON OF<br>systems<br>Static s<br>DN OF I<br>inite du<br>ssing ir<br>1.5, 1.6                                       | nals, Pe<br>om sign<br>is: Un<br>itude s<br>essing<br>: 1.1, 1<br><b>SYST</b><br>, Linea<br>ystem,<br>LTI SYS<br>uration<br>n a Dig<br>, 2.1, 2                                   | eriodic<br>nals.<br>it step,<br>caling,<br>: Bio-Si<br>:2, 1.3,<br>EMS A<br>r and r<br>BIBO s<br>STEM: (<br>seque)<br>ital Can<br>2                                             | , Unit<br>additio<br>ignal R<br>1.4<br><b>ND L1</b><br>non-lin<br>system<br>Convol<br>nces.<br>mera                                                  | ramp,<br>on, mul<br><mark>Repress<br/>TI SYST</mark><br>ear sys<br>, LTI sy                              | Unit<br>ltiplica<br>entatic<br>TEM<br>stems,<br>/stems                                                   | 22<br>Ils, Even<br>impulse,<br>tion, tim<br>on<br>22<br>2<br>Time va<br>ties of co                                   | 2ECE3<br>and oc<br>Comp<br>e scalin<br>2ECE3<br>2ECE3<br>riant a<br>onvolut                              | 42.2<br>Id signals<br>olex exponse<br>ing, time s<br>42.1,<br>42.3<br>nd invar<br>tion, Con                                  | s, Energy<br>onential,<br>hift and<br><b>8 I</b><br>iant syst                               | y and<br>and<br>time<br>Hours<br>tems,<br>Sum                  |
| Continuous ti<br>power signals<br>ELEMENTAR<br>Sinusoidal sig<br>BASIC OPERA<br>reversal.<br>Applications<br>Text Book<br><b>MODULE-2</b><br>Continuous a<br>causal and no<br>TIME DOMAII<br>and Convolut<br>Applications                                                                                   | me and<br>s, Deter<br>Y SIGN<br>gnals.<br>TION (<br>CL4<br>nd disc<br>m-caus<br>N REPH<br>ion Int<br>Si<br>Si<br>SYS<br>f impu<br>crete ti<br>Soluti       | d Disc<br>mini<br>IALS<br>ON SI<br>ASSIF<br>al sys<br>RESET<br>egral<br>gnal<br>ext Bo<br>STEM<br>lse r<br>me L<br>lon fo | crete tin<br>stic and<br>/ FUN<br>GNALS<br>Signa<br>Text I<br>FICATI<br>time sy<br>stems, S<br>NTATIC<br>for infi<br>Proces<br>pok 1: 1<br>I RESP<br>espons<br>TI syst             | me sign<br>d rando<br>ICTION<br>: Ampl<br>d Proce<br>Book 1<br>ON OF<br>on OF<br>static s<br>DN OF I<br>inite du<br>ssing ir<br>1.5, 1.6<br>ONSES<br>se repr<br>em. DI            | nals, Pe<br>om sign<br>is: Un<br>itude s<br>essing<br>: 1.1, 1<br>SYST<br>, Linea<br>ystem,<br>LTI SYS<br>uration<br>n a Dig<br>, 2.1, 2.<br>S OF L<br>resent:<br>FFERI           | eriodic<br>nals.<br>it step,<br>caling,<br>: Bio-Si<br>2, 1.3,<br>EMS A<br>r and r<br>BIBO s<br>STEM: (<br>seque)<br>ital Can<br>2<br>TI SYS<br>ation, I<br>ENTIAI              | , Unit<br>addition<br>ignal R<br>1.4<br>ND L1<br>non-lin<br>system<br>Convol<br>nces.<br>mera<br>TEM<br>impuls<br>AND                                | ramp,<br>on, mul<br>eeprese<br>I SYST<br>ear sys<br>, LTI sy<br>ution, l<br>se resp<br>DIFFE             | Unit<br>Itiplica<br>entatic<br>FEM<br>stems,<br>vstems<br>Proper                                         | 22<br>alls, Even<br>impulse,<br>tion, tim<br>on<br>22<br>2<br>Time va<br>ties of co<br>2<br>2<br>and step<br>5 EQUAT | 2ECE3<br>and oc<br>Comp<br>e scalin<br>2ECE3<br>2ECE3<br>riant a<br>onvolut<br>2ECE3<br>o respo<br>TON R | 42.2<br>Id signals<br>blex exponsion<br>ng, time s<br>42.1,<br>42.3<br>nd invar<br>tion, Com<br>42.4<br>onse of a<br>EPRESEI | s, Energy<br>onential,<br>hift and<br>81<br>iant syst<br>volution<br>81<br>contin<br>NTATIO | y and<br>and<br>time<br>Hours<br>tems,<br>Sum<br>Hours<br>N OF |
| Continuous ti<br>power signals<br>ELEMENTAR<br>Sinusoidal sig<br>BASIC OPERA<br>reversal.<br>Applications<br>Text Book<br>MODULE-2<br>Continuous a<br>causal and no<br>TIME DOMAII<br>and Convolut<br>Applications<br>Text Book<br>MODULE-3<br>Properties of<br>time and disc<br>LTI SYSTEM:                | me and<br>s, Deter<br>Y SIGN<br>gnals.<br>TION (<br>CL4<br>nd disc<br>n-caus<br>N REPH<br>ion Inter<br>Si<br>SYS<br>f impu<br>crete ti<br>sponse           | d Disc<br>mini<br>IALS<br>ON SI<br>ASSIF<br>crete<br>al sys<br>RESEI<br>gnal<br>ext Bo<br>STEM<br>lse r<br>me L<br>ton fo | crete tin<br>stic and<br>/ FUN<br>GNALS<br>Signa<br>Text I<br>FICATI<br>time sy<br>stems, S<br>NTATIC<br>for infi<br>Proces<br>pok 1: 1<br>I RESP<br>espons<br>TI syst<br>or Diffe | me sign<br>d rando<br>ICTION<br>: Ampl<br>d Proce<br>Book 1<br>ON OF<br>static s<br>DN OF I<br>inite du<br>ssing ir<br>1.5, 1.6<br>ONSE:<br>se repr<br>em. DI<br>erentia          | nals, Pe<br>om sign<br>S: Un<br>itude s<br>essing<br>: 1.1, 1<br>7 SYST<br>, Linea<br>ystem,<br>LTI SYS<br>uration<br>a Dig<br>, 2.1, 2.<br>5 OF L<br>resenta<br>FFERI<br>l & Dif | eriodic<br>nals.<br>it step,<br>caling,<br>: Bio-Si<br>:2, 1.3,<br>EMS A<br>r and r<br>BIBO s<br>STEM: (<br>seque)<br>ital Can<br>2<br>TI SYS<br>ation, I<br>ENTIAI<br>fference | , Unit<br>additio<br><u>ignal R</u><br>1.4<br><b>ND L1</b><br>non-lin<br>system<br>Convol<br>nces.<br>mera<br><b>TEM</b><br>mpuls<br>, AND<br>e equa | ramp,<br>on, mul<br>Repress<br>I SYST<br>ear sys<br>, LTI sy<br>ution, l<br>se resp<br>DIFFEI<br>ations- | Unit<br>Itiplica<br>entatic<br>entatic<br>FEM<br>stems,<br>vstems<br>Proper<br>ponse a<br>RENCE<br>Natur | 22<br>alls, Even<br>impulse,<br>tion, tim<br>on<br>22<br>2<br>Time va<br>ties of co<br>2<br>2<br>and step<br>5 EQUAT | 2ECE3<br>and oc<br>Comp<br>e scalin<br>2ECE3<br>2ECE3<br>riant a<br>onvolut<br>2ECE3<br>o respo<br>TON R | 42.2<br>Id signals<br>blex exponsion<br>ng, time s<br>42.1,<br>42.3<br>nd invar<br>tion, Com<br>42.4<br>onse of a<br>EPRESEI | s, Energy<br>onential,<br>hift and<br>81<br>iant syst<br>volution<br>81<br>contin<br>NTATIO | y and<br>and<br>time<br>Hours<br>tems,<br>Sum<br>Hours<br>N OF |
| Continuous ti<br>power signals<br>ELEMENTAR'<br>Sinusoidal sig<br>BASIC OPERA<br>reversal.<br>Applications<br>Text Book<br>MODULE-2<br>Continuous a<br>causal and no<br>TIME DOMAI<br>and Convolut<br>Applications<br>Text Book<br>MODULE-3<br>Properties o<br>time and disc<br>LTI SYSTEM:<br>Complete res | me and<br>s, Deter<br>Y SIGN<br>gnals.<br>TION (<br>CL/<br>nd disc<br>on-caus<br>N REPF<br>ion Inter<br>Si<br>SYS<br>f impu<br>crete ti<br>Sponse<br>s Ana | d Disc<br>mini<br>IALS<br>ON SI<br>ASSIF<br>crete<br>al sys<br>RESEI<br>gnal<br>ext Bo<br>TEM<br>lse ru<br>me L<br>lon fo | crete tin<br>stic and<br>/ FUN<br>GNALS<br>Signa<br>Text I<br>TCATI<br>time sy<br>stems, S<br>NTATIC<br>for infi<br>Proces<br>pok 1: 1<br>I RESP<br>espons<br>TI syst<br>or Diffe  | me sign<br>d rando<br>ICTION<br>: Ampl<br>d Proce<br>Book 1<br>ON OF<br>ystems<br>Static s<br>ON OF J<br>inite du<br>ssing ir<br>1.5, 1.6,<br>ONSES<br>se reprisen. DI<br>erentia | nals, Pe<br>om sign<br>is: Un<br>itude s<br>essing<br>: 1.1, 1<br>SYST<br>, Linea<br>ystem,<br>LTI SYS<br>Iration<br>a Dig<br>2.1, 2.<br>S OF L<br>resenta<br>FFERF<br>I & Dif    | eriodic<br>nals.<br>it step,<br>caling,<br>: Bio-Si<br>2, 1.3,<br>EMS A<br>r and r<br>BIBO s<br>STEM: (<br>seque)<br>ital Can<br>2<br>TI SYS<br>ation, I<br>ENTIAI              | , Unit<br>additio<br>ignal R<br>1.4<br><b>ND L1</b><br>non-lin<br>system<br>Convol<br>nces.<br>mera<br><b>TEM</b><br>impuls<br>AND<br>e equa         | ramp,<br>on, mul<br>eeprese<br>T SYST<br>ear sys<br>, LTI sy<br>ution, l<br>se resp<br>DIFFE<br>ations-  | Unit<br>Itiplica<br>entatic<br>entatic<br>FEM<br>stems,<br>vstems<br>Proper<br>ponse a<br>RENCE<br>Natur | 22<br>alls, Even<br>impulse,<br>tion, tim<br>on<br>22<br>2<br>Time va<br>ties of co<br>2<br>2<br>and step<br>5 EQUAT | 2ECE3<br>and oc<br>Comp<br>e scalin<br>2ECE3<br>2ECE3<br>riant a<br>onvolut<br>2ECE3<br>o respo<br>TON R | 42.2<br>Id signals<br>blex exponsion<br>ng, time s<br>42.1,<br>42.3<br>nd invar<br>tion, Com<br>42.4<br>onse of a<br>EPRESEI | s, Energy<br>onential,<br>hift and<br>81<br>iant syst<br>volution<br>81<br>contin<br>NTATIO | y and<br>and<br>time<br>Hours<br>tems,<br>Sum<br>Hours<br>N OF |

|          | LE-4               |                                               |                | NVERSE Z TRANSFORM                         |              | 22ECE342.5           | 8 Hours     |
|----------|--------------------|-----------------------------------------------|----------------|--------------------------------------------|--------------|----------------------|-------------|
|          |                    |                                               |                | of convergence, Pole Ze                    |              |                      |             |
| INVER    | SE Z TRA           | ANSFORM: Pa                                   | artial Fract   | ion Expansion, Causality                   | , and stabi  | lity.                |             |
| Self-St  | udy                | Realization                                   | of Digital F   | ilters                                     |              |                      |             |
| Text B   | ook                | Text Book 1:                                  | 10.1, 10.2,    | 10.3, 10.5, 10.7                           |              |                      |             |
| MODU     | LE-5               | FOURIER T                                     | <b>RANSFOR</b> | M REPRESENTATION                           | OF A         | 22ECE342.6           | 8 Hours     |
|          |                    | SIGNAL                                        |                |                                            |              |                      |             |
| Discre   | te and o           | continuous F                                  | ourier tra     | nsform & its propertie                     | s (with Pr   | oof), Basic exercis  | es, Fourier |
|          |                    |                                               |                | de and Phase Spectrum.                     |              |                      |             |
|          |                    | N TO WAVE                                     | ELET: Defi     | nition, comparison be                      | etween wa    | velet transform an   | nd Fourier  |
| transf   |                    |                                               |                |                                            |              |                      |             |
| • •      | cations            | -                                             |                | se Removal from ECG Sig                    | -            |                      |             |
| Text B   | ook                | Text Book 1:                                  | 4.1, 4.2, 4.3  | 3, 4.4, 4.5, 5.1, 5.2, 5.3, 5.4            | ł, 5.5       |                      |             |
| CIE As   | sessmen            | it Pattern (50                                | ) Marks – T    | 'heory)                                    |              |                      |             |
|          |                    |                                               |                | Marks Distribution                         | 1            |                      |             |
|          | RBT L              | evels                                         | Test (s)       | Qualitative                                | MCQ's        |                      |             |
|          |                    |                                               |                | Assessment (s)                             |              | _                    |             |
| 14       | D                  |                                               | 25             | 15                                         | 10           | _                    |             |
| L1       | Reme               |                                               | 5              | -                                          | 5            | _                    |             |
| L2       |                    | rstand                                        | 5              | - 10                                       | 5            | _                    |             |
| L3<br>L4 | Apply<br>Analy     |                                               | 10<br>5        | <u>10</u><br>5                             | -            | _                    |             |
| L4<br>L5 | Evalu              |                                               |                |                                            | -            | _                    |             |
| L5<br>L6 | Creat              |                                               |                |                                            |              | -                    |             |
| 10       | cicat              | C                                             |                |                                            |              |                      |             |
| SEE As   | sessmei            | nt Pattern (50                                |                |                                            |              |                      |             |
|          | RBT Le             | evels                                         |                | Marks                                      |              |                      |             |
|          |                    |                                               |                | ition (50)                                 |              |                      |             |
| L1       | Remen              |                                               |                | 10                                         |              |                      |             |
| L2<br>L3 | Under              | stand                                         |                | 10                                         |              |                      |             |
| L3<br>L4 | Apply<br>Analyz    | ·0                                            |                | 20<br>10                                   |              |                      |             |
| L4<br>L5 | Evalua             |                                               | -              | -                                          |              |                      |             |
| L5<br>L6 | Create             |                                               |                | -                                          |              |                      |             |
|          |                    | rning Resou                                   | rcos           | _                                          |              |                      |             |
|          | steu het<br>Books: | in hing Resou                                 |                |                                            |              |                      |             |
|          |                    | Systems, Alle                                 | n V. Oppen     | heim, Allen S. Willsiky, S                 | S. Hamid N   | awab, PHI, 2015.     |             |
| 2) Sigr  | nals and           | Systems, Sim                                  | on Haykin      | and Barry Van Veen, 2n                     | d edition, J | ohn Wiley & sons, 2  | 007.        |
|          | ence Bo            |                                               |                |                                            |              |                      |             |
|          |                    |                                               |                | nals, B. P. Lathi, 2nd edi                 |              |                      | 2009.       |
|          |                    |                                               |                | 6th edition, Prism book                    |              |                      | 11 11 2004  |
|          |                    |                                               |                | to practice, Soman K P &                   | & Rama cha   | andran K I, Prentice | Hall, 2004. |
| webi     |                    | l Video Lectu                                 |                | sources):<br><u>s/res-6-007-signals-ai</u> | nd-evetom    | c_cpring_2011 /      |             |
|          |                    |                                               |                | <u>courses/108/106/108</u>                 | -            | <u>5-5pmg-2011/</u>  |             |
| •        |                    |                                               |                | watch?v=2znm6o8HUs                         |              |                      |             |
| •        | <u>nteps</u> ,     | <u>, , , , , , , , , , , , , , , , , , , </u> |                | <u>-2211110001108</u>                      | <u></u>      |                      |             |
| Activi   | tv-Base            | d Learning (9                                 | Suggested      | Activities in Class)/ Pi                   | ractical Ba  | sed learning         |             |
| •        | -                  |                                               |                | essing program using py                    |              | eeu reur ming        |             |
|          | Demo               | iisu auon of s                                | ignai proce    | essing program using py                    | uloli        |                      |             |
| •        |                    |                                               |                | l Processing application                   |              |                      |             |

- Contents related activities (Activity-based discussions)
- For active participation of students, debate the advantage and limitation of different Analog signal Processing and digital Signal Processing
- Assign pre-recorded video lectures or readings for students to review before class, freeing up class time for interactive discussions, problem-solving, and hands-on activities.
- Contents related activities (Activity-based discussions)
  - > Seminars

| Course Code<br>L:T:P:S                                     | - 4      |                   |        |         |          |          |          |                    | CIFI    | Marks            |                            | 50        |             |        |
|------------------------------------------------------------|----------|-------------------|--------|---------|----------|----------|----------|--------------------|---------|------------------|----------------------------|-----------|-------------|--------|
|                                                            |          | 2ECE3<br>:0:0:0   | 43     |         |          |          |          |                    |         | Marks            |                            | 50        |             |        |
| Hrs / Week                                                 | 3        | .0.0.0            |        |         |          |          |          |                    |         | l Marks          |                            | 10        | <u>າ</u>    |        |
| Credits                                                    | 0        | 3                 |        |         |          |          |          |                    |         | n Hours          |                            | 03        |             |        |
| Course outco                                               |          | 0                 |        |         |          |          |          |                    | Linui   | <u>II IIOUIS</u> |                            | 00        |             |        |
| At the end o                                               |          | ourse, †          | the st | udent   | will be  | able to  | :        |                    |         |                  |                            |           |             |        |
| 22ECE343.1                                                 |          |                   |        |         | -        |          |          | onfigur<br>ng prol |         | or the de        | sign of l                  | inear     |             |        |
| 22ECE343.2                                                 |          |                   |        |         |          |          |          |                    |         | eristics a       | and its ef                 | fect on c | utput       |        |
| 22ECE343.3                                                 |          |                   |        |         |          |          |          | -                  |         | ng opera         |                            | -         |             |        |
| 22ECE343.4                                                 | a        | mplifie           | rs     |         |          | -        | -        |                    |         | al conve         | rting cire                 | cuits usi | ng opera    | tional |
| 22ECE343.5                                                 |          |                   |        |         |          |          |          | al ampl            |         |                  |                            |           |             |        |
| 22ECE343.6                                                 | A        | nalyze            | the b  | ehavio  | ur of ti | mer IC   | and ot   | her lin            | ear IC' | S                |                            |           |             |        |
| Mapping of                                                 | Cours    | e Outo            | come   | s to Pr | ogran    | n Outc   | omes     | and P              | rograi  | n Speci          | fic Outc                   | omes:     |             |        |
|                                                            | P01      | P02               | P03    | P04     | P05      | P06      | P07      | P08                | P09     | P010             | P011                       | P012      | <b>PSO1</b> | PSO2   |
| 22ECE343.1                                                 | 3        | -                 | -      | -       | 2        | -        | -        | -                  | -       | -                | -                          | -         | 2           | 1      |
| 22ECE343.2                                                 | 3        | -                 | -      | -       | -        | -        | -        | -                  | -       | -                | -                          | -         | 2           | 1      |
| 22ECE343.3                                                 | 3        | 3                 | 2      | 1       | 2        | -        | -        | -                  | -       | -                | -                          | 1         | 2           | 1      |
| 22ECE343.4                                                 | 3        | 3                 | -      | -       | 2        | -        | -        | -                  | -       | -                | -                          | -         | 2           | 1      |
| 22ECE343.5                                                 | 3        | 3                 | 2      | 1       | -        | -        | -        | -                  | -       | -                | -                          | 1         | 2           | 1      |
| 22ECE343.6                                                 | 3        | 3                 | 2      | 1       | 2        | -        | -        | -                  | -       | -                | -                          | 1         | 2           | 1      |
| MODULE-:                                                   |          |                   |        |         |          |          |          | IENTA              |         |                  | 22ECE34<br>22ECE34         | 43.2      |             | lours  |
| Basic OpAmp<br>currents, Inp<br>coupled – Vo<br>amplifier. | ut and   | outpu             | t imp  | edance  | es, Slev | v rate,  | Frequ    | ency li            | mitatio | ons. Op-A        | Amps as                    | DC Amp    | olifiers-D  | Direct |
| Self-study / C                                             | Case Stu | ıdy /             | Exp    | olore h | ow to (  | Create a | a funct  | ion gen            | erator  | using 0          | p-Amps                     | to gener  | ate diffe   | rent   |
| Applications                                               |          | -                 |        |         |          |          | -        |                    | -       | nd sawto         | oth wav                    | es.       |             |        |
| Text Book                                                  |          |                   |        |         |          |          | ł, 1.13, | 1.15, 1            | .16     |                  |                            |           |             |        |
| MODULE-2                                                   | 0        | P-AM              | P AS A | AC AM   | PLIFI    | ERS      |          |                    |         |                  | 22ECE3<br>22ECE3<br>22ECE3 | 43.3      | 81          | Hours  |
| Capacitor co<br>Inverting am                               | plifiers | s. High           | inpu   | t impe  | dance    | - Capa   | citor c  | oupled             | Volta   | ge Follov        | wer, sett                  |           |             |        |
| frequency, Us                                              |          |                   |        |         |          |          |          |                    |         |                  |                            | · ·       |             | C      |
| Self-study / C<br>Study /<br>Applications                  |          | Invest<br>circuit | -      | now to  | calcula  | ate vol  | tage ga  | in and             | analyz  | e freque         | ncy resp                   | onse in A | AC ampli    | ner    |
| Text Book                                                  |          | Tevt P            | 00b 1  | . ? ? ? | 3 2 1.4  | to 2.15  |          |                    |         |                  |                            |           |             |        |
| MODULE-3                                                   |          | P-AM              |        |         |          |          |          |                    |         |                  | 22ECE3<br>22ECE3           |           | 81          | Hours  |
| Limiting circu                                             |          |                   |        |         |          |          |          |                    |         |                  |                            | erters, D |             |        |

| Self-st       | udu /                | Dovelop      | hio cignal an   | nnlifior circuit using on   | instrumor    | ntation amplifier for bio | modical       |
|---------------|----------------------|--------------|-----------------|-----------------------------|--------------|---------------------------|---------------|
| Case St       |                      | application  |                 | ilpinier circuit using an   | msuumer      |                           | ineuicai      |
|               | cations              | application  | 13.             |                             |              |                           |               |
| Text B        |                      | Text Book    | 2: 3.1, 3.3, 3. | 5 3 7 3 10                  |              |                           |               |
| MODU          |                      |              | ND IC REGU      |                             |              | 22ECE343.4                | 8 Hours       |
|               |                      |              |                 |                             |              | 22ECE343.5                | 0 mouro       |
| Active        | Filters: Fi          | rst order an | d second ord    | ler active Low-pass an      | d high pas   | s filters, Bandpass Filte | r, Band stop  |
| Filter.       |                      |              |                 |                             |              |                           |               |
|               |                      | ors: Introdu | uction, Serie   | es Op-amp regulator,        | IC voltage   | e regulators. 723 gene    | ral purpose   |
| regula        | tors.                |              |                 |                             |              |                           |               |
| Self-st       | udv /                | Explore rea  | al-world app    | lications of filters, inclu | ıding audi   | o processing, communic    | cations, and  |
| Case St       |                      | signal cond  |                 |                             |              | o proceening, communic    | autorio) arra |
|               | cations              | 8            |                 |                             |              |                           |               |
| Text B        |                      | Text Book    | 1: 6.1, 6.3, 6. | 5, 6.7, Text Book 2: 10     | .1, 10.3, 10 | 0.5, 10.7                 |               |
| MODU          |                      |              |                 | LICATIONS OF DIFF           |              | 22ECE343.6                | 8 Hours       |
|               |                      | IC'S         |                 |                             |              |                           |               |
| Dhaco         | locked loo           |              | nciplos Phas    | a datactor/comparator       |              | C and ADC convertor: D    | AC using P    |
|               |                      |              |                 |                             |              | Basic timer circuit, 55   |               |
|               |                      |              | ultivibrator.   |                             | JJJ timer,   | basic timer circuit, 55.  | s unier useu  |
| Self-st       |                      |              |                 |                             | for general  | ting stable and precise f | requencies in |
|               | Study /              | RF applica   |                 | in equeiney eyneneeneer i   | er genera    |                           | equeneres m   |
|               |                      | in appiloa   |                 |                             |              |                           |               |
|               | cations              |              |                 |                             |              |                           |               |
| Text B        |                      |              | 2: 12.1 to 12   |                             |              |                           |               |
| CIE As        | sessment             | Pattern (50  | ) Marks – Tl    |                             |              |                           |               |
|               |                      |              | r               | Marks Distribution          |              |                           |               |
|               | <b>RBT</b> Lev       | vels         | Test (s)        | Qualitative                 | MCQ'         | S                         |               |
|               |                      |              | 25              | Assessment (s)<br>15        | 10           |                           |               |
| L1            | Remen                | ahan         | <b>25</b>       |                             | 5            |                           |               |
| L1<br>L2      | Unders               |              | 5               | -                           | 5            |                           |               |
| LZ<br>L3      |                      | stanu        |                 |                             | 5            |                           |               |
|               | Apply                |              | 10              | 10                          | -            |                           |               |
|               | Analyz               |              | 5               | 5                           | -            |                           |               |
| L5            | Evalua               | te           | -               | -                           | -            |                           |               |
| L6            | Create               |              | -               | -                           | -            |                           |               |
| SEE As        | ssessment            | Pattern (5   | 0 Marks - T     | heory)                      |              |                           |               |
|               |                      | rala         | Exam            | Marks                       |              |                           |               |
|               | RBT Lev              | /els         | Distribut       | tion (50)                   |              |                           |               |
| L1            | Remem                | ber          | 1               | 0                           |              |                           |               |
| L2            | Underst              | and          | 1               | 0                           |              |                           |               |
| L3            | Apply                |              | 2               | 0                           |              |                           |               |
| L4            | Analyze              |              | 1               | 0                           |              |                           |               |
| L5            | Evaluate             | e            | -               |                             |              |                           |               |
| L6            | Create               |              | -               | .                           |              |                           |               |
| -             |                      |              |                 |                             |              |                           |               |
| Sugge         | sted Lear            | ning Resou   | irces:          |                             |              |                           |               |
| Sugge<br>Text | ested Lear<br>Books: | C            |                 |                             |              | II/Pearson 2004 ISBN      |               |

1.Operational Amplifiers and Linear IC's||, David A. Bell, 2nd edition, PHI/Pearson, 2004. ISBN 978-81-203-2359-9.

2. Linear Integrated Circuits||, D. Roy Choudhury and Shail B. Jain, 4thedition, Reprint 2006, New Age International ISBN 978-81-224-3098-1.

**Reference Books:** 

1. Ramakant A Gayakwad, Op-Amps and Linear Integrated Circuits||, Pearson, 4th Ed, 2015. ISBN 81-7808-501-1.

2. B Somanathan Nair, Linear Integrated Circuits: Analysis, Design & Applications, || Wiley India, 1st Edition, 2015.

3. James Cox,Linear Electronics Circuits and Devices||, Cengage Learning, Indian Edition, 2008, ISBN-13: 978-07-668-3018-7.

Web links and Video Lectures (e-Resources):

- https://www.youtube.com/watch?v=7iOPteIA2m0
- <u>https://www.youtube.com/watch?v=WYKsYvLJ7HE</u>
- https://www.youtube.com/watch?v=pEWUL6WhnEc

#### Activity-Based Learning (Suggested Activities in Class)/ Practical Based learning

- Contents related activities (Activity-based discussions)
  - > For active participation of students, instruct the students to prepare Flowcharts and Handouts
  - > Organizing Group wise discussions on issues
  - > Seminars

|                                                                           |                                                            |                                                                                                    |                  |                    | C                    | ONTR                | OL SY                | STEN              | <b>1</b> S         |                                    |                                   |                                    |                        |                |  |
|---------------------------------------------------------------------------|------------------------------------------------------------|----------------------------------------------------------------------------------------------------|------------------|--------------------|----------------------|---------------------|----------------------|-------------------|--------------------|------------------------------------|-----------------------------------|------------------------------------|------------------------|----------------|--|
| Course Code                                                               | 2                                                          | 22ECE344                                                                                                    |                  |                    |                      |                     |                      |                   |                    | Marks                              |                                   | 50                                 | 50                     |                |  |
| L:T:P:S                                                                   | 3                                                          | 3:0:0:0                                                                                                    |                  |                    |                      |                     |                      |                   |                    | Marks                              |                                   | 50                                 | 50                     |                |  |
| Hrs / Week                                                                | 3                                                          | 3 Total Marks 100                                                                                                    |                  |                    |                      |                     |                      |                   |                    |                                    |                                   |                                    |                        |                |  |
| Credits                                                                   | 0                                                          | 3                                                                                                    |                  |                    |                      |                     |                      | Exai              | Exam Hours         |                                    |                                   | 03                                 |                        |                |  |
| Course outcon                                                             | nes:                                                       |                                                                                                    |                  |                    |                      |                     |                      |                   |                    |                                    |                                   |                                    |                        |                |  |
| At the end of t                                                           |                                                            |                                                                                                    |                  |                    |                      |                     |                      |                   |                    |                                    |                                   |                                    |                        |                |  |
| 22ECE344.1                                                                |                                                            | Illustrate the basic concepts of control systems with various examples                                                                                  |                  |                    |                      |                     |                      |                   |                    |                                    |                                   |                                    |                        |                |  |
| 22ECE344.2                                                                |                                                            | Apply the transfer function concepts to develop the Mathematical Models for electrical and mechanical systems                                           |                  |                    |                      |                     |                      |                   |                    |                                    |                                   |                                    |                        |                |  |
| 22ECE344.3                                                                | А                                                          | Analyse transient and steady state response of first order and second order systems for                                                                 |                  |                    |                      |                     |                      |                   |                    |                                    |                                   |                                    | ſ                      |                |  |
| 005050444                                                                 |                                                            | standard test input signals                                                                                                    |                  |                    |                      |                     |                      |                   |                    |                                    |                                   |                                    |                        |                |  |
| 22ECE344.4                                                                |                                                            | Examine the absolute and relative system stability in S-Domain using Hurwitz criterion,<br>Routh's criterion and root locus technique in control system |                  |                    |                      |                     |                      |                   |                    |                                    |                                   |                                    | .,                     |                |  |
| 22ECE344.5                                                                |                                                            | Analyse the stability of the system using frequency response specifications using polar, and bode plots                                                 |                  |                    |                      |                     |                      |                   |                    |                                    |                                   | and                                |                        |                |  |
| 22ECE344.6                                                                |                                                            | olve sta                                                                                                    |                  | uation             | s based              | d on th             | e conce              | epts of           | state n            | nodel                              |                                   |                                    |                        |                |  |
| Mapping of Co                                                             | ourse                                                      | Outco                                                                                                    | mes              | to Pro             | gram                 | Outco               | mes a                | nd Pro            | ogram              | Specifi                            | c Outco                           | mes:                               |                        |                |  |
|                                                                           | P01                                                        | PO2                                                                                                    | P03              | P04                | P05                  | P06                 | P07                  | P08               | P09                | P010                               | P011                              | P012                               | <b>PSO1</b>            | PSO2           |  |
| 22ECE344.1                                                                | 3                                                          | -                                                                                                    | -                | -                  | -                    | -                   | -                    | -                 | -                  | -                                  | -                                 | 2                                  | 3                      | 2              |  |
| 22ECE344.2                                                                | 3                                                          | -                                                                                                    | -                | -                  | -                    | -                   | -                    | -                 | -                  | -                                  | -                                 | 2                                  | 3                      | 2              |  |
| 22ECE344.3                                                                | 3                                                          | 2                                                                                                    | 1                | -                  | -                    | -                   | -                    | -                 | -                  | -                                  | -                                 | 2                                  | 3                      | 2              |  |
| 22ECE344.4                                                                | 3                                                          | 2                                                                                                    | 1                | -                  | -                    | -                   | -                    | -                 | -                  | -                                  | -                                 | 2                                  | 3                      | 2              |  |
| 22ECE344.5                                                                | 3                                                          | 2                                                                                                    | 1                | -                  | -                    | -                   | -                    | -                 | -                  | -                                  | -                                 | 2                                  | 3                      | 2              |  |
| 22ECE344.6                                                                | 3                                                          | 2                                                                                                    | 1                | -                  | -                    | -                   | -                    | -                 | -                  | -                                  | -                                 | 2                                  | 3                      | 2              |  |
| MODULE-1                                                                  | ODULE-1 BASIC CONTROL SYSTEM 22ECE344.1, 8 H<br>22ECE344.2 |                                                                                                    |                  |                    |                      |                     |                      |                   |                    | lours                              |                                   |                                    |                        |                |  |
| Introduction: T<br>Effects of feedb<br>systems by diff<br>systems, Detern | oack. I<br>ferenti<br>minati                               | Mathen<br>al equa<br>on of tr                                                                                                    | natica<br>ations | ıl mode<br>s, Mode | eling of<br>eling of | f Physi<br>f Electi | cal syst<br>ric syst | tems: ٦<br>æms, T | Fransfe<br>Fransla | p systen<br>er functio<br>tional m | ns, Feed<br>on, Repro<br>echanica | -Back Ch<br>esentatic<br>al system | on of phy<br>1s, Analo | /sical<br>gous |  |
| Mason's gain fo                                                           |                                                            |                                                                                                    | Dee              | arib a l           |                      |                     |                      |                   | aan h              | intorno                            | to dinto                          | a am ant                           | . h                    |                |  |
| Self-study / Cas<br>Applications                                          | se stut                                                    | iy /                                                                                                    | Des              | ci ibe i           | iow te               | mpera               | ture se              | 2115015           | Call De            | e integra                          | teu mto                           | a Sillai (                         | . nome s               | etup.          |  |
| Text Book                                                                 |                                                            |                                                                                                    | Τον              | t book             | $1 \cdot Cha$        | nter -1             | 2                    |                   |                    |                                    |                                   |                                    |                        |                |  |
| MODULE-2                                                                  |                                                            |                                                                                                    |                  |                    |                      |                     |                      |                   |                    | 22ECE344.3 8 Hours                 |                                   |                                    |                        |                |  |
| Time Response                                                             |                                                            |                                                                                                    |                  |                    |                      |                     | resnor               | ise of f          | first or           |                                    |                                   |                                    |                        |                |  |
| state analysis: s                                                         | steady                                                     | state e                                                                                                    | rror a           | and err            | or con               | stants,             | transie              | ent resp          | ponse              | of second                          | l order s                         | ystems.                            |                        | -              |  |
| Proportional de                                                           |                                                            | ve (PD                                                                                                    | j, pro           | portion            | iai inte             | grai (P             | i) and               | propor            | tional             | derivativ                          | e and in                          | itegral sy                         | /stems (I              | nD).           |  |
| (excluding desi<br>Self-study / Cas                                       |                                                            | If a die                                                                                                    | turh             | 2200 00            |                      | , audd              | on tom               | noratu            | ro dro             | p, explai                          | in hourt                          | ho DID                             | ontrolle               |                |  |
| Study /                                                                   | se                                                         | reacts                                                                                                    |                  |                    |                      |                     |                      |                   |                    |                                    | III IIOW (                        | lie PID (                          |                        | !1             |  |
| Applications                                                              |                                                            |                                                                                                    |                  |                    |                      |                     |                      |                   |                    |                                    |                                   |                                    |                        |                |  |
| Text Book                                                                 |                                                            |                                                                                                    |                  | l : Chaj           |                      |                     |                      |                   |                    |                                    |                                   |                                    |                        |                |  |
| MODULE-3                                                                  |                                                            | TABIL                                                                                                    |                  |                    |                      |                     |                      |                   |                    |                                    | <b>22ECE</b> 3                    |                                    |                        | Hours          |  |
| Stability Ana                                                             |                                                            |                                                                                                    |                  |                    |                      |                     |                      |                   |                    |                                    |                                   |                                    | lity, Hui              | witz           |  |
| stability criter<br>The Root Loc                                          |                                                            |                                                                                                    |                  | -                  |                      |                     |                      |                   |                    |                                    |                                   | /sis                               |                        |                |  |
|                                                                           |                                                            |                                                                                                    |                  |                    |                      |                     |                      |                   |                    |                                    |                                   |                                    |                        |                |  |

| autonomous<br>Text book 1<br>FREQUENC<br>nse Analysis<br>ons, Bode dia<br>lity analysis<br>ysis using N<br>Consider an<br>stability ana<br>Text book 1<br>STATE SP.<br>SYSTEMS<br>is of Continu-<br>ous time sys-<br>ptics vehicle<br>Consider a consider a co | is vehicle<br>1 : Chapte<br>CY RESP(<br>is: Introdiagrams,<br>s from Bo<br>Nyquist p<br>in audio<br>alysis is n<br>1 : Chapte<br>PACE AN<br>uous Sys<br>ystems (S<br>commerce) | es.<br>er- 4,5,6<br>ONSE ANALY<br>duction, Corr<br>Determinatio<br>ode Plots, De<br>olots.<br>amplifier us<br>relevant in er<br>er-6,7<br>NALYSIS OS<br>stems: Conce<br>SISO) Control<br>system.                                                                                                    | SIS<br>elation be<br>on of Frequ<br>eterminations<br>sed in source<br>suring the<br>SF CONT<br>of of state,<br>system de<br>flight cont                                                                                                    | tween tim<br>iency dom<br>on of trans<br>ind system<br>e stability of<br><b>INUOUS</b><br>state varia<br>sign, Unma                                                                                                    | to the control of robo<br>22ECE344.5<br>e and frequency domain<br>ain specifications, Phase<br>fer function from Bode<br>of the amplifier's feedbac<br>22ECE344.1,<br>22ECE344.6<br>ables and state model, S<br>anned Aerial Vehicle Com<br>. Explain how state-space<br>of its motion.                                | 8 Hours<br>h, Frequency<br>e margin and<br>e plots, Polar<br>ency-domain<br>ck loop.<br>8 Hours<br>tate models<br>atrol system,                                                                                                    |
|----------------------------------------------------------------------------------------------------|----------------------------------------------------------------------------------------------------|----------------------------------------------------------------------------------------------------|----------------------------------------------------------------------------------------------------|----------------------------------------------------------------------------------------------------|----------------------------------------------------------------------------------------------------|----------------------------------------------------------------------------------------------------|
| Text book 1<br>FREQUENC<br>nse Analysis<br>ons, Bode dia<br>lity analysis<br>ysis using N<br>Consider an<br>stability ana<br>Text book 1<br>STATE SP.<br>SYSTEMS<br>is of Continu<br>ous time sys<br>ptics vehicle<br>Consider a consider a cons    | 1 : Chapte<br>CY RESP(<br>sis: Introdiagrams,<br>s from Bo<br>Nyquist p<br>in audio<br>alysis is n<br>1 : Chapte<br>PACE AN<br>uous Sys<br>ystems (S<br>control s<br>commerce  | er- 4,5,6<br>ONSE ANALY<br>duction, Corr<br>Determinatio<br>ode Plots, De<br>olots.<br>amplifier us<br>relevant in er<br>er-6,7<br>NALYSIS OS<br>Stems: Concep<br>SISO) Control<br>system.<br>cial aircraft's                                                                                                    | elation be<br>on of Frequ<br>eterminations<br>sed in south<br>suring the<br>SF CONT<br>of of state,<br>system de<br>flight cont                                                                                                    | ency dom<br>on of trans<br>and system<br>estability of<br>INUOUS<br>state varia<br>sign, Unma                                                                                                    | e and frequency domair<br>ain specifications, Phase<br>fer function from Bode<br>ns. Explain how freque<br>of the amplifier's feedbac<br>22ECE344.1,<br>22ECE344.6<br>ables and state model, S<br>anned Aerial Vehicle Con<br>. Explain how state-space                                                                | n, Frequency<br>e margin and<br>e plots, Polar<br>ency-domain<br>ck loop.<br>8 Hours<br>tate models<br>atrol system,                                                                                                    |
| FREQUENC<br>nse Analysi<br>ons, Bode dia<br>lity analysis<br>ysis using N<br>Consider an<br>stability ana<br>Text book 1<br>STATE SP<br>SYSTEMS<br>is of Continu<br>ous time sys<br>otics vehicle<br>Consider a consider a conside       | CY RESP(<br>iagrams,<br>s from Bo<br>Nyquist p<br>in audio<br>alysis is n<br>1 : Chapte<br>PACE AN<br>uous Sys<br>ystems (S<br>control s<br>commerce                           | ONSE ANALY<br>duction, Corr<br>Determinatio<br>ode Plots, De<br>olots.<br>amplifier us<br>relevant in er<br>er-6,7<br>NALYSIS OS<br>stems: Concep<br>SISO) Control<br>system.<br>cial aircraft's                                                                                                    | elation be<br>on of Frequ<br>eterminations<br>sed in south<br>suring the<br>SF CONT<br>of of state,<br>system de<br>flight cont                                                                                                    | ency dom<br>on of trans<br>and system<br>estability of<br>INUOUS<br>state varia<br>sign, Unma                                                                                                    | e and frequency domair<br>ain specifications, Phase<br>fer function from Bode<br>ns. Explain how freque<br>of the amplifier's feedbac<br>22ECE344.1,<br>22ECE344.6<br>ables and state model, S<br>anned Aerial Vehicle Con<br>. Explain how state-space                                                                | n, Frequency<br>e margin and<br>e plots, Pola<br>ency-domain<br>ck loop.<br>8 Hours<br>tate models<br>ntrol system,                                                                                                    |
| nse Analysi<br>ons, Bode dia<br>lity analysis<br>ysis using N<br>Consider an<br>stability ana<br>Text book 1<br>STATE SP<br>SYSTEMS<br>is of Continu<br>ous time sys<br>otics vehicle<br>Consider a c                                                                                                    | iagrams,<br>iagrams,<br>s from Bo<br>Nyquist p<br>in audio<br>alysis is i<br>1 : Chapte<br>PACE AN<br>uous Sys<br>vstems (S<br>control s<br>commerce                           | duction, Corr<br>Determinatio<br>ode Plots, De<br>olots.<br>amplifier us<br>relevant in er<br>er-6,7<br>NALYSIS OS<br>stems: Concep<br>SISO) Control<br>system.<br>cial aircraft's                                                                                                    | elation be<br>on of Frequ<br>eterminations<br>sed in south<br>suring the<br>SF CONT<br>of of state,<br>system de<br>flight cont                                                                                                    | ency dom<br>on of trans<br>and system<br>estability of<br>INUOUS<br>state varia<br>sign, Unma                                                                                                    | e and frequency domair<br>ain specifications, Phase<br>fer function from Bode<br>ns. Explain how freque<br>of the amplifier's feedbac<br>22ECE344.1,<br>22ECE344.6<br>ables and state model, S<br>anned Aerial Vehicle Con<br>. Explain how state-space                                                                | n, Frequency<br>e margin and<br>e plots, Pola<br>ency-domain<br>ck loop.<br>8 Hours<br>tate models<br>atrol system,                                                                                                    |
| ons, Bode dia<br>lity analysis<br>ysis using N<br>Consider an<br>stability ana<br>Text book 1<br>STATE SP,<br>SYSTEMS<br>is of Continu<br>ous time sys<br>otics vehicle<br>Consider a c                                                                                                    | iagrams,<br>s from Be<br>Nyquist p<br>in audio<br>alysis is n<br>1 : Chapte<br>PACE AN<br>uous Sys<br>zstems (S<br>e control s<br>commerce                                     | Determination<br>ode Plots, De<br>olots.<br>amplifier us<br>relevant in er<br>er-6,7<br>NALYSIS OS<br>stems: Concep<br>SISO) Control<br>system.<br>cial aircraft's                                                                                                    | on of Freque<br>eterminations<br>and in source<br>souring the<br>SF CONT<br>of of state,<br>system de<br>flight cont                                                                                                    | ency dom<br>on of trans<br>and system<br>estability of<br>INUOUS<br>state varia<br>sign, Unma                                                                                                    | ain specifications, Phase<br>fer function from Bode<br>ns. Explain how freque<br>of the amplifier's feedbac<br>22ECE344.1,<br>22ECE344.6<br>ables and state model, S<br>anned Aerial Vehicle Con<br>. Explain how state-space                                                                                          | e margin and<br>e plots, Pola<br>ency-domain<br>ck loop.<br>8 Hours<br>tate models<br>atrol system,                                                                                                    |
| stability ana<br>Text book 1<br>STATE SP.<br>SYSTEMS<br>is of Continu<br>ous time sys<br>otics vehicle<br>Consider a c                                                                                                    | alysis is 1<br>1 : Chapte<br>PACE AN<br>uous Sys<br>vstems (S<br>control s<br>commerce                                                                                         | relevant in er<br>er-6,7<br>NALYSIS OS<br>stems: Concep<br>SISO) Control<br>system.<br>cial aircraft's                                                                                                    | SF CONT<br>of of state,<br>system de<br>flight cont                                                                                                    | state varia<br>sign, Unma                                                                                                    | of the amplifier's feedbac<br>22ECE344.1,<br>22ECE344.6<br>ables and state model, S<br>anned Aerial Vehicle Con<br>. Explain how state-space                                                                                                    | ck loop.<br>8 Hours<br>tate models<br>atrol system                                                                                                    |
| STATE SP.<br>SYSTEMS<br>is of Continu<br>bus time syst<br>btics vehicle<br>Consider a c                                                                                                    | PACE AN<br>uous Sys<br>ystems (S<br>control s<br>commerce                                                                                                    | NALYSIS OS<br>stems: Concej<br>SISO) Control<br>system.<br>cial aircraft's                                                                                                    | ot of state,<br>system de<br>flight cont                                                                                                    | state varia<br>sign, Unma<br>rol system                                                                                                    | 22ECE344.6<br>ables and state model, S<br>anned Aerial Vehicle Con<br>. Explain how state-space                                                                                                    | tate models                                                                                                    |
| SYSTEMS<br>is of Continu<br>ous time sys<br>otics vehicle<br>Consider a c                                                                                                    | uous Sys<br>vstems (S<br>e control s<br>commerc                                                                                                    | stems: Concej<br>SISO) Control<br>system.<br>cial aircraft's                                                                                                    | ot of state,<br>system de<br>flight cont                                                                                                    | state varia<br>sign, Unma<br>rol system                                                                                                    | 22ECE344.6<br>ables and state model, S<br>anned Aerial Vehicle Con<br>. Explain how state-space                                                                                                    | tate models                                                                                                    |
| ous time sys<br>otics vehicle<br>Consider a c                                                                                                    | vstems (S<br>e control s<br>commerce                                                                                                    | SISO) Control<br>system.<br>cial aircraft's                                                                                                    | system de flight cont                                                                                                    | sign, Unma<br>rol system                                                                                                    | nned Aerial Vehicle Con<br>. Explain how state-space                                                                                                    | ntrol system,                                                                                                    |
|                                                                                                    |                                                                                                    |                                                                                                    |                                                                                                    |                                                                                                    |                                                                                                    |                                                                                                    |
| - 1 1 4                                                                                                    |                                                                                                    |                                                                                                    |                                                                                                    |                                                                                                    |                                                                                                    |                                                                                                    |
|                                                                                                    | -                                                                                                    |                                                                                                    |                                                                                                    |                                                                                                    |                                                                                                    |                                                                                                    |
| ttern (50 M                                                                                                    | larks – T                                                                                                    |                                                                                                    |                                                                                                    |                                                                                                    |                                                                                                    |                                                                                                    |
|                                                                                                    |                                                                                                    |                                                                                                    |                                                                                                    | _                                                                                                    |                                                                                                    |                                                                                                    |
| 5 T                                                                                                    |                                                                                                    | Assessm                                                                                                    | ent (s)                                                                                                    | MCQ's                                                                                                    |                                                                                                    |                                                                                                    |
|                                                                                                    |                                                                                                    |                                                                                                    |                                                                                                    |                                                                                                    |                                                                                                    |                                                                                                    |
|                                                                                                    |                                                                                                    |                                                                                                    |                                                                                                    |                                                                                                    | _                                                                                                    |                                                                                                    |
| 10                                                                                                    |                                                                                                    |                                                                                                    |                                                                                                    |                                                                                                    |                                                                                                    |                                                                                                    |
|                                                                                                    |                                                                                                    |                                                                                                    |                                                                                                    |                                                                                                    | _                                                                                                    |                                                                                                    |
|                                                                                                    |                                                                                                    |                                                                                                    |                                                                                                    |                                                                                                    |                                                                                                    |                                                                                                    |
|                                                                                                    | -                                                                                                    | -                                                                                                    | ·                                                                                                    | -                                                                                                    |                                                                                                    |                                                                                                    |
| ttern (50 M                                                                                                    | /arks - T                                                                                                    | [heory]                                                                                                    |                                                                                                    |                                                                                                    |                                                                                                    |                                                                                                    |
|                                                                                                    | Exam                                                                                                    | Marks                                                                                                    |                                                                                                    |                                                                                                    |                                                                                                    |                                                                                                    |
| · ·                                                                                                    |                                                                                                    |                                                                                                    |                                                                                                    |                                                                                                    |                                                                                                    |                                                                                                    |
| d                                                                                                    | 1                                                                                                    | 10                                                                                                    |                                                                                                    |                                                                                                    |                                                                                                    |                                                                                                    |
|                                                                                                    | 2                                                                                                    | 20                                                                                                    |                                                                                                    |                                                                                                    |                                                                                                    |                                                                                                    |
|                                                                                                    | 1                                                                                                    | 10                                                                                                    |                                                                                                    |                                                                                                    |                                                                                                    |                                                                                                    |
|                                                                                                    |                                                                                                    | -                                                                                                    |                                                                                                    |                                                                                                    |                                                                                                    |                                                                                                    |
|                                                                                                    |                                                                                                    | -                                                                                                    |                                                                                                    |                                                                                                    |                                                                                                    |                                                                                                    |
|                                                                                                    | tern (50 M                                                                                                    | tern (50 Marks – T<br>Test (s)<br>25<br>r 5<br>d 5<br>10<br>5<br>-<br>10<br>5<br>-<br>ttern (50 Marks – T<br>Exam<br>Distribu<br>1<br>1<br>2<br>1<br>2<br>1<br>2<br>1<br>2<br>1<br>2<br>1<br>2<br>1<br>2<br>1<br>2<br>1<br>2<br>1<br>2<br>2<br>1<br>2<br>2<br>2<br>2<br>2<br>2<br>2<br>2<br>2<br>2<br>2<br>2<br>2 | Test (s)         Qualita<br>Assessme<br>25           25         15           r         5         -           d         5         -           d         5         -           10         10         10           5         5         -           -         -         -           -         -         -           -         -         -           ttern (50 Marks - Theory)         Exam Marks           Distribution (50)         10           10         20           10         -           20         10           3         -           -         - | tern (50 Marks – Theory)<br>Marks Distribution<br>Test (s) Qualitative<br>Assessment (s)<br>25 15<br>r 5 -<br>d 5 -<br>10 10<br>5 5<br><br>10 10<br>5 5<br><br>ttern (50 Marks – Theory)<br>Exam Marks<br>Distribution (50)<br>10<br>10<br>10<br>10<br>10<br>10<br>10<br>10<br>10<br>10 | tern (50 Marks - Theory)<br>Marks Distribution<br>Test (s) Qualitative<br>Assessment (s) MCQ's<br>25 15 10<br>r 5 - 5<br>d 5 - 5<br>10 10 10 -<br>5 5 - 5<br>10 10 -<br>10 10 -<br>5 5<br><br>ttern (50 Marks - Theory)<br>Exam Marks<br>Distribution (50)<br>10<br>10<br>10<br>10<br>10<br>10<br>10<br>10<br>10<br>10 | Theory         Marks Distribution         Test (s)       Qualitative<br>Assessment (s)       MCQ's         25       15       10         r       5       -       5         d       5       -       5         10       10       -       -         5       5       -       -         10       10       -       -         5       5       -       -         10       10       -       -         5       5       -       -         -       -       -       -         10       10       -       -         Exam Marks<br>Distribution (50)         10       10       -         20       10       -         10       -       -         10       -       -         10       -       -         10       -       -         10       -       -         10       -       -         10       -       -         10       -       -         10       -       - |

1 J. Nagarath an d M.Gopal, "Control System s Engineering", New Age International(P) Limited, Publishers, Fifth edition- 2005, ISBN: 81 - 224 - 2008-7.

2) Control System Engineering, Norman S. Nise, 5<sup>th</sup>Edition, 2009, Wiley.

#### 1) Reference Books:

1) Modern Control Engineering, Ogata Katsuhiko, 5th Edition, 2010,PHI,

2. B. C. Kuo", "Automatic Control Systems", John wiley and sons, 8th edition, 2003

Web links and Video Lectures (e-Resources):

- https://www.youtube.com/watch?v=RcuGxWc0HyQ&ab\_channel=NPTEL-NOCIITM
- https://www.voutube.com/watch?v=39Ggoj2fQ2c&ab\_channel=Controlengineering
- <u>https://www.youtube.com/watch?v=5NltqMpJG2k&ab\_channel=Controlengineering</u>

Activity-Based Learning (Suggested Activities in Class)/ Practical Based learning

- Visit to any manufacturing/aero/auto industry or any power plant
- Simulation Software: Utilize simulation software like MATLAB and Simulink to create virtual experiments that mimic real-world control system scenarios.
- Contents related activities (Activity-based discussions)- Students can model and simulate various control systems, analyze their behavior, and experiment with different controller designs.
- Feedback from Industry Professionals: Invite guest speakers or industry experts to share their experiences with implementing control systems in real-world applications. This gives students insights into practical challenges and solutions.
- Robotics and Automation Projects: Introduce robotics or automation projects that require students to design and implement control systems for robotic arms, drones, or other automated systems. This hands-on experience enhances their understanding of control principles.
- Workshops and Demonstrations: Conduct workshops or demonstrations on control system components, such as sensors, actuators, and controllers. Students can learn about interfacing with hardware and integrating components into control loops.

|                                     |                                                                                                    |                                                                                                    |        | ELEC             | TRON     | ICS D    | DESIG  | N USI   | NG P    | ROTEU      | IS       |           |          |         |  |  |
|-------------------------------------|----------------------------------------------------------------------------------------------------|----------------------------------------------------------------------------------------------------|--------|------------------|----------|----------|--------|---------|---------|------------|----------|-----------|----------|---------|--|--|
| <b>Course Code</b>                  |                                                                                                    |                                                                                                    |        |                  |          |          |        |         |         | CIE Marks  |          |           | 50       |         |  |  |
| L:T:P:S                             | 0:0:1:0                                                                                                    |                                                                                                    |        |                  |          |          |        |         |         | SEE Marks  |          |           | 50       |         |  |  |
| Hrs / Week                          |                                                                                                    |                                                                                                    |        |                  |          |          |        |         | 100     |            |          |           |          |         |  |  |
| Credits                             | 01 Exam Hours                                                                                                    |                                                                                                    |        |                  |          |          |        |         | 5       | 03         |          |           |          |         |  |  |
| <b>Course outco</b><br>At the end o |                                                                                                    |                                                                                                    | , the  | studen           | t will b | e able   | to:    |         |         |            |          |           |          |         |  |  |
| 22ECE351.1                          | Apply the fundamental concepts of electronics for creating sch<br>electronics design problems                              |                                                                                                    |        |                  |          |          |        |         |         |            |          | ematics   | and lag  | yout of |  |  |
| 22ECE351.2                          | Simulate electronic circuits to study the behavior of components and circuits before physically                            |                                                                                                    |        |                  |          |          |        |         |         |            |          | before b  | ouilding |         |  |  |
| 22ECE351.3                          |                                                                                                    | Make use of software interface for placing components on the board and routing traces to establish connections, mimicking the real-world PCB fabrication process |        |                  |          |          |        |         |         |            |          |           | aces to  |         |  |  |
| 22ECE351.4                          | 1                                                                                                    | Analyz                                                                                                    | e the  |                  | onality  | v of th  | e code |         |         |            |          | hardwa    | re comp  | onents  |  |  |
| Mapping of                          | Cour                                                                                                    |                                                                                                    |        |                  |          |          |        |         |         | am Spe     | cific Ou | tcomes:   |          |         |  |  |
|                                     | P01                                                                                                    | P02                                                                                                    | P03    | P04              | P05      | P06      | P07    | P08     | P09     | P010       | P011     | P012      | PSO1     | PSO2    |  |  |
| 22ECE351.1                          | 3                                                                                                    | -                                                                                                    | -      | -                | 2        | -        | -      | -       | -       | -          | -        | 2         | 3        | 3       |  |  |
| 22ECE351.2                          | 3                                                                                                    | 3                                                                                                    | 1      | 1                | 2        | -        | -      | -       | -       | -          | -        | 2         | 3        | 3       |  |  |
| 22ECE351.3                          | 3                                                                                                    | 3                                                                                                    | 1      | 1                | 2        | -        | -      | -       | -       | -          | -        | 2         | 3        | 3       |  |  |
| 22ECE351.4                          | 3                                                                                                    | 3                                                                                                    | 1      | 1                | 2        | -        | -      | -       | -       | -          | -        | 2         | 3        | 3       |  |  |
| Exp. No. /<br>Pgm. No.              | Lieb of E-months                                                                                                    |                                                                                                    |        |                  |          |          |        |         |         | Hour       | rs COs   |           |          |         |  |  |
|                                     |                                                                                                    |                                                                                                    |        |                  |          |          |        | Experi  | iment   | S          |          |           |          |         |  |  |
|                                     |                                                                                                    |                                                                                                    |        | lectron<br>Softw |          |          |        |         |         |            |          |           |          |         |  |  |
|                                     | <ul> <li>Proteus Software Installation</li> <li>Components and Libraries</li> <li>Circuit Design Basics.</li> </ul>        |                                                                                                    |        |                  |          |          |        |         |         |            |          |           |          |         |  |  |
|                                     |                                                                                                    |                                                                                                    |        |                  |          |          |        |         |         | 2          |          | NA        |          |         |  |  |
|                                     |                                                                                                    |                                                                                                    |        | Simula           |          |          |        |         |         |            |          |           |          |         |  |  |
|                                     |                                                                                                    |                                                                                                    |        |                  |          |          | PAR    |         |         |            |          |           |          |         |  |  |
| 1                                   | To understand the principles of LED operation and current limiting                                                         |                                                                                                    |        |                  |          |          |        |         |         |            | 2        | 22ECE351. |          |         |  |  |
| 2                                   | To investigate the charging behavior of capacitors.                                                                        |                                                                                                    |        |                  |          |          |        |         |         |            | 2        |           |          |         |  |  |
| 3                                   | To design transistor as a Switch                                                                                           |                                                                                                    |        |                  |          |          |        |         |         |            |          | CE351.1   |          |         |  |  |
| 4                                   | To design and analyze an inverting amplifier                                                                               |                                                                                                    |        |                  |          |          |        |         |         |            |          |           | CE351.1  |         |  |  |
| 5                                   | To create a square wave generator using 555 Timer in A stable Mode                                                         |                                                                                                    |        |                  |          |          |        |         |         | 2          |          | CE351.2   |          |         |  |  |
| 6                                   | To convert an AC signal to DC Using a Rectifier (Half wave)                                                                |                                                                                                    |        |                  |          |          |        |         |         | 2 22ECE351 |          |           |          |         |  |  |
| _                                   | -                                                                                                    | 1                                                                                                    |        | 1 =              |          |          | PAR    |         | 1.      | <b>D</b>   |          |           | 0000     |         |  |  |
| 7                                   | To obtain a stable 5V DC output using LM7805 Voltage Regulator                                                             |                                                                                                    |        |                  |          |          |        |         |         | 2          |          |           |          |         |  |  |
| 8                                   | To investigate the basic logic gates                                                                                       |                                                                                                    |        |                  |          |          |        |         | 2       |            |          |           |          |         |  |  |
| 9                                   | To Investigate serial to parallel conversion using Shift register                                                          |                                                                                                    |        |                  |          |          |        |         | 2       | 22ECE351   |          |           |          |         |  |  |
| 10                                  | To design and analyze a crystal oscillator                                                                                 |                                                                                                    |        |                  |          |          |        |         |         | 2          |          |           |          |         |  |  |
| 11                                  | To display frequency of an input signal using 7-segment DisplayTo convert an AC signal to DC Using a Rectifier (Full wave) |                                                                                                    |        |                  |          |          |        |         | 2       |            |          |           |          |         |  |  |
| 12                                  | 100                                                                                                    | conver                                                                                                    | t an A | it sign          | al to D  |          |        |         | 'uli wa | vej        |          | 2         | ZZEC     | E351.4  |  |  |
|                                     |                                                                                                    |                                                                                                    |        | Dor              | ond C    |          |        |         | ah Car  | atort      |          |           |          |         |  |  |
|                                     |                                                                                                    | (To b                                                                                                    | o da-  | -                |          | -        |        | tual La |         |            |          | 663       |          |         |  |  |
| 1.Draw the la                       |                                                                                                    |                                                                                                    |        |                  |          |          |        |         |         | ed for C   | IE OF 5  | cej       |          |         |  |  |
| 1.Draw the la                       | your                                                                                                    | 101 31                                                                                                    | א שע   | Jwei S           | uppiy (  | .ii cuit |        | ieus.   |         |            |          |           |          |         |  |  |

https://www.studocu.com/row/document/air-university/electrical-circuit-analysis/1634537390389-lab5-pcb-designing-in-proteus/25746984

2.Design and Simulation of Hartley Oscillator.

https://www.youtube.com/watch?v=akqoYmkaiSc

3. Flashing Led's Using 555 Ic Circuit, Simulation, And PCB Layout Design.

https://www.youtube.com/watch?v=j2A35oHB3tM

4.Half Adder using Proteus.

https://www.youtube.com/watch?v=CAMURFssBaQ

#### CIE Assessment Pattern (50 Marks – Lab)

|    | RBT Levels | Test (s) | Weekly Assessment |
|----|------------|----------|-------------------|
|    | KD1 Levels | 20       | 30                |
| L1 | Remember   | -        | -                 |
| L2 | Understand | -        | 5                 |
| L3 | Apply      | 10       | 10                |
| L4 | Analyze    | 5        | 10                |
| L5 | Evaluate   | 5        | 5                 |
| L6 | Create     | -        | -                 |

#### SEE Assessment Pattern (50 Marks - Lab)

|    | <b>RBT Levels</b> | Exam Marks<br>Distribution (50) |
|----|-------------------|---------------------------------|
| L1 | Remember          | -                               |
| L2 | Understand        | 05                              |
| L3 | Apply             | 20                              |
| L4 | Analyze           | 15                              |
| L5 | Evaluate          | 10                              |
| L6 | Create            | -                               |

## Suggested Learning Resources:

**Reference Books:** 

1. George Shopov, "PROTEUS PCB DESIGN EXAMPLES" - ARES Kindle: ASIN : B07XFG3R1Y, 2020

2. Farzin Asadi, "Essential Circuit Analysis Using Proteus", eBook ISBN 978-981-19-4353-9, 2023.

3. <u>https://www.labcenter.com/</u>

|                        |                                           |                     |         |                | PCB           | DESI     | GN U     | SING     | ORCA                | D          |           |            |             |                    |  |
|------------------------|-------------------------------------------|---------------------|---------|----------------|---------------|----------|----------|----------|---------------------|------------|-----------|------------|-------------|--------------------|--|
| Course Code            |                                           | <b>22ECE</b>        | 352     |                |               |          |          |          |                     | Marks      |           | 50         |             |                    |  |
| L:T:P:S                |                                           | 0:0:1:0             | 0       |                |               |          |          |          | SEE                 | Marks      |           | 50         |             |                    |  |
| Hrs / Week             |                                           | 2                   |         |                |               |          |          |          | Tota                | al Marks   |           | 100        | )           |                    |  |
| Credits                |                                           | 01                  |         |                |               |          |          |          | Exa                 | n Hours    |           | 03         |             |                    |  |
| Course outco           |                                           |                     |         |                |               |          |          |          |                     |            |           |            |             |                    |  |
| At the end o           |                                           |                     | -       |                |               |          |          |          |                     |            |           |            |             |                    |  |
| 22ECE352.1             |                                           | a giver             | ı appl  | ication        | l             |          | -        |          |                     |            |           | ctronic co | ompone      | nts for            |  |
| 22ECE352.2             |                                           | Simula              | te va   | rious D        | igital a      | and An   | alog ci  | rcuits u | sing m              | odern so   | oftware t | cools      |             |                    |  |
| 22ECE352.3             |                                           | Design<br>circuit   |         |                |               |          | PCB lay  | outs fo  | or vario            | ous electi | ronic de  | vices, fro | m simpl     | e                  |  |
| 22ECE352.4             |                                           |                     |         |                |               |          | s that n | neet ind | lustry              | standard   | ls and be | est practi | ces         |                    |  |
| Mapping of             | Coui                                      | rse Ou              | tcom    | es to l        | Progra        | am Ou    | tcome    | es and   | Progr               | am Spee    | cific Out | tcomes:    |             |                    |  |
|                        | <b>PO</b> 1                               | l PO2               | P03     | P04            | P05           | P06      | P07      | P08      | P09                 | P010       | P011      | P012       | <b>PSO1</b> | PSO2               |  |
| 22ECE352.1             | 3                                         | -                   | -       | -              | 3             | -        | -        | -        | -                   | -          | -         | 2          | 3           | 2                  |  |
| 22ECE352.2             | 3                                         |                     | 2       | 1              | 3             | -        | -        | -        | -                   | -          | -         | 2          | 3           | 2                  |  |
| 22ECE352.3             | 3                                         |                     | 2       | 1              | 3             | -        | -        | -        | -                   | -          | -         | 2          | 3           | 2                  |  |
| 22ECE352.4             | 3                                         | 3                   | 2       | 1              | 3             | -        | -        | -        | -                   | -          | -         | 2          | 3           | 2                  |  |
| <b>F</b> N (           | 1                                         |                     |         |                |               |          |          |          |                     |            |           |            |             |                    |  |
| Exp. No. /<br>Pgm. No. |                                           | List of Experiments |         |                |               |          |          |          |                     | Hour       | Hours COs |            |             |                    |  |
|                        |                                           |                     |         |                | Pr            | erequ    | uisite 🛛 | Experi   | i <mark>ment</mark> | S          |           | -          |             |                    |  |
|                        | Knowledge of Basic Electronics Components |                     |         |                |               |          |          |          |                     |            |           |            |             |                    |  |
|                        |                                           | • Fa                | amilia  | ar with        | Basic         | electro  | onic cir | cuit cor | nnectio             | ons        |           | 2          |             | NA                 |  |
|                        |                                           | • B                 | asic k  | nowle          | dge to        | use co   | mputer   | ſ        |                     |            |           | 2          |             | NA                 |  |
|                        |                                           |                     |         |                |               |          |          |          |                     |            |           |            |             |                    |  |
|                        |                                           |                     |         |                |               |          | PAR      |          |                     |            |           |            |             |                    |  |
| 1                      |                                           |                     |         |                | creati        | ion and  | l simul  | ation O  | rCAD s              | software   | Half      | 2          | 22ECE352.   |                    |  |
|                        | Wa                                        | ive Rec             | tifier. |                |               |          |          |          |                     |            |           | -          |             | 22ECE352.2         |  |
| 2                      | Des                                       | sign an             | d sim   | ulate a        | Full W        | /ave Ce  | entre-T  | apped    | Rectifi             | er.        |           | 2          |             | CE352.1            |  |
| 3                      |                                           | -                   |         |                |               |          |          |          |                     |            |           |            |             | CE352.2<br>CE352.1 |  |
| 5                      | Ana                                       | alyze p             | ositiv  | e and r        | negativ       | ve clipp | oer circ | uits.    |                     |            |           | 2          |             | CE352.1            |  |
| 4                      |                                           |                     |         |                |               |          |          |          |                     |            |           | _          |             | CE352.1            |  |
| 1                      | Ana                                       | alyze p             | ositiv  | e and r        | negativ       | ve clam  | iper cir | cuits.   |                     |            |           | 2          |             | CE352.2            |  |
| 5                      | Vei                                       | rify the            | diod    | e chara        | cterist       | tics usi | ng OrC   | AD.      |                     |            |           | 2          |             | CE352.1            |  |
| 6                      |                                           | verify t            |         |                |               |          |          |          | OrCAD               | ).         |           | 2          |             | CE352.1            |  |
|                        |                                           |                     |         |                |               |          | PAR      | T-B      |                     |            |           |            |             |                    |  |
| 7                      | Sin                                       | nulate a            | all gat | es in O        | rCAD.         |          |          |          |                     |            |           | 2          | 22E         | CE352.2            |  |
| 8                      | Im                                        | plemen              | t the   | <u>half</u> ad | <u>der</u> us | ing Or   | CAD.     |          |                     |            |           | 2          |             | CE352.2            |  |
| 9                      |                                           |                     |         |                |               |          |          | AND, C   | )R usin             | g NAND     | ).        | 2          |             | CE352.2            |  |
| 10                     | Int                                       | roducti             | on to   | PCB la         | yout d        | lesign.  |          |          |                     |            |           | 2          | 22E         | CE352.3            |  |
| 11                     | PC                                        | B desig             | n of I  | Ialf Wa        | ve Rec        | ctifier. |          |          |                     |            |           | 2          | 22E         | CE352.4            |  |
| 12                     | PC                                        | B desig             | n of F  | ull Wa         | ve Cen        |          |          |          |                     |            |           | 2          | 22E0        | CE352.4            |  |
|                        |                                           |                     |         |                |               |          | PART     |          |                     |            |           |            |             |                    |  |
|                        |                                           |                     |         |                |               |          |          | tual La  |                     |            |           |            |             |                    |  |
|                        |                                           | (To b               | e doi   | ne dui         | ing L         | ab bu    | t not t  | o be ii  | nclud               | ed for C   | IE or Sl  | EE)        |             |                    |  |

- 1. Create A simple schematic circuits using OrCAD <u>https://resources.pcb.cadence.com/orcad-tutorials/2021-capture-walk-through-1-starting-</u> <u>a-schematic</u>
- 2. Complete Design flow of two stage RC circuit on OrCAD Tool https://www.youtube.com/watch?v=JgxPh7m-qqo
- 3. OrCAD simple flow from schematic to PCB https://www.youtube.com/watch?v=4882amwAHfA from schematic to PCB
- 4. LM317 Adjustable Voltage Regulator https://www.youtube.com/watch?v=enhQhQmW-a0

#### CIE Assessment Pattern (50 Marks - Lab)

|    | RBT Levels | Test (s) | Weekly Assessment |
|----|------------|----------|-------------------|
|    | RD1 Levels | 20       | 30                |
| L1 | Remember   | -        | -                 |
| L2 | Understand | -        | 5                 |
| L3 | Apply      | 10       | 10                |
| L4 | Analyze    | 5        | 10                |
| L5 | Evaluate   | 5        | 5                 |
| L6 | Create     | -        | -                 |

SEE Assessment Pattern (50 Marks - Lab)

|    | <b>RBT Levels</b> | Exam Marks<br>Distribution (50) |
|----|-------------------|---------------------------------|
| L1 | Remember          | -                               |
| L2 | Understand        | 05                              |
| L3 | Apply             | 20                              |
| L4 | Analyze           | 15                              |
| L5 | Evaluate          | 10                              |
| L6 | Create            | -                               |

### Suggested Learning Resources:

#### **Reference Books:**

1) ORCAD software User manual.

2) R S Khandpur, Printed Circuit Boards- Design Fabrication, Assembly and Testing, Tata Mc Graw Hill Publishing Company Limited, Ist edition 2008

| 22ECE353.1       3       -       -       3       -       -       -       -       2       3       3         22ECE353.2       3       2       2       3       -       -       -       -       2       3       3         22ECE353.3       3       2       1       3       -       -       -       -       2       3       3         22ECE353.4       3       2       1       3       -       -       -       -       2       3       3         22ECE353.4       3       2       3       -       -       -       -       -       2       3       3         22ECE353.4       3       3       2       3       -       -       -       -       -       2       3       3         2       NA       Secons       Eist of Programs       Hours       COs       Eist of Programs       2       2       2       2       NA         5       Revisit to C basics       PART-A       2       2       2       2       2       2       2       2       2       2       2       2       2       2       2       2                                                                                                    |                                                                                                    |            |                  | EM       | BEDI     | DED D     | DESIG   | N USI    | NG M         | PLAB      |           |              |             |         |  |  |
|----------------------------------------------------------------------------------------------------|----------------------------------------------------------------------------------------------------|------------|------------------|----------|----------|-----------|---------|----------|--------------|-----------|-----------|--------------|-------------|---------|--|--|
| Hrs / Week         2         Total Marks         100           Credits         01         Exam Hours         03           Course outcomes:         At the end of the course, the student will be able to:         Exam Hours         03           22ECE353.1         Demonstrate the fundamental core concepts of programming with MPLAB XC8         22ECE353.3         Apply the basic knowledge of programming and system control to perform a specific task         22ECE353.3         Conduct experiments to interface different peripherals         22ECE353.3         Develop programming skills in embedded systems for various applications           Mapping of Course Outcomes to Program         Program Specific Outcomes         PO1         PO2         PO3         PO4         PO5         PO6         PO7         PO8         PO9         PO1         PO12         PS01         PS01         PS02           22ECE353.3         3         2         1         3         -         -         -         -         2         3         3         3         3         2         3         3         3         3         3         3         3         2         3         3         3         3         3         3         2         3         3         3         3         3         3         2         3                                                                                                    | <b>Course Code</b>                                                                                                    | 22ECI      | E <b>353</b>     |          |          |           |         |          | <b>CIE</b> I | Marks     |           | 50           |             |         |  |  |
| Credits         O1         Exam Hours         O3           Course outcomes:<br>At the end of the course, the student will be able to:         22ECE353.1         Demonstrate the fundamental core concepts of programming with MPLAB XC8           22ECE353.2         Apply the basic knowledge of programming and system control to perform a<br>specific task         3           22ECE353.3         Conduct experiments to interface different peripherals         22ECE353.4           22ECE353.4         Develop programming skills in embedded systems for various applications         PO1           Mapping of Course Outcomes to Program Outcomes and Program Specific Outcomes:         901         PO2         PO3         PO4         PO5         PO6         PO9         PO9         PO10         PO11         PO12         PS01         PS01           22ECE353.2         3         2         1         3         -         -         -         2         3         3           22ECE353.2         3         2         1         3         -         -         -         -         2         3         3         3         3         3         3         2         3         3         3         3         3         3         3         3         3         3         3         3         3         3 <th>L:T:P:S</th> <th>0:0:1:</th> <th>0</th> <th></th> <th></th> <th></th> <th></th> <th></th> <th></th> <th></th> <th></th> <th>50</th> <th></th> <th></th>                                                                                                    | L:T:P:S                                                                                                    | 0:0:1:     | 0                |          |          |           |         |          |              |           |           | 50           |             |         |  |  |
| Course outcomes:<br>At the end of the course, the student will be able to:         22ECE353.1       Demonstrate the fundamental core concepts of programming with MPLAB XC8         22ECE353.2       Apply the basic knowledge of programming and system control to perform a specific task         22ECE353.3       Conduct experiments to interface different peripherals         22ECE353.4       Develop programming skills in embedded systems for various applications         Mapping of Course Outcomes to Porgram Outcomes and Program Specific Outcomes:         POI       PO2       PO3       PO4       PO5       PO6       PO7       PO8       PO1       PO1       PO1       PO1       PO1       PO1       PO1       PO1       PO1       PO1       PO1       PO1       PO1       PO1       PO1       PO1       PO1       PO1       PO1       PO1       PO1       PO1       PO1       PO1       PO1       PO1       PO1        SUPCE333 <th col<="" th=""><th></th><th></th><th></th><th></th><th></th><th></th><th></th><th></th><th></th><th></th><th></th><th></th><th>)</th><th></th></th>                                                                                                    | <th></th> <th></th> <th></th> <th></th> <th></th> <th></th> <th></th> <th></th> <th></th> <th></th> <th></th> <th></th> <th>)</th> <th></th> |            |                  |          |          |           |         |          |              |           |           |              |             | )       |  |  |
| At the end of the course, the student will be able to:         22ECE353.1       Demonstrate the fundamental core concepts of programming with MPLAB XC8         22ECE353.2       Apply the basic knowledge of programming and system control to perform a specific task.         22ECE353.3       Conduct experiments to interface different peripherals         22ECE353.3       Conduct experiments to interface different peripherals         22ECE353.3       Conduct experiments to interface different peripherals         22ECE353.4       On to the poly programming skills in embedded systems for various applications         Mapping of Course Outcomes to Forgrams       Specific Methods         Q2ECE353.1       3       1       O POS       POP <pop< th="">       POI<poid< th="">       POI1<poi2< th="">       SOCI         Z2ECE353.1       3       2       3       -       -       -       -       2       3       3         Z2ECE353.3       3       2       3       -       -       -       -       2       2       Z2ECE353         Port Port Port Port Port Port Port Port</poi2<></poid<></pop<>                                                                                                    |                                                                                                    |            |                  |          |          |           |         |          | Exar         | n Hours   |           | 03           |             |         |  |  |
| 22ECE353.2       Apply the basic knowledge of programming and system control to perform a specific task         22ECE353.3       Conduct experiments to interface different peripherals         22ECE353.4       Develop programming skills in embedded systems for various applications         Mapping of Course Outcomes to Program Outcomes and Program Specific Outcomes:       PO1       PO1       List of Program       Sec fit                                                                                                    |                                                                                                    |            | e, the s         | studen   | t will b | e able    | to:     |          |              |           |           |              |             |         |  |  |
| specific task         Conduct experiments to interface different peripherals           22ECE353.4         Develop programming skills in embedded systems for various applications           Mapping of Course Outcomes to Program Outcomes and Program Specific Outcomes:           POI         PO2         PO3         PO4         PO5         PO6         PO7         PO8         PO9         PO1         PO11         PO12         PS01         PS01                                                                                                    | 22ECE353.1                                                                                                    | Demo       | nstrat           | e the fu | undam    | ental c   | ore coi | ncepts   | of prog      | rammin    | g with M  | IPLAB XC     | 8           |         |  |  |
| 22ECE353.4       Develop programming skills in embedded systems for various applications         Mapping of Course Outcomes to Program Outcomes and Program Specific Outcomes:         POI       PO3       PO3       PO4       PO5       PO6       PO7       PO8       PO9       PO10       PO11       PO12       PS01       PS0         22ECE353.1       3       -       -       -       -       -       -       2       3       3       3       3       3       3       3       3       3       3       3       3       3       3       3       3       3       3       3       3       3       3       3       3       3       3       3       3       3       3       3       3       3       3       3       3       3       3       3       3       3       3       3       3       3       3       3       3       3       3       3       3       3       3       3       3       3       3       3       3       3       3       3       3       3       3       3       3       3       3       3       3       3       3       3       3                                                                                                    | 22ECE353.2                                                                                                    |            |                  |          | owledg   | ge of pr  | ogram   | ming a   | nd sys       | tem cont  | rol to pe | erform a     |             |         |  |  |
| Mapping of Course Outcomes to Program Outcomes and Program Specific Outcomes:           PO1         PO2         PO3         PO4         PO5         PO6         PO7         PO8         PO9         PO10         PO11         PO12         PS01         PS0           22ECE353.1         3         2         1         3         -         -         -         -         2         3         3           22ECE353.3         3         2         1         3         -         -         -         -         2         3         3           22ECE353.4         3         2         1         3         -         -         -         -         2         3         3           22ECE353.4         3         3         2         3         -         -         -         -         2         3         3           22ECE353.4         3         3         2         NA           Cos           Figm. No.          List of Programs         Hours         Cos          2         2         2         2         2         2         2         2         2         2         2         2         2                                                                                                    | 22ECE353.3                                                                                                    | Condu      | ict exp          | perime   | nts to i | nterfac   | e diffe | rent pe  | ripher       | als       |           |              |             |         |  |  |
| P01         P02         P03         P04         P05         P06         P07         P08         P09         P010         P011         P012         PS01         PS02           22ECE353.1         3         -         -         3         -         -         -         -         -         -         2         3         3           22ECE353.3         3         2         1         3         -         -         -         -         -         2         3         3           22ECE353.3         3         2         1         3         -         -         -         -         -         2         3         3         3         3         3         3         3         3         3         3         3         3         3         3         3         3         3         3         3         3         3         3         3         3         3         3         3         3         3         3         3         3         3         3         3         3         3         3         3         3         3         3         3         3         3         3         3         3         3                                                                                                    | 22ECE353.4                                                                                                    | Develo     | op pro           | gramn    | ning sk  | ills in e | embed   | ded sys  | tems f       | or variou | ıs applic | ations       |             |         |  |  |
| 22ECE353.1       3       -       -       -       -       -       -       2       3       3         22ECE353.2       3       2       2       3       -       -       -       -       2       3       3         22ECE353.3       3       2       1       3       -       -       -       -       2       3       3         22ECE353.4       3       3       2       1       3       -       -       -       -       2       3       3       3       3       2       3       3       3       3       2       3       3       3       3       2       3       3       3       3       3       3       3       3       3       3       3       3       3       3       3       3       3       3       3       3       3       3       3       3       3       3       3       3       3       3       3       3       3       3       3       3       3       3       3       3       3       3       3       3       3       3       3       3       3       3       3       3       3                                                                                                    | Mapping of                                                                                                    |            |                  |          |          |           | tcome   |          |              | am Spec   | cific Ou  | tcomes:      |             |         |  |  |
| 22ECE353.2       3       2       2       3       -       -       -       -       2       3       3         22ECE353.3       3       2       1       3       -       -       -       -       2       3       3         22ECE353.4       3       3       2       1       3       -       -       -       -       2       3       3       3         22ECE353.4       3       3       2       3       -       -       -       -       2       3       3       3       3       3       3       3       3       3       3       3       3       3       3       3       3       3       3       3       3       3       3       3       3       3       3       3       3       3       3       3       3       3       3       3       3       3       3       3       3       3       3       3       3       3       3       3       3       3       3       3       3       3       3       3       3       3       3       3       3       3       3       3       3       3       3                                                                                                    |                                                                                                    |            | P03              | P04      |          | P06       | P07     | P08      | P09          | P010      | P011      |              | <b>PSO1</b> | PSO2    |  |  |
| 22ECE353.3       3       2       1       3       -       -       -       -       2       3       3         22ECE353.4       3       3       2       3       -       -       -       -       2       3       3         Exp. No. /<br>Pgm. No.         Prerequisite Programs         Hours       COs         Prerequisite Programs         Revisit to C basics       2       NA         PART-A         1       Getting Started with MPLAB XC8       2       22ECE353         2       Flashing an LED       2       22ECE353       2         3       Button Press Detection       2       22ECE353       2       22ECE353         3       Button Press Detection       2       22ECE353       2       22ECE353         6       Interfacing a Seven Segment Display       2       2       22ECE353         6       Interfacing an LCD Display       2       22ECE353         7       Interfacing Matrix Keypad       2       22ECE353         10       Temperature and Humidity Sensing       2       22ECE353         12       RS232 Serial Communication                                                                                                    |                                                                                                    |            | -                | -        |          | -         | -       | -        | -            | -         | -         |              |             |         |  |  |
| 22ECE353.4       3       3       2       3       -       -       -       -       2       3       3         Exp. No. /<br>Pgm. No.         Prerequisite Programs         Prerequisite Programs         Revisit to C basics       2       NA         PART-A         1       Getting Started with MPLAB XC3       2       2       22ECE353         2       Flashing an LED       2       22ECE353       3       22ECE353         3       Button Press Detection       2       22ECE353       6       1nterfacing a Switch       2       22ECE353         5       Interfacing an LCD Display       2       22ECE353       6       2       22ECE353         6       Interfacing an LCD Display       2       22ECE353       2       22ECE353         7       Interfacing an LCD Display       2       22ECE353       2       22ECE353         8       Programming Digital Thermometer       2       22ECE353       2       22ECE353         10       Temperature and Humidity Sensing       2       22ECE353       2       22ECE353         11       Interfacing Matrix Keypad       2       22ECE353                                                                                                    |                                                                                                    |            |                  |          |          |           | -       | -        | -            | -         | -         |              |             |         |  |  |
| Exp. No. /<br>Pgm. No.List of ProgramsHoursCOsPrerequisite ProgramsRevisit to C basics2NAPART-A1Getting Started with MPLAB XC8222ECE3532Flashing an LED222ECE3533Button Press Detection222ECE3534Reading a Switch222ECE3535Interfacing a Seven Segment Display222ECE3536Interfacing an LCD Display222ECE3537Interfacing an LCD Display222ECE3538Programming Digital Thermometer222ECE3539Analog-to-Digital Conversion (ADC)222ECE35310Temperature and Humidity Sensing222ECE35311Interfacing Matrix Keypad222ECE35312RS232 Serial Communication222ECE353PART-C1.Programming a Development Board (microchip.com)2.Interfacing of ADC and data transfer by software polling, study of aliasinghttp://vlabs.iitkgp.ernet.in/rtes/exp4/index.html3.MCU-DAC interfacing and generation of ramp wave                                                                                                    |                                                                                                    |            |                  |          |          |           | -       |          | -            |           |           |              |             |         |  |  |
| Pgm. No.List of ProgramsHoursCOsPrerequisite ProgramsRevisit to C basics2NAPART-A1Getting Started with MPLAB XC8222ECE3532Flashing an LED222ECE3533Button Press Detection222ECE3534Reading a Switch222ECE3535Interfacing a Seven Segment Display222ECE3536Interfacing an LCD Display222ECE3537Interrupt Handling222ECE3538Programming Digital Thermometer222ECE3539Analog-to-Digital Conversion (ADC)222ECE35310Temperature and Humidity Sensing222ECE35311Interfacing Matrix Keypad222ECE35312RS232 Serial Communication222ECE353PART-C1.Programming a Development Board (microchip.com)2.Interfacing of ADC and dat transfer by software polling, study of aliasing<br>http://vlabs.iitkgp.ernet.in/rtes/exp4/index.html3.MCU-DAC interfacing and generation of ramp wave3                                                                                                    | 22ECE353.4                                                                                                    | 3 3        | Z                |          | 3        | -         | -       | -        | -            | -         | -         | Z            | 3           | 3       |  |  |
| Pgm. No.List of ProgramsHoursCOsPrerequisite ProgramsRevisit to C basics2NAPART-A1Getting Started with MPLAB XC8222ECE3532Flashing an LED222ECE3533Button Press Detection222ECE3534Reading a Switch222ECE3535Interfacing a Seven Segment Display222ECE3536Interfacing an LCD Display222ECE3537Interrupt Handling222ECE3539Analog-to-Digital Conversion (ADC)222ECE35310Temperature and Humidity Sensing222ECE35311Interfacing Matrix Keypad222ECE35312RS232 Serial Communication222ECE353PART-C1.Programming a Development Board (microchip.com)2.Interfacing of ADC and data transfer by software polling, study of aliasing1MCU-DAC interfacing and generation of ramp wave3                                                                                                    | Exp. No. /                                                                                                    |            |                  |          |          |           |         |          |              |           |           |              |             |         |  |  |
| Revisit to C basics2NAPART-A1Getting Started with MPLAB XC8222ECE3532Flashing an LED222ECE3533Button Press Detection222ECE3534Reading a Switch222ECE3535Interfacing a Seven Segment Display222ECE3536Interfacing an LCD Display222ECE3537Interrupt Handling222ECE3538Programming Digital Thermometer222ECE3539Analog-to-Digital Conversion (ADC)222ECE35310Temperature and Humidity Sensing222ECE35311Interfacing Matrix Keypad222ECE35312RS232 Serial Communication222ECE353PART-C1.Programming a Development Board (microchip.com)2.Interfacing of ADC and data transfer by software polling, study of aliasing2http://vlabs.iitkgp.ernet.in/rtes/exp4/index.html3.MCU-DAC interfacing and generation of ramp wave                                                                                                    |                                                                                                    |            | List of Programs |          |          |           |         |          |              |           | Hours     | 5 (          | COs         |         |  |  |
| Revisit to C basicsPART-A1Getting Started with MPLAB XC82222ECE3532Flashing an LED222ECE3533Button Press Detection222ECE3534Reading a Switch222ECE3535Interfacing a Seven Segment Display222ECE3536Interfacing an LCD Display222ECE3537Interrupt Handling222ECE3538Programming Digital Thermometer222ECE3539Analog-to-Digital Conversion (ADC)222ECE35310Temperature and Humidity Sensing222ECE35311Interfacing Matrix Keypad222ECE35312RS232 Serial Communication222ECE35312RS232 Serial Communication222ECE35312Interfacing of ADC and data transfer by software polling, study of aliasing1http://vlabs.iitkgp.ernet.in/rtes/exp4/index.html333.MCU-DAC interfacing and generation of ramp wave33                                                                                                    |                                                                                                    |            |                  |          | F        | Prereg    | uisite  | Prog     | rams         |           |           |              |             |         |  |  |
| PART-A1Getting Started with MPLAB XC8222ECE3532Flashing an LED222ECE3533Button Press Detection222ECE3533Button Press Detection222ECE3534Reading a Switch222ECE3535Interfacing a Seven Segment Display226Interfacing an LCD Display222ECE3536Interrupt Handling222ECE3537Interrupt Handling222ECE3539Analog-to-Digital Conversion (ADC)222ECE35310Temperature and Humidity Sensing222ECE35311Interfacing Matrix Keypad222ECE35312RS232 Serial Communication222ECE353PART-C1.Programming a Development Board (microchip.com)2.Interfacing of ADC and data transfer by software polling, study of aliasing1http://vlabs.iitkgp.ernet.in/rtes/exp4/index.html3.MCU-DAC interfacing and generation of ramp wave1                                                                                                    |                                                                                                    |            |                  |          |          |           |         | 2        |              | NA        |           |              |             |         |  |  |
| 1Getting Started with MPLAB XC8222ECE3532Flashing an LED222ECE3533Button Press Detection222ECE3534Reading a Switch222ECE3535Interfacing a Seven Segment Display222ECE3536Interfacing an LCD Display222ECE3537Interrupt Handling222ECE3539Analog-to-Digital Conversion (ADC)222ECE35310Temperature and Humidity Sensing222ECE35311Interfacing Matrix Keypad222ECE35312RS232 Serial Communication222ECE353PART-C1.Programming a Development Board (microchip.com)2.Interfacing of ADC and data transfer by software polling, study of aliasing1http://vlabs.iitkgp.ernet.in/rtes/exp4/index.html3.MCU-DAC interfacing and generation of ramp wave2                                                                                                    |                                                                                                    |            |                  |          |          |           | PAR'    | Т-А      |              |           |           |              |             |         |  |  |
| 2Flashing an LED222ECE353<br>22ECE3533Button Press Detection222ECE3534Reading a Switch222ECE3535Interfacing a Seven Segment Display222ECE3536Interfacing an LCD Display222ECE3537Interfacing an LCD Display222ECE3538Programming Digital Thermometer222ECE3539Analog-to-Digital Conversion (ADC)222ECE35310Temperature and Humidity Sensing222ECE35311Interfacing Matrix Keypad222ECE35312RS232 Serial Communication222ECE35312RS232 Serial Communication222ECE353PART-C1.Programming a Development Board (microchip.com)2.2.22ECE3533.MCU-DAC interfacing and generation of ramp wave3.                                                                                                    | 1                                                                                                    | Getting St | arted            | with M   | IPLAB    | XC8       |         |          |              |           |           | 2            | 22E         | CE353.1 |  |  |
| Image: Constraint of the constraint of the constra |                                                                                                    |            |                  |          |          |           |         |          |              |           |           | 2            | 22ECE353.1  |         |  |  |
| 4Reading a Switch222ECE3535Interfacing a Seven Segment Display222ECE3536Interfacing an LCD Display222ECE353PART-B7Interrupt Handling222ECE3538Programming Digital Thermometer222ECE3539Analog-to-Digital Conversion (ADC)222ECE35310Temperature and Humidity Sensing222ECE35311Interfacing Matrix Keypad222ECE35312RS232 Serial Communication222ECE353PART-C1.Programming a Development Board (microchip.com)2.Interfacing of ADC and data transfer by software polling, study of aliasinghttp://vlabs.iitkgp.ernet.in/rtes/exp4/index.html3.MCU-DAC interfacing and generation of ramp wave41                                                                                                    |                                                                                                    | -          |                  |          |          |           |         |          |              |           |           |              | 22ECE353    |         |  |  |
| 5Interfacing a Seven Segment Display222ECE3536Interfacing an LCD Display222ECE353PART-B7Interrupt Handling222ECE3538Programming Digital Thermometer222ECE3539Analog-to-Digital Conversion (ADC)222ECE35310Temperature and Humidity Sensing222ECE35311Interfacing Matrix Keypad222ECE35312RS232 Serial Communication222ECE353PART-CI.Programming a Development Board (microchip.com)2.Interfacing of ADC and data transfer by software polling, study of aliasing<br>http://vlabs.iitkgp.ernet.in/rtes/exp4/index.html3.MCU-DAC interfacing and generation of ramp wave222ECE353                                                                                                    |                                                                                                    |            |                  |          | n        |           |         |          |              |           |           |              |             |         |  |  |
| 6Interfacing an LCD Display222ECE353PART-B7Interrupt Handling222ECE3538Programming Digital Thermometer222ECE3539Analog-to-Digital Conversion (ADC)222ECE35310Temperature and Humidity Sensing222ECE35310Temperature and Humidity Sensing222ECE35311Interfacing Matrix Keypad222ECE35312RS232 Serial Communication222ECE353PART-CI.Programming a Development Board (microchip.com)2.Interfacing of ADC and data transfer by software polling, study of aliasingHtp://vlabs.iitkgp.ernet.in/rtes/exp4/index.html3.MCU-DAC interfacing and generation of ramp wave222ECE353                                                                                                    |                                                                                                    | 0          |                  |          |          |           |         |          |              |           |           |              |             |         |  |  |
| PART-B         7       Interrupt Handling       2       22ECE353         8       Programming Digital Thermometer       2       22ECE353         9       Analog-to-Digital Conversion (ADC)       2       22ECE353         10       Temperature and Humidity Sensing       2       22ECE353         11       Interfacing Matrix Keypad       2       22ECE353         12       RS232 Serial Communication       2       22ECE353         PART-C         1.       Programming a Development Board (microchip.com)         2.       Interfacing of ADC and data transfer by software polling, study of aliasing       Http://vlabs.iitkgp.ernet.in/rtes/exp4/index.html         3.MCU-DAC interfacing and generation of ramp wave       3       MCU-DAC interfacing and generation of ramp wave                                                                                                    |                                                                                                    |            |                  |          |          | Displa    | У       |          |              |           |           |              |             |         |  |  |
| 7Interrupt Handling222ECE3538Programming Digital Thermometer222ECE3539Analog-to-Digital Conversion (ADC)222ECE35310Temperature and Humidity Sensing222ECE35311Interfacing Matrix Keypad222ECE35312RS232 Serial Communication222ECE353PART-C1.Programming a Development Board (microchip.com)2.Interfacing of ADC and data transfer by software polling, study of aliasinghttp://vlabs.iitkgp.ernet.in/rtes/exp4/index.html3.MCU-DAC interfacing and generation of ramp wave                                                                                                    | 0                                                                                                    | Interfaci  | ig all I         |          | spiay    |           | PAR'    | T-B      |              |           |           | 2            | 221         | 10000.0 |  |  |
| 8Programming Digital Thermometer222ECE3539Analog-to-Digital Conversion (ADC)222ECE35310Temperature and Humidity Sensing222ECE35311Interfacing Matrix Keypad222ECE35312RS232 Serial Communication222ECE353PART-C1.Programming a Development Board (microchip.com)2.Interfacing of ADC and data transfer by software polling, study of aliasinghttp://vlabs.iitkgp.ernet.in/rtes/exp4/index.html3.MCU-DAC interfacing and generation of ramp wave                                                                                                    | 7                                                                                                    | Interrupt  | Hand             | ling     |          |           |         |          |              |           |           | 2            | 22E         | CE353.3 |  |  |
| 9       Analog-to-Digital Conversion (ADC)       2       22ECE353         10       Temperature and Humidity Sensing       2       22ECE353         11       Interfacing Matrix Keypad       2       22ECE353         12       RS232 Serial Communication       2       22ECE353         PART-C         1.Programming a Development Board (microchip.com)         2.Interfacing of ADC and data transfer by software polling, study of aliasing         http://vlabs.iitkgp.ernet.in/rtes/exp4/index.html         3.MCU-DAC interfacing and generation of ramp wave                                                                                                    |                                                                                                    |            |                  |          | Therm    | ometer    | •       |          |              |           |           |              |             |         |  |  |
| 10       Temperature and Humidity Sensing       2       22ECE353         11       Interfacing Matrix Keypad       2       22ECE353         12       RS232 Serial Communication       2       22ECE353         PART-C         1.Programming a Development Board (microchip.com)         2.Interfacing of ADC and data transfer by software polling, study of aliasing         http://vlabs.iitkgp.ernet.in/rtes/exp4/index.html         3.MCU-DAC interfacing and generation of ramp wave                                                                                                    | 9                                                                                                    |            |                  |          |          |           |         |          |              |           |           |              |             |         |  |  |
| 12       RS232 Serial Communication       2       22ECE353         PART-C         1.       Programming a Development Board (microchip.com)         2.       Interfacing of ADC and data transfer by software polling, study of aliasing         http://vlabs.iitkgp.ernet.in/rtes/exp4/index.html         3.MCU-DAC interfacing and generation of ramp wave                                                                                                    | 10                                                                                                    | _          | -                |          |          |           |         |          |              |           |           | 2            | 22ECE353.4  |         |  |  |
| PART-C<br>1. <u>Programming a Development Board (microchip.com)</u><br>2.Interfacing of ADC and data transfer by software polling, study of aliasing<br><u>http://vlabs.iitkgp.ernet.in/rtes/exp4/index.html</u><br>3.MCU-DAC interfacing and generation of ramp wave                                                                                                    | 11                                                                                                    | Interfacir | ig Mat           | rix Key  | /pad     |           |         |          |              |           |           | 2            | 22E         | CE353.4 |  |  |
| 1. <u>Programming a Development Board (microchip.com)</u><br>2.Interfacing of ADC and data transfer by software polling, study of aliasing<br><u>http://vlabs.iitkgp.ernet.in/rtes/exp4/index.html</u><br>3.MCU-DAC interfacing and generation of ramp wave                                                                                                    | 12                                                                                                    | RS232 Se   | rial Co          | ommun    | icatior  | 1         |         |          |              |           |           | 2 22ECE353.4 |             | CE353.4 |  |  |
| <ul> <li>2.Interfacing of ADC and data transfer by software polling, study of aliasing<br/><u>http://vlabs.iitkgp.ernet.in/rtes/exp4/index.html</u></li> <li>3.MCU-DAC interfacing and generation of ramp wave</li> </ul>                                                                                                    |                                                                                                    |            |                  |          |          |           |         |          |              |           |           |              |             |         |  |  |
| http://vlabs.iitkgp.ernet.in/rtes/exp4/index.html<br>3.MCU-DAC interfacing and generation of ramp wave                                                                                                    |                                                                                                    |            |                  |          |          |           |         |          |              |           |           |              |             |         |  |  |
| 3.MCU-DAC interfacing and generation of ramp wave                                                                                                    |                                                                                                    |            |                  |          |          |           | pollin  | g, study | v of alia    | asing     |           |              |             |         |  |  |
|                                                                                                    |                                                                                                    |            |                  |          | -        |           |         |          |              |           |           |              |             |         |  |  |
|                                                                                                    |                                                                                                    |            |                  |          |          |           | ave     |          |              |           |           |              |             |         |  |  |
| 4.Interfacing 4x4 switch matrix with the microcontroller                                                                                                    |                                                                                                    |            |                  |          |          |           | troller |          |              |           |           |              |             |         |  |  |
| http://vlabs.iitkgp.ernet.in/rtes/exp12/index.html                                                                                                    |                                                                                                    |            |                  |          |          |           |         |          |              |           |           |              |             |         |  |  |

| 20         30           L1         Remember         -         -           L2         Understand         -         5           L3         Apply         10         10           L4         Analyze         5         10           L5         Evaluate         5         5           L6         Create         -         - | 2030L1Remember-L2Understand-L3Apply10L4Analyze5L5Evaluate5L6Create-SEE Assessment Pattern (50 Marks - Lab)RBT LevelsExam Marks<br>Distribution (50)L1Remember-L2Understand05L3Apply20L4Analyze15L5Evaluate10L6Create- |       | <b>RBT</b> Levels | Test (s)       | Weekly Asse | sment |
|----------------------------------------------------------------------------------------------------|----------------------------------------------------------------------------------------------------|-------|-------------------|----------------|-------------|-------|
| L2Understand-5L3Apply1010L4Analyze510L5Evaluate55L6CreateSEE Assessment Pattern (50 Marks - Lab)RBT LevelsExam Marks<br>Distribution (50)L1Remember-L2Understand05L3Apply20                                                                                                    | L2Understand-5L3Apply1010L4Analyze510L5Evaluate55L6Create-SEE Assessment Pattern (50 Marks - Lab)RBT LevelsExam Marks<br>Distribution (50)L1Remember-L2Understand05L3Apply20L4Analyze15L5Evaluate10L6Create-          |       | KD1 Levels        | 20             | 30          |       |
| L3Apply1010L4Analyze510L5Evaluate55L6CreateSEE Assessment Pattern (50 Marks - Lab)RBT LevelsExam Marks<br>Distribution (50)L1Remember-L2Understand05L3Apply20                                                                                                    | L3Apply1010L4Analyze510L5Evaluate55L6Create-SEE Assessment Pattern (50 Marks - Lab)RBT LevelsExam Marks<br>Distribution (50)L1Remember-L2Understand05L3Apply20L4Analyze15L5Evaluate10L6Create-                        |       | Remember          | -              | -           |       |
| L4Analyze510L5Evaluate55L6CreateSEE Assessment Pattern (50 Marks - Lab)RBT LevelsExam Marks<br>Distribution (50)L1Remember-L2Understand05L3Apply20                                                                                                    | L4Analyze510L5Evaluate55L6Create-SEE Assessment Pattern (50 Marks - Lab)RBT LevelsExam Marks<br>Distribution (50)L1Remember-L2Understand05L3Apply20L4Analyze15L5Evaluate10L6Create-                                   | L2    | Understand        | -              | 5           |       |
| L5Evaluate55L6CreateSEE Assessment Pattern (50 Marks - Lab)Exam Marks<br>Distribution (50)L1Remember-L2Understand05L3Apply20                                                                                                    | L5Evaluate55L6CreateSEE Assessment Pattern (50 Marks – Lab)RBT LevelsExam Marks<br>Distribution (50)L1Remember-L2Understand05L3Apply20L4Analyze15L5Evaluate10L6Create-                                                | L3    | Apply             | 10             | 10          |       |
| L6Create-SEE Assessment Pattern (50 Marks – Lab)Exam Marks<br>Distribution (50)L1Remember-L2Understand05L3Apply20                                                                                                    | L6Create-SEE Assessment Pattern (50 Marks - Lab)Exam Marks<br>Distribution (50)L1Remember-L2Understand05L3Apply20L4Analyze15L5Evaluate10L6Create-                                                                     | L4    | Analyze           |                |             |       |
| SEE Assessment Pattern (50 Marks - Lab)RBT LevelsExam Marks<br>Distribution (50)L1Remember-L2Understand05L3Apply20                                                                                                    | SEE Assessment Pattern (50 Marks - Lab)Exam Marks<br>Distribution (50)L1Remember-L2Understand05L3Apply20L4Analyze15L5Evaluate10L6Create-                                                                              | L5    | Evaluate          | 5              | 5           |       |
| RBT LevelsExam Marks<br>Distribution (50)L1Remember-L2Understand05L3Apply20                                                                                                    | RBT LevelsExam Marks<br>Distribution (50)L1Remember-L2Understand05L3Apply20L4Analyze15L5Evaluate10L6Create-                                                                                                    | L6    | Create            | -              | -           |       |
| RBT LevelsDistribution (50)L1Remember-L2Understand05L3Apply20                                                                                                    | RBT LevelsDistribution (50)L1Remember-L2Understand05L3Apply20L4Analyze15L5Evaluate10L6Create-                                                                                                    | SEE A | ssessment Pattern | (50 Marks – La | ıb)         |       |
| L1Remember-L2Understand05L3Apply20                                                                                                    | L1Remember-L2Understand05L3Apply20L4Analyze15L5Evaluate10L6Create-                                                                                                    |       | DDT Lovale        | Exam M         | Marks       |       |
| L2Understand05L3Apply20                                                                                                    | L2Understand05L3Apply20L4Analyze15L5Evaluate10L6Create-                                                                                                    |       | RD1 Levels        | Distribut      | ion (50)    |       |
| L3 Apply 20                                                                                                    | L3Apply20L4Analyze15L5Evaluate10L6Create-                                                                                                    | L1    | Remember          | -              |             |       |
|                                                                                                    | L4Analyze15L5Evaluate10L6Create-                                                                                                    | L2    | Understand        | 05             | 5           |       |
| L4 Analyze 15                                                                                                    | L5Evaluate10L6Create-                                                                                                    | L3    | Apply             | 20             | 0           |       |
|                                                                                                    | L6 Create -                                                                                                    | L4    | Analyze           | 15             | 5           |       |
| L5 Evaluate 10                                                                                                    |                                                                                                    | L5    | Evaluate          | 10             | 0           |       |
| L6 Create -                                                                                                    |                                                                                                    | L6    | Create            | -              |             |       |
| Suggested Learning Resources:                                                                                                    |                                                                                                    |       |                   | -              | -           |       |
| Suggested Learning Resources:<br>Reference Books (MPLAB starting documents)                                                                                                    | Reference Books (MPLAB starting documents)                                                                                                    |       | tps://www.microc  |                | 1. T        | / .   |

|                        |             |                                        | S                                                   | YSTE                                                       | M DE                                                          | SIGN                                                                 | USING                           | ALT                              | 'IUM                                |                    |            |           |             |  |  |  |
|------------------------|-------------|----------------------------------------|-----------------------------------------------------|------------------------------------------------------------|---------------------------------------------------------------|----------------------------------------------------------------------|---------------------------------|----------------------------------|-------------------------------------|--------------------|------------|-----------|-------------|--|--|--|
| Course Code            | 22EC        | E354                                   |                                                     |                                                            |                                                               |                                                                      |                                 | 1                                | Marks                               |                    | 50         |           |             |  |  |  |
| L:T:P:S                | 0:0:1       |                                        |                                                     |                                                            |                                                               |                                                                      |                                 |                                  | Marks                               |                    | 50         |           |             |  |  |  |
| Hrs / Week             | 2           | -                                      |                                                     |                                                            |                                                               |                                                                      |                                 |                                  | al Marks                            | 5                  | 100        | )         |             |  |  |  |
| Credits                | 01          |                                        |                                                     |                                                            |                                                               |                                                                      |                                 |                                  | n Hours                             |                    | 03         |           |             |  |  |  |
| Course outco           | mes:        |                                        |                                                     |                                                            |                                                               |                                                                      |                                 |                                  |                                     |                    |            |           |             |  |  |  |
| At the end o           | f the cours | e, the                                 | studen                                              | t will b                                                   | e able                                                        | to:                                                                  |                                 |                                  |                                     |                    |            |           |             |  |  |  |
| 22ECE354.1             | Make        | use of                                 | f Altiun                                            | n desig                                                    | ner too                                                       | ols to c                                                             | onstruc                         | ct, edit,                        | and ma                              | nage eleo          | ctronic ci | rcuit des | signs       |  |  |  |
| 22ECE354.2             |             |                                        |                                                     |                                                            |                                                               |                                                                      |                                 |                                  | esigner,<br>echnique                |                    | ating var  | ious ele  | ctronic     |  |  |  |
| 22ECE354.3             |             |                                        |                                                     |                                                            |                                                               |                                                                      |                                 |                                  |                                     |                    | CB) layou  | teucina   | Altium      |  |  |  |
| 22666554.5             | Desig       |                                        | memat                                               | ic uesi                                                    | giis into                                                     | Jillulu                                                              | -iayei p                        | ninteu                           |                                     |                    | Jiayou     | ts using  | Altium      |  |  |  |
| 22ECE354.4             |             |                                        | ium De                                              | signer                                                     | tools f                                                       | or testi                                                             | ng, sim                         | ulatio                           | n and de                            | sign veri          | fication   |           |             |  |  |  |
| Mapping of             | -           |                                        |                                                     | -                                                          |                                                               |                                                                      | -                               |                                  |                                     | -                  |            |           |             |  |  |  |
|                        |             | 2 PO3                                  |                                                     | -                                                          |                                                               | P07                                                                  |                                 | _                                | P010                                |                    | P012       | PSO1      | PSO2        |  |  |  |
| 22ECE354.1             | 3 3         | 2                                      | 1                                                   | 3                                                          | -                                                             | -                                                                    | -                               | -                                | -                                   | -                  | 2          | 3         | 3           |  |  |  |
| 22ECE354.2             | 3 3         | 2                                      | 1                                                   | 3                                                          | -                                                             | -                                                                    | -                               | -                                | -                                   | -                  | 2          | 3         | 3           |  |  |  |
| 22ECE354.3             | 3 2         | 1                                      | -                                                   | 3                                                          | -                                                             | -                                                                    | -                               | -                                | -                                   | -                  | 2          | 3         | 3           |  |  |  |
| 22ECE354.4             | 3 3         | 2                                      | 1                                                   | 3                                                          | -                                                             | -                                                                    | -                               | -                                | -                                   | -                  | 2          | 3         | 3           |  |  |  |
|                        |             |                                        |                                                     |                                                            |                                                               |                                                                      |                                 |                                  |                                     |                    |            |           |             |  |  |  |
| Exp. No. /<br>Pgm. No. |             | List of Experiments                    |                                                     |                                                            |                                                               |                                                                      |                                 |                                  |                                     |                    | Hours      | 5 (       | C <b>Os</b> |  |  |  |
|                        |             |                                        |                                                     | Pr                                                         | erequ                                                         | isite l                                                              | Experi                          | ment                             | S                                   |                    |            |           |             |  |  |  |
|                        |             | an<br>2. Fa<br>lil<br>an<br>3. Ba<br>w | d Prog<br>miliari<br>ke resis<br>d integ<br>sic con | rammi<br>ty with<br>stors, c<br>grated o<br>nputer<br>with | ng Bas<br>1 vario<br>apacito<br>circuits<br>skills i<br>windo | ics Kno<br>us elect<br>ors, ind<br>s.<br>ncludin<br>ws and<br>rocess | ng file 1<br>d men<br>es.       | e.<br>compoi<br>diodes<br>nanage | nents<br>s, transis<br>ement,       | stors,<br>standing | 2          |           | NA          |  |  |  |
|                        | <b>.</b>    |                                        |                                                     | <b>.</b> .                                                 | C                                                             | PAR                                                                  | Г-А                             |                                  |                                     |                    |            |           |             |  |  |  |
| 1                      | •           | Learn<br>Create                        | to navi<br>a new<br>basic c                         | gate th<br>projec                                          | e Altiu<br>t and s                                            | chema                                                                | gner in<br>tic shee<br>stors a  | et.                              |                                     | onto the           | 2          | 2 22ECE35 |             |  |  |  |
| 2                      | Schemat     | tic Ent                                | ry                                                  | nonont                                                     | librar                                                        | ioc and                                                              | Labora                          | 0.0000                           | nononta                             | for your           |            |           |             |  |  |  |
|                        | •           | design<br>Conne                        | ct com                                              | ponent                                                     | s using                                                       | g wires                                                              |                                 |                                  |                                     | for your           | 2          |           |             |  |  |  |
| 3                      | Design A    | <b>Annota</b><br>Unders<br>Annota      | <b>ation a</b><br>stand t<br>ate you                | <b>nd Net</b><br>he imp<br>r schei                         | t <b>list Ge</b><br>ortanc<br>matic c                         | enerat<br>e of de<br>ompor                                           | <b>ion</b><br>signato<br>ients. | rs and                           | Annotate your schematic components. |                    |            |           |             |  |  |  |
|                        |             |                                        |                                                     |                                                            |                                                               |                                                                      |                                 |                                  |                                     |                    |            |           |             |  |  |  |

|                                                                                 | <ul> <li>Learn how to associate schematic symbols with PCB footprints.</li> <li>Ensure that the chosen footprints match the intended</li> </ul>                                                                                                    |    |            |
|---------------------------------------------------------------------------------|----------------------------------------------------------------------------------------------------|----|------------|
|                                                                                 | components.                                                                                                    |    |            |
| 5                                                                               | <ul> <li>PCB Layout Basics</li> <li>Transfer your schematic to the PCB layout environment.</li> <li>Place components onto the PCB layout canvas.</li> </ul>                                                                                                    | 2  | 22ECE354.2 |
| 6                                                                               | • Arrange components for optimal spacing and organization.<br><b>Tracing and Routing</b>                                                                                                    |    |            |
| 0                                                                               | <ul> <li>Learn to route traces between components on the PCB.</li> <li>Follow best practices for trace length matching and signal integrity.</li> </ul>                                                                                                    | 2  | 22ECE354.2 |
|                                                                                 | PART-B                                                                                                    |    |            |
| 7                                                                               | <ul> <li>Power and Ground Planes</li> <li>Understand the importance of power and ground planes.</li> <li>Create power and ground planes to ensure good power distribution and noise reduction.</li> </ul>                                                                                                    | 2  | 22ECE354.2 |
| 8                                                                               | <ul> <li>Design Rule Checking (DRC)</li> <li>Perform a basic design rule check to identify potential errors.</li> <li>Address any DRC violations to ensure manufacturability.</li> </ul>                                                                                                    | 2  | 22ECE354.2 |
| 9                                                                               | <ul> <li><b>3D Visualization</b></li> <li>Explore the 3D visualization capabilities in Altium Designer.</li> <li>Verify component placement and visualize the physical design.</li> </ul>                                                                                                    | 2  | 22ECE354.3 |
| 10                                                                              | <ul> <li>Creating Gerber Files</li> <li>Learn to generate Gerber files for fabrication.</li> <li>Understand the importance of proper layer selection and file formats.</li> </ul>                                                                                                    | 2  | 22ECE354.3 |
| 11                                                                              | <ul> <li>Schematic-to-PCB Integration</li> <li>Understand the link between schematic and PCB design.</li> <li>Learn how changes in one affect the other and vice versa.</li> </ul>                                                                                                    | 2  | 22ECE354.4 |
| 12                                                                              | <ul> <li>Project Documentation and Reporting         <ul> <li>Generate project documentation, including bill of materials (BOM).</li> <li>Create design reports and necessary files for sharing the design with others.</li> </ul> </li> </ul>                                                                       | 2  | 22ECE354.4 |
|                                                                                 | PART-C                                                                                                    |    |            |
|                                                                                 | Beyond Syllabus Lab Content<br>(To be done during Lab but not to be included for CIE or SE                                                                                                    | E) |            |
| https://<br>2. Design a<br>https://w<br>3. Switch m<br>https://w<br>4. Buck Con | simple LED blinking circuit using Altium Designer.<br>/www.youtube.com/watch?v=H1lNbB7ICTs<br>digital stopwatch circuit using Altium Designer.<br>/ww.youtube.com/watch?v=HD8wDa8CR5s<br>ode Power Supply<br>/ww.youtube.com/watch?v=s-bL8LK6Gm8<br>verter Circuit Simulation<br>/ww.youtube.com/watch?v=VTgiHjXXGL8 |    |            |

| <b>CIE</b> As | sessment Pattern (5 | 50 Marks – La | b)                |
|---------------|---------------------|---------------|-------------------|
|               | <b>RBT Levels</b>   | Test (s)      | Weekly Assessment |
|               | KD1 Levels          | 20            | 30                |
| L1            | Remember            | -             | -                 |
| L2            | Understand          | -             | 5                 |
| L3            | Apply               | 10            | 10                |
| L4            | Analyze             | 5             | 10                |
| L5            | Evaluate            | 5             | 5                 |
| L6            | Create              | -             | -                 |

#### SEE Assessment Pattern (50 Marks - Lab)

|    | <b>RBT Levels</b> | Exam Marks<br>Distribution (50) |
|----|-------------------|---------------------------------|
| L1 | Remember          | -                               |
| L2 | Understand        | 05                              |
| L3 | Apply             | 20                              |
| L4 | Analyze           | 15                              |
| L5 | Evaluate          | 10                              |
| L6 | Create            | -                               |

#### Suggested Learning Resources:

#### **Reference Books:**

- 1. Majid Pakdel, "Fast PCB Design with Altium Designer", Publisher: Central West Publishing, 2021, ISBN-13: 9781922617095
- 2. Simon Monk, "Altium Designer Getting Started with PCB Design".
- 3. John Watson, "Advanced PCB Design with Altium Designer".
- 4. <u>https://resources.altium.com/guide-books</u>
  5. <u>https://resources.altium.com/sites/default/files/uberflip\_docs/file\_1167.pdf</u>

| Course Code                                                                                                    | 22BIK36                                                                                              | 6                                                                                             |                                                                                                    |                                                                                                 |                                                 |                                      | CIE N                          | Marks                                       |                                                        | 50                                            |                                                                                                    |                        |  |
|----------------------------------------------------------------------------------------------------|----------------------------------------------------------------------------------------------------|-----------------------------------------------------------------------------------------------|----------------------------------------------------------------------------------------------------|-------------------------------------------------------------------------------------------------|-------------------------------------------------|--------------------------------------|--------------------------------|---------------------------------------------|--------------------------------------------------------|-----------------------------------------------|----------------------------------------------------------------------------------------------------|------------------------|--|
| L:T:P:S                                                                                                    | 3:0:0:0                                                                                              |                                                                                               |                                                                                                    |                                                                                                 |                                                 |                                      |                                | Marks                                       |                                                        | 50                                            |                                                                                                    |                        |  |
| Hrs / Week                                                                                                    | 3                                                                                                    |                                                                                               |                                                                                                    |                                                                                                 |                                                 |                                      | Tota                           | l Marks                                     |                                                        | 100                                           | )                                                                                                    |                        |  |
| Credits                                                                                                    | 03                                                                                                   |                                                                                               |                                                                                                    |                                                                                                 |                                                 |                                      | Exam Hours 03                  |                                             |                                                        |                                               |                                                                                                    |                        |  |
| <b>Course outcor</b>                                                                                                    |                                                                                                    |                                                                                               |                                                                                                    |                                                                                                 |                                                 |                                      |                                |                                             |                                                        |                                               |                                                                                                    |                        |  |
| At the end of                                                                                                    |                                                                                                    |                                                                                               |                                                                                                    |                                                                                                 |                                                 |                                      |                                | <u> </u>                                    |                                                        |                                               |                                                                                                    |                        |  |
| 22BIK36.1                                                                                                    | Verify th                                                                                            |                                                                                               | -                                                                                                    | -                                                                                               |                                                 |                                      |                                |                                             |                                                        | ent.                                          |                                                                                                    |                        |  |
| 22BIK36.2                                                                                                    | Evaluate                                                                                             |                                                                                               |                                                                                                    |                                                                                                 |                                                 |                                      | -                              | -                                           |                                                        |                                               |                                                                                                    |                        |  |
| 22BIK36.3                                                                                                    | Investiga                                                                                            |                                                                                               |                                                                                                    |                                                                                                 |                                                 | -                                    |                                |                                             | -                                                      | -                                             | -                                                                                                    | ciples.                |  |
| 22BIK36.4                                                                                                    | Investiga                                                                                            | ate creat                                                                                     | ive bioba                                                                                                    | ased solu                                                                                       | itions f                                        | or soci                              | ally vit                       | al issues                                   | with cri                                               | tical tho                                     | ught.                                                                                                    |                        |  |
| 22BIK36.5                                                                                                    | Understa                                                                                             | and the b                                                                                     | io comp                                                                                                    | uting op                                                                                        | otimizat                                        | tion thr                             | ough r                         | esearch                                     | and exp                                                | eriential                                     | learning                                                                                                    | <u>.</u>               |  |
| 22BIK36.6                                                                                                    | Explain t studies.                                                                                   | he funda                                                                                      | amental                                                                                                    | biologica                                                                                       | al ideas                                        | throu                                | gh pert                        | inent ind                                   | dustrial                                               | applicati                                     | ons and                                                                                                    | case                   |  |
| Mapping of C                                                                                                    | ourse Out                                                                                            | tcomes                                                                                        | to Prog                                                                                                    | ram Ou                                                                                          | tcome                                           | s and I                              | Progra                         | am Spec                                     | cific Out                                              | tcomes:                                       |                                                                                                    |                        |  |
|                                                                                                    | P01                                                                                                  | P02                                                                                           | P03                                                                                                    | P04                                                                                             | P05                                             | P06                                  | P07                            | P08                                         | P09                                                    | P010                                          | P011                                                                                                    | P012                   |  |
| 22BIK36.1                                                                                                    | 3                                                                                                    | 3                                                                                             | 3                                                                                                    | 3                                                                                               | 2                                               | -                                    | 2                              | -                                           | 1                                                      | -                                             | -                                                                                                    | 2                      |  |
| 22BIK36.2                                                                                                    | 3                                                                                                    | 3                                                                                             | 3                                                                                                    | 3                                                                                               | 2                                               | -                                    | 2                              | -                                           | 1                                                      | -                                             | -                                                                                                    | 2                      |  |
| 22BIK36.3                                                                                                    | 3                                                                                                    | 3                                                                                             | 3                                                                                                    | 3                                                                                               | 2                                               | -                                    | 2                              | -                                           | 1                                                      | -                                             | -                                                                                                    | 2                      |  |
| 22BIK36.4                                                                                                    | 3                                                                                                    | 3                                                                                             | 3                                                                                                    | 3                                                                                               | 2                                               | -                                    | 2                              | -                                           | 1                                                      | -                                             | -                                                                                                    | 2                      |  |
| 22BIK36.5                                                                                                    | 3                                                                                                    | 3                                                                                             | 3                                                                                                    | 3                                                                                               | 2                                               | -                                    | 2                              | -                                           | 1                                                      | -                                             | -                                                                                                    | 2                      |  |
| 22BIK36.6                                                                                                    | 3                                                                                                    | 3                                                                                             | 3                                                                                                    | 3                                                                                               | 2                                               | -                                    | 2                              | -                                           | 1                                                      | -                                             | -                                                                                                    | 2                      |  |
| Bio-Inspired En<br>Classifications,<br>self-assembly).                                                                                                    | Need for 1                                                                                           | Bio-Insp                                                                                      | ired Des                                                                                                    | igns. Bio                                                                                       | o inspii                                        | red Ade                              | ditive r                       | nanufac                                     | turing te                                              | echnique                                      | s, (self-h                                                                                                    | iealing,               |  |
| Self-study / Ca                                                                                                    | se Study /                                                                                           |                                                                                               |                                                                                                    |                                                                                                 |                                                 |                                      | nspire                         | d desigr                                    | i, Compa                                               | are with                                      | traditio                                                                                                    | nal                    |  |
| Applications<br>Text Book                                                                                                    |                                                                                                    |                                                                                               |                                                                                                    | nce and<br>1.2, 1.3, 1                                                                          |                                                 |                                      | 1 1 6                          |                                             |                                                        |                                               |                                                                                                    |                        |  |
| MODULE-2                                                                                                    | BIO MA                                                                                               |                                                                                               |                                                                                                    |                                                                                                 |                                                 |                                      |                                |                                             | 2                                                      | 2 <b>BIK36</b> .                              | 2 91                                                                                                    | lours                  |  |
|                                                                                                    |                                                                                                    |                                                                                               |                                                                                                    |                                                                                                 |                                                 |                                      |                                | rder an                                     |                                                        |                                               |                                                                                                    |                        |  |
|                                                                                                    |                                                                                                    |                                                                                               |                                                                                                    | nai unit                                                                                        | cens, i                                         |                                      |                                |                                             |                                                        |                                               |                                                                                                    |                        |  |
| Biomaterials, I                                                                                                    |                                                                                                    |                                                                                               |                                                                                                    |                                                                                                 | olours                                          | Actuat                               | ing Ma                         | terials                                     | Bio-Com                                                | natible M                                     |                                                                                                    |                        |  |
| Biomaterials, I<br>(Hierarchy, fra                                                                                                    | cture toug                                                                                           | h mater                                                                                       | ials, stru                                                                                                    | ctural c                                                                                        |                                                 |                                      |                                |                                             |                                                        |                                               |                                                                                                    |                        |  |
| Biomaterials, I<br>(Hierarchy, fra<br>Mechanics, App                                                                                                    | cture toug                                                                                           | h mater<br>of Bioma                                                                           | ials, stru<br>terials a                                                                                             | ctural conductor                                                                                | systems                                         | s in He                              | alth car                       | re desig                                    | n (Huma                                                | n Prosth                                      | etics, Pa                                                                                                    | rasitic                |  |
| Biomaterials, I<br>(Hierarchy, fra                                                                                                    | cture toug<br>plications of<br>Needle, C                                                             | h mater<br>of Bioma<br>Octopus-                                                               | ials, stru<br>terials a<br>Inspired                                                                                 | ctural c<br>nd Bio s<br>Sucker                                                                  | systems<br>for Ti                               | s in Hea<br>ssue G                   | alth car                       | re desig                                    | n (Huma                                                | n Prosth                                      | etics, Pa                                                                                                    | rasitic                |  |
| Biomaterials, I<br>(Hierarchy, fra<br>Mechanics, Ap)<br>Wasp-Inspired                                                                                             | cture toug<br>plications o<br>Needle, C<br>cal Glue) Ro                                              | h mater<br>of Bioma<br>Octopus-<br>obotics, I                                                 | ials, stru<br>terials a<br>Inspired<br>Marine a                                                                     | ctural co<br>nd Bio s<br>Sucker<br>nd Aero                                                      | systems<br>for Ti<br>nautica                    | s in Hea<br>ssue G<br>al.            | alth car<br>rafting            | re design<br>, Peacoo                       | n (Huma<br>ck-Inspir                                   | n Prosth                                      | etics, Pa<br>ensors,                                                                                                    | rasitic<br>Gecko-      |  |
| Biomaterials, I<br>(Hierarchy, fra<br>Mechanics, App<br>Wasp-Inspired<br>Inspired Surgio<br>Self-study /<br>Case Study /                                          | cture toug<br>plications o<br>Needle, C<br>cal Glue) Ro                                              | h mater<br>of Bioma<br>Octopus-<br>obotics, I<br>gate Bic                                     | ials, stru<br>terials a<br>Inspired<br>Marine a                                                                     | ctural co<br>nd Bio s<br>Sucker<br>nd Aero                                                      | systems<br>for Ti<br>nautica                    | s in Hea<br>ssue G<br>al.            | alth car<br>rafting            | re design<br>, Peacoo                       | n (Huma<br>ck-Inspir                                   | n Prosth<br>red Bios                          | etics, Pa<br>ensors,                                                                                                    | rasitic<br>Gecko-      |  |
| Biomaterials, I<br>(Hierarchy, fra<br>Mechanics, Ap)<br>Wasp-Inspired<br>Inspired Surgio<br>Self-study /<br>Case Study /<br>Applications                          | cture toug<br>plications o<br>Needle, C<br>cal Glue) Ro<br>Investi<br>applica                        | h mater<br>of Bioma<br>Octopus-<br>obotics, l<br>gate Bio<br>ations.                          | ials, stru<br>terials a<br>Inspired<br>Marine a<br>-Compa                                                           | actural co<br>and Bio s<br>Sucker<br>and Aero<br>atible all                                     | systems<br>for Ti<br>nautica<br>oys and         | s in Hea<br>ssue G<br>al.            | alth car<br>rafting            | re design<br>, Peacoo                       | n (Huma<br>ck-Inspir                                   | n Prosth<br>red Bios                          | etics, Pa<br>ensors,                                                                                                    | rasitic<br>Gecko-      |  |
| Biomaterials, I<br>(Hierarchy, fra<br>Mechanics, Ap)<br>Wasp-Inspired<br>Inspired Surgio<br>Self-study /<br>Case Study /<br>Applications<br>Text Book             | cture toug<br>plications o<br>Needle, C<br>cal Glue) Ro<br>Investi<br>applica<br>Text Bo             | h mater<br>of Bioma<br>Octopus-<br>obotics, I<br>gate Bic<br>ations.                          | ials, stru<br>terials a<br>Inspired<br><u>Marine a</u><br>Compa<br>2, 2.3, 2.4                                      | actural co<br>and Bio s<br>Sucker<br><u>nd Aero</u><br>atible all<br>4 to 2.15                  | systems<br>for Ti<br>nautica<br>oys an          | s in Hea<br>ssue G<br>al.            | alth car<br>rafting            | re design<br>, Peacoo                       | n (Huma<br>ck-Inspir<br>n impla                        | n Prosth<br>ed Biose<br>nts and I             | etics, Pa<br>ensors,<br>health ca                                                                                                    | Gecko-<br>are          |  |
| Biomaterials, I<br>(Hierarchy, fra<br>Mechanics, Ap)<br>Wasp-Inspired<br>Inspired Surgio<br>Self-study /<br>Case Study /<br>Applications                          | cture toug<br>plications o<br>Needle, C<br>cal Glue) Ro<br>Investi<br>applica                        | h mater<br>of Bioma<br>Octopus-<br>obotics, I<br>gate Bic<br>ations.                          | ials, stru<br>terials a<br>Inspired<br><u>Marine a</u><br>Compa<br>2, 2.3, 2.4                                      | actural co<br>and Bio s<br>Sucker<br><u>nd Aero</u><br>atible all<br>4 to 2.15                  | systems<br>for Ti<br>nautica<br>oys an          | s in Hea<br>ssue G<br>al.            | alth car<br>rafting            | re design<br>, Peacoo                       | n (Huma<br>ck-Inspir<br>n impla                        | n Prosth<br>red Bios                          | hetics, Pa<br>ensors,<br>health ca<br>8, 8 H                                                                                                    | rasitic<br>Gecko-      |  |
| Biomaterials, I<br>(Hierarchy, fra<br>Mechanics, Ap)<br>Wasp-Inspired<br>Inspired Surgio<br>Self-study /<br>Case Study /<br>Applications<br>Text Book             | cture toug<br>plications of<br>Needle, C<br>cal Glue) Ro<br>Investi<br>applica<br>Text Bo<br>BIO SUS | h mater<br>of Bioma<br>Octopus-<br>obotics, I<br>gate Bio<br>ations.<br>ook 1: 2.2            | ials, stru<br>terials a<br>Inspired<br>Aarine a<br>-Compa<br>2, 2.3, 2.4<br>3LE DEV                                 | ctural co<br>nd Bio s<br>Sucker<br>nd Aero<br>ttible all<br>ttible all<br>to 2.15               | systems<br>for Ti<br>nautica<br>oys and<br>IENT | s in He<br>ssue G<br>તી.<br>d polyn  | alth can<br>rafting<br>ners fo | re design<br>, Peacoo<br>or huma            | n (Huma<br>ck-Inspir<br>n impla<br>22<br>22            | n Prosth<br>red Biose<br>nts and l<br>BIK36.3 | netics, Pa<br>ensors,<br>nealth ca<br>8, 8 H                                                                                                    | Gecko-<br>are          |  |
| Biomaterials, I<br>(Hierarchy, fra<br>Mechanics, Ap)<br>Wasp-Inspired<br>Inspired Surgio<br>Self-study /<br>Case Study /<br>Applications<br>Text Book<br>MODULE-3 | in Energ<br>in Energ                                                                                 | h mater<br>of Bioma<br>Octopus-<br>obotics, I<br>gate Bio<br>ations.<br>Ook 1: 2.2<br>STAINAI | ials, stru<br>terials a<br>Inspired<br><u>Marine a</u><br>Compa<br>2, 2.3, 2.4<br><b>3LE DEN</b><br>nite movater co | ctural co<br>nd Bio s<br>Sucker<br>nd Aero<br>tible all<br>tible all<br>to 2.15<br><b>ELOPN</b> | systems<br>for Ti<br>nautica<br>oys an<br>IENT  | s in Hes<br>ssue G<br>al.<br>d polyn | alth can<br>rafting<br>mers fo | re design<br>, Peacoo<br>pr huma<br>malls), | n (Huma<br>ck-Inspin<br>n impla<br>22<br>22<br>Innovat | nts and l<br>BIK36.3<br>BIK36.4               | nealth ca<br>anealth ca<br>anealth ca | Gecko-<br>are<br>Hours |  |

| Self-stu<br>Case Stu | ıdy /          | Explore the                   | Bio inspire    | d environmental const                              | ructions and c  | levelopment.          |            |
|----------------------|----------------|-------------------------------|----------------|----------------------------------------------------|-----------------|-----------------------|------------|
| Applica              |                |                               |                |                                                    |                 |                       |            |
| Text Bo              |                | Text Book 2:                  |                |                                                    |                 |                       |            |
| MODU                 |                |                               |                | OPTIMISATION                                       |                 | 22BIK36.5             | 8 Hours    |
| Mutatio              | on Oper        |                               | nspired Op     | , Flower Pollination Alg<br>timisation, Ant Colony |                 |                       |            |
| Self-stu<br>Case Stu | ıdy /          | Scrutinize t                  | ne Different   | types of Optimization                              | techniques, g   | enetic research.      |            |
| Applica              |                |                               | (1()()         |                                                    | 102 105 10      | 7                     |            |
| Text Bo              |                |                               |                | , 6.7, Text Book 2: 10.1                           |                 |                       | 0.11.      |
| MODU                 |                |                               |                | D-INSPIRED INNOVAT<br>e, Automation, Material      |                 | 22BIK36.6             | 8 Hours    |
| Self-stu<br>Case St  | dy /<br>tudy / | ns (Eco-friend<br>Survey on B |                | e).<br>Innovations, design, ap                     | oplications and | d case studies of the | e same.    |
| Applica              | tions          |                               |                |                                                    |                 |                       |            |
| Text Bo              | ok             | Text Book 2:                  | 12.1 to 12.2   | 10                                                 |                 |                       |            |
|                      |                |                               |                |                                                    |                 |                       |            |
| CIE Ass              | essmer         | t Pattern (50                 | ) Marks – T    |                                                    |                 |                       |            |
|                      |                |                               |                | Marks Distribution                                 |                 |                       |            |
|                      | RBT L          | evels                         | Test (s)<br>25 | Qualitative<br><u>Assessment (s)</u><br>15         | MCQ's<br>10     |                       |            |
| L1                   | Reme           | mhor                          | 23             | -                                                  | 10              |                       |            |
| L1<br>L2             |                | rstand                        | 5              |                                                    | -               |                       |            |
| L2<br>L3             | Apply          |                               | 10             | 5                                                  | 5               |                       |            |
| LJ<br>L4             | Analy          |                               | 5              | 5                                                  | 5               |                       |            |
| L4<br>L5             | Evalu          |                               | 5              | 5                                                  | -               |                       |            |
| L5<br>L6             | Creat          |                               | -              | -                                                  | -               |                       |            |
|                      |                | nt Pattern (50                | ) Marks – T    | 'heory)                                            | 1               |                       |            |
|                      |                |                               |                | Marks                                              |                 |                       |            |
|                      | RBT Le         | evels                         |                | tion (50)                                          |                 |                       |            |
| L1                   | Remen          | nber                          |                | .0                                                 |                 |                       |            |
| L2                   | Under          |                               |                | .0                                                 |                 |                       |            |
| L3                   | Apply          |                               |                | .0                                                 |                 |                       |            |
| L4                   | Analyz         | e                             |                | .0                                                 |                 |                       |            |
| L5                   | Evalua         |                               | 1              | .0                                                 |                 |                       |            |
| L6                   | Create         | _                             | •              |                                                    |                 |                       |            |
| Sugges               | ted Lea        | rning Resou                   | irces:         |                                                    |                 |                       |            |
| Text B               | ooks:          | -                             |                |                                                    |                 |                       |            |
|                      |                |                               |                | emann, A Practical Gui                             |                 | ired Design, Spring   | ger Vieweş |
|                      |                |                               |                | 3X, ISBN-13 : 978-366                              |                 |                       |            |
| 2) Torł              | oen A. l       | Lenau, Akhles                 | sh Lakhtaki    | a, Biologically Inspire                            | d Design: A P   | rimer (Synthesis L    | ectures o  |

2) Torben A. Lenau, Akhlesh Lakhtakia, Biologically Inspired Design: A Primer (Synthesis Lectures on Engineering, Science, and Technology, Publisher: Morgan & Claypool Publishers, 2021, ISBN-10: 1636390471, ISBN-13: 978-1636390475

**Reference Books:** 

| 1) French M, Invention and evolution: Design in Nature and Engineering, Publisher: Cambridge University Press, 2020 |
|----------------------------------------------------------------------------------------------------|
| 2) Pan L., Pang S., Song T. and Gong F. eds, Bio-Inspired Computing: Theories and Applications, 15th                |
| International Conference, BIC-TA 2020, Qingdao, China, October 23-25, 2020, Revised Selected                        |
| Papers (Vol. 1363). Springer Nature, 2021                                                                           |
| 3) Wann D, Bio Logic: Designing with nature to Protect the Environment, Wiley Publisher, 1994                       |
| Web links and Video Lectures (e-Resources):                                                                         |
| <u>https://onlinecourses.nptel.ac.in/noc22_ge24/preview</u>                                                         |
| https://biodesign.berkelev.edu/bioinspired-design-course/                                                           |
| <ul> <li>https://www.youtube.com/watch?v=cwxXY9Qe8ss</li> </ul>                                                     |
|                                                                                                    |
| <ul> <li><u>https://www.youtube.com/watch?v=V2GvQXvjhLA</u></li> </ul>                                              |
| <ul> <li><u>https://nsf-gov-resources.nsf.gov/2023-03/Bio-inspired%20Design</u></li> </ul>                          |
| <u>%20Workshop%20Report 2232327 October%202022 Final.508.pdf</u>                                                    |
|                                                                                                    |
| Activity-Based Learning (Suggested Activities in Class)/ Practical Based learning                                   |
| Presenting students with bio-inspired design challenges and asking them to come<br>up with solutions.               |
| <ul> <li>Create physical models or prototypes that mimic biological structures or functions.</li> </ul>             |
| <ul> <li>Organizing Group wise discussions on issues</li> </ul>                                                     |
| Seminars                                                                                                    |
|                                                                                                    |

| Course Code                                                                       |                             | 22UHK3                                 | 37                                                                                                    |                                                |                    |           | CIE Ma    | arks                |                      | 50                   |          |        |  |
|-----------------------------------------------------------------------------------|-----------------------------|----------------------------------------|----------------------------------------------------------------------------------------------------|------------------------------------------------|--------------------|-----------|-----------|---------------------|----------------------|----------------------|----------|--------|--|
| L:T:P:S                                                                           |                             | 1:0:0:0                                |                                                                                                    |                                                |                    |           | SEE M     |                     |                      | 50                   |          |        |  |
| Hrs / Week                                                                        |                             |                                        |                                                                                                    |                                                |                    |           |           | Marks               |                      |                      | 100      |        |  |
| Credits                                                                           |                             | 01                                     | Exam Hours                                                                                                    |                                                |                    | 02        |           |                     |                      |                      |          |        |  |
| Course outcon                                                                     | ies:                        | -                                      |                                                                                                    |                                                |                    |           | -         |                     |                      | _                    |          |        |  |
| At the end of t                                                                   |                             | e, the stu                             | dent will                                                                                                    | l be able                                      | to:                |           |           |                     |                      |                      |          |        |  |
| 22UHK37.1                                                                         | Unders                      | stand the                              | the concept and significance of life skills and universal human values.<br>f-awareness and Self-management skills to promote personal growth. |                                                |                    |           |           |                     |                      |                      |          |        |  |
| 22UHK37.2                                                                         | Develo                      | op Self-av                             | vareness                                                                                                    | and Sel                                        | f-mana             | gement    | skills to | o promo             | te pers              | onal gro             | wth.     |        |  |
| 22UHK37.3                                                                         | Apply                       | Critical a                             | nd Creat                                                                                                    | tive thin                                      | king an            | d ethical | l decisio | on-maki             | ng skil              | ls in vari           | ous cont | exts.  |  |
| 22UHK37.4                                                                         | Promo                       | te teamv                               | vork and                                                                                                    | collabo                                        | ration v           | while res | specting  | g diversi           | ity and              | inclusiv             | ity.     |        |  |
| Mapping of Co                                                                     | ourse Ou                    | tcomes                                 | to Prog                                                                                                    | ram Ou                                         | tcome              | s and P   | rogran    | n Speci             | fic Ou               | tcomes:              |          |        |  |
|                                                                                   | P01                         | P02                                    | P03                                                                                                    | P04                                            | P05                | P06       | P07       | P08                 | P09                  | P010                 | P011     | P012   |  |
| 22UHK37.1                                                                         | -                           | -                                      | -                                                                                                    | -                                              | -                  | 3         | 1         | 3                   | -                    | 2                    | -        | 2      |  |
| 22UHK37.2                                                                         | -                           | -                                      | -                                                                                                    | -                                              | -                  | 1         | 2         | 1                   | -                    | 2                    | -        | 2      |  |
| 22UHK37.3                                                                         | -                           | -                                      | -                                                                                                    | -                                              | -                  | 3         | 1         | 3                   | 1                    | 2                    | -        | 2      |  |
| 22UHK37.4                                                                         | -                           | -                                      | -                                                                                                    | -                                              | -                  | 2         | 2         | 1                   | 3                    | 3                    | -        | 3      |  |
| MODULE-1                                                                          |                             | Self-Aw                                | arenes                                                                                                    | ess and Self-Management 22UHK37.1<br>22UHK37.2 |                    |           |           |                     |                      | <b>3</b> H           | 3 Hours  |        |  |
| Self-study / Rol                                                                  | le play                     |                                        | for gro                                                                                                    |                                                |                    |           |           |                     |                      | and do S<br>ons to c |          |        |  |
| MODULE-2                                                                          |                             | Towards Yourself22UHK37.1<br>22UHK37.3 |                                                                                                    |                                                |                    |           |           |                     | 3                    | Hours                |          |        |  |
| Exploring oppo<br>Personal and P<br>tool for Goal Se<br>Self-study /<br>Mind Maps | rofession<br>tting<br>Under |                                        | ng Perso<br>dustry e                                                                                                    | onal and                                       | Profess<br>ions to | sional go | bals for  | greater<br>al goals | achiev               | vement, l            | Mind-Ma  |        |  |
| MODULE-3                                                                          |                             | Leading                                |                                                                                                    | •                                              | 0                  | 0013 101  | peacer    |                     | <u>.</u><br>2UHK     | 37.3                 | 3        | Hours  |  |
|                                                                                   |                             |                                        |                                                                                                    |                                                |                    |           |           | 2                   | 2UHK                 | 37.4                 |          |        |  |
| Quality analy<br>making, Critic<br>Exploring eth                                  | cal thinki                  | ing and (                              | Creative                                                                                                    | thinking                                       | g for co           | ntribut   | ion to t  |                     | 0                    |                      |          |        |  |
| Activities / Case<br>study/Applicat                                               | е                           | Case stu                               | -                                                                                                    |                                                | -                  | -         |           | es for Cr           | eative               | thinking             | 5.       |        |  |
| MODULE-4                                                                          |                             |                                        |                                                                                                    |                                                |                    |           | iety      | 2                   | 2UHK<br>2UHK<br>2UHK | 37.3                 | 3        | Hours  |  |
| Responsibility,<br>Understanding                                                  |                             |                                        |                                                                                                    |                                                | ility; A           | pprecia   | ting di   | versitv             | and n                | nanaging             | z inclus | ivitv. |  |

| Self-st                            | udy /<br>iew with                            | Working on Task<br>understand expec                                                       |                                                                                                    | ties; Interviewing Corpora                  | te experts to |
|------------------------------------|----------------------------------------------|-------------------------------------------------------------------------------------------|----------------------------------------------------------------------------------------------------|---------------------------------------------|---------------|
|                                    | rate people                                  | understand expec                                                                          | tations.                                                                                                    |                                             |               |
|                                    | JLE-5                                        | Towards Nature                                                                            | and Industry                                                                                                    | 22UHK37.3<br>22UHK37.4                      | 3 Hours       |
| Person                             | nal code of cond                             | luct for harmony bet                                                                      | ween self and nature, res                                                                                                    | sisting external pressures,                 | negotiation   |
|                                    |                                              |                                                                                           | empathy, change manag                                                                                                    |                                             |               |
| Role p                             | lay                                          | Role plays to und                                                                         | erstand contributions to                                                                                                    | nature and industry.                        |               |
| UE As                              | accoment Datte                               | ern (50 Marks – The                                                                       | o.m.)                                                                                                    |                                             |               |
| LIE AS                             | sessment Patte                               |                                                                                           | Distribution                                                                                                    |                                             |               |
|                                    |                                              |                                                                                           | Alternative                                                                                                    |                                             |               |
|                                    | <b>RBT Levels</b>                            | Test (s)                                                                                  | Assessment (s)                                                                                                    |                                             |               |
|                                    |                                              | 25                                                                                        | 25                                                                                                    |                                             |               |
| L1                                 | Remember                                     | -                                                                                         | -                                                                                                    |                                             |               |
| L2                                 | Understand                                   | 7                                                                                         | 6                                                                                                    |                                             |               |
| L3                                 | Apply                                        | 8                                                                                         | 7                                                                                                    |                                             |               |
| L4                                 | Analyze                                      | 10                                                                                        | 7                                                                                                    |                                             |               |
| L5                                 | Evaluate                                     | -                                                                                         | 5                                                                                                    |                                             |               |
| L6                                 | Create                                       | -                                                                                         | -                                                                                                    |                                             |               |
| EE As                              | ssessment Patte                              | ern (50 Marks - Gro                                                                       |                                                                                                    |                                             |               |
|                                    | <b>RBT Levels</b>                            | Exam Ma<br>Distributio                                                                    |                                                                                                    |                                             |               |
| L1                                 | Remember                                     | 10                                                                                        |                                                                                                    |                                             |               |
| L2                                 | Understand                                   | 10                                                                                        |                                                                                                    |                                             |               |
| <u>L3</u>                          | Apply                                        | 20                                                                                        |                                                                                                    |                                             |               |
|                                    | Analyze                                      | 10                                                                                        |                                                                                                    |                                             |               |
| L5<br>L6                           | Evaluate<br>Create                           |                                                                                           |                                                                                                    |                                             |               |
|                                    | sted Learning                                |                                                                                           |                                                                                                    |                                             |               |
| REFI<br>1.<br>2.<br>3.<br>4.<br>5. | Seven Habits<br>Emotional Ir<br>How to win f | of Highly Effective<br>s of Highly Effective<br>itelligence, Daniel<br>riends and influen | e People, Stephen R Cov<br>e Teens, Convey Sean, N<br>Coleman, Bantam Book<br>ce people, Dale Carnegi<br>dents, Sandeepa Guntr | lew York, Fireside Publis<br>, 2006.<br>ie. | shers, 1998   |
| ctivi                              | ty-Based Lear                                | ning (Suggested Ac                                                                        | tivities in Class)/ Pract                                                                                                    | ical Based learning                         |               |
| •                                  | Conduct inte<br>Skills and Va                |                                                                                           | sonnel of corporates to u                                                                                                    | nderstand expectations in                   | terms of So   |
|                                    | Participate in                               | n role plays and pres                                                                     | sentations to come out of                                                                                                    | f comfort zone                              |               |
| •                                  | -                                            |                                                                                           | stand opportunities avail                                                                                                    |                                             |               |
|                                    | i any to muus                                |                                                                                           |                                                                                                    |                                             |               |
| •                                  |                                              | - movie to display cr                                                                     |                                                                                                    |                                             |               |
| •                                  | Make a short                                 | t movie to display cr                                                                     | -                                                                                                    | r                                           |               |
| •                                  | Make a short<br>Use Mind ma                  | ips to plan successfu                                                                     | l completion of semester<br>Issions and JAM sessions                                                                           | ſ                                           |               |

| Course Code            | 22NSS                                                                                 | 30                                                                                                    |                         |             |           |          | CIE Ma     |         | tor)    | 50                        |           |        |  |  |
|------------------------|---------------------------------------------------------------------------------------|----------------------------------------------------------------------------------------------------|-------------------------|-------------|-----------|----------|------------|---------|---------|---------------------------|-----------|--------|--|--|
| L:T:P:S                | 0:0:0:0                                                                               | (each Semester)           0:0         SEE Marks            Total Marks         50 x 4 = 200                        |                         |             |           |          |            |         |         |                           |           |        |  |  |
| Hrs / Week             | 2                                                                                     | J                                                                                                    |                         |             |           |          |            |         |         |                           | x 4 - 20  | 0      |  |  |
| Credits                | 00                                                                                    |                                                                                                    |                         |             |           |          |            |         |         | 02                        | X 4 – 20  | U      |  |  |
| Course outco           |                                                                                       |                                                                                                    |                         |             |           |          |            |         |         |                           |           |        |  |  |
|                        |                                                                                       | se, the s                                                                                                    | student w               | ill be able | e to:     |          |            |         |         |                           |           |        |  |  |
| 22NSS30.1              |                                                                                       |                                                                                                    | ne importa              |             |           | -        |            |         |         | -                         |           |        |  |  |
| 22NSS30.2              | Analys<br>for the                                                                     |                                                                                                    | nvironme                | ntal and s  | societal  | probler  | ns/issue   | es and  | will be | able to de                | sign solı | ıtions |  |  |
| 22NSS30.3              |                                                                                       |                                                                                                    |                         |             |           |          |            |         |         | ne same fo<br>rely in the |           | lable  |  |  |
| 22NSS30.4              | Develo                                                                                | elop capacity to meet emergencies and natural disasters & practice national integration social harmony in general. |                         |             |           |          |            |         |         |                           |           |        |  |  |
| Mapping of C           | ourse O                                                                               | utcom                                                                                                    | es to Pro               | gram O      |           |          |            |         |         |                           |           |        |  |  |
|                        | P01                                                                                   | P02                                                                                                    | PO3                     | P04         | P05       | P06      | P07        | P08     |         | P010                      | P011      | P01    |  |  |
| 22NSS30.1              | -                                                                                     | -                                                                                                    | -                       | -           | -         | 3        | -          | -       | 2       | -                         | -         | 1      |  |  |
| 22NSS30.2              | -                                                                                     | -                                                                                                    | -                       | -           | -         | 3        | 3          | -       | 2       | -                         | -         | 1      |  |  |
| 22NSS30.3              | -                                                                                     | -                                                                                                    | -                       | -           | -         | 3        | 3          | -       | 2       | -                         | -         | 1      |  |  |
| 22NSS30.4              | -                                                                                     | -                                                                                                    | -                       | -           | -         | 3        | 3          | -       | 2       | -                         | -         | 1      |  |  |
| Semester/              |                                                                                       |                                                                                                    |                         |             |           |          |            |         |         |                           |           |        |  |  |
| Course Code            |                                                                                       |                                                                                                    |                         | CON         | TENT      |          |            |         |         | COs                       | H         | IOURS  |  |  |
|                        |                                                                                       |                                                                                                    |                         |             |           |          |            |         |         | 22NSS30.                  | 1         |        |  |  |
| 3 <sup>RD</sup>        | Connectivity for marketing                                                            |                                                                                                    |                         |             |           |          |            |         |         |                           |           | 0 HRS  |  |  |
| 22NSS30                | 2. Waste management–Public, Private and Govt organization,                            |                                                                                                    |                         |             |           |          |            |         |         | 22NSS30.<br>22NSS30.      |           | UIII   |  |  |
|                        |                                                                                       | 5R's.                                                                                                    |                         |             |           |          |            |         |         | 22NSS30                   |           |        |  |  |
|                        |                                                                                       | -                                                                                                    | of the info             |             | •         | •        |            | ien lea | ding    |                           |           |        |  |  |
|                        |                                                                                       |                                                                                                    | ribution in             |             |           |          |            |         |         |                           |           |        |  |  |
|                        |                                                                                       |                                                                                                    | nservation              | techniqu    | es – Role | of diffe | erent stal | keholde |         |                           |           |        |  |  |
|                        |                                                                                       | •                                                                                                    | entation.               |             |           |          |            |         |         | 22NSS40.                  |           |        |  |  |
| 4 <sup>TH</sup>        |                                                                                       |                                                                                                    | an actior               |             |           | -        |            | ancing  | the     | 22NSS40.                  |           | 0 HRS  |  |  |
| 22NSS40                |                                                                                       | -                                                                                                    | ncome and               |             | -         |          |            |         |         | 22NSS40.                  |           |        |  |  |
|                        |                                                                                       |                                                                                                    | cal school              |             |           |          |            |         | neir    | 22NSS40                   | 4         |        |  |  |
|                        |                                                                                       |                                                                                                    | ent in High             |             |           |          |            |         |         |                           |           |        |  |  |
|                        |                                                                                       | -                                                                                                    | ng Sustair              |             |           | -        | nt syster  | n for r |         | 22NSS50.                  | 1         |        |  |  |
| 5 <sup>тн</sup>        |                                                                                       |                                                                                                    | nd implem               |             |           |          | of Cour    |         |         | 22NSS50.                  |           | 0 HRS  |  |  |
| 22NSS50                |                                                                                       |                                                                                                    | tion to an<br>Foreg. Di | -           |           |          |            |         |         | 22NSS50.                  | -         | 0 111. |  |  |
| 221100000              |                                                                                       |                                                                                                    | bhar Bha                | -           |           |          |            |         |         | 22NSS50                   |           |        |  |  |
|                        |                                                                                       |                                                                                                    | mentprog                |             |           | uia, ivi | uura sci   | ienie,  | JKIII   | 22110000                  | -         |        |  |  |
|                        |                                                                                       | -                                                                                                    | g public a              |             |           | rural c  | utroach    | nrogra  | mc      |                           |           |        |  |  |
|                        | -                                                                                     |                                                                                                    | im 5 progr              |             | s under   |          | utreath    | progra  |         |                           |           |        |  |  |
|                        |                                                                                       |                                                                                                    | e Nationa               |             | ion and   | social   | harmon     | V even  | ts /    | 22NSS60.                  | 1         |        |  |  |
| <b>6</b> <sup>тн</sup> |                                                                                       |                                                                                                    | ops / semii             |             |           |          |            | ,       |         | 22NSS60.                  | -         |        |  |  |
| 22NSS60                |                                                                                       |                                                                                                    | -                       | -           |           | -        |            | hieve a |         | 22NSS60.                  |           | 0 HRS  |  |  |
|                        | <b>11.</b> Govt. school Rejuvenation and helping them to achieve good infrastructure. |                                                                                                    |                         |             |           |          |            |         | 000     | 22NSS60.4                 |           |        |  |  |

| CIE component for every semester            | Marks |
|---------------------------------------------|-------|
| Presentation - 1                            | 10    |
| Selection of topic, PHASE - 1               |       |
| Commencement of activity and its progress - | 10    |
| PHASE - 2                                   |       |
| Case study-based Assessment Individual      | 10    |
| performance                                 |       |
| Sector wise study and its consolidation     | 10    |
| Video based seminar for 10 minutes by each  | 10    |
| student at the end of semester with         |       |
| Report.                                     |       |
| Total marks for the course in each semester | 50    |

- Implementation strategies of the project (NSS work).
- The last report should be signed by NSS Officer, the HOD and principal.
- At last report should be evaluated by the NSSofficer of the institute.
- Finally, the consolidated marks sheet should be sent to the university and also to be made available at LIC visit.

#### Suggested Learning Resources:

#### **Reference Books:**

- 1. NSS Course Manual, Published by NSS Cell, VTU Belagavi.
- 2. Government of Karnataka, NSS cell, activities reports and its manual.
- 3. Government of India, NSS cell, Activities reports and its manual.

#### **Pre-requisites to take this Course:**

- 1. Students should have a service-oriented mindset and social concern.
- 2. Students should have dedication to work at any remote place, anytime with available resources and proper time management for the other works.
- 3. Students should be ready to sacrifice some of the time and wishes to achieve service-oriented targets on time.

#### Pedagogy:

- In every semester from 3rd semester to 6th semester, each student should do activities according to the scheme and syllabus.
- At the end of every semester student performance has to be evaluated by the NSS officer for the assigned activity progress and its completion.
- At last, in 6th semester consolidated report of all activities from 3rd to 6th semester, compiled report should be submitted as per the instructions.
- State the need for NSS activities and its present relevance in the society and provide real-life examples.
- Support and guide the students for self-planned activities.
- NSS coordinator will also be responsible for assigning homework, grading assignments and quizzes, and documenting students' progress in real activities in the field.
- Encourage the students for group work to improve their creative and analytical skills.

#### Plan of Action:

- Student/s in individual or in a group Should select any one activity in the beginning of each semester till end of that respective semester for successful completion as per the instructions of NSS officer with the consent of HOD of the department.
- At the end of every semester, activity report should be submitted for evaluation.
- Practice Session Description:
  - Lecture session by NSS Officer
  - Students Presentation on Topics
  - Presentation 1, Selection of topic, PHASE 1

- Commencement of activity and its progress PHASE 2
- $\circ \quad \text{Execution of Activity} \\$
- o Case study-based Assessment, Individual performance
- Sector/ Team wise study and its consolidation
- $\circ$  Video based seminar for 10 minutes by each student at the end of semester with Report.

| SI<br>No | Торіс                                                                                                    | Groupsize                                 | Location                                                                                                    | Activity execution                                                                                                    | Reporting                                                                                           | Evaluation of<br>the Topic                                                         |
|----------|----------------------------------------------------------------------------------------------------|-------------------------------------------|----------------------------------------------------------------------------------------------------|----------------------------------------------------------------------------------------------------|----------------------------------------------------------------------------------------------------|------------------------------------------------------------------------------------|
| 1.       | <ol> <li>Organic farming, May be<br/>IndianAgriculture individu<br/>(Past, Present and or team<br/>Future)<br/>Connectivity for<br/>marketing.</li> </ol> |                                           | Farmers<br>land/Villages/<br>roadside<br>/ Community<br>area /<br>College campus                                            | Site selection Report<br>/proper should be<br>consultation/ submitted<br>Continuous individual t<br>monitoring/ the<br>Information concerned<br>board evaluation<br>authority |                                                                                                    | Evaluation<br>as per the<br>rubrics of<br>scheme and<br>syllabus by<br>NSS officer |
| 2.       | Waste<br>management–<br>Public, Private and<br>Govtorganization, 5<br>R's.                                                                                | gement— individual<br>Private and or team |                                                                                                    | Site selection<br>/proper<br>consultation/Co<br>ntinuous<br>monitoring/<br>Information<br>board                                                                               | Report<br>should be<br>submitted by<br>individual to<br>the<br>concerned<br>evaluation<br>authority | Evaluation<br>as per the<br>rubrics of<br>scheme and<br>syllabus by<br>NSS officer |
| 3.       | Setting of the<br>information<br>imparting club for<br>women leading to<br>contributionin<br>social<br>and economic<br>issues.                            | May be<br>individual<br>or team           | Women<br>empowermen<br>tgroups/<br>Consulting<br>NGOs & Govt<br>Teams /<br>College<br>campus                                | Group<br>selection/proper<br>consultation/<br>Continuous<br>monitoring/<br>Information<br>board                                                                               | Report<br>should be<br>submitted by<br>individual to<br>the<br>concerned<br>evaluation<br>authority | Evaluation<br>as per the<br>rubrics of<br>scheme and<br>syllabus by<br>NSS officer |
| 4.       | Water<br>conservation<br>techniques – Role<br>of different<br>stakeholders–<br>Implementation.                                                            | May be<br>individual<br>or team           | Villages/ City<br>Areas /<br>Grama<br>panchayat/<br>public<br>associations/<br>Government<br>Schemes<br>officers/<br>campus | site selection /<br>proper<br>consultation/<br>Continuous<br>monitoring/<br>Information<br>board                                                                              | Report<br>should be<br>submitted by<br>individual to<br>the<br>concerned<br>evaluation<br>authority | Evaluation<br>as per the<br>rubrics of<br>scheme and<br>syllabus by<br>NSS officer |

| 5. | Preparing an<br>actionablebusiness<br>proposal for<br>enhancing the<br>village income and<br>approach for<br>implementation.                                                                                                    | May be<br>individual<br>or team                                                                  | Villages/ City<br>Areas /<br>Grama<br>panchayat/<br>public<br>associations/<br>Government<br>Schemes<br>officers/<br>campus | Group<br>selection/proper<br>consultation/<br>Continuous<br>monitoring/<br>Information<br>board  | Report<br>should be<br>submitted by<br>individual to<br>the<br>concerned<br>evaluation<br>authority | Evaluation<br>as per the<br>rubrics of<br>scheme and<br>syllabus by<br>NSS officer |
|----|----------------------------------------------------------------------------------------------------|--------------------------------------------------------------------------------------------------|----------------------------------------------------------------------------------------------------|--------------------------------------------------------------------------------------------------|----------------------------------------------------------------------------------------------------|------------------------------------------------------------------------------------|
| 6. | Helping localMay beschools toachieveindividualgood results andor teamenhance theirenrolment inHigher/ technical/vocationaleducation.                                                                                                    |                                                                                                  | Local<br>government /<br>private/ aided<br>schools/Govern<br>ment Schemes<br>officers                                       | School<br>selection/proper<br>consultation/<br>Continuous<br>monitoring/<br>Information<br>board | ation/ submitted by ru<br>ous individual to sc<br>ring/ the sy                                      |                                                                                    |
| 7. | Developing<br>SustainableWater<br>management<br>system for rural<br>areas and<br>implementation<br>approaches.                                                                                                    | ustainableWater individual<br>nanagement or team<br>ystem for rural<br>reas and<br>nplementation |                                                                                                    | site<br>selection/proper<br>consultation/<br>Continuous<br>monitoring/<br>Information<br>board   | Report<br>should be<br>submitted by<br>individual to<br>the<br>concerned<br>evaluation<br>authority | Evaluation<br>as per the<br>rubrics of<br>scheme and<br>syllabus by<br>NSS officer |
| 8. | Contribution to any<br>national level<br>initiative of<br>Government of<br>India.For eg. Digital<br>India, Skill India,<br>Swachh Bharat,<br>Atmanirbhar<br>Bharath, Make in<br>India, Mudra<br>scheme,Skill<br>development<br>programs etc. | May be<br>individual<br>or team                                                                  | Villages/ City<br>Areas /<br>Grama<br>panchayat/<br>public<br>associations/<br>Government<br>Schemes<br>officers/<br>campus | Group<br>selection/proper<br>consultation/<br>Continuous<br>monitoring /<br>Information<br>board | Report<br>should be<br>submitted by<br>individual to<br>the<br>concerned<br>evaluation<br>authority | Evaluation<br>as per the<br>rubrics of<br>scheme and<br>syllabus by<br>NSS officer |
| 9. | Spreading public<br>awareness under<br>ruraloutreach<br>programs.<br>(minimum5<br>programs)                                                                                                    | May be<br>individual<br>or team                                                                  | Villages/ City<br>Areas /<br>Grama<br>panchayat/<br>public<br>associations/<br>Government<br>Schemes<br>officers/<br>campus | Group<br>selection/proper<br>consultation/<br>Continuous<br>monitoring /<br>Information<br>board | Report<br>should be<br>submitted by<br>individual to<br>the<br>concerned<br>evaluation<br>authority | Evaluation<br>as per the<br>rubrics of<br>scheme and<br>syllabus by<br>NSS officer |

| 10. | Organize<br>National<br>integration and<br>socialharmony<br>events<br>/ workshops<br>/ seminars.<br>(Minimum 02<br>programs). | May be<br>individual<br>or team | Villages/ City<br>Areas /<br>Grama<br>panchayat/<br>public<br>associations/<br>Government<br>Schemes<br>officers/<br>campus | Place<br>selection/proper<br>consultation/<br>Continuous<br>monitoring /<br>Information<br>board | Report<br>should be<br>submitted by<br>individual to<br>the<br>concerned<br>evaluation<br>authority | Evaluation<br>as per the<br>rubrics of<br>scheme and<br>syllabus by<br>NSS officer |
|-----|----------------------------------------------------------------------------------------------------|---------------------------------|----------------------------------------------------------------------------------------------------|--------------------------------------------------------------------------------------------------|----------------------------------------------------------------------------------------------------|------------------------------------------------------------------------------------|
| 11. | Govt. school<br>Rejuvenation and<br>helping them to<br>achieve good<br>infrastructure.                                        | May be<br>individual<br>or team | Villages/ City<br>Areas /<br>Grama<br>panchayat/<br>public<br>associations/<br>Government<br>Schemes<br>officers/<br>campus | Place<br>selection/proper<br>consultation/<br>Continuous<br>monitoring /<br>Information<br>board | Report<br>should be<br>submitted by<br>individual to<br>the<br>concerned<br>evaluation<br>authority | Evaluation<br>as per the<br>rubrics of<br>scheme and<br>syllabus by<br>NSS officer |

|                       |                                                                                                   |                                                                                                  |           | PHYSI       | CAL EI    | DUCA'        | ΓΙΟΝ       |               |                 |               |                 |             |  |  |
|-----------------------|---------------------------------------------------------------------------------------------------|--------------------------------------------------------------------------------------------------|-----------|-------------|-----------|--------------|------------|---------------|-----------------|---------------|-----------------|-------------|--|--|
| <b>Course Cod</b>     | e 22PED                                                                                           | 30                                                                                               |           |             |           |              | CIE M      |               |                 | 50            |                 |             |  |  |
| LTDC                  | 0.0.0                                                                                             |                                                                                                  |           |             |           | semes        | ter)       |               |                 |               |                 |             |  |  |
| L:T:P:S<br>Hrs / Week | 0:0:0:0                                                                                           |                                                                                                  |           |             |           |              | SEE M      | arks<br>Marks |                 |               | x 2= 100        | <u>n</u>    |  |  |
| Credits               | 00                                                                                                |                                                                                                  |           |             |           |              | 1          | Hours         |                 | 02            | <u>x 2- 100</u> | J           |  |  |
| Course out            |                                                                                                   |                                                                                                  |           |             |           |              | LAdin      | 110413        |                 | 02            |                 |             |  |  |
|                       | of the cours                                                                                      | e, the st                                                                                        | udent w   | ill be abl  | e to:     |              |            |               |                 |               |                 |             |  |  |
| 22PED30.1             | Unde                                                                                              | rstand th                                                                                        | ne funda  | mental c    | oncents   | and sk       | ills of Ph | vsical I      | Educatio        | n Health      | n Nutriti       | ion         |  |  |
|                       |                                                                                                   | itness                                                                                           | ie rundu  |             | oncepto   | una on       |            | iyorcar i     | Judeutie        | , ii, iicuici | .,              |             |  |  |
| 22PED30.2             | Creat                                                                                             | e consci                                                                                         | ousness   | among t     | he stude  | nts on       | Health, I  | Fitness       | and Wel         | lness in      | developi        | ng          |  |  |
|                       |                                                                                                   |                                                                                                  |           | althy lifes |           |              |            |               |                 |               | -               | -           |  |  |
| 22PED30.3             | Perfo                                                                                             | rm in th                                                                                         | e selecte | ed sports   | or athle  | tics of s    | student's  | s choice      | and par         | rticipate     | in the          |             |  |  |
|                       | -                                                                                                 |                                                                                                  | -         | al/state ,  |           |              |            |               |                 |               |                 |             |  |  |
| 22PED30.4             |                                                                                                   | Understand the roles and responsibilities of organization and administration of sports and games |           |             |           |              |            |               |                 |               |                 |             |  |  |
|                       | U                                                                                                 |                                                                                                  |           |             |           |              |            |               |                 |               |                 |             |  |  |
| Mapping of            |                                                                                                   | urse Outcomes to Program Outcomes:                                                               |           |             |           |              |            |               |                 |               |                 |             |  |  |
| 22PED30.1             | P01                                                                                               | P02                                                                                              | P03       | P04         | P05       | <b>PO6</b> 2 | P07        | <b>PO8</b> 3  | <b>PO9</b><br>3 | P010          | P011            | <b>P012</b> |  |  |
| 22PED30.2             | _                                                                                                 | -                                                                                                | -         | -           | -         | 2            | -          | 3             | 3               | -             | -               | 2           |  |  |
| 22PED30.3             | -                                                                                                 |                                                                                                  |           |             |           |              |            |               |                 | -             | -               | 2           |  |  |
| 22PED30.4             | -                                                                                                 | -                                                                                                | -         | -           | -         | 2            | -          | 3             | 3               | -             | -               | 2           |  |  |
|                       |                                                                                                   |                                                                                                  |           |             |           |              |            |               |                 |               |                 |             |  |  |
| Semester              | M . J . J . 4                                                                                     | 0.1                                                                                              |           | CONTE       | NT        |              |            |               | C               | :Os           | HO              | URS         |  |  |
|                       | Module 1: Orientation<br>A. Lifestyle,                                                            |                                                                                                  |           |             |           |              |            |               |                 |               |                 |             |  |  |
|                       | A. Lifestyle,<br>B. Fitness                                                                       |                                                                                                  |           |             |           |              |            |               |                 | ED30.1,       | 5 HRS           |             |  |  |
|                       | C. Food & Nutrition                                                                               |                                                                                                  |           |             |           |              |            |               |                 | ED30.2        | 5 H             | IRS         |  |  |
|                       | D. Health & Wellness                                                                              |                                                                                                  |           |             |           |              |            |               |                 |               |                 |             |  |  |
|                       | E. Pre-Fitness test.                                                                              |                                                                                                  |           |             |           |              |            |               |                 |               |                 |             |  |  |
|                       | Module 2: General Fitness & Components of Fitness<br>A. Warming up (Free Hand exercises)          |                                                                                                  |           |             |           |              |            |               |                 |               |                 |             |  |  |
| 3 <sup>RD</sup>       | <ul> <li>A. Warming up (Free Hand exercises)</li> <li>B. Strength – Push-up / Pull-ups</li> </ul> |                                                                                                  |           |             |           |              |            |               |                 |               |                 |             |  |  |
| 22PED30               |                                                                                                   | Speed – 3                                                                                        |           |             | apo       |              |            |               |                 | ED30.2,       | 15 HRS          |             |  |  |
|                       |                                                                                                   | Agility –                                                                                        |           |             |           |              |            |               | 2291            | ED30.3        |                 |             |  |  |
|                       |                                                                                                   |                                                                                                  |           | nd Reach    |           |              |            |               |                 |               |                 |             |  |  |
|                       | F. (<br>Module 3                                                                                  |                                                                                                  |           | nduranc     |           | ard ste      | p Test     |               |                 |               |                 |             |  |  |
|                       |                                                                                                   | Postural                                                                                         |           |             | 65        |              |            |               |                 |               |                 |             |  |  |
|                       |                                                                                                   | Stress m                                                                                         |           |             |           |              |            |               |                 | ED30.3,       | 10 I            | HRS         |  |  |
|                       | C. A                                                                                              | Aerobics                                                                                         |           |             |           |              |            |               | ZZPI            | ED30.4        |                 |             |  |  |
|                       |                                                                                                   | raditior                                                                                         |           |             |           |              |            |               |                 |               |                 |             |  |  |
|                       | Module 1                                                                                          |                                                                                                  |           | oral Val    | ues       |              |            |               | 22PE            | ED40.1,       | <b>F</b> 1      |             |  |  |
|                       |                                                                                                   | Ethics in<br>Moral Va                                                                            |           | Sports an   | d Games   |              |            |               |                 | ED40.2        | 5 H             | IĽQ         |  |  |
|                       | Module 2                                                                                          |                                                                                                  |           | <u> </u>    |           |              | rted hy    | the           |                 |               |                 |             |  |  |
| <b>4</b> TH           | student)                                                                                          | . specifi                                                                                        | ie uann   | cs (Anyt    |           | - 3010       | licu by    | the           |                 |               |                 |             |  |  |
| 22PED40               | · · · · · · · · · · · · · · · · · · ·                                                             | ball – 4                                                                                         | Attack F  | Block, Se   | rvice II  | nner I       | land Pa    | iss and       |                 |               |                 |             |  |  |
|                       |                                                                                                   | hand Pa                                                                                          |           |             |           | PPCI I       |            | unu           | 22PI            | ED40.3        | 20 I            | HRS         |  |  |
|                       |                                                                                                   |                                                                                                  |           | Receive,    | Spin atta | ack, Ne      | t Drop a   | & Jump        |                 |               |                 |             |  |  |
|                       | throw                                                                                             |                                                                                                  |           | _           |           |              | _          |               |                 |               |                 |             |  |  |
|                       | C. Kabad                                                                                          | di – Han                                                                                         | d touch,  | Toe Tou     | ch, Thig  | h Hold,      | Ankle h    | old and       | -               |               |                 |             |  |  |

| E                                                               | <ul> <li>Bonus.</li> <li>D. Kho-Kho – Giving Kho, Single Chain, Pole dive, Pole turning, 3-6 Up.</li> <li>E. Table Tennis – Service (Fore Hand &amp; Back Hand), Receive (Fore Hand &amp; Back Hand), Smash.</li> <li>F. Athletics (Track / Field Events) – Any event as per availability of Ground.</li> </ul> |                |                  |            |  |  |  |  |  |  |  |  |
|-----------------------------------------------------------------|----------------------------------------------------------------------------------------------------|----------------|------------------|------------|--|--|--|--|--|--|--|--|
| Module 3: Role of Organization and administration     22PED40.4 |                                                                                                    |                |                  |            |  |  |  |  |  |  |  |  |
|                                                                 | ent Pattern (50 Marks – Practical) –<br>evaluated every semester end based on practical                                                                                                    | demonstratio   | n of Sports and  | Athletics  |  |  |  |  |  |  |  |  |
|                                                                 | learnt in the semester.                                                                                                    | demonstration  | ii or sports and | i Atmetics |  |  |  |  |  |  |  |  |
|                                                                 | CIE                                                                                                    | М              | arks             | ]          |  |  |  |  |  |  |  |  |
|                                                                 | CIEMarksParticipation of student in all the modules10                                                                                                    |                |                  |            |  |  |  |  |  |  |  |  |
|                                                                 | Quizzes – 2, each of 7.5 marks                                                                                                    |                | 15               |            |  |  |  |  |  |  |  |  |
|                                                                 | Final presentation / exhibition / Participation<br>in competitions/ practical on specific tasks<br>assigned to the students                                                                                                    |                | 25               |            |  |  |  |  |  |  |  |  |
|                                                                 | Total                                                                                                    | !              | 50               |            |  |  |  |  |  |  |  |  |
|                                                                 | earning Resources:                                                                                                    |                |                  |            |  |  |  |  |  |  |  |  |
| Reference B                                                     |                                                                                                    |                |                  |            |  |  |  |  |  |  |  |  |
|                                                                 | . Sarir Siksher Ritiniti, Rana Publishing House, Kalya<br>łhyay, K. Sarir Siksha Parichay, Classic Publishers, K                                                                                                    |                |                  |            |  |  |  |  |  |  |  |  |
|                                                                 | t.al., Athlete's Guide to Career Planning, Human Kine                                                                                                    |                |                  |            |  |  |  |  |  |  |  |  |
|                                                                 | P.N. Fundamentals of Track and Field, Khel Sahitya H                                                                                                    |                | elhi.            |            |  |  |  |  |  |  |  |  |
|                                                                 | ay and Learn Cricket, Khel Sahitya Kendra, New Delh                                                                                                    |                |                  |            |  |  |  |  |  |  |  |  |
|                                                                 | ni, Coaching Cricket, Khel Sahitya Kendra, New Dell                                                                                                    |                |                  |            |  |  |  |  |  |  |  |  |
|                                                                 | Sarir Siksher Ritiniti, Rana Publishing House, Kalya                                                                                                    |                |                  |            |  |  |  |  |  |  |  |  |
|                                                                 | dhyay, K. Sarir Siksha Parichay, Classic Publishers, K                                                                                                    |                |                  |            |  |  |  |  |  |  |  |  |
|                                                                 | in, Play and Learn Basketball, Khel Sahitya Kendra,<br>I.C., Basketball, Discovery Publishing House, New De                                                                                                    |                |                  |            |  |  |  |  |  |  |  |  |
|                                                                 | Jain, Teach Yourself Basketball, Sports Publication.                                                                                                    |                |                  |            |  |  |  |  |  |  |  |  |
|                                                                 | le, Power Pattern Offences for Winning basketball, I                                                                                                    | Parker Publish | ing Co., New Yo  | rk.        |  |  |  |  |  |  |  |  |
|                                                                 | n, Play and Learn Basketball, Khel Sahitya Kendra, N                                                                                                    |                | 0 /              |            |  |  |  |  |  |  |  |  |
|                                                                 | , Coaching Volleyball Successfully, Human Kinetics.                                                                                                    |                |                  |            |  |  |  |  |  |  |  |  |

|                            |                                                                                                    |                                                                                                    |          |        | YOG    | A   |       |       |   |    |             |                |      |
|----------------------------|----------------------------------------------------------------------------------------------------|----------------------------------------------------------------------------------------------------|----------|--------|--------|-----|-------|-------|---|----|-------------|----------------|------|
| Course Code                | 22Y00                                                                                                    | 2YOG30 CIE Marks 50<br>(each Semester)                                                                                                    |          |        |        |     |       |       |   |    |             |                |      |
| L:T:P:S                    | 0:0:0:0                                                                                                    | )                                                                                                    |          |        |        |     | SEE M | arks  |   |    |             |                |      |
| Hrs / Week                 | 2                                                                                                    |                                                                                                    |          |        |        |     | Total | Marks |   |    | <b>50</b> : | x 4 = 20       | 0    |
| Credits                    | 00                                                                                                    |                                                                                                    |          |        |        |     | Exam  | Hours |   |    | 02          |                |      |
| <b>Course outcor</b>       |                                                                                                    |                                                                                                    |          |        |        |     |       |       |   |    |             |                |      |
| At the end of              | the cours                                                                                                    | e course, the student will be able to:                                                                                                    |          |        |        |     |       |       |   |    |             |                |      |
| 22Y0G30.1                  | Use Yo                                                                                                    | Use Yogasana practices in an effective manner                                                                                                    |          |        |        |     |       |       |   |    |             |                |      |
| 22Y0G30.2                  | Becom                                                                                                    | Become familiar with an authentic foundation of Yogic practices                                                                                                    |          |        |        |     |       |       |   |    |             |                |      |
| 22YOG30.3                  | Practic<br>Kriyas                                                                                                  | Practice different Yogic methods such as Suryanamaskara, Pranayama and some of the Shat<br>Krivas                                                                                                    |          |        |        |     |       |       |   |    |             |                |      |
| 22YOG30.4                  | Use the                                                                                                    | Use the teachings of Patanjali in daily life.                                                                                                    |          |        |        |     |       |       |   |    |             |                |      |
| Mapping of C               | ourse O                                                                                                    | utcome                                                                                                    | s to Pro | gram O | utcome | es: |       |       |   |    |             |                |      |
|                            | P01                                                                                                    | P02                                                                                                    | P03      | P04    | P05    | P06 | P07   | P08   | P | 09 | P010        | P011           | P012 |
| 22YOG30.1                  | -                                                                                                    | -                                                                                                    | -        | -      | -      | 3   | -     | -     |   | -  | -           | -              | 1    |
| 22YOG30.2                  | -                                                                                                    | -                                                                                                    | -        | -      | -      | 3   | -     | -     |   | -  | -           | -              | 1    |
| 22YOG30.3                  | -                                                                                                    | -                                                                                                    | -        | -      | -      | 3   | -     | -     |   | -  | -           | -              | 1    |
| 22YOG30.4                  | -                                                                                                    | -                                                                                                    | -        | -      | -      | 3   | -     | -     |   | -  | -           | -              | 1    |
| Semester /<br>Course Code  |                                                                                                    |                                                                                                    |          | CON    | ГЕНТ   |     |       |       |   |    | COs         | H              | OURS |
| 3 <sup>rd</sup><br>22Y0G30 | Yoga,<br>defini<br><b>Brief</b><br>Yogic<br><b>Rules</b><br>practi<br><b>Misco</b><br>betwe<br><b>Sury</b><br>1. S | CONTENTCOsHOURSIntroduction of Yoga: Aim and Objectives of yoga, Prayer:<br>Yoga, its origin, history and development. Yoga, its meaning,<br>definitions. Different schools of yoga, importance of prayerBrief introduction of yogic practices for common man:<br>Yogic practices for common man to promote positive health<br>Rules and regulations: Rules to be followed during yogic<br>practices by practitioner22YOG30.1,<br>22YOG30.2,<br>22YOG30.3,<br>22YOG30.3,<br>22YOG30.4Total 32<br>Hrs/<br>Semester<br>2 Hrs/wed1.Suryanamaskar prayer and its meaning, Need, importance a<br>benefits of Suryanamaskar.Hours |          |        |        |     |       |       |   |    |             | Hrs/<br>mester |      |

|       | Denents of Suryanamaskar.                               |  |
|-------|---------------------------------------------------------|--|
| 2.    | Suryanamaskar 12 count,2rounds                          |  |
| Diffe | erent types of Asanas:                                  |  |
| 1.    | Sitting: Padmasana, Vajrasana, Sukhasana                |  |
| 2.    | Standing: Vrikshana, Trikonasana, Ardhakati Chakrasana  |  |
| 3.    | Prone line: Bhujangasana, Shalabhasana                  |  |
| 4.    | Supineline: Utthitadvipadasana, Ardhahalasana, Halasana |  |
|       |                                                         |  |
|       |                                                         |  |

|                            | Suryanamaskara: Suryanamaskar 12 count,4rounds                                                                                                    |                                                     |                                               |
|----------------------------|----------------------------------------------------------------------------------------------------|-----------------------------------------------------|-----------------------------------------------|
| 4 <sup>тн</sup><br>22Y0G40 | <ul> <li>Brief introduction and importance of:<br/>Kapalabhati: Revision of Kapalabhati -40strokes/min3rounds<br/>Different types of Asanas: <ol> <li>Sitting: Paschimottanasana, Ardha Ushtrasana,<br/>Vakrasana, Aakarna Dhanurasana</li> <li>Standing: Parshva Chakrasana, Urdhva Hastothanasana,<br/>Hastapadasana</li> <li>Prone line: Dhanurasana</li> <li>Supine line: Karna Peedasana, Sarvangasana, Chakraasana</li> </ol> </li> <li>Patanjali's Ashtanga Yoga: Asana, Pranayama</li> <li>Pranayama: Chandra Bhedana, Nadishodhana, Surya Bhedana</li> </ul>                                                        | 22YOG40.1,<br>22YOG40.2,<br>22YOG40.3,<br>22YOG40.4 | Total 32<br>Hrs/<br>Semester<br>2 Hrs/wee     |
| 5 <sup>тн</sup><br>22YOG50 | <ul> <li>Kapalabhati: Revision of Kapalabhati - 60strokes/min3rounds</li> <li>Brief introduction and importance of:</li> <li>Different types of Asanas: <ol> <li>Sitting: Yogamudra in Padmasana, Vibhakta<br/>Paschimottanasana, Yogamudra in Vajrasana</li> <li>Standing: Parivritta Trikonasana, Utkatasana,<br/>Parshvakonasana</li> <li>Prone line: Padangushtha Dhanurasana, Poorna<br/>Bhujangasana / Rajakapotasana</li> <li>Supine line: Navasana/Noukasana, Pavanamuktasana, Sarva</li> </ol> </li> <li>Pratanjali's Ashtanga Yoga: Pratyahara, Dharana</li> <li>Pranayama: Ujjayi, Sheetali, Sheektari</li> </ul> | 22YOG50.1,<br>22YOG50.2,<br>22YOG50.3,<br>22YOG50.4 | Total 32<br>Hrs/<br>Semester<br>2<br>Hrs/week |
| 6 <sup>тн</sup><br>22YOG60 | <ul> <li>Kapalabhati: Revision of Kapalabhati – 80 strokes/min3rounds</li> <li>Brief introduction and importance of:</li> <li>Different types of Asanas: <ol> <li>Sitting: Bakasana, Hanumanasana, Ekapada<br/>Rajakapotasana</li> <li>Standing: Parivritta Trikonasana, Utkatasana,<br/>Parshvakonasana</li> <li>Supine line: Setubandhasana, Shavasanaa (Relaxation postu</li> <li>Balancing: Sheershasana</li> </ol> </li> <li>Patanjali's AshtangaYoga: Dhyana (Meditation), Samadhi<br/>Pranayama: Bhastrika, Bhramari, Ujjai</li> <li>Shat Kriyas: Jalaneti and sutraneti, Sheetkarma Kapalabhati</li> </ul>           | 22YOG60.1,<br>22YOG60.2,<br>22YOG60.3,<br>22YOG60.4 | Total 32<br>Hrs/<br>Semester<br>2 Hrs/wee     |
| CIE to be                  | nt Pattern (50 Marks – Practical) –<br>evaluated every semester based on practical demonstration of<br>nd internal tests (objective type)<br>CIE Marks<br>Avg of Test 1 and Test 2 25<br>Demonstration of Yogasana 25<br>Total 50                                                                                                    | Yogasana learn                                      | t in the                                      |

- 2. Tiwari, O P: Asana Why and How
- 3. Ajitkumar: Yoga Pravesha (Kannada)
- 4. Śwami Satyananda Saraswati: Asana Pranayama, Mudra, Bandha (Bihar School of yoga, Munger)
- 5. Swami Satyananda Saraswati: Surya Namaskar (Bihar School of yoga, Munger)
- 6. Nagendra H R: The art and science of Pranayama
- 7. Tiruka: Shatkriyegalu (Kannada)
- 8. Iyengar B K S: Yoga Pradipika (Kannada)
- 9. Iyengar B K S: Light on Yoga (English)

#### Web links and Video Lectures (e-Resources):

- <u>https://youtu.be/KB-TYlgd1wE</u>
- <u>https://youtu.be/aa-TG0Wg1Ls</u>

|                            |            |                                          |                       | BASIC                 | APPI<br>Ommo |          |          |            |          |                      |                      |             |  |
|----------------------------|------------|------------------------------------------|-----------------------|-----------------------|--------------|----------|----------|------------|----------|----------------------|----------------------|-------------|--|
| Course Code                | 22DM       | <b>IAT31</b>                             |                       | (U                    |              | /11 00 0 | 1        | CIE Ma     |          |                      |                      | 50          |  |
| L:T:P:S                    | 0:0:0      |                                          | -                     |                       |              |          |          | SEE Ma     |          |                      |                      |             |  |
| Hrs. / Week                | 2          |                                          |                       |                       |              |          |          | Fotal N    |          |                      |                      | 50          |  |
| Credits                    | 00         |                                          |                       |                       |              |          |          | Exam H     |          |                      |                      |             |  |
| Course outco               | mes:       |                                          |                       |                       |              |          |          |            |          |                      |                      |             |  |
| At the end of              |            |                                          |                       |                       |              |          |          |            |          |                      |                      |             |  |
| 22DMAT31.                  |            |                                          |                       | s of eng              |              |          |          |            | gh calcı | ılus                 |                      |             |  |
| 22DMAT31.                  |            |                                          | -                     | er serie              | -            |          |          |            |          |                      |                      |             |  |
| 22DMAT31.                  | of diff    | ferenti                                  | al equat              | tions                 |              |          |          |            |          | -                    | ility to solve diffe |             |  |
| 22DMAT31.                  |            |                                          |                       | near alg<br>ectors of |              |          | g syster | ns of li   | near eq  | uations a            | and determine the    | e Eigen     |  |
| Mapping of                 | Course O   | utcom                                    | nes to P              | rograr                | n Outc       | omes:    |          |            |          |                      |                      |             |  |
|                            | P01        | P02                                      | P03                   | P04                   | P05          | P06      | P07      | <b>P08</b> | B P09    | P010                 | P011                 | P012        |  |
| 22DMAT31.                  | 1 3        | 3                                        | -                     | -                     | -            | -        | -        | -          | -        | -                    | -                    | -           |  |
| 22DMAT31.                  | 2 3        | 3                                        | -                     | -                     | -            | -        | -        | -          | -        | -                    | -                    | -           |  |
| 22DMAT31.                  | 3 <b>3</b> | 3                                        | -                     | -                     | -            | -        | -        | -          | -        | -                    | -                    | -           |  |
| 22DMAT31.                  | 4 3        | 3                                        | -                     | -                     | -            | -        | -        | -          | -        | -                    | -                    | -           |  |
| MODULE-1                   | . DIFF     | DIFFERENTIAL CALCULUS 22DMAT31.1 8 Hours |                       |                       |              |          |          |            |          |                      |                      |             |  |
|                            |            |                                          |                       |                       |              |          |          |            |          |                      | 22DMAT31.2           |             |  |
|                            |            |                                          |                       |                       |              |          |          |            |          |                      | two curves-Probl     |             |  |
|                            |            |                                          |                       |                       |              |          |          | tion of    | one var  | iable (st            | atement only)-Pro    | oblems.     |  |
| Text Book                  |            |                                          |                       | 7, 4.8, T             |              | k 2: 15  | .4       |            |          |                      |                      | Γ           |  |
| MODULE-2                   |            |                                          |                       | NTIAT                 |              |          |          | <u> </u>   |          |                      | 22DMAT31.1           | 8 Hours     |  |
|                            |            |                                          |                       |                       |              |          |          | s funct    | ion (NU  | Derivat              | ion and NO exten     | ded theorer |  |
| Problems, Jac<br>Text Book |            |                                          | .wo - de<br>1: 5.4, 5 |                       | and pr       | oblems   | i.       |            |          |                      |                      |             |  |
| MODULE-3                   |            |                                          |                       | .7,<br>ILUS AI        |              | EEDEN    | TTAL I   | COLLAT     | TIONS    |                      | 22DMAT31.3           | 8 Hours     |  |
|                            |            |                                          |                       |                       |              |          |          |            |          | $0 \pm \alpha \pi/2$ | ). Solution of firs  |             |  |
|                            |            |                                          |                       |                       |              |          |          |            |          |                      | tial equations.      | t of def    |  |
| Text Book                  |            |                                          | <u> </u>              | 1.6, 11.              |              | •        |          |            |          | anneren              | ciul equations.      |             |  |
| MODULE-4                   |            |                                          | GEBRA                 |                       | 7, 11.1      | 1, 102   | DOUK 2   | 2. 1.3, .  | 1.4, 1.3 |                      | 22DMAT31.4           | 8 Hours     |  |
|                            |            |                                          |                       |                       | arv trai     | nsform   | ations   | Solutio    | on of s  | istem of             | f linear equations   |             |  |
| elimination n              |            |                                          |                       | iementa               | iny crui     | 19101111 | utions,  | borutit    |          | Juli of              | inical equation.     | by duuss    |  |
| Text Book                  |            |                                          |                       | 8.6, Tex              | kt Book      | 2:7.3    | . 7.4    |            |          |                      |                      |             |  |
| MODULE-5                   |            |                                          | GEBRA                 |                       |              |          | ,        |            |          |                      | 22DMAT31.4           | 8 Hours     |  |
| Linear transf              | ormation,  | Eigen                                    | values a              | nd Eige               | n Vecto      | ors of s | quare n  | natrix-I   | Problem  | ıs.                  |                      |             |  |
| Text Book                  | Text       | Book 1                                   | 1: 2.11,              | 2.13, T               | ext Boc      | ok 2: 7. | 9, 8.1.  |            |          |                      |                      |             |  |
| <b>CIE Assessm</b>         | ent Patter | n (50                                    | X 2=10                | 0 Mark                | ks – The     | eory)    |          |            |          |                      |                      |             |  |
|                            |            |                                          |                       |                       | ks Dist      |          |          |            |          |                      |                      |             |  |
| RRT                        | Levels     |                                          | Test (s               |                       | Qualita      |          | MC       | Q's        |          |                      |                      |             |  |
|                            | Levels     | _                                        |                       | <sup>y</sup> As       | sessme       | ent (s)  |          |            |          |                      |                      |             |  |
|                            |            |                                          | 25                    |                       | 15           |          | 1        | 0          |          |                      |                      |             |  |
|                            | ember      |                                          | 5                     |                       | 5            |          |          |            |          |                      |                      |             |  |
|                            | erstand    |                                          | 5                     |                       | 5            |          |          |            |          |                      |                      |             |  |
| L3 Appl                    |            |                                          | 10                    |                       | 5            |          | 1        | 0          |          |                      |                      |             |  |
| L4 Anal                    |            |                                          | 2.5                   |                       | -            |          |          |            |          |                      |                      |             |  |
| L5 Evalu                   | uate       |                                          | 2.5                   |                       | -            |          | -        |            |          |                      |                      |             |  |

| L6       | Create                        |           | -          | -                  | -           |             |                 |                 |         |         |
|----------|-------------------------------|-----------|------------|--------------------|-------------|-------------|-----------------|-----------------|---------|---------|
| Sugge    | sted Learnii                  | 1g Resou  | rces:      |                    |             |             |                 |                 |         |         |
| Text B   | looks:                        |           |            |                    |             |             |                 |                 |         |         |
| 1) B. S. | Grewal, Hig                   | her Engin | eering Ma  | thematics, Khar    | na Publis   | hers, Forty | fourth <b>E</b> | Edition, 2022   | 2,      |         |
|          | N: 97881933                   |           |            |                    |             |             |                 |                 |         |         |
|          |                               |           |            | ing Mathematic     | s, Wiley-Iı | ndia Publis | hers, Tei       | nth Edition, I  | Reprint | t       |
|          | 6, ISBN: 978                  | 81265542  | 232.       |                    |             |             |                 |                 |         |         |
|          | ence Books:                   |           |            |                    |             |             |                 |                 |         |         |
|          |                               |           |            | ering Mathemat     | ics, Pearso | n Educatior | ı, Fourth       | Edition,        |         |         |
|          | 5, ISBN: 9780                 |           |            |                    |             |             |                 |                 |         |         |
|          |                               |           |            | hematics, McGra    | w Hill Edu  | cation (Ind | ia) Priva       | te Limited,     |         |         |
|          | rth Edition, 2                |           |            |                    |             | T. 1        |                 |                 | 2010    |         |
|          | . Dass, Advan<br>1: 978935253 |           | eering Mat | hematics, S. Cha   | nd & Comp   | any Ltd., T | wenty Se        | cond Edition    | , 2018, |         |
|          |                               |           |            | k of Engineering   | Mathema     | tics, Laxmi | Publicati       | ons (P) Ltd., I | Ninth   |         |
|          | ion, 2014, ISE                |           |            |                    |             |             |                 |                 |         |         |
|          | inks and Vid                  |           |            |                    |             |             |                 |                 |         |         |
|          |                               |           |            | 03s7keCbCO1_j      |             |             |                 |                 |         |         |
|          |                               |           |            | LtTUGr4Xp88K       |             |             |                 |                 |         |         |
|          |                               |           |            | udUOdJ-u0ZxF1      |             |             |                 |                 |         |         |
|          |                               |           |            | A8_VSxEI4lGvks     |             |             |                 |                 |         |         |
|          |                               |           |            | =jzbklZmVev1v      |             |             |                 |                 |         |         |
|          |                               |           |            | WcAIiFnosT7z       |             |             |                 |                 |         |         |
|          |                               |           |            | Wsf75V5fkUpf=      |             |             |                 |                 |         |         |
|          |                               |           |            | 7drzBEqVFSv6s      |             |             |                 |                 |         |         |
|          |                               |           |            | 4QN1DFXEqaJo       |             |             |                 |                 |         |         |
| -        |                               | , , ,     |            | jIoz8eu5TgV7n      |             |             |                 |                 |         |         |
|          |                               |           |            | <u>HVK1uk65oHp</u> |             |             |                 |                 |         |         |
| Activi   | -                             |           |            | Activities in Cl   |             | ctical Base | d Learn         | ing:            |         |         |
| •        |                               |           |            | ivity-based dis    | -           |             |                 |                 |         |         |
|          | > For                         | active    | particip   |                    | tudents,    | instruct    | the             | students        | to      | prepare |
|          |                               |           |            | Programming Co     |             |             |                 |                 |         |         |
|          |                               |           | up wise di | scussions on re    | ated topic  | S           |                 |                 |         |         |
|          | > Semin                       | ars       |            |                    |             |             |                 |                 |         |         |
|          |                               |           |            |                    |             |             |                 |                 |         |         |

## FOURTH SEMESTER

# (SYLLABUS)

|                                                                                                    | L                                                                                                    |                                                                                                    |                                                                                                    | (Con                                                                                                    | nmon                                                                                                    | to E(                                                                                                    | CE, EEE                                                                                                    | •                                                                                                    | /                                                                                                    |                                                                                                    |                                                                                                    |                                                                                                    |
|----------------------------------------------------------------------------------------------------|----------------------------------------------------------------------------------------------------|----------------------------------------------------------------------------------------------------|----------------------------------------------------------------------------------------------------|----------------------------------------------------------------------------------------------------|----------------------------------------------------------------------------------------------------|----------------------------------------------------------------------------------------------------|----------------------------------------------------------------------------------------------------|----------------------------------------------------------------------------------------------------|----------------------------------------------------------------------------------------------------|----------------------------------------------------------------------------------------------------|----------------------------------------------------------------------------------------------------|----------------------------------------------------------------------------------------------------|
| Course Code                                                                                                    | 22MAE                                                                                                    |                                                                                                    |                                                                                                    |                                                                                                    |                                                                                                    |                                                                                                    |                                                                                                    | IE Mar                                                                                                    |                                                                                                    |                                                                                                    |                                                                                                    | 50                                                                                                    |
| L:T:P:S                                                                                                    | 3:0:0:0                                                                                                    | )                                                                                                    |                                                                                                    |                                                                                                    |                                                                                                    |                                                                                                    |                                                                                                    | EE Mai                                                                                                    |                                                                                                    |                                                                                                    |                                                                                                    | 50                                                                                                    |
| Hrs. / Week                                                                                                    | 4                                                                                                    |                                                                                                    |                                                                                                    |                                                                                                    |                                                                                                    |                                                                                                    |                                                                                                    | <u>'otal M</u>                                                                                                    |                                                                                                    |                                                                                                    |                                                                                                    | 100                                                                                                    |
| Credits                                                                                                    | 03                                                                                                    |                                                                                                    |                                                                                                    |                                                                                                    |                                                                                                    |                                                                                                    | E                                                                                                    | xam H                                                                                                    | ours                                                                                                    |                                                                                                    |                                                                                                    | 03                                                                                                    |
| Course outcom                                                                                                    |                                                                                                    |                                                                                                    |                                                                                                    |                                                                                                    |                                                                                                    |                                                                                                    |                                                                                                    |                                                                                                    |                                                                                                    |                                                                                                    |                                                                                                    |                                                                                                    |
| At the end of th                                                                                                    | le course                                                                                                    | , the st                                                                                                    | udent                                                                                                    | will be al                                                                                                    | ole to:                                                                                                    |                                                                                                    |                                                                                                    |                                                                                                    |                                                                                                    |                                                                                                    |                                                                                                    |                                                                                                    |
| 22MAE41.1                                                                                                    | Solve ir                                                                                                    | nitial va                                                                                                    | alue pr                                                                                                    | oblems ı                                                                                                    | using a                                                                                                    | ppropr                                                                                                    | iate nur                                                                                                    | nerical                                                                                                    | metho                                                                                                    | ds                                                                                                    |                                                                                                    |                                                                                                    |
| 22MAE41.2                                                                                                    | Apply t                                                                                                    | he con                                                                                                    | cepts o                                                                                                    | of Comple                                                                                                    | ex varia                                                                                                    | ables to                                                                                                    | o solve E                                                                                                    | Enginee                                                                                                    | ring Pi                                                                                                    | oblems                                                                                                    |                                                                                                    |                                                                                                    |
| 22MAE41.3                                                                                                    | Apply t                                                                                                    | he con                                                                                                    | cepts o                                                                                                    | of Transf                                                                                                    | ormati                                                                                                    | ons, Co                                                                                                    | mplex i                                                                                                    | ntegrat                                                                                                    | ion, Po                                                                                                    | les and I                                                                                                    | Residuals in the                                                                                                    | stability                                                                                                    |
|                                                                                                    |                                                                                                    |                                                                                                    |                                                                                                    | ing probl                                                                                                    |                                                                                                    |                                                                                                    |                                                                                                    |                                                                                                    |                                                                                                    |                                                                                                    |                                                                                                    |                                                                                                    |
| 22MAE41.4                                                                                                    |                                                                                                    |                                                                                                    |                                                                                                    |                                                                                                    |                                                                                                    |                                                                                                    |                                                                                                    |                                                                                                    |                                                                                                    |                                                                                                    | e problems                                                                                                    |                                                                                                    |
| 22MAE41.5                                                                                                    | Apply t                                                                                                    | he con                                                                                                    | cept of                                                                                                    | f samplin                                                                                                    | g distr                                                                                                    | ibution                                                                                                    | to solv                                                                                                    | e engin                                                                                                    | eering                                                                                                    | problem                                                                                                    | IS                                                                                                    |                                                                                                    |
| 22MAE41.6                                                                                                    | Use the                                                                                                    | conce                                                                                                    | pts to a                                                                                                    | analyze t                                                                                                    | he data                                                                                                    | a to ma                                                                                                    | ke decis                                                                                                    | ion abo                                                                                                    | out the                                                                                                    | hypothe                                                                                                    | esis                                                                                                    |                                                                                                    |
| Mapping of Co                                                                                                    | ourse Ou                                                                                                    | utcom                                                                                                    | es to l                                                                                                    | Program                                                                                                    | 1 Outc                                                                                                    | omes:                                                                                                    |                                                                                                    |                                                                                                    |                                                                                                    |                                                                                                    |                                                                                                    |                                                                                                    |
|                                                                                                    | P01                                                                                                    | P02                                                                                                    | P03                                                                                                    | P04                                                                                                    | <b>PO5</b>                                                                                                    | P06                                                                                                    | P07                                                                                                    | P08                                                                                                    | P09                                                                                                    | P010                                                                                                    | P011                                                                                                    | P012                                                                                                    |
| 22MAE41.1                                                                                                    | 3                                                                                                    | 3                                                                                                    | -                                                                                                    | -                                                                                                    | -                                                                                                    | -                                                                                                    | -                                                                                                    | -                                                                                                    | -                                                                                                    | -                                                                                                    | -                                                                                                    | -                                                                                                    |
| 22MAE41.2                                                                                                    | 3                                                                                                    | 3                                                                                                    | -                                                                                                    | -                                                                                                    | -                                                                                                    | -                                                                                                    | -                                                                                                    | -                                                                                                    | -                                                                                                    | -                                                                                                    | -                                                                                                    | -                                                                                                    |
| 22MAE41.3                                                                                                    | 3                                                                                                    | 3                                                                                                    | -                                                                                                    | -                                                                                                    | -                                                                                                    | -                                                                                                    | -                                                                                                    | -                                                                                                    | -                                                                                                    | -                                                                                                    | -                                                                                                    | -                                                                                                    |
| 22MAE41.4                                                                                                    | 3                                                                                                    | 3                                                                                                    | -                                                                                                    | -                                                                                                    | -                                                                                                    | -                                                                                                    | -                                                                                                    | -                                                                                                    | -                                                                                                    | -                                                                                                    | -                                                                                                    | -                                                                                                    |
| 22MAE41.5                                                                                                    | 3                                                                                                    | 3                                                                                                    | -                                                                                                    | -                                                                                                    | -                                                                                                    | -                                                                                                    | -                                                                                                    | -                                                                                                    | -                                                                                                    | -                                                                                                    | -                                                                                                    | -                                                                                                    |
| 22MAE41.6                                                                                                    | 3                                                                                                    | 3                                                                                                    | -                                                                                                    | -                                                                                                    | -                                                                                                    | -                                                                                                    | -                                                                                                    | -                                                                                                    | -                                                                                                    | -                                                                                                    | -                                                                                                    | -                                                                                                    |
| MODULE-1                                                                                                    |                                                                                                    | RICAL                                                                                                    |                                                                                                    |                                                                                                    |                                                                                                    |                                                                                                    | · · · · ·                                                                                                    |                                                                                                    | 6.6                                                                                                    | . 1                                                                                                    | 22MAE41.1                                                                                                    |                                                                                                    |
| Numerical solu<br>Modified Euler<br>methods-Probl<br>fourth-order-P                                                                                                    | ition of c<br>s methor<br>ems. Nur<br>roblems.                                                                                                    | ordinar<br>od and<br>nerical                                                                                                    | y diffe<br>Rung<br>Soluti                                                                                                    | erential e<br>e-Kutta<br>on of see                                                                                                    | metho<br>cond or                                                                                                    | d of fo<br>rder or                                                                                                    | ourth-or                                                                                                    | der-Pro                                                                                                    | oblems                                                                                                    | . Milne's                                                                                                    | 22MAE41.1<br>e: Taylor's serie<br>s predictor and<br>by Runge-Kutta                                                                                                    | es method<br>l correcto                                                                                                    |
| Numerical solu<br>Modified Euler<br>methods-Probl<br>fourth-order-P<br>Case Study                                                                                                    | ition of c<br>c's metho<br>ems. Nur<br>roblems.<br>Case st                                                                                                    | ordinar<br>od and<br>nerical<br>cudies o                                                                                                    | y diffe<br>Rung<br>Soluti                                                                                                    | erential e<br>e-Kutta<br>on of see<br>merical A                                                                                                    | metho<br>cond of                                                                                                    | d of for<br>rder or<br>is.                                                                                                    | ourth-or<br>dinary o                                                                                                    | der-Pro<br>differen                                                                                                    | oblems<br>itial eq                                                                                                    | . Milne's                                                                                                    | : Taylor's series predictor and                                                                                                    | l correcto                                                                                                    |
| Numerical solu<br>Modified Euler<br>methods-Probl<br>fourth-order-P<br>Case Study<br>Text Book                                                                                                    | ition of c<br>c's metho<br>ems. Nur<br>roblems.<br>Case st<br>Text Bo                                                                                                    | ordinar<br>od and<br>nerical<br>cudies (<br>ook 1: 3                                                                                                    | y diffe<br>Rung<br>Soluti<br>on Nui<br>32.3, 32                                                                                                    | erential e<br>e-Kutta<br>on of see<br>merical <i>I</i><br>2.5, 32.7,                                                                                                    | metho<br>cond of                                                                                                    | d of for<br>rder or<br>is.                                                                                                    | ourth-or<br>dinary o                                                                                                    | der-Pro<br>differen                                                                                                    | oblems<br>itial eq                                                                                                    | . Milne's                                                                                                    | e: Taylor's serie<br>s predictor and<br>by Runge-Kutta                                                                                                    | es method<br>l correcto<br>method o                                                                                                    |
| Numerical solu<br>Modified Euler<br>methods-Probl<br>fourth-order-P<br>Case Study<br>Text Book<br>MODULE-2                                                                                                    | ition of c<br>c's metho<br>ems. Nur<br>roblems.<br>Case st<br>Text Bo<br>COMPI                                                                                                    | ordinar<br>od and<br>nerical<br>cudies<br>ook 1: 3<br><b>LEX VA</b>                                                                                                    | y diffe<br>Rung<br>Soluti<br>on Nui<br>32.3, 32<br><b>RIABI</b>                                                                                                    | erential e<br>e-Kutta<br>on of sec<br>merical <i>I</i><br>2.5, 32.7,<br><b>JES</b>                                                                                                    | metho<br>cond or<br><u>Analys</u><br>32.9, 3                                                                                                   | d of fo<br>rder or<br>is.<br>2.12, T                                                                                                    | ourth-or<br>dinary o<br>Yext Boo                                                                                                    | der-Pro<br>lifferen<br>k 2: 21                                                                                                    | oblems<br>itial eq<br>.1.                                                                                                    | . Milne's<br>uations                                                                                               | e: Taylor's serie<br>s predictor and<br>by Runge-Kutta<br>22MAE41.2                                                                                                    | es method<br>l correcto<br>method o<br>8 Hour                                                                                            |
| Numerical solu<br>Modified Euler<br>methods-Probl<br>fourth-order-P<br>Case Study<br>Text Book<br>MODULE-2<br>Functions of co                                                                                                    | tion of c<br>c's metho<br>ems. Nur<br>roblems.<br>Case st<br>Text Bo<br>COMPI<br>omplex va                                                                                                    | ordinar<br>od and<br>nerical<br>cudies o<br>ook 1: 3<br>LEX VA<br>ariables                                                                                                    | y diffe<br>Rung<br>Soluti<br>on Nui<br>32.3, 32<br><b>RIABI</b><br>s, Anal                                                                                                    | erential e<br>e-Kutta<br>on of sec<br>merical <u>A</u><br>2.5, 32.7,<br>. <mark>ES</mark><br>ytical fur                                                                                                    | metho<br>cond or<br><u>Analys</u><br>32.9, 3                                                                                                   | d of for<br>rder or<br>is.<br>22.12, T                                                                                                    | ourth-or<br>dinary o<br>'ext Boo<br>y-Riema                                                                                                    | der-Pro<br>differen<br>k 2: 21                                                                                                    | oblems<br>itial eq<br>.1.<br>.ations                                                                                                    | . Milne's<br>uations                                                                                               | e: Taylor's serie<br>s predictor and<br>by Runge-Kutta<br>22MAE41.2<br>esian and Polar f                                                                                                    | es method<br>l correcto<br>method o<br>8 Hour                                                                                            |
| Numerical solu<br>Modified Euler<br>methods-Probl<br>fourth-order-P<br>Case Study<br>Text Book<br>MODULE-2<br>Functions of co<br>Harmonic func<br>Application                                                                                                    | rtion of c<br>c's metho<br>ems. Nur<br>roblems.<br>Case st<br>Text Bo<br>COMPI<br>omplex va<br>tions and<br>Applica<br>functio                                                                                                    | ordinar<br>od and<br>nerical<br>cudies o<br>ook 1: 3<br>LEX VA<br>ariables<br>I Const<br>ations<br>ons.                                                                                                    | y diffe<br>Rung<br>Soluti<br>32.3, 32<br>RIABI<br>5, Analy<br>ruction<br>of Flov                                                                                                    | erential e<br>re-Kutta<br>on of sec<br>merical A<br>2.5, 32.7,<br>.ES<br>ytical fur<br>n of analy<br>w Proble                                                                                                    | metho<br>cond or<br><u>Analys</u><br>32.9, 3<br>actions,<br><u>tic fun</u><br>ems-Ve                                                           | d of fo<br>rder or<br>is.<br>2.12, T<br>Cauch<br>ctions-<br>locity                                                                                                    | verth-or<br>dinary o<br>'ext Boo<br>y-Riema<br>Problem<br>potentia                                                                             | der-Pro<br>differen<br>k 2: 21<br>ann Equ<br>ns usin;<br>al, Strea                                                                    | oblems<br>ntial eq<br>.1.<br>uations<br>g Milne<br>am fun                                                                                                    | i. Milne's<br>uations<br>in Carte<br>e-Thomp<br>ictions a                                                          | e: Taylor's serie<br>s predictor and<br>by Runge-Kutta<br>22MAE41.2<br>esian and Polar f                                                                                                    | es method<br>l correcto<br>method o<br><b>8 Hour</b><br>orms,                                                                            |
| Numerical solu<br>Modified Euler<br>methods-Probl<br>fourth-order-P<br>Case Study<br>Text Book<br>MODULE-2<br>Functions of co<br>Harmonic func<br>Application<br>Text Book                                                                                                | rition of c<br>c's metho<br>ems. Nur<br>roblems.<br>Case st<br>Text Bo<br>COMPI<br>mplex va<br>tions and<br>Applica<br>functio<br>Text Bo                                                                                                    | ordinar<br>od and<br>merical<br><u>udies o</u><br>ook 1: 3<br><u>LEX VA</u><br>ariables<br><u>l Const</u><br>ations<br>ons.<br>ook 1: 2                                                                      | y diffe<br>Rung<br>Soluti<br>32.3, 32<br><b>RIABI</b><br>5, Analy<br>of Flow                                                                                                    | erential e<br>e-Kutta<br>on of see<br><u>merical /</u><br>2.5, 32.7,<br>.ES<br>ytical fur<br>of analy<br>w Proble                                                                                                    | Analys<br>32.9, 3<br>actions,<br>/tic fun<br>ms-Ve<br>20.6, T                                                                                  | d of fo<br>rder or<br>is.<br>22.12, T<br>, Cauch<br>ctions-<br>locity ]<br>'ext Bo                                                                                                    | verth-or<br>dinary o<br>vert Boo<br>y-Riema<br>Problem<br>potentia<br>ok 2: 13                                                                 | der-Pro<br>differen<br>k 2: 21<br>ann Equ<br>ns usinj<br>al, Strea<br>.1, 13.2                                                        | 2. 13.3,                                                                                                    | in Carte<br>e-Thomp<br>actions a<br>13.4.                                                                          | e: Taylor's series<br>s predictor and<br>by Runge-Kutta<br>22MAE41.2<br>esian and Polar f<br>pson's method.<br>ind complex po                                                                                      | es method<br>l correcto<br>method o<br><b>8 Hours</b><br>orms,<br>tential                                                                |
| Numerical solu<br>Modified Euler<br>methods-Probl<br>fourth-order-P<br>Case Study<br>Text Book<br>MODULE-2                                                                                                    | tion of c<br>c's metho<br>ems. Nur<br>roblems.<br>Case st<br>Text Bo<br>COMPI<br>mplex va<br>tions and<br>Applica<br>functio<br>Text Bo<br>CONFC                                                                                                    | ordinar<br>od and<br>nerical<br>cudies of<br>ook 1: 3<br><u>cex va</u><br>ariables<br>l Const<br>ations<br>ons.<br>ook 1: 2<br><b>DRMAI</b>                                                                  | y diffe<br>Rung<br>Soluti<br>2.3, 32<br>RIABI<br>s, Analy<br>ruction<br>of Flow                                                                                                    | erential e<br>re-Kutta<br>on of sec<br>merical A<br>2.5, 32.7,<br>.ES<br>ytical fur<br>n of analy<br>w Proble                                                                                                    | Analys<br>32.9, 3<br>actions,<br>/tic fun<br>ms-Ve<br>20.6, T                                                                                  | d of fo<br>rder or<br>is.<br>22.12, T<br>, Cauch<br>ctions-<br>locity ]<br>'ext Bo                                                                                                    | verth-or<br>dinary o<br>vert Boo<br>y-Riema<br>Problem<br>potentia<br>ok 2: 13                                                                 | der-Pro<br>differen<br>k 2: 21<br>ann Equ<br>ns usin;<br>al, Strea                                                                    | 2. 13.3,                                                                                                    | i. Milne's<br>uations<br>in Carte<br>e-Thomp<br>ictions a                                                          | e: Taylor's serie<br>s predictor and<br>by Runge-Kutta<br>22MAE41.2<br>esian and Polar f<br>pson's method.                                                                                                    | es method<br>l correcto<br>method o<br><b>8 Hour</b><br>orms,<br>tential                                                                 |
| Numerical solu<br>Modified Euler<br>methods-Probl<br>fourth-order-P<br>Case Study<br>Text Book<br>MODULE-2<br>Functions of co<br>Harmonic func<br>Application<br>Text Book<br>MODULE-3                                                                                    | tion of c<br>c's metho<br>ems. Nur<br>roblems.<br>Case st<br>Text Bo<br>COMPI<br>mplex va<br>tions and<br>Applica<br>functio<br>Text Bo<br>CONFC<br>INTEG                                                                                              | ordinar<br>od and<br>nerical<br>cudies of<br>ook 1: 3<br>LEX VA<br>ariables<br>l Const<br>ations<br>ons.<br>ook 1: 2<br>DRMAI<br>RATIC                                                                       | y diffe<br>Rung<br>Soluti<br>2.3, 32<br>RIABI<br>5, Analy<br>ruction<br>of Flow<br>20.2, 20                                                                                                    | erential e<br>ce-Kutta<br>on of sec<br>merical <i>A</i><br>2.5, 32.7,<br><b>.ES</b><br>ytical fur<br>of analy<br>w Proble<br>0.4, 20.5,<br><b>TRANSF</b>                                                                                    | Analys<br>32.9, 3<br>actions,<br><u>ttic fun</u><br>ems-Ve<br>20.6, 1<br><b>FORM</b>                                                           | d of fo<br>rder or<br>is.<br>2.12, T<br>, Cauch<br>ctions-<br>locity<br>Cext Bo<br>ATION                                                                                                    | verth-or<br>dinary o<br><u>'ext Boo</u><br>y-Riema<br><u>Problen</u><br>potentia<br>ok 2: 13<br><b>S</b> A                                     | der-Pro<br>differen<br>k 2: 21<br>ann Equ<br>ns usin;<br>al, Strea<br>.1, 13.2<br>ND                                                  | ntial eq<br>.1.<br>.1.<br>                                                                                                    | a Milne's<br>uations<br>in Carte<br><u>e-Thomp</u><br>actions a<br>13.4.<br>MPLEX                                  | e: Taylor's series<br>s predictor and<br>by Runge-Kutta<br>22MAE41.2<br>esian and Polar f<br>pson's method.<br>Ind complex po<br>22MAE41.3                                                                         | es method<br>l correcto<br>method o<br><b>8 Hour</b><br>forms,<br>tential<br><b>8 Hour</b>                                               |
| Numerical solu<br>Modified Euler<br>methods-Probl<br>fourth-order-P<br>Case Study<br>Text Book<br>MODULE-2<br>Functions of co<br>Harmonic func<br>Application<br>Text Book<br>MODULE-3<br>$W = z^2$ and W                                                                 | rition of c<br>c's metho<br>ems. Nur<br>roblems.<br>Case st<br>Text Bo<br>COMPI<br>mplex va<br>tions and<br>Applica<br>functio<br>Text Bo<br>CONFC<br>INTEG<br>i = e <sup>z</sup> . Ca                                                                 | ordinar<br>od and<br>merical<br>cudies (<br>ook 1: 3<br>LEX VA<br>ariables<br>l Const<br>ations<br>ons.<br>ook 1: 2<br>DRMAI<br>RATIC<br>uuchy's                                                             | y diffe<br>Rung<br>Soluti<br>Soluti<br>32.3, 32<br><b>RIABI</b><br>5, Analy<br>ruction<br>of Flow<br>20.2, 20<br>DNS                                                                                                    | erential e<br>re-Kutta<br>on of sec<br>merical <i>A</i><br>2.5, 32.7,<br>JES<br>ytical fur<br>of analy<br>w Proble<br>0.4, 20.5,<br>TRANSF<br>rem (wit                                                                                      | Analys<br>32.9, 3<br>actions,<br><u>tic fun</u><br>ms-Ve<br>20.6, T<br><b>ORM</b> A                                                            | d of fo<br>rder or<br>is.<br>22.12, T<br>Cauch<br>ctions-<br>locity<br>Vext Bo<br>TION                                                                                                    | verth-or<br>dinary of<br>Sext Boo<br>y-Riema<br>Problem<br>potentia<br>ok 2: 13<br>S A<br>neralize                                             | der-Pro<br>differen<br>k 2: 21<br>ann Equ<br>ns usin;<br>al, Strea<br>.1, 13.2<br>.ND<br>d Cauc                                       | ntial eq<br>.1.<br>.1.<br>                                                                                                    | a Milne's<br>uations<br>in Carte<br><u>e-Thomp</u><br>actions a<br>13.4.<br>MPLEX                                  | e: Taylor's series<br>s predictor and<br>by Runge-Kutta<br>22MAE41.2<br>esian and Polar f<br>pson's method.<br>ind complex po                                                                                      | es method<br>l correcto<br>method o<br><b>8 Hour</b><br>forms,<br>tential<br><b>8 Hour</b>                                               |
| Numerical solu<br>Modified Euler<br>methods-Probl<br>fourth-order-P<br>Case Study<br>Text Book<br>MODULE-2<br>Functions of co<br>Harmonic func<br>Application<br>Text Book<br>MODULE-3<br>$W = z^2$ and W<br>Poles and Resi                                               | tion of c<br>'s metho<br>ems. Nur<br>roblems.<br>Case st<br>Text Bc<br>COMPI<br>mplex va<br>tions and<br>Applica<br>functio<br>Text Bc<br>CONFC<br>INTEG<br>adues, Re                                                                                  | ordinar<br>od and<br>merical<br>cudies of<br>ook 1: 3<br>LEX VA<br>ariables<br>I Const<br>ations<br>ook 1: 2<br>DRMAI<br>RATIC<br>sesidue 1                                                                  | y diffe<br>Rung<br>Soluti<br>32.3, 32<br><b>RIABI</b><br>s, Analy<br>ruction<br>of Flow<br>20.2, 20<br>20.2, 20<br>20.2, 20<br>20.2, 20<br>20<br>20.2, 20<br>20<br>20<br>20<br>20<br>20<br>20<br>20<br>20<br>20<br>20<br>20<br>20<br>2                                                                                                    | erential e<br>re-Kutta<br>on of sec<br>merical <i>A</i><br>2.5, 32.7,<br><b>JES</b><br>ytical fur<br>of analy<br>w Proble<br>0.4, 20.5,<br><b>TRANSF</b><br>rem (with                                                                       | Analys<br>32.9, 3<br>actions,<br>tic fun<br>ms-Ve<br>20.6, T<br>FORMA<br>ch procout pre-                                                       | d of for<br>rder or<br>is.<br>2.12, T<br>Cauch<br>ctions-<br>locity<br>Text Bo<br>TION<br>of), Ger<br>pof)-Pn                                                                                                    | verth-or<br>dinary of<br>vert Boo<br>y-Riema<br>ok 2: 13<br>ok 2: 13<br>S A<br>neralize<br>roblems                                             | der-Pro<br>differen<br>k 2: 21<br>ann Equ<br>ns usinj<br>al, Strea<br>.1, 13.2<br>ND<br>d Cauco                                       | .1.<br>.ations<br>g Milne<br>am fun<br>2, 13.3,<br>COM                                                                                                    | in Carte<br>e-Thomp<br>ctions a<br>13.4.<br><b>APLEX</b><br>tegral fo                                              | e: Taylor's series<br>s predictor and<br>by Runge-Kutta<br>22MAE41.2<br>esian and Polar f<br>pson's method.<br>Ind complex po<br>22MAE41.3                                                                         | es method<br>l correcto<br>method o<br>8 Hour<br>orms,<br>tential<br>8 Hour<br>rities,                                                   |
| Numerical solu<br>Modified Euler<br>methods-Probl<br>fourth-order-P<br>Case Study<br>Text Book<br>MODULE-2<br>Functions of co<br>Harmonic func<br>Application<br>Text Book<br>W = $z^2$ and W<br>Poles and Resi<br>Text Book<br>MODULE-4                                  | tion of c<br>s methor<br>ems. Nur<br>roblems.<br>Case st<br>Text Bc<br>COMPI<br>mplex va<br>tions and<br>Applica<br>functio<br>Text Bc<br>CONFC<br>INTEG<br>i = e <sup>z</sup> . Ca<br>dues, Re<br>Text Bc<br>17.1.<br>PROBA                           | ordinar<br>od and<br>merical<br>cudies (<br>ook 1: 3<br>LEX VA<br>ariables<br>l Const<br>ations<br>ons.<br>ook 1: 2<br>DRMAI<br>RATIC<br>uchy's<br>esidue t<br>ook 1: 2                                      | y diffe<br>Rungg<br>Soluti<br>32.3, 32<br><b>RIABI</b><br>5, Analy<br>ruction<br>of Flow<br>20.2, 20<br>20.2, 20<br>20<br>20.2, 20<br>20<br>20.2, 20<br>20<br>20<br>20<br>20<br>20<br>20<br>20<br>20<br>20<br>20<br>20<br>20<br>2                                                                                                    | erential e<br>re-Kutta<br>on of sec<br>merical <i>A</i><br>2.5, 32.7,<br>JES<br>ytical fur<br>of analy<br>w Proble<br>0.4, 20.5,<br>TRANSF<br>rem (with<br>20.13, 20                                                                        | Analys<br>32.9, 3<br>actions,<br><u>vtic fun</u><br>oms-Ve<br>20.6, T<br><b>ORM</b><br>Ch procout pro-<br>0.14, 20                             | d of for<br>rder or<br>is.<br>(2.12, T<br>(2.12, T | v-Riema<br>ok 2: 13<br>S A<br>neralize<br>roblems<br>xt Book                                                                                   | der-Pro<br>differen<br>k 2: 21<br>ann Equ<br>ns usin;<br>al, Strea<br>.1, 13.2<br>ND<br>d Caucl<br>s.<br>2: 14.1                      | blems<br>atial eq<br>.1.<br>uations<br>g Milne<br>am fun<br>2, 13.3,<br>COM<br>hy's in<br>, 14.2,                                                                                                    | . Milne's<br>uations<br>in Carte<br><u>e-Thomp</u><br>actions a<br>13.4.<br><b>APLEX</b><br>tegral fo<br>14.3, 14. | e: Taylor's series<br>s predictor and<br>by Runge-Kutta<br>22MAE41.2<br>esian and Polar f<br>ison's method.<br>ind complex po<br>22MAE41.3<br>ormula, Singula<br>4, 16.1, 16.2, 16<br>22MAE41.4                    | es method<br>l correcto<br>method c<br>8 Hour<br>forms,<br>tential<br>8 Hour<br>rities,<br>.3, 16.4,<br>8 Hour                           |
| Numerical solu<br>Modified Euler<br>methods-Probl<br>fourth-order-P<br>Case Study<br>Text Book<br>MODULE-2<br>Functions of co<br>Harmonic func<br>Application<br>Text Book<br>W = $z^2$ and W<br>Poles and Resi<br>Text Book<br>MODULE-4<br>Random varial                 | tion of c<br>c's metho<br>ems. Nur<br>roblems.<br>Case st<br>Text Bc<br>COMPI<br>mplex va<br>tions and<br>Applica<br>functio<br>Text Bc<br>CONFC<br>INTEG<br>i = e <sup>z</sup> . Ca<br>dues, Re<br>Text Bc<br>17.1.<br>PROBA<br>bles (disp<br>Poisson | ordinar<br>od and<br>merical<br>cudies of<br>ook 1: 3<br>LEX VA<br>ariables<br>l Const<br>ations<br>ons.<br>ook 1: 2<br>DRMAI<br>RATIC<br>uuchy's<br>sidue to<br>ook 1: 2<br>NBILIT<br>crete a<br>Distrik    | y diffe<br>Rung<br>Soluti<br>200 Nu<br>32.3, 32<br><b>RIABI</b><br>5, Analy<br>ruction<br>of Flow<br>20.2, 20<br>20.2, 20<br>20<br>20.2, 20<br>20<br>20.2, 20<br>20<br>20, 20<br>20<br>20, 20<br>20<br>20, 20<br>20<br>20, 20<br>20<br>20, 20<br>20<br>20, 20<br>20<br>20<br>20<br>20<br>20<br>20<br>20<br>20<br>20<br>20<br>20<br>20<br>2                                                                                                    | erential e<br>re-Kutta<br>on of sec<br>merical A<br>2.5, 32.7,<br>JES<br>ytical fur<br>of analy<br>w Proble<br>0.4, 20.5,<br>TRANSE<br>rem (with<br>20.13, 20<br>CRIBUTI<br>ntinuous<br>s-Proble                                            | Analys<br>32.9, 3<br>actions,<br>rtic fun<br>ms-Ve<br>20.6, T<br>FORMA<br>Ch procout pro-<br>0NS<br>5), prol<br>ns. Co                         | d of for<br>rder or<br>is.<br>2.12, T<br>(Cauch<br>ctions-<br>locity)<br>Yext Bo<br>ATION<br>of), Ger<br>oof)-Pi<br>.18. Te<br>bability<br>ntinuo                                                                                                    | v-Riema<br>ok 2: 13<br>S A<br>heralize<br>roblems<br>xt Book                                                                                   | der-Pro<br>differen<br>k 2: 21<br>ann Equ<br>ns usin<br>al, Strea<br>.1, 13.2<br>ND<br>d Caucl<br>a.<br>2: 14.1                       | bblems<br>atial eq<br>.1.<br>.ations<br>g Milne<br>am fun<br>2, 13.3,<br>CON<br>hy's in<br>, 14.2,                                                                                                    | in Carte<br>e-Thomp<br>actions a<br>13.4.<br><b>APLEX</b><br>tegral for<br>14.3, 14.                               | e: Taylor's series<br>s predictor and<br>by Runge-Kutta<br>22MAE41.2<br>esian and Polar f<br>ison's method.<br>ind complex po<br>22MAE41.3<br>ormula, Singula<br>4, 16.1, 16.2, 16                                 | es method<br>l correcto<br>method c<br>8 Hour<br>forms,<br>tential<br>8 Hour<br>rities,<br>.3, 16.4,<br>8 Hour<br>tributions             |
| Numerical solu<br>Modified Euler<br>methods-Probl<br>fourth-order-P<br>Case Study<br>Text Book<br>MODULE-2<br>Functions of co<br>Harmonic func<br>Application<br>Text Book<br>W = $z^2$ and W<br>Poles and Resi<br>Text Book<br>MODULE-4<br>Random varial<br>Binomial and | tion of c<br>'s metho<br>ems. Nur<br>roblems.<br>Case st<br>Text Bc<br>COMPI<br>mplex va<br>tions and<br>Applica<br>functio<br>Text Bc<br>CONFC<br>INTEG<br>a<br>dues, Re<br>Text Bc<br>17.1.<br>PROBA<br>bles (dis<br>Poisson<br>Problems.            | ordinar<br>od and<br>merical<br>cudies of<br>ook 1: 3<br>LEX VA<br>ariables<br>l Const<br>ations<br>ook 1: 2<br>DRMAI<br>RATIC<br>DOK 1: 2<br>DRMAI<br>RATIC<br>crete a<br>Distrik<br>. Joint F<br>cudies of | y diffe<br>Rung<br>Soluti<br>2000 Nu<br>32.3, 32<br><b>RIABI</b><br>5, Analy<br>ruction<br>of Flow<br>20.2, 20<br>20.2, 20<br>20.2, 20<br>20.2, 20<br>20.2, 20<br>20.2, 20<br>20.2, 20<br>20.2, 20<br>20.2, 20<br>20.2, 20<br>20.2, 20<br>20.2, 20<br>20.2, 20<br>20.2, 20<br>20.2, 20<br>20.2, 20<br>20.2, 20<br>20.2, 20<br>20.2, 20<br>20.2, 20<br>20.2, 20<br>20.2, 20<br>20.2, 20<br>20.2, 20<br>20<br>20, 20<br>20, 20<br>20<br>20, 20<br>20<br>20, 20<br>20, 20<br>20<br>20, 20<br>20<br>20, 20<br>20<br>20, 20<br>20<br>20<br>20<br>20, 20<br>20<br>20<br>20<br>20<br>20<br>20<br>20<br>20<br>20<br>20<br>20<br>20<br>2 | erential e<br>re-Kutta<br>on of sec<br><u>merical /</u><br>2.5, 32.7,<br><b>JES</b><br>ytical fur<br>of analy<br>w Proble<br>0.4, 20.5,<br><b>TRANSF</b><br>rem (with<br>20.13, 20<br><b>'RIBUTI</b><br>ntinuous<br>s-Probler<br>ility Dist | Analys<br>32.9, 3<br>actions,<br>tic fun<br>ms-Ve<br>20.6, T<br>FORMA<br>Ch proc<br>out pro<br>.14, 20<br>ONS<br>S), prol<br>ns. Co<br>ributio | d of for<br>rder or<br>is.<br>2.12, T<br>Cauch<br>ctions-<br>locity<br>iext Bo<br>TION<br>of), Ger<br>of), Ger<br>of), Ger<br>of), R<br>tion<br>18. Te<br>bability<br>ntinuo<br>m-Prob                                                                                                    | verth-or<br>dinary of<br>vert Boo<br>y-Riema<br>ok 2: 13<br>ok 2: 13<br>S A<br>neralize<br>roblems<br>xt Book<br>v densit<br>us Prob<br>olems. | der-Pro<br>differen<br>k 2: 21<br>ann Equ<br>ns usin<br>al, Strea<br>.1, 13.2<br>ND<br>d Caucl<br>s.<br>2: 14.1<br>y funct<br>ability | ntial eq<br>ntial eq<br>ntial eq<br>ntial eq<br>ntial<br>eq<br>ntial<br>ntial<br>ntia<br>ntial<br>ntial<br>ntial<br>ntial<br>ntial<br>ntial<br>ntial<br>ntial<br>ntia | in Carte<br>e-Thomp<br>actions a<br>13.4.<br><b>APLEX</b><br>tegral for<br>14.3, 14.<br>Discrete<br>butions:       | e: Taylor's series<br>s predictor and<br>by Runge-Kutta<br>22MAE41.2<br>esian and Polar f<br>sson's method.<br>and complex po<br>22MAE41.3<br>ormula, Singula<br>4, 16.1, 16.2, 16<br>22MAE41.4<br>Probability dis | es method<br>l correcto<br>method o<br>8 Hour<br>orms,<br>tential<br>8 Hour<br>rities,<br>.3, 16.4,<br>8 Hour<br>rtributions<br>nd Norma |

|                                                                                                    | JLE-5                                                                                                    | SAMPLING                                                                                                    | THEORY                                                                                                    |                                                                                                    |                                                                                                    |                                                                                   | 22MAE41.5<br>22MAE41.6                                         | 8 Hour    |
|----------------------------------------------------------------------------------------------------|----------------------------------------------------------------------------------------------------|----------------------------------------------------------------------------------------------------|----------------------------------------------------------------------------------------------------|----------------------------------------------------------------------------------------------------|----------------------------------------------------------------------------------------------------|-----------------------------------------------------------------------------------|----------------------------------------------------------------|-----------|
| Sampli                                                                                                    | ing, Samp                                                                                                    | ling distribut                                                                                                    | ions, test of                                                                                                    | f hypothesis of la                                                                                                    | rge samples fo                                                                                                    | r means and prop                                                                  |                                                                | ces for   |
|                                                                                                    |                                                                                                    |                                                                                                    |                                                                                                    |                                                                                                    |                                                                                                    | ence limits for me                                                                |                                                                |           |
|                                                                                                    |                                                                                                    |                                                                                                    |                                                                                                    |                                                                                                    |                                                                                                    | st of goodness of f                                                               |                                                                |           |
| Case St                                                                                                    | tudy                                                                                                    |                                                                                                    | -                                                                                                    | 0                                                                                                    | ılti band signa                                                                                                    | l Analysis and Ex                                                                 | xtension of Sam                                                | pling     |
|                                                                                                    |                                                                                                    | Theorem in                                                                                                    |                                                                                                    |                                                                                                    |                                                                                                    |                                                                                   |                                                                |           |
| Гext В                                                                                                    | ook                                                                                                    |                                                                                                    |                                                                                                    | 27.4, 27.5, 27.6,                                                                                                    | 27.7, 27.8, 27.9                                                                                                    | 9, 27.10, 27.11, 27                                                               | .12, 27.14, 27.15                                              | 5, 27.16, |
|                                                                                                    |                                                                                                    | 27.17, 27.19                                                                                                    |                                                                                                    |                                                                                                    |                                                                                                    |                                                                                   |                                                                |           |
| CIE As                                                                                                    | sessmen                                                                                                    | t Pattern (50                                                                                                    | T                                                                                                    |                                                                                                    |                                                                                                    | 7                                                                                 |                                                                |           |
|                                                                                                    |                                                                                                    |                                                                                                    |                                                                                                    | Marks Distribut                                                                                                    | -                                                                                                    | _                                                                                 |                                                                |           |
|                                                                                                    | <b>RBT</b> L                                                                                                    | evels                                                                                                    | Test (s)                                                                                                    | Qualitative                                                                                                    | MCQ's                                                                                                    |                                                                                   |                                                                |           |
|                                                                                                    |                                                                                                    |                                                                                                    |                                                                                                    | Assessment (s                                                                                                    | -                                                                                                    |                                                                                   |                                                                |           |
|                                                                                                    |                                                                                                    |                                                                                                    | 25                                                                                                    | 15                                                                                                    | 10                                                                                                    |                                                                                   |                                                                |           |
| L1                                                                                                    | Remen                                                                                                    |                                                                                                    | 5                                                                                                    | 5                                                                                                    | -                                                                                                    | _                                                                                 |                                                                |           |
| L2                                                                                                    | Under                                                                                                    | stand                                                                                                    | 5                                                                                                    | 5                                                                                                    | -                                                                                                    | _                                                                                 |                                                                |           |
| L3                                                                                                    | Apply                                                                                                    |                                                                                                    | 10                                                                                                    | 5                                                                                                    | 10                                                                                                    | _                                                                                 |                                                                |           |
| L4                                                                                                    | Analyz                                                                                                    |                                                                                                    | 2.5                                                                                                    | -                                                                                                    | -                                                                                                    | 4                                                                                 |                                                                |           |
| L5                                                                                                    | Evalua                                                                                                    | te                                                                                                    | 2.5                                                                                                    | -                                                                                                    | -                                                                                                    | 4                                                                                 |                                                                |           |
| L6                                                                                                    | Create                                                                                                    |                                                                                                    |                                                                                                    | -                                                                                                    | -                                                                                                    |                                                                                   |                                                                |           |
| SEE As                                                                                                    | sessmer                                                                                                    | nt Pattern (5                                                                                                    |                                                                                                    |                                                                                                    |                                                                                                    |                                                                                   |                                                                |           |
|                                                                                                    | RBT Le                                                                                                    | evels                                                                                                    |                                                                                                    | Marks                                                                                                    |                                                                                                    |                                                                                   |                                                                |           |
|                                                                                                    |                                                                                                    |                                                                                                    |                                                                                                    | ution (50)                                                                                                    |                                                                                                    |                                                                                   |                                                                |           |
| <u>L1</u>                                                                                                    | Remen                                                                                                    |                                                                                                    |                                                                                                    | 10                                                                                                    |                                                                                                    |                                                                                   |                                                                |           |
| L2                                                                                                    | Under                                                                                                    | stand                                                                                                    |                                                                                                    | 10                                                                                                    |                                                                                                    |                                                                                   |                                                                |           |
| L3                                                                                                    | Apply                                                                                                    |                                                                                                    |                                                                                                    | 20                                                                                                    |                                                                                                    |                                                                                   |                                                                |           |
| L4                                                                                                    | Analyz                                                                                                    |                                                                                                    |                                                                                                    | 5                                                                                                    |                                                                                                    |                                                                                   |                                                                |           |
| L5                                                                                                    | Evalua                                                                                                    | te                                                                                                    |                                                                                                    | 5                                                                                                    |                                                                                                    |                                                                                   |                                                                |           |
|                                                                                                    | C                                                                                                    |                                                                                                    |                                                                                                    |                                                                                                    |                                                                                                    |                                                                                   |                                                                |           |
| L6                                                                                                    | Create                                                                                                    |                                                                                                    |                                                                                                    | -                                                                                                    |                                                                                                    |                                                                                   |                                                                |           |
| L6<br>Sugge                                                                                                    | sted Lea                                                                                                    | rning Resou                                                                                                    | irces:                                                                                                    | -                                                                                                    |                                                                                                    |                                                                                   |                                                                |           |
| L6<br>Sugge<br>Fext E                                                                                                    | sted Lea<br>Books:                                                                                                    |                                                                                                    |                                                                                                    | -                                                                                                    | na Dublicher                                                                                                    | - Forty fourth Ed                                                                 | lition 2022                                                    |           |
| L6<br>Sugge<br>Fext E<br>1) B. S                                                                                                    | <b>sted Lea</b><br>Books:<br>. Grewal,                                                                                                    | Higher Engi                                                                                                    |                                                                                                    | -<br>athematics, Khar                                                                                                    | na Publishers                                                                                                    | s, Forty fourth Ed                                                                | lition, 2022,                                                  |           |
| L6<br>Sugge<br>Fext E<br>1) B. S<br>ISB                                                                                                    | <b>sted Lea</b><br>Books:<br>. Grewal,<br>N: 9788                                                                                                    | Higher Engi<br>193328491.                                                                                                    | neering Ma                                                                                                    |                                                                                                    |                                                                                                    | -                                                                                 |                                                                | int       |
| L6<br>Sugge<br>Fext E<br>() B. S<br>ISB<br>2) Erw                                                                                                    | <b>sted Lea</b><br><b>Books:</b><br>. Grewal,<br>N: 9788<br>vin Kreys                                                                                                    | Higher Engi<br>193328491.<br>zig, Advance                                                                                                    | neering Ma<br>d Engineer                                                                                                    |                                                                                                    |                                                                                                    | s, Forty fourth Ed<br>Publishers, Tent                                            |                                                                | int       |
| L6<br>Sugge<br>Fext E<br>I) B. S<br>ISB<br>2) Erw<br>201                                                                                                    | sted Lea<br>Sooks:<br>. Grewal,<br>N: 9788<br>vin Kreys<br>6, ISBN:                                                                                                    | Higher Engi<br>193328491.<br>zig, Advance<br>9788126554                                                                                                    | neering Ma<br>d Engineer                                                                                                    |                                                                                                    |                                                                                                    | -                                                                                 |                                                                | int       |
| L6<br>Sugge<br>Fext E<br>() B. S<br>ISB<br>2) Erw<br>201<br>Refer                                                                                                    | sted Lea<br>Books:<br>. Grewal,<br>N: 9788<br>vin Kreys<br>6, ISBN:<br>ence Boo                                                                                                    | Higher Engi<br>193328491.<br>zig, Advance<br>9788126554<br><b>oks:</b>                                                                                                    | neering Ma<br>d Engineer<br>232.                                                                                                    | ing Mathematic                                                                                                    | s, Wiley-India                                                                                                    | Publishers, Tent                                                                  | h Edition, Repr                                                | int       |
| L6<br>Sugge<br>Fext F<br>() B. S<br>ISB<br>() Erw<br>201<br>Refer<br>() Glyr                                                                                                    | sted Lea<br>Books:<br>. Grewal,<br>N: 9788<br>Vin Kreys<br>6, ISBN:<br>ence Boo<br>1 James, A                                                                                                    | Higher Engi<br>193328491.<br>zzig, Advance<br>9788126554<br><b>oks:</b><br>Advanced Moo                                                                                                    | neering Ma<br>d Engineer<br>232.<br>dern Engine                                                                                                    | ing Mathematic                                                                                                    | s, Wiley-India                                                                                                    | -                                                                                 | h Edition, Repr                                                | int       |
| L6<br>Sugge<br>Fext F<br>I) B. S<br>ISB<br>2) Erw<br>201<br>Refere<br>I) Glyr<br>201                                                                                                    | sted Lea<br>Books:<br>. Grewal,<br>N: 9788<br>Vin Kreys<br>6, ISBN:<br>ence Boo<br>1 James, A<br>5, ISBN: 9                                                                                                    | Higher Engi<br>193328491.<br>zzig, Advance<br>9788126554<br><b>oks:</b><br>Advanced Moo<br>97802737192                                                                                                    | neering Ma<br>d Engineer<br>232.<br>dern Engine<br>36.                                                                                                    | ing Mathematic<br>eering Mathemati                                                                                                    | s, Wiley-India<br>cs, Pearson Ed                                                                                                    | Publishers, Tent                                                                  | h Edition, Repri                                               | int       |
| L6<br>Sugge<br>Fext F<br>1) B. S<br>ISB<br>2) Erw<br>201<br>Reference<br>1) Glyr<br>201<br>2) B. V                                                                                                    | sted Lea<br>Books:<br>. Grewal,<br>N: 9788<br>vin Kreys<br>6, ISBN:<br>ence Boo<br>1 James, A<br>5, ISBN: 9<br>. Ramana                                                                                                    | Higher Engi<br>193328491.<br>zzig, Advance<br>9788126554<br><b>oks:</b><br>Advanced Moo<br>97802737192                                                                                                    | neering Ma<br>d Engineer<br>232.<br>dern Engine<br>36.<br>neering Mat                                                                                                    | ing Mathematic<br>eering Mathemati<br>thematics, McGra                                                                                                    | s, Wiley-India<br>cs, Pearson Ed                                                                                                    | Publishers, Tent<br>lucation, Fourth E                                            | h Edition, Repri                                               | int       |
| L6<br>Sugge<br>Fext F<br>1) B. S<br>ISB<br>201<br>201<br>201<br>201<br>201<br>201<br>201<br>201<br>201<br>201                                                                                                    | sted Lea<br>Books:<br>. Grewal,<br>N: 9788<br>/in Kreys<br>6, ISBN:<br>ence Boo<br>1 James, A<br>5, ISBN: 9<br>. Ramana<br>rth Editic                                                                                                    | Higher Engi<br>193328491.<br>zig, Advance<br>9788126554<br><b>oks:</b><br>Advanced Mod<br>97802737192<br>, Higher Engi<br>on, 2017, ISBN                                                                                                    | neering Ma<br>d Engineer<br>232.<br>dern Engine<br>36.<br>neering Mat<br>I: 97800706                                                                                                    | ring Mathematic<br>eering Mathemati<br>thematics, McGra<br>534190.                                                                                                    | s, Wiley-India<br>cs, Pearson Ec<br>w Hill Educati                                                                                                | Publishers, Tent<br>lucation, Fourth E                                            | ch Edition, Repri<br>dition,<br>e Limited,                     |           |
| L6<br>Sugge<br>Fext F<br>1) B. S<br>ISB<br>2) Erw<br>201<br>Refer<br>1) Glyr<br>201<br>2) B. V<br>Fou<br>3) H. K<br>ISBI                                                                                                    | sted Lea<br>Books:<br>. Grewal,<br>N: 9788<br>vin Kreys<br>6, ISBN:<br>1 James, A<br>5, ISBN: 9<br>. Ramana<br>rth Editic<br>2. Dass, A<br>N: 97893                                                                                                    | Higher Engi<br>193328491.<br>zzig, Advance<br>9788126554<br><b>oks:</b><br>Advanced Moo<br>97802737192<br>, Higher Engi<br>on, 2017, ISBN<br>dvanced Engi<br>52533831.                                                                                                    | neering Ma<br>d Engineer<br>232.<br>dern Engine<br>36.<br>neering Mat<br>I: 97800706<br>neering Mat                                                                                                    | ring Mathematic<br>eering Mathemati<br>thematics, McGra<br>634190.<br>thematics, S. Char                                                                                                    | s, Wiley-India<br>cs, Pearson Ed<br>w Hill Educati<br>nd & Company                                                                                | Publishers, Tent<br>lucation, Fourth E<br>on (India) Private<br>Ltd., Twenty Seco | ch Edition, Repri<br>dition,<br>e Limited,<br>ond Edition, 201 | 8,        |
| L6<br>Sugge<br>Fext F<br>1) B. S<br>ISB<br>2) Erw<br>201<br>Referen<br>1) Glyr<br>201<br>2) B. V<br>Fou<br>3) H. K<br>ISBI<br>4) N.P.                                                                                                    | sted Lea<br>Books:<br>. Grewal,<br>N: 9788<br>Vin Kreys<br>6, ISBN:<br>ence Boo<br>1 James, A<br>5, ISBN: 9<br>. Ramana<br>rth Editic<br>C. Dass, A<br>N: 97893<br>Bali and                                                                                       | Higher Engi<br>193328491.<br>zzig, Advance<br>9788126554<br><b>oks:</b><br>Advanced Moo<br>97802737192<br>, Higher Engi<br>on, 2017, ISBN<br>dvanced Engi<br>52533831.<br>Manish Goyal                                                                                                    | neering Ma<br>d Engineer<br>232.<br>dern Engine<br>36.<br>neering Mat<br>1: 97800706<br>neering Mat                                                                                                    | ring Mathematic<br>eering Mathemati<br>thematics, McGra<br>534190.<br>thematics, S. Cha<br>ok of Engineering                                                                                                    | s, Wiley-India<br>cs, Pearson Ed<br>w Hill Educati<br>nd & Company                                                                                | Publishers, Tent<br>lucation, Fourth E<br>on (India) Private                      | ch Edition, Repri<br>dition,<br>e Limited,<br>ond Edition, 201 | 8,        |
| L6<br>Sugge<br>Fext E<br>() B. S<br>ISB<br>() Erw<br>201<br>Refere<br>() Glyr<br>201<br>() Glyr<br>201<br>() S<br>() S<br>() S<br>() S<br>() S<br>() S<br>() S<br>() S                                                                                                    | sted Lea<br>Books:<br>. Grewal,<br>N: 9788<br>vin Kreys<br>6, ISBN:<br>ence Boo<br>1 James, A<br>5, ISBN: 9<br>. Ramana<br>rth Editic<br>2. Dass, Ao<br>N: 97893<br>Bali and<br>ion, 2014                                                                         | Higher Engi<br>193328491.<br>zzig, Advance<br>9788126554<br><b>oks:</b><br>Advanced Moo<br>7802737192<br>, Higher Engi<br>on, 2017, ISBN<br>dvanced Engi<br>52533831.<br>Manish Goyal<br>4, ISBN: 9788                                                                                                    | neering Ma<br>d Engineer<br>232.<br>dern Engine<br>36.<br>neering Mat<br>1: 97800706<br>neering Mat<br>, A Text Boo<br>131808320                                                                                                    | ring Mathematic<br>eering Mathemati<br>thematics, McGra<br>534190.<br>thematics, S. Cha<br>ok of Engineering                                                                                                    | s, Wiley-India<br>cs, Pearson Ed<br>w Hill Educati<br>nd & Company                                                                                | Publishers, Tent<br>lucation, Fourth E<br>on (India) Private<br>Ltd., Twenty Seco | ch Edition, Repri<br>dition,<br>e Limited,<br>ond Edition, 201 | 8,        |
| L6<br>Sugge<br>Fext E<br>() B. S<br>ISB<br>() Erw<br>201<br>() Glyr<br>201<br>() Glyr<br>201<br>() Clyr<br>201<br>() SB<br>() SB<br>() SB<br>() N.P.<br>Edit<br>Web I                                                                                                    | sted Lea<br>Books:<br>. Grewal,<br>N: 9788<br>vin Kreys<br>6, ISBN:<br>ence Boo<br>1 James, A<br>5, ISBN:<br>2, Ramana<br>rth Editic<br>2, Dass, Ao<br>N: 97893<br>Bali and<br>ion, 2014<br>inks and                                                              | Higher Engi<br>193328491.<br>zzig, Advance<br>9788126554<br>oks:<br>Advanced Moo<br>7802737192<br>, Higher Engin<br>on, 2017, ISBN<br>dvanced Engin<br>52533831.<br>Manish Goyal<br>t, ISBN: 97882<br>I Video Lect                                                                                                    | neering Ma<br>d Engineer<br>232.<br>dern Engine<br>36.<br>neering Mat<br>I: 97800706<br>neering Mat<br>, A Text Boo<br><u>131808320</u><br><b>ures (e-Re</b>                                                                                                    | ring Mathematic<br>eering Mathemati<br>thematics, McGra<br>634190.<br>thematics, S. Cha<br>ok of Engineering<br><b>sources):</b>                                                                                                    | s, Wiley-India<br>cs, Pearson Ed<br>w Hill Educati<br>nd & Company<br>Mathematics,                                                                | Publishers, Tent<br>lucation, Fourth E<br>on (India) Private<br>Ltd., Twenty Seco | ch Edition, Repri<br>dition,<br>e Limited,<br>ond Edition, 201 | 8,        |
| L6<br>Sugge<br>Fext E<br>1) B. S<br>ISB<br>2) Erw<br>201<br>201<br>Contemporation<br>(1) Glyr<br>201<br>201<br>201<br>201<br>201<br>201<br>201<br>201<br>40<br>50<br>40<br>50<br>40<br>50<br>40<br>50<br>40<br>50<br>40<br>50<br>40<br>50<br>40<br>50<br>40<br>50<br>40<br>50<br>40<br>50<br>40<br>50<br>40<br>50<br>40<br>50<br>40<br>50<br>50<br>50<br>50<br>50<br>50<br>50<br>50<br>50<br>50<br>50<br>50<br>50 | sted Lea<br>Books:<br>. Grewal,<br>N: 9788<br>vin Kreys<br>6, ISBN:<br>ence Boo<br>1 James, A<br>5, ISBN: 9<br>. Ramana<br>rth Editic<br>2. Dass, Ao<br>N: 97893<br>Bali and<br>ion, 2014<br>inks and<br>s://yout                                                 | Higher Engi<br>193328491.<br>zzig, Advance<br>9788126554<br>oks:<br>Advanced Moo<br>7802737192<br>, Higher Engin<br>on, 2017, ISBN<br>dvanced Engin<br>52533831.<br>Manish Goyal<br>t, ISBN: 97882<br>I Video Lectu<br>u.be/4lCiEnu                                                                                                    | neering Ma<br>d Engineer<br>232.<br>dern Engine<br>36.<br>neering Mat<br>1: 97800706<br>neering Mat<br>, A Text Boo<br><u>131808320</u><br><b>ures (e-Re</b><br>1hbA4?si=N                                                                                                    | ring Mathematic<br>eering Mathemati<br>thematics, McGra<br>634190.<br>thematics, S. Chai<br>ok of Engineering<br><b>sources):</b><br>My95pvqwAMRI                                                                                                    | s, Wiley-India<br>cs, Pearson Ed<br>w Hill Educati<br>nd & Company<br>Mathematics,<br>Dfjid                                                       | Publishers, Tent<br>lucation, Fourth E<br>on (India) Private<br>Ltd., Twenty Seco | ch Edition, Repri<br>dition,<br>e Limited,<br>ond Edition, 201 | 8,        |
| L6<br>Sugge<br>Fext E<br>1) B. S<br>ISB<br>2) Erw<br>201<br>201<br>C<br>1) Glyr<br>201<br>2) B. V<br>Fou<br>3) H. K<br>ISBI<br>4) N.P.<br>Edit<br>Web I<br>1)http<br>2)http                                                                                                    | sted Lea<br>Books:<br>. Grewal,<br>N: 9788<br>/in Kreys<br>6, ISBN:<br>ence Boo<br>1 James, A<br>5, ISBN: 9<br>. Ramana<br>rth Editio<br>C. Dass, Ao<br>N: 97893<br>Bali and<br>ion, 2014<br>inks and<br>s://yout                                                 | Higher Engi<br>193328491.<br>zzig, Advance<br>9788126554<br>oks:<br>Advanced Moo<br>7802737192<br>, Higher Engi<br>on, 2017, ISBN<br>dvanced Engi<br>52533831.<br>Manish Goyal<br>4, ISBN: 97883<br>I Video Lect<br>u.be/4lCiEnu<br>u.be/QQFIW                                                                                               | neering Ma<br>d Engineer<br>232.<br>dern Engine<br>36.<br>neering Mat<br>1: 97800706<br>neering Mat<br>, A Text Boo<br><u>131808320</u><br><b>ures (e-Re</b><br>1hbA4?si=N<br>wDA9NM?                                                                                                    | ring Mathematic<br>eering Mathematic<br>thematics, McGra<br>634190.<br>thematics, S. Char<br>ok of Engineering<br><b>sources):</b><br>4y95pvqwAMRI<br>si=3wJrtlm1NdI                                                                                   | s, Wiley-India<br>cs, Pearson Ed<br>w Hill Educati<br>nd & Company<br>Mathematics,<br>Dfjid<br>PSbXmB                                             | Publishers, Tent<br>lucation, Fourth E<br>on (India) Private<br>Ltd., Twenty Seco | ch Edition, Repri<br>dition,<br>e Limited,<br>ond Edition, 201 | 8,        |
| L6<br>Sugge<br>Fext F<br>1) B. S<br>ISB<br>2) Erw<br>201<br>201<br>3) Glyr<br>201<br>2) B. V<br>Fou<br>3) H. K<br>ISBI<br>4) N.P.<br><u>Edit</u><br>Web I<br>1)http<br>2)http<br>3) http                                                                                                    | sted Lea<br>Books:<br>. Grewal,<br>N: 9788<br>vin Kreys<br>6, ISBN:<br>ence Boo<br>1 James, A<br>5, ISBN: 9<br>. Ramana<br>rth Editio<br>C. Dass, Ao<br>N: 97893<br>Bali and<br>ion, 2014<br>inks and<br>s://yout<br>s://yout                                     | Higher Engi<br>193328491.<br>szig, Advance<br>9788126554<br>oks:<br>Advanced Moo<br>97802737192<br>, Higher Engi<br>on, 2017, ISBN<br>dvanced Engi<br>52533831.<br>Manish Goyal<br>4, ISBN: 97883<br>I Video Lectu<br>u.be/4lCiEnu<br>u.be/QQFIW<br>u.be/bI460q                                                                              | neering Ma<br>d Engineer<br>232.<br>dern Engine<br>36.<br>neering Mat<br>(97800706<br>neering Mat<br>(97800706<br>n | ring Mathematic<br>eering Mathematic<br>thematics, McGra<br>634190.<br>thematics, S. Char<br>ok of Engineering<br><b>sources):</b><br>My95pvqwAMRI<br>si=3wJrtlm1NdI<br>_Po-jfjq_94X4p_0                                                               | s, Wiley-India<br>cs, Pearson Ed<br>w Hill Educati<br>nd & Company<br>Mathematics,<br>Dfjid<br>PSbXmB                                             | Publishers, Tent<br>lucation, Fourth E<br>on (India) Private<br>Ltd., Twenty Seco | ch Edition, Repri<br>dition,<br>e Limited,<br>ond Edition, 201 | 8,        |
| L6<br>Sugge<br>Fext F<br>1) B. S<br>ISB<br>2) Erw<br>201<br>201<br>2) B. V<br>Fou<br>3) H. K<br>ISB<br>4) N.P.<br>Edit<br>Web I<br>1)http<br>2) http<br>3) http                                                                                                    | sted Lea<br>Books:<br>. Grewal,<br>N: 9788<br>vin Kreys<br>6, ISBN:<br>ence Boo<br>1 James, A<br>5, ISBN: 9<br>. Ramana<br>rth Editic<br>C. Dass, Ao<br>N: 97893<br>Bali and<br>ion, 2014<br>inks and<br>s://yout<br>s://yout<br>s://yout                         | Higher Engi<br>193328491.<br>szig, Advance<br>9788126554<br>oks:<br>Advanced Moo<br>97802737192<br>, Higher Engi<br>on, 2017, ISBN<br>dvanced Engi<br>52533831.<br>Manish Goyal<br>I, ISBN: 97882<br>I Video Lectu<br>u.be/4lCiEnu<br>u.be/4lCiEnu<br>u.be/QQFIW<br>u.be/bI460q<br>u.be/NqZUH                                                | neering Ma<br>d Engineer<br>232.<br>dern Engine<br>36.<br>neering Mat<br>(97800706<br>neering Mat<br>(97800706<br>neering Mat<br>(197800706<br>neering Mat<br>(197800706<br>neer                         | ring Mathematic<br>eering Mathematic<br>thematics, McGra<br>534190.<br>thematics, S. Cha<br>ok of Engineering<br><u>.</u><br><b>sources):</b><br>My95pvqwAMRI<br>si=3wJrtlm1NdI<br>_Po-jfjq_94X4p_(<br>Y6viSg1DFA4hgl                                  | s, Wiley-India<br>cs, Pearson Ed<br>w Hill Educati<br>nd & Company<br>Mathematics,<br>Dfjid<br>PSbXmB<br>D                                        | Publishers, Tent<br>lucation, Fourth E<br>on (India) Private<br>Ltd., Twenty Seco | ch Edition, Repri<br>dition,<br>e Limited,<br>ond Edition, 201 | 8,        |
| L6<br>Sugge<br>Text F<br>1) B. S<br>ISB<br>2) Erw<br>201<br>Refere<br>1) Glyr<br>201<br>2) B. V<br>Fou<br>3) H. K<br>ISB<br>4) N.P.<br>Edit<br>Web I<br>1)http<br>2)http<br>3)http<br>5)http                                                                                                    | sted Lea<br>Books:<br>. Grewal,<br>N: 9788<br>vin Kreys<br>6, ISBN:<br>ence Boo<br>1 James, A<br>5, ISBN: 9<br>. Ramana<br>rth Editic<br>C. Dass, A<br>N: 97893<br>Bali and<br>ion, 2014<br>inks and<br>s://yout<br>s://yout<br>s://yout<br>s://yout              | Higher Engi<br>193328491.<br>szig, Advance<br>9788126554<br>oks:<br>Advanced Moo<br>97802737192<br>, Higher Engi<br>on, 2017, ISBN<br>dvanced Engi<br>52533831.<br>Manish Goyal<br>I, ISBN: 97882<br>I Video Lecta<br>u.be/4lCiEnu<br>u.be/4lCiEnu<br>u.be/bI460q<br>u.be/bI460q<br>u.be/NqZUH<br>u.be/oPPJNo                                | neering Ma<br>d Engineer<br>232.<br>dern Engine<br>36.<br>neering Mat<br>, A Text Boo<br>131808320<br>ures (e-Re<br>1hbA4?si=N<br>wDA9NM?<br>XUtd8?si=<br>JgitHk?si=Y<br>KYCro?si=                                                                                                    | ring Mathematic<br>eering Mathematic<br>thematics, McGra<br>534190.<br>thematics, S. Cha<br>ok of Engineering<br><b>sources):</b><br>My95pvqwAMRI<br>si=3wJrtlm1NdF<br>_Po-jfjq_94X4p_(<br>Y6viSg1DFA4hg<br>A5zWC_vQQaHY                               | s, Wiley-India<br>cs, Pearson Ed<br>w Hill Educati<br>nd & Company<br>Mathematics,<br>Dfjid<br>PSbXmB<br>)<br>M9u<br>7HIQ                         | Publishers, Tent<br>lucation, Fourth E<br>on (India) Private<br>Ltd., Twenty Seco | ch Edition, Repri<br>dition,<br>e Limited,<br>ond Edition, 201 | 8,        |
| L6<br>Sugge<br>Fext E<br>1) B. S<br>ISB<br>2) Erw<br>201<br>Refere<br>1) Glyr<br>201<br>2) B. V<br>Fou<br>3) H. K<br>ISB<br>4) N.P.<br><u>Edit</u><br>Web I<br>1)http<br>2)http<br>3)http<br>5)http                                                                                                    | sted Lea<br>Books:<br>. Grewal,<br>N: 9788<br>vin Kreys<br>6, ISBN:<br>ence Boo<br>James, A<br>5, ISBN: 9<br>. Ramana<br>rth Editic<br>C. Dass, Ac<br>N: 97893<br>Bali and<br>ion, 2014<br>inks and<br>s://yout<br>s://yout<br>s://yout<br>s://yout               | Higher Engi<br>193328491.<br>szig, Advance<br>9788126554<br>oks:<br>Advanced Moo<br>97802737192<br>, Higher Engin<br>500, 2017, ISBN<br>dvanced Engin<br>52533831.<br>Manish Goyal<br>4, ISBN: 97883<br>I Video Lectu<br>u.be/4lCiEnu<br>u.be/4lCiEnu<br>u.be/bI460q<br>u.be/NqZUH<br>u.be/NqZUH<br>u.be/oPPJNo<br>u.be/hll0DAi              | neering Ma<br>d Engineer<br>232.<br>dern Engine<br>36.<br>neering Mat<br>: 97800706<br>neering Mat<br>, A Text Boo<br>131808320<br>ures (e-Re<br>ubbA4?si=N<br>wDA9NM?<br>XUtd8?si=<br>JgitHk?si=Y<br>KYCro?si=20                                                                                                    | ring Mathematic<br>eering Mathematic<br>thematics, McGra<br>534190.<br>thematics, S. Cha<br>ok of Engineering<br><u>.</u><br><b>sources):</b><br>4y95pvqwAMRI<br>si=3wJrtlm1NdI<br>_Po-jfjq_94X4p_(<br>Y6viSg1DFA4hg]<br>A5zWC_vQQaHY<br>1N3KfJMBy9ZGx | s, Wiley-India<br>cs, Pearson Ed<br>w Hill Educati<br>nd & Company<br>Mathematics,<br>Dfjid<br>PSbXmB<br>D<br>SbXmB<br>D<br>M9u<br>7HlQ<br>jD     | Publishers, Tent<br>lucation, Fourth E<br>on (India) Private<br>Ltd., Twenty Seco | ch Edition, Repri<br>dition,<br>e Limited,<br>ond Edition, 201 | 8,        |
| L6<br>Sugge<br>Fext E<br>1) B. S<br>ISB<br>2) Erw<br>201<br>201<br>201<br>201<br>2) B. V<br>Fou<br>3) H. K<br>ISBI<br>4) N.P.<br>Edit<br>Web I<br>1)http<br>2)http<br>3)http<br>4)http<br>5)http                                                                                                    | sted Lea<br>Books:<br>. Grewal,<br>N: 9788<br>/in Kreys<br>6, ISBN:<br>ence Boo<br>1 James, A<br>5, ISBN: 9<br>. Ramana<br>rth Editic<br>2, Dass, Ao<br>N: 97893<br>Bali and<br>ion, 2014<br>inks and<br>s://yout<br>s://yout<br>s://yout<br>s://yout<br>s://yout | Higher Engi<br>193328491.<br>szig, Advance<br>9788126554<br>oks:<br>Advanced Moo<br>7802737192<br>, Higher Engin<br>on, 2017, ISBN<br>dvanced Engin<br>52533831.<br>Manish Goyal<br>t, ISBN: 97882<br>I Video Lectu<br>u.be/4lCiEnu<br>u.be/4lCiEnu<br>u.be/QQFIW<br>u.be/bI460q<br>u.be/NqZUH<br>u.be/oPPJNo<br>u.be/hll0DAi<br>u.be/x6X1P8 | neering Ma<br>d Engineer<br>232.<br>dern Engine<br>36.<br>neering Mat<br>1: 97800706<br>neering Mat<br>(1: 97800706<br>neering Mat<br>(1: 97800706<br>neer                                                                   | ring Mathematic<br>eering Mathematic<br>thematics, McGra<br>534190.<br>thematics, S. Cha<br>ok of Engineering<br><b>sources):</b><br>My95pvqwAMRI<br>si=3wJrtlm1NdF<br>_Po-jfjq_94X4p_(<br>Y6viSg1DFA4hg<br>A5zWC_vQQaHY                               | s, Wiley-India<br>cs, Pearson Ed<br>w Hill Educati<br>nd & Company<br>Mathematics,<br>Mathematics,<br>SbXmB<br>SbXmB<br>M9u<br>7HlQ<br>jD<br>q8mA | Publishers, Tent<br>lucation, Fourth E<br>on (India) Private<br>Ltd., Twenty Seco | ch Edition, Repri<br>dition,<br>e Limited,<br>ond Edition, 201 | 8,        |

| 9)https://youtu.be/BR1nN8DW2Vg?si=melzz97SqhK3wr                                  |
|-----------------------------------------------------------------------------------|
| 10)https://youtu.be/ugd4k3dC_8Y?si=xF5U2gjIgP0woDQt                               |
| 11)https://youtu.be/z0Ry_3_qhDw?si=6IG2a65BZgdbaKsn                               |
| 12)https://youtu.be/36cAE10vpq4?si=jfR8gkFmM0CkWNZ_                               |
| 13)https://youtu.be/vFz2FG65HBc?si=SCHi3Y1XuHWg-pPT                               |
| 14) <u>https://youtu.be/2Dsz1lZBJ3Y?si=8ATLUE-mkJSMew03</u>                       |
| Activity-Based Learning (Suggested Activities in Class)/Practical Based Learning: |
| Contents related activities (Activity-based discussions)                          |
| > For active participation of students, instruct the students to prepare          |
| For active participation of students, instruct the students to prepare            |
| Algorithms/Flowcharts/Programming Codes                                           |
|                                                                                   |

| Course Code                                        | <b>22ECE</b>     | E <b>42</b> |          |           |          |          |          | CIE     | Marks      |                            | 50         |             |        |
|----------------------------------------------------|------------------|-------------|----------|-----------|----------|----------|----------|---------|------------|----------------------------|------------|-------------|--------|
| L:T:P:S                                            | 3:0:0:0          | )           |          |           |          |          |          | SEE     | Marks      |                            | 50         |             |        |
| Hrs / Week                                         | 3                |             |          |           |          |          |          |         | al Marks   |                            | 10         | 0           |        |
| Credits                                            | 03               |             |          |           |          |          |          | Exa     | m Hours    |                            | 03         |             |        |
| Course outco                                       |                  |             |          |           |          |          |          |         |            |                            |            |             |        |
| At the end of                                      |                  | -           |          |           |          |          |          |         |            |                            |            |             |        |
| 22ECE42.1                                          |                  |             | -        |           |          |          |          |         | of VLSI de | -                          |            |             |        |
| 22ECE42.2                                          | Employ<br>hardwa |             | and /    | or Ver    | ilog da  | ta type  | es and o | operato | ors for de | escribing                  | g the elec | tronic      |        |
| 22ECE42.3                                          |                  |             | usage o  | of vario  | us type  | es of as | signme   | ents in | Verilog    |                            |            |             |        |
| 22ECE42.4                                          | Identify         |             |          |           |          |          | -        |         |            |                            |            |             |        |
| 22ECE42.5                                          | Apply o          | design      | rules t  | o write   | Verilo   | g code   | for the  | e desig | n of spec  | ific appl                  | ications   |             |        |
| 22ECE42.6                                          |                  | -           |          |           |          | -        |          | -       | ble devic  |                            |            |             |        |
| Mapping of C                                       | ourse O          | utcom       | es to l  | Progra    | am Ou    | tcome    | sand     | Progr   | am Spe     | cific Ou                   | tcomes:    |             |        |
|                                                    | P0 P02           |             | P04      |           |          |          | P08      |         |            | P011                       |            | <b>PS01</b> | PSO    |
|                                                    | 1                |             |          |           |          |          |          |         |            |                            |            |             |        |
| 22ECE42.1                                          | 3 3              | -           | -        | -         | -        | -        | -        | -       | -          | -                          | 2          | 3           | 2      |
| 22ECE42.2                                          | 3 3              | 2           | -        | -         | -        | -        | -        | -       | -          | -                          | 2          | 3           | 2      |
| 22ECE42.3                                          | 3 3              | 2           | -        | -         | -        | -        | -        | -       | -          | -                          | 2          | 3           | 2      |
| 22ECE42.4                                          | 3 3              | 2           | 1        | -         | -        | -        | -        | -       | -          | -                          | 2          | 3           | 2      |
| 22ECE42.5                                          | 3 3              | 2           | 1        | -         | -        | -        | -        | -       | -          | -                          | 2          | 3           | 2      |
| 22ECE42.6                                          | 3 3              | 2           | 1        | -         | -        | -        | -        | -       | -          | -                          | 2          | 3           | 2      |
| MODULE-1                                           | INTRO            | DUCT        | 'ION T   | O VHI     | DL       |          |          |         |            | 22ECE4<br>22ECE4<br>22ECE4 | 2.2,       | 8 H         | lours  |
| A brief history<br>types, Types o<br>of VHDL and V | f Descript       |             |          |           |          |          |          |         |            |                            |            |             |        |
| Self-study /<br>Case Study /<br>Applications       | Case st          | udy o       | n desig  | gning c   | ombin    | ationa   | l and s  | equen   | tial circu | uits usin                  | ig VHDL    | •           |        |
| Text Book                                          | Text Bo          | ook 1:      | chapte   | er 1,6; 7 | Text 3:  | 1.5      |          |         |            |                            |            |             |        |
| MODULE-2                                           | INTRO            |             | •        |           |          |          |          |         |            | 22ECE4<br>22ECE4<br>22ECE  | 42.2,      | 81          | lours  |
| Computer-Aid                                       | ed Desig         | n, Har      | dware    | Descr     | iption   | Langu    | ages, V  | Verilog | ; Data T   |                            |            | itors, Ve   | erilog |
| Description of                                     |                  |             |          |           | -        |          |          | -       | ments.     |                            |            |             |        |
| Self-study /<br>Case Study /                       | Desig            | gn of co    | ombina   | ational   | l circui | ts usir  | ig Veri  | log.    |            |                            |            |             |        |
| Applications                                       |                  |             |          |           |          |          |          |         |            |                            |            |             |        |
| Text Book                                          | Text             | Book 2      | : 2.1,2. | 2,2.3,2   | .11, 2.4 | ł,2.5    |          |         |            |                            |            |             |        |
| MODULE-3                                           | PROCE            | EDURA       | AL ASS   | GIGNM     | ENTS     |          |          |         |            | 22ECE4<br>22ECE4<br>22ECE4 | 42.2,      | 81          | lours  |
| Procedural A<br>Statements,<br>Statements,         | Verilog N        | Models      | s for M  | Iultiple  | exers, I | Modeli   | ing Reg  | gisters |            |                            |            |             |        |

| Case Study /<br>Applications                                                          | Design of se                                                                                                    | equential cir                                                           | cuits using Verilog.                                                                    |           |                         |         |
|---------------------------------------------------------------------------------------|----------------------------------------------------------------------------------------------------|-------------------------------------------------------------------------|-----------------------------------------------------------------------------------------|-----------|-------------------------|---------|
| Text Book                                                                             | Text Book 2                                                                                                    | 2: 2.6,2.7,2.                                                           | 8, 2.13, 2.14, 2.15, 8.6                                                                |           |                         |         |
| MODULE-4                                                                              | SIMULATIO                                                                                                    | ON AND SY                                                               | NTHESIS                                                                                 |           | 22ECE42.3,<br>22ECE42.5 | 8 Hours |
| Examples. C<br>Tasks, Syster                                                          | onstants, Arra<br>n functions.                                                                                       | ays, Loops                                                              | nulation, and Synthe<br>in Verilog, Testing V<br>-Bit Adders, Array Mu                  | erilog Mo |                         | -       |
| Self-study /<br>Case Study /<br>Applications                                          | Perform Sin                                                                                                    | nulation and                                                            | d synthesis of digital ci                                                               | rcuits.   |                         |         |
| Text Book                                                                             |                                                                                                    |                                                                         | 12,2.16,2.17,2.18,2.19,                                                                 |           |                         |         |
| MODULE-5                                                                              |                                                                                                    |                                                                         | <b>PROGRAMMABLE</b>                                                                     | LOGIC     | 22ECE42.4,              | 8 Hours |
|                                                                                       | <b>DEVICES</b> A                                                                                                    | ND DESIGN                                                               | ING WITH FPGA                                                                           |           | 22ECE42.6               |         |
| Self-study /<br>Case Study /<br>Applications<br>Text Book                             | Text Book2                                                                                                    | : 3.1,3.2,3.3                                                           | 3,3.4,6.1                                                                               |           |                         |         |
| CIE Assessme                                                                          | ent Pattern (50                                                                                                    | ) Marks – T                                                             |                                                                                         |           |                         |         |
|                                                                                       |                                                                                                    |                                                                         | Marks Distribution                                                                      |           |                         |         |
| RBT                                                                                   | Levels                                                                                                    | Test (s)                                                                | Qualitative<br>Assessment (s)                                                           | MCQ'      | s                       |         |
|                                                                                       |                                                                                                    | 25                                                                      | 15                                                                                      | 10        |                         |         |
| L1 Rem                                                                                | lember                                                                                                    | 5                                                                       | -                                                                                       | 5         |                         |         |
|                                                                                       | orctand                                                                                                    | 5                                                                       | -                                                                                       | 5         |                         |         |
| L2 Und                                                                                |                                                                                                    | 1.0                                                                     | _                                                                                       | 5         |                         |         |
| L2 Und<br>L3 App                                                                      | ly                                                                                                    | 10                                                                      | 5                                                                                       | -         |                         |         |
| L2UndL3AppL4Ana                                                                       | ly<br>lyze                                                                                                    | 10<br>5                                                                 | 5                                                                                       | -         |                         |         |
| L2UndL3AppL4AnaL5Eval                                                                 | ly<br>lyze<br>uate                                                                                                   |                                                                         |                                                                                         | -         |                         |         |
| L2UndL3AppL4AnaL5EvalL6Creat                                                          | ly<br>lyze<br>uate<br>ite                                                                                            | 5<br>-<br>-                                                             | 5<br>5<br>-                                                                             |           |                         |         |
| L2UndL3AppL4AnaL5EvalL6Creat                                                          | ly<br>lyze<br>uate                                                                                                   | 5<br>-<br>-<br>0 Marks - T                                              | 5<br>5<br>-<br>'heory)                                                                  | -         |                         |         |
| L2UndL3AppL4AnaL5EvalL6CreatSEE Assessment                                            | ly<br>lyze<br>uate<br>ite                                                                                            | 5<br>-<br>-<br>0 Marks - T<br>Exam                                      | 5<br>5<br>-                                                                             | -         |                         |         |
| L2UndL3AppL4AnaL5EvalL6CreaSEE AssessmeRBTL1Remotion                                  | ly<br>lyze<br>uate<br>ite<br>ent Pattern (5<br>Levels<br>ember                                                       | 5<br>-<br>O Marks - T<br>Exam<br>Distribu<br>1                          | 5<br>5<br>-<br>"heory)<br>Marks<br>tion (50)<br>0                                       | -         |                         |         |
| L2UndL3AppL4AnaL5EvalL6CreaSEE AssessmeRBTL1RemoL2Unde                                | ly<br>lyze<br>uate<br>ite<br>ent Pattern (5<br>Levels<br>ember<br>rstand                                             | 5<br>-<br>0 Marks - T<br>Exam<br>Distribu<br>1<br>1                     | 5<br>5<br>-<br>'heory)<br>Marks<br>tion (50)<br>.0<br>.0                                | -         |                         |         |
| L2UndL3AppL4AnaL5EvalL6CreaSEE AssessmeRBTL1RemoL2UndeL3Apply                         | ly<br>lyze<br>uate<br>nte<br>ent Pattern (5<br>Levels<br>ember<br>rstand                                             | 5<br>-<br>0 Marks - T<br>Exam<br>Distribu<br>1<br>2                     | 5<br>5<br>-<br>Cheory)<br>Marks<br>tion (50)<br>0<br>0<br>20                            | -         |                         |         |
| L2UndL3AppL4AnaL5EvalL6CreaSEE AssessmeRBTL1RemoL2UndeL3ApplyL4Analy                  | ly<br>lyze<br>uate<br>ent Pattern (5<br>Levels<br>ember<br>rstand<br>y<br>yze                                        | 5<br>-<br>-<br>0 Marks - T<br>Exam<br>Distribu<br>1<br>1<br>2<br>2<br>1 | 5<br>5<br>-<br><b>'heory)</b><br>Marks<br>tion (50)<br>0<br>0<br>0<br>0                 | -         |                         |         |
| L2UndL3AppL4AnaL5EvalL6CreaSEE AssessmeRBTL1RemoL2UndeL3ApplyL4AnalyL5Evalu           | ly<br>lyze<br>uate<br>nte<br>ent Pattern (5<br>Levels<br>ember<br>rstand<br>y<br>yze<br>nate                         | 5<br>-<br>0 Marks - T<br>Exam<br>Distribu<br>1<br>1<br>2<br>1           | 5<br>5<br>-<br><b>'heory)</b><br>Marks<br>tion (50)<br>.0<br>.0<br>.0<br>.0<br>.0<br>.0 | -         |                         |         |
| L2UndL3AppL4AnaL5EvalL6CreatSEE AssessmeRBTL1RemoL2UndeL3ApplyL4AnalyL5EvaluL6Creat   | ly<br>lyze<br>uate<br>nte<br>ent Pattern (5<br>Levels<br>ember<br>rstand<br>y<br>yze<br>nate<br>ce                   | 5<br>-<br>0 Marks - T<br>Exam<br>Distribu<br>1<br>2<br>1                | 5<br>5<br>-<br><b>'heory)</b><br>Marks<br>tion (50)<br>0<br>0<br>0<br>0                 | -         |                         |         |
| L2UndL3AppL4AnaL5EvalL6CreatSEE AssessmeRBT 1L1RemoL2UndeL3ApplyL4AnalyL5EvaluL6Creat | ly<br>lyze<br>uate<br>nte<br>ent Pattern (5<br>Levels<br>ember<br>rstand<br>y<br>ze<br>iate<br>iate<br>earning Resou | 5<br>-<br>0 Marks - T<br>Exam<br>Distribu<br>1<br>2<br>1                | 5<br>5<br>-<br><b>'heory)</b><br>Marks<br>tion (50)<br>.0<br>.0<br>.0<br>.0<br>.0<br>.0 | -         |                         |         |

2) Digital System design Using Verilog, Charles H. Roth Jr., Lizy Kurian John, Byeong Kil Lee, 1st Edition, 2015, CL Engineering.

3) Volnei A. Pedroni, "Circuit Design with VHDL", The MIT Press, 2004. **Reference Books:** 

1) Digital Systems Design using VHDL, Charles H Roth, Jr., 2007, Thomson

2) Digital Design: An Embedded Systems approach Using VERILOG, Peter J. Ashenden, 2014, Elesvier

3) J Bhaskar, "A Verilog HDL Primer (3/e)", Kluwer, 2005

Web links and Video Lectures (e-Resources):

- <u>https://onlinecourses.nptel.ac.in/noc20\_cs63/preview</u>
- <u>https://onlinecourses.nptel.ac.in/noc21\_ee97/preview</u>
- https://www.youtube.com/watch?v=PIGvZSlsLK
- https://www.youtube.com/watch?v=bwoyQ RnaiA

#### Activity-Based Learning (Suggested Activities in Class)/ Practical Based learning

- Video demonstration on different FPGAs
- Class Presentation
- > Contents related activities (Activity-based discussions)
- > For active participation of students, conduct program solving sessions
- Design thinking activity
- Seminars

|                        |             |                                | H           | ARDV          | VARE       | DESC     | CRIPT      | 'ION I     | ANG           | UAGE I      | AB       |            |           |                  |
|------------------------|-------------|--------------------------------|-------------|---------------|------------|----------|------------|------------|---------------|-------------|----------|------------|-----------|------------------|
| Course Code            | 9           | 22ECI                          | L <b>42</b> |               |            |          |            |            | CIE           | Marks       |          | 50         |           |                  |
| L:T:P:S                |             | 0:0:1:                         | 0           |               |            |          |            |            | SEE           | Marks       |          | 50         |           |                  |
| Hrs / Week             |             | 2                              |             |               |            |          |            |            |               | al Marks    |          | 100        | )         |                  |
| Credits                |             | 01                             |             |               |            |          |            |            | Exa           | m Hours     | ;        | 03         |           |                  |
| Course outc            |             |                                |             |               |            |          |            |            |               |             |          |            |           |                  |
| At the end o           | of the      |                                |             |               |            |          |            |            |               |             |          |            |           |                  |
| 22ECL42.1              |             | Behavi                         | ioral a     | and Gat       | te leve    | Abstr    | actions    | 5          |               |             |          | ts in Data |           |                  |
| 22ECL42.2              |             |                                |             |               |            |          | e flip flo | ps and     | count         | ers in Be   | havioral | descript   | tion and  |                  |
| 22ECL42.3              |             | obtain                         |             |               |            |          | al circu   | uit / cyct | om hu         | writing     | tost hon | choc       |           |                  |
|                        |             |                                |             |               |            |          |            |            | -             |             |          |            |           |                  |
| 22ECL42.4              |             | -                              |             |               |            |          |            |            |               | and test    |          |            |           |                  |
| Mapping of             |             |                                |             |               |            |          |            |            | -             | -           |          |            |           |                  |
| 22501 42 4             | <b>PO</b> 2 |                                |             | P04           | P05        |          | P07        | P08        |               | P010        | P011     | P012       | PS01      | PSO2             |
| 22ECL42.1              | 3           |                                | 2           | -             | 3          | -        | -          | -          | 1             | -           | -        | 2          | 3         | 2                |
| 22ECL42.2              | 3           |                                | 2           | -             | 3          | -        | -          | -          | 1             | -           | -        | 2          | 3         | 2                |
| 22ECL42.3<br>22ECL42.4 | 3           |                                | 22          | <u>1</u><br>1 | 3          | -        | -          | -          | <u>1</u><br>1 | -           | -        | 22         | 3         | 2                |
| 22EUL42.4              | 3           | 3                              | Z           | I             | 3          | -        | -          | -          | L             | -           | -        | Z          | 3         | 2                |
| Exp. No. /<br>Pgm. No. |             | List of Experiments / Programs |             |               |            |          |            |            |               |             |          |            | Hours COs |                  |
|                        |             |                                | P           | rereq         | uisite     | e Expe   | rimer      | nts / P    | rogra         | ms / De     | emo      |            |           |                  |
|                        | -           | gital ele<br>Igrams.           | ctron       | ics circ      | cuits, c   | ombina   | ational    | and se     | quenti        | al circuit  | s, state | 2          |           | NA               |
|                        |             |                                |             |               |            |          | PAR'       | Γ-Δ        |               |             |          |            |           |                  |
|                        |             |                                |             |               |            |          | ran        | 1-A        |               |             |          |            | 22E       | CL42.1           |
|                        |             |                                |             | <b>D</b> .    | <b>a b</b> |          | 1.0        | ,          |               |             |          |            | CL42.2    |                  |
| 1                      | Qu          | artus P                        | rime        | Design        | Softw      | are too  | of flow    | (www.i     | ntel.co       | om)         |          | 2          | CL42.3    |                  |
|                        |             |                                |             |               |            |          |            |            |               |             |          |            | CL42.4    |                  |
| 2                      | Wr          | ite an H                       | HDL c       | ode to        | descri     | be the   | functio    | ns of a    | Full A        | dder usir   | ng three | 2          | CL42.1    |                  |
| Z                      |             | deling                         |             |               |            |          |            |            |               |             |          | 2          | 22E       | CL42.3           |
| 3                      |             |                                |             |               |            |          |            |            | les; the      | e requisi   | te       | 2          |           | CL42.1           |
| 5                      | _           | nctions                        |             |               |            |          | -          |            |               |             |          | -          | 22E       | CL42.3           |
|                        |             | ite an I                       |             |               |            |          | wing d     | esigns:    |               |             |          |            | 22E       | CL42.1           |
| 4                      |             | 4 bit Bi                       | -           | -             |            | erter    |            |            |               |             |          | 2          |           | CL42.3           |
|                        | b.          | 4-bit Bi                       | nary        | Compa         | irator     |          |            |            |               |             |          |            |           |                  |
|                        | W/r         | rite an H                      | -IDL n      | rnoran        | n for tł   | ie follo | wing d     | esione     |               |             |          |            |           | CL42.1<br>CL42.3 |
|                        | **1         |                                |             | er & En       |            |          | wing u     | csigns.    |               |             |          |            | 220       | CL42.3           |
| 5                      |             |                                |             |               |            | de for 1 | the foll   | owing      | flipflop      | os: T, D, S | SR, JK.  | 2          |           | CL42.2<br>CL42.3 |
|                        | De          | sion 1-1                       | nit Riv     | 1arw ar       | d RCD      | count    | ers (Su    | nchron     | OUS PA        | set and     |          |            | <br>22ਸ   | CL42.2           |
| 6                      |             | ynchroi                        |             |               |            |          |            |            |               | scianu      |          | 2          |           | CL42.2           |
|                        | 113         | ,                              |             |               |            | ,qui     | PAR'       |            | - <u>j</u> .  |             |          | 1          |           | 32.12.0          |
| 7                      | Syı         | nthesiz                        | e the       | code of       | fabove     | e exper  |            |            | enerate       | e gate lev  | rel      | 2          | 225       | CI 42 4          |
| 7                      | -           | tlist.                         |             |               |            | ·        |            |            |               | -           |          | 2          | ZZE       | CL42.4           |

| 8       Study the use of clocks in timed circuits: Timers and Real-Time Clocks       2       22EC         9       Implement a finite state machine (FSM) that recognizes two specific sequences of applied input symbols, namely four consecutive 1s or four consecutive 0s.       2       22EC         10       Write an HDL code to display messages on the given seven segment display       2       22EC         11       Write the HDL code to control speed, direction of dc and stepper motor       2       22EC         12       Write the HDL code to generate different waveforms (sawtooth, sine wave, square, triangle, ramp etc) using DAC and FPGA kit       2       22EC         12       Write the HDL code to generate different waveforms (sawtooth, sine wave, square, triangle, ramp etc) using DAC and FPGA kit       2       22EC         PART-C         Beyond Syllabus Virtual Lab Content (To be done during Lab but not to be included for CIE or SEE)         1.       Synthesis of Boolean relations using Digital Comparator of two binary numbers https://dec-iitkgp.vlabs.ac.in/exp/digital-comparators/       2       2         2.       To design multiplexers etc. using vhdl coding https://mddl-iitb.vlabs.ac.in/sequence detector/index.html       4       Simple Processor         https://dww.intel.com/content/www/us/en/developer/topic-technology/fpga-academic/materials-digital-logic.html       4       Simple Processor          Test (s)                                                                       |
|----------------------------------------------------------------------------------------------------|
| 9       sequences of applied input symbols, namely four consecutive 1s or<br>four consecutive 0s.       2       22EC<br>22EC         10       Write an HDL code to display messages on the given seven segment<br>display       2       22EC         11       Write the HDL code to control speed, direction of dc and stepper motor       2       22EC         12       Write the HDL code to generate different waveforms (sawtooth, sine<br>wave, square, triangle, ramp etc) using DAC and FPGA kit       2       22EC         12       Write the HDL code to generate different waveforms (sawtooth, sine<br>wave, square, triangle, ramp etc) using DAC and FPGA kit       2       22EC         PART-C<br>Beyond Syllabus Virtual Lab Content<br>(To be done during Lab but not to be included for CIE or SEE)         1.       Synthesis of Boolean relations using Digital Comparator of two binary numbers<br>https://dec-iitkgp.vlabs.ac.in/exp/digital-comparators/       2         2.       To design multiplexers etc. using vhdl coding<br>https://wlab.amrita.edu/?sub=3&brch=66∼=531&cnt=862       3         3.       To build an FSM that would detect the pattern 101<br>https://www.intel.com/content/www/us/en/developer/topic-technology/fpga-<br>academic/materials-digital-logic.html       4         4.       Simple Processor<br>https://www.intel.com/content/www/us/en/developer/topic-technology/fpga-<br>academic/materials-digital-logic.html       10         14       Remember       -       -         13       Apply       1 |
| 9       Sequences of applied input symbols, namely four consecutive 1s or<br>four consecutive 0s.       2       22EC         10       Write an HDL code to display messages on the given seven segment<br>display       2       22EC         11       Write the HDL code to control speed, direction of dc and stepper motor<br>wave, square, triangle, ramp etc) using DAC and FPGA kit       2       22EC         12       Write the HDL code to generate different waveforms (sawtooth, sine<br>wave, square, triangle, ramp etc) using DAC and FPGA kit       2       22EC         PART-C<br>Beyond Syllabus Virtual Lab Content<br>(To be done during Lab but not to be included for CIE or SEE)         1.       Synthesis of Boolean relations using Digital Comparator of two binary numbers<br>https://dec-iitkgp.vlabs.ac.in/exp/digital-comparators/       2       2         2.       To design multiplexers etc. using vhdl coding<br>https://vlab.amrita.edu/?sub=3&brch=66∼=531&cnt=862       3       5         3.       To build an FSM that would detect the pattern 101<br>https://mddl-iitb.vlabs.ac.in/sequence_detector/index.html       4       Simple Processor<br>https://dww.intel.com/content/www/us/en/developer/topic-technology/fpga-<br>academic/materials-digital-logic.html         IE Assessment Pattern (50 Marks - Lab)       RBT Levels       Test (s)       Weekly Assessment<br>20       30         L1       Remember       -       -       -       -         L2       Understand       -       5<                       |
| 10       Write an HDL code to display messages on the given seven segment<br>display       2       22EC<br>22EC         11       Write the HDL code to control speed, direction of dc and stepper motor       2       22EC         12       Write the HDL code to generate different waveforms (sawtooth, sine<br>wave, square, triangle, ramp etc) using DAC and FPGA kit       2       22EC         12       Write the HDL code to generate different waveforms (sawtooth, sine<br>wave, square, triangle, ramp etc) using DAC and FPGA kit       2       22EC         PART-C<br>Beyond Syllabus Virtual Lab Content<br>(To be done during Lab but not to be included for CIE or SEE)         1.       Synthesis of Boolean relations using Digital Comparator of two binary numbers<br>https://dec-iitkgp.vlabs.ac.in/exp/digital-comparators/       2       22EC         2.       To design multiplexers etc. using vhdl coding<br>https://whab.amrita.edu/?sub=3&brch=66∼=531&cnt=862       3       3         3.       To build an FSM that would detect the pattern 101<br>https://mddl-iitb.vlabs.ac.in/sequence_detector/index.html       4       Simple Processor<br>https://www.intel.com/content/www/us/en/developer/topic-technology/fpga-<br>academic/materials-digital-logic.html         IE Assessment Pattern (50 Marks - Lab)         RBT Levels       Test (s)       Weekly Assessment<br>20       30         L1       Remember       -       -         L2       Understand       -       5                                                 |
| 10       display       2       222EC         11       Write the HDL code to control speed, direction of dc and stepper motor       2       22EC         12       Write the HDL code to generate different waveforms (sawtooth, sine wave, square, triangle, ramp etc) using DAC and FPGA kit       2       22EC         12       Write the HDL code to generate different waveforms (sawtooth, sine wave, square, triangle, ramp etc) using DAC and FPGA kit       2       22EC         PART-C         Beyond Syllabus Virtual Lab Content (To be done during Lab but not to be included for CIE or SEE)         1.       Synthesis of Boolean relations using Digital Comparator of two binary numbers <a href="https://dec-iitkgp.vlabs.ac.in/exp/digital-comparators/">https://dec-iitkgp.vlabs.ac.in/exp/digital-comparators/         2.       To design multiplexers etc. using vhdl coding <a href="https://www.intel.com/content/www/us/en/developer/topic-technology/fpga-academic/materials-digital-logic.html">https://www.intel.com/content/www/us/en/developer/topic-technology/fpga-academic/materials-digital-logic.html         IE Assessment Pattern (50 Marks - Lab)         Test (s)         Weekly Assessment         12       Understand       -       -         12       Understand       -       -       -         14       Analyze       5       10       -       -       -</a></a>                                                                                                    |
| 10       display       2       222EC         11       Write the HDL code to control speed, direction of dc and stepper motor       2       22EC         12       Write the HDL code to generate different waveforms (sawtooth, sine wave, square, triangle, ramp etc) using DAC and FPGA kit       2       22EC         12       Write the HDL code to generate different waveforms (sawtooth, sine wave, square, triangle, ramp etc) using DAC and FPGA kit       2       22EC         PART-C         Beyond Syllabus Virtual Lab Content (To be done during Lab but not to be included for CIE or SEE)         1.       Synthesis of Boolean relations using Digital Comparator of two binary numbers <a href="https://dec-iitkgp.vlabs.ac.in/exp/digital-comparators/">https://dec-iitkgp.vlabs.ac.in/exp/digital-comparators/         2.       To design multiplexers etc. using vhdl coding <a href="https://www.intel.com/content/www/us/en/developer/topic-technology/fpga-academic/materials-digital-logic.html">https://www.intel.com/content/www/us/en/developer/topic-technology/fpga-academic/materials-digital-logic.html         IE Assessment Pattern (50 Marks - Lab)         Test (s)         Weekly Assessment         12       Understand       -       -         12       Understand       -       -       -         14       Analyze       5       10       -       -       -</a></a>                                                                                                    |
| 11     Write the HDL code to control speed, direction of dc and stepper motor     2     22EC       12     Write the HDL code to generate different waveforms (sawtooth, sine wave, square, triangle, ramp etc) using DAC and FPGA kit     2     22EC       PART-C       Beyond Syllabus Virtual Lab Content (To be done during Lab but not to be included for CIE or SEE)       1.     Synthesis of Boolean relations using Digital Comparator of two binary numbers https://dec-iitkgp.vlabs.ac.in/exp/digital-comparators/       2.     To design multiplexers etc. using vhill coding https://vlab.amrita.edu/?sub=3&brch=66∼=531&cnt=862       3.     To build an FSM that would detect the pattern 101 https://mddl-iitb.vlabs.ac.in/sequence detector/index.html       4.     Simple Processor       https://www.intel.com/content/www/us/en/developer/topic-technology/fpga-academic/materials-digital-logic.html       IE Assessment Pattern (50 Marks - Lab)       RBT Levels       Test (s)       Weekly Assessment       12     Understand       -       12     Understand       -       13     Apply       10     10       14     Analyze     5       15     Evaluate     5                                                                                                    |
| 11     2     22EC       12     Write the HDL code to generate different waveforms (sawtooth, sine wave, square, triangle, ramp etc) using DAC and FPGA kit     2     22EC       PART-C       Beyond Syllabus Virtual Lab Content (To be done during Lab but not to be included for CIE or SEE)       1. Synthesis of Boolean relations using Digital Comparator of two binary numbers https://dec-iitkgp.vlabs.ac.in/exp/digital-comparators/       2.     To design multiplexers etc. using vhdl coding https://vlab.amrita.edu/?sub=3&brch=66∼=531&cnt=862       3.     To build an FSM that would detect the pattern 101 https://mddl-iitb.vlabs.ac.in/sequence_detector/index.html       4.     Simple Processor https://www.intel.com/content/www/us/en/developer/topic-technology/fpga-academic/materials-digital-logic.html       IE Assessment Pattern (50 Marks - Lab)       RBT Levels       Test (s) Weekly Assessment 20 30       L1       Remember       L2       Understand - 5       L3       Apply 10       10       L4       Weekly Assessment       L1       Remember       L2       Understand - 5       L3       Apply       10                                                                                                    |
| 12     Write the HDL code to generate different waveforms (sawtooth, sine wave, square, triangle, ramp etc) using DAC and FPGA kit     2     22EC       PART-C       Beyond Syllabus Virtual Lab Content (To be done during Lab but not to be included for CIE or SEE)       1. Synthesis of Boolean relations using Digital Comparator of two binary numbers https://dec-iitkgp.vlabs.ac.in/exp/digital-comparators/       2.     To design multiplexers etc. using vhdl coding https://vlab.amrita.edu/?sub=3&brch=66∼=531&cnt=862       3.     To build an FSM that would detect the pattern 101 https://mddl-iitb.vlabs.ac.in/sequence detector/index.html       4.     Simple Processor https://www.intel.com/content/www/us/en/developer/topic-technology/fpga-academic/materials-digital-logic.html       IE Assessment Pattern (50 Marks - Lab)       Test (s)       Weekly Assessment 20       11       RBT Levels       Test (s)       Weekly Assessment 20       30       L1       Remember       L2       Understand - 5       L3       Apply       10       L4       Beyond Syllabus Virtual Lab Content       Colspan="2">Colspan="2">Colspan="2">Colspan="2"Colspan="2"Colspan="2"Colspan="2"Colspan="2"Colspan="2"Co                                                                                                    |
| 12       wave, square, triangle, ramp etc) using DAC and FPGA kit       2       22220         PART-C         Beyond Syllabus Virtual Lab Content<br>(To be done during Lab but not to be included for CIE or SEE)         1.       Synthesis of Boolean relations using Digital Comparator of two binary numbers<br>https://dec-iitkgp.vlabs.ac.in/exp/digital-comparators/       2         2.       To design multiplexers etc. using vhdl coding<br>https://vlab.amrita.edu/?sub=3&brch=66∼=531&cnt=862         3.       To build an FSM that would detect the pattern 101<br>https://mddi-iitb.vlabs.ac.in/sequence detector/index.html         4.       Simple Processor<br>https://www.intel.com/content/www/us/en/developer/topic-technology/fpga-<br>academic/materials-digital-logic.html         IE Assessment Pattern (50 Marks - Lab)         RBT Levels         20       30         L1       Remember       -         L2       Understand       -         L3       Apply       10         L4       Analyze       5         L5       Evaluate       5                                                                                                    |
| PART-C         Beyond Syllabus Virtual Lab Content<br>(To be done during Lab but not to be included for CIE or SEE)         1.       Synthesis of Boolean relations using Digital Comparator of two binary numbers<br>https://dec-iitkgp.vlabs.ac.in/exp/digital-comparators/         2.       To design multiplexers etc. using vhil coding<br>https://vlab.amrita.edu/?sub=3&brch=66∼=531&cnt=862         3.       To build an FSM that would detect the pattern 101<br>https://mddl-iitb.vlabs.ac.in/sequence_detector/index.html         4.       Simple Processor<br>https://www.intel.com/content/www/us/en/developer/topic-technology/fpga-<br>academic/materials-digital-logic.html         IE Assessment Pattern (50 Marks - Lab)         It       Remember       -         12       Understand       -         13       Apply       10       10         14       Analyze       5       10         15       Evaluate       5       5                                                                                                    |
| Beyond Syllabus Virtual Lab Content<br>(To be done during Lab but not to be included for CIE or SEE)         1. Synthesis of Boolean relations using Digital Comparator of two binary numbers<br>https://dec-iitkgp.vlabs.ac.in/exp/digital-comparators/         2. To design multiplexers etc. using vhdl coding<br>https://vlab.amrita.edu/?sub=3&brch=66∼=531&cnt=862         3. To build an FSM that would detect the pattern 101<br>https://mddl-iitb.vlabs.ac.in/sequence_detector/index.html         4. Simple Processor<br>https://www.intel.com/content/www/us/en/developer/topic-technology/fpga-<br>academic/materials-digital-logic.html         IE Assessment Pattern (50 Marks - Lab)         Test (s) Weekly Assessment<br>20 30         L1       Remember       -         L2       Understand       -         L3       Apply       10         L4       Analyze       5         L5       Evaluate       5                                                                                                    |
| (To be done during Lab but not to be included for CIE or SEE)         1. Synthesis of Boolean relations using Digital Comparator of two binary numbers<br>https://dec-iitkgp.vlabs.ac.in/exp/digital-comparators/         2. To design multiplexers etc. using vhdl coding<br>https://vlab.amrita.edu/?sub=3&brch=66∼=531&cnt=862         3. To build an FSM that would detect the pattern 101<br>https://mddl-iitb.vlabs.ac.in/sequence detector/index.html         4. Simple Processor<br>https://www.intel.com/content/www/us/en/developer/topic-technology/fpga-<br>academic/materials-digital-logic.html         IE Assessment Pattern (50 Marks - Lab)         IE Assessment Pattern (50 Marks - Lab)         1.1       Remember       -         1.2       Understand       -         1.3       Apply       10       10         1.4       Analyze       5       10         1.5       Evaluate       5       5                                                                                                    |
| 1. Synthesis of Boolean relations using Digital Comparator of two binary numbers<br>https://dec-iitkgp.vlabs.ac.in/exp/digital-comparators/         2. To design multiplexers etc. using vhdl coding<br>https://vlab.amrita.edu/?sub=3&brch=66∼=531&cnt=862         3. To build an FSM that would detect the pattern 101<br>https://mddl-iitb.vlabs.ac.in/sequence_detector/index.html         4. Simple Processor<br>https://www.intel.com/content/www/us/en/developer/topic-technology/fpga-<br>academic/materials-digital-logic.html         IE Assessment Pattern (50 Marks - Lab)         RBT Levels       Test (s)         Veekly Assessment<br>20       30         L1       Remember       -         L2       Understand       -         L3       Apply       10         L4       Analyze       5       10         L5       Evaluate       5       5                                                                                                    |
| https://dec-iitkgp.vlabs.ac.in/exp/digital-comparators/         2. To design multiplexers etc. using vhdl coding         https://vlab.amrita.edu/?sub=3&brch=66∼=531&cnt=862         3. To build an FSM that would detect the pattern 101         https://mddl-iitb.vlabs.ac.in/sequence_detector/index.html         4. Simple Processor         https://www.intel.com/content/www/us/en/developer/topic-technology/fpga-academic/materials-digital-logic.html         IE Assessment Pattern (50 Marks - Lab)         It Remember         20       30         L1       Remember       -         L2       Understand       -         L3       Apply       10       10         L4       Analyze       5       10         L5       Evaluate       5       5                                                                                                    |
| https://dec-iitkgp.vlabs.ac.in/exp/digital-comparators/         2. To design multiplexers etc. using vhdl coding         https://vlab.amrita.edu/?sub=3&brch=66∼=531&cnt=862         3. To build an FSM that would detect the pattern 101         https://mddl-iitb.vlabs.ac.in/sequence_detector/index.html         4. Simple Processor         https://www.intel.com/content/www/us/en/developer/topic-technology/fpga-academic/materials-digital-logic.html         IE Assessment Pattern (50 Marks - Lab)         It Remember         20       30         L1       Remember       -         L2       Understand       -         L3       Apply       10       10         L4       Analyze       5       10         L5       Evaluate       5       5                                                                                                    |
| <ul> <li>2. To design multiplexers etc. using vhdl coding<br/>https://vlab.amrita.edu/?sub=3&amp;brch=66∼=531&amp;cnt=862</li> <li>3. To build an FSM that would detect the pattern 101<br/>https://mddl-iitb.vlabs.ac.in/sequence_detector/index.html</li> <li>4. Simple Processor<br/>https://www.intel.com/content/www/us/en/developer/topic-technology/fpga-<br/>academic/materials-digital-logic.html</li> <li>IE Assessment Pattern (50 Marks - Lab)</li> <li>IE Assessment Pattern (50 Marks - Lab)</li> <li>IE Assessment Pattern (50 Marks - Lab)</li> <li>L1 Remember</li> <li>L2 Understand -</li> <li>5</li> <li>L3 Apply</li> <li>10</li> <li>10</li> <li>L4 Analyze</li> <li>5</li> <li>5</li> </ul>                                                                                                    |
| https://vlab.amrita.edu/?sub=3&brch=66∼=531&cnt=862         3. To build an FSM that would detect the pattern 101         https://mddl-iitb.vlabs.ac.in/sequence_detector/index.html         4. Simple Processor         https://www.intel.com/content/www/us/en/developer/topic-technology/fpga-academic/materials-digital-logic.html         IE Assessment Pattern (50 Marks - Lab)         Test (s)         Weekly Assessment         20       30         L1       Remember       -         L2       Understand       -         L3       Apply       10       10         L4       Analyze       5       10         L5       Evaluate       5       5                                                                                                    |
| <ul> <li>3. To build an FSM that would detect the pattern 101<br/><a href="https://mddl-iitb.vlabs.ac.in/sequence_detector/index.html">https://mddl-iitb.vlabs.ac.in/sequence_detector/index.html</a> </li> <li>4. Simple Processor<br/><a href="https://www.intel.com/content/www/us/en/developer/topic-technology/fpga-academic/materials-digital-logic.html">https://www.intel.com/content/www/us/en/developer/topic-technology/fpga-academic/materials-digital-logic.html</a> </li> <li>1E Assessment Pattern (50 Marks - Lab) </li> <li>IE Assessment Pattern (50 Marks - Lab) </li> <li>IE RBT Levels <ul> <li>Test (s)</li> <li>Weekly Assessment</li> <li>20</li> <li>30</li> </ul> </li> <li>L1 Remember <ul> <li>-</li> <li>-</li> <li>L2 Understand</li> <li>-</li> <li>5</li> <li>L3 Apply</li> <li>10</li> <li>10</li> <li>L4 Analyze</li> <li>5</li> <li>5</li> </ul> </li> </ul>                                                                                                    |
| https://mddl-iitb.vlabs.ac.in/sequence_detector/index.html4. Simple Processor<br>https://www.intel.com/content/www/us/en/developer/topic-technology/fpga-<br>academic/materials-digital-logic.htmlIE Assessment Pattern (50 Marks - Lab)Test (s) Weekly AssessmentIE Assessment Pattern (50 Marks - Lab)IE Assessment Pattern (50 Marks - Lab)IE Assessment Pattern (50 Marks - Lab)IL Remember-2030L1Remember-L2Understand-L3Apply10L4Analyze5L5Evaluate5                                                                                                    |
| 4. Simple Processor         https://www.intel.com/content/www/us/en/developer/topic-technology/fpga-academic/materials-digital-logic.html         IE Assessment Pattern (50 Marks - Lab)         Test (s) Weekly Assessment         20       30         L1       Remember       -         L2       Understand       -         L3       Apply       10       10         L4       Analyze       5       10         L5       Evaluate       5       5                                                                                                    |
| https://www.intel.com/content/www/us/en/developer/topic-technology/fpga-<br>academic/materials-digital-logic.htmlIE Assessment Pattern (50 Marks - Lab)RBT LevelsTest (s)Weekly Assessment20302030L1RememberL2Understand-5L3Apply1010L4Analyze510L5Evaluate55                                                                                                    |
| academic/materials-digital-logic.htmlIE Assessment Pattern (50 Marks - Lab)RBT LevelsTest (s)Weekly Assessment20302030L1RememberL2Understand-5L3Apply1010L4Analyze510L5Evaluate55                                                                                                    |
| IE Assessment Pattern (50 Marks – Lab)RBT LevelsTest (s)Weekly Assessment2030L1RememberL2Understand-5L3Apply1010L4Analyze510L5Evaluate55                                                                                                    |
| Test (s)Weekly AssessmentRBT LevelsTest (s)Weekly Assessment2030L1Remember-L2Understand-L3Apply10L4Analyze5L5Evaluate5                                                                                                    |
| RBT Levels2030L1RememberL2Understand-5L3Apply1010L4Analyze510L5Evaluate55                                                                                                    |
| Z0         30           L1         Remember         -         -           L2         Understand         -         5           L3         Apply         10         10           L4         Analyze         5         10           L5         Evaluate         5         5                                                                                                    |
| L2       Understand       -       5         L3       Apply       10       10         L4       Analyze       5       10         L5       Evaluate       5       5                                                                                                    |
| L3         Apply         10         10           L4         Analyze         5         10           L5         Evaluate         5         5                                                                                                    |
| L4Analyze510L5Evaluate55                                                                                                    |
| L5 Evaluate 5 5                                                                                                    |
|                                                                                                    |
| L Create                                                                                                    |
| L6 Create                                                                                                    |
| EE Assessment Pattern (50 Marks – Lab)                                                                                                    |
| EE Assessment Pattern (50 Marks – Lab)                                                                                                    |
| RBT Levels Distribution (50)                                                                                                    |
|                                                                                                    |
| L1 Remember -                                                                                                    |
| L2 Understand 05                                                                                                    |
| L3 Apply 20                                                                                                    |
| L4 Analyze 15                                                                                                    |
| L5 Evaluate 10                                                                                                    |
|                                                                                                    |
| L6 Create -                                                                                                    |
|                                                                                                    |
| uggested Learning Resources:                                                                                                    |
|                                                                                                    |
| uggested Learning Resources:<br>Reference Books:                                                                                                    |
| uggested Learning Resources:<br>Reference Books:<br>. HDL Programming (VHDL and Verilog), Nazeih M. Botros, 2015, John-Wiley India Pvt. Ltd                                                                                                    |
| uggested Learning Resources:<br>Reference Books:<br>. HDL Programming (VHDL and Verilog), Nazeih M. Botros, 2015, John-Wiley India Pvt. Ltd<br>. Digital System design Using Verilog, Charles H. Roth Jr., Lizy Kurian John, Byeong Kil Lee, 1 st Edition,                                                                                                    |
| uggested Learning Resources:<br>Reference Books:<br>. HDL Programming (VHDL and Verilog), Nazeih M. Botros, 2015, John-Wiley India Pvt. Ltd                                                                                                    |
| uggested Learning Resources:<br>Reference Books:<br>. HDL Programming (VHDL and Verilog), Nazeih M. Botros, 2015, John-Wiley India Pvt. Ltd<br>. Digital System design Using Verilog, Charles H. Roth Jr., Lizy Kurian John, Byeong Kil Lee, 1 st Edition,<br>L Engineering.<br>. Volnei A. Pedroni, "Circuit Design with VHDL", The MIT Press, 2004                                                                                                    |
| uggested Learning Resources:<br>Reference Books:<br>. HDL Programming (VHDL and Verilog), Nazeih M. Botros, 2015, John-Wiley India Pvt. Ltd<br>. Digital System design Using Verilog, Charles H. Roth Jr., Lizy Kurian John, Byeong Kil Lee, 1 st Edition,<br>L Engineering.                                                                                                    |

5. Digital Design: An Embedded Systems approach Using VERILOG, Peter J. Ashenden, 2014, F
 6. Verilog HDL: A Guide to Digital Design and Synthesis, 2 nd Ed, Samir Palnitkar, PHI, 2003

|                                                            |                            |                                     |                        |                                      | IGITA                                      | L SIG             | NAL I                | PROC                       | ESSIN           | IG                |                 |           |            |       |
|------------------------------------------------------------|----------------------------|-------------------------------------|------------------------|--------------------------------------|--------------------------------------------|-------------------|----------------------|----------------------------|-----------------|-------------------|-----------------|-----------|------------|-------|
| <b>Course Code</b>                                         |                            | 2                                   | 22EC                   | CE43                                 |                                            |                   |                      |                            | CIE Ma          |                   |                 | 50        |            |       |
| L:T:P:S                                                    |                            |                                     | 3:0:0                  | ):0                                  |                                            |                   |                      |                            | SEE M           |                   |                 | 50        |            |       |
| Hours / Wee                                                | k                          |                                     | 3                      |                                      |                                            |                   |                      |                            |                 | Marks             |                 | 100       | )          |       |
| Credits                                                    |                            | (                                   | 03                     |                                      |                                            |                   |                      |                            | Exam            | Hours             |                 | 03        |            |       |
| Course outco<br>At the end o                               |                            | ourse,                              | , the                  | student v                            | will be                                    | able to           | :                    |                            |                 |                   |                 |           |            |       |
| 22ECE43.1                                                  | Apply                      | the l                               | knov                   | vledge of                            | Fourie                                     | r analy           | vsis to c            | comput                     | e Disc          | rete Fo           | urier Tr        | ansform   | s of signa | als   |
| 22ECE43.2                                                  | Use th                     | ne con                              | ncep                   | t of conv                            | olution                                    | al oper           | rators f             | for line                   | ar filte        | ring te           | chnique         | S         |            |       |
| 22ECE43.3                                                  | Deter                      | mine                                | the                    | DFT and                              | inverse                                    | e DFT ι           | using F              | ast Fou                    | rier Ti         | ransfor           | m algor         | ithms     |            |       |
| 22ECE43.4                                                  | Desig                      | n the                               | digi                   | tal filters                          | to obta                                    | ain the           | desire               | d respo                    | onse            |                   |                 |           |            |       |
| 22ECE43.5                                                  | Illustr                    | rate t                              | he b                   | asic featu                           | ires of                                    | progra            | mmabl                | e Digita                   | al Sign         | al Proc           | essor           |           |            |       |
| 22ECE43.6                                                  |                            | -                                   |                        | ent digita                           | •                                          | -                 |                      |                            |                 | -                 | -               |           |            |       |
| Mapping of                                                 |                            |                                     |                        |                                      | <u> </u>                                   |                   |                      |                            | <u> </u>        | -                 |                 |           |            |       |
|                                                            | P01                        | P02                                 | РО<br>3                | P04                                  | P05                                        | P06               | P07                  | P08                        | P09             | P01<br>0          | P011            | P012      | PSO1       | PSO2  |
| 22ECE43.1                                                  | 3                          | -                                   | -                      | -                                    | -                                          | -                 | -                    | -                          | -               | -                 | -               | 2         | 3          | 2     |
| 22ECE43.2                                                  | 3                          | 3                                   | -                      | -                                    | 3                                          | -                 | -                    | -                          | -               | -                 | -               | 2         | 3          | 2     |
| 22ECE43.3                                                  | 3                          | 3                                   | 2                      | -                                    | -                                          | -                 | -                    | -                          | -               | -                 | -               | 2         | 3          | 2     |
| 22ECE43.4                                                  | 3                          | 3                                   | 2                      | -                                    | 3                                          | -                 | -                    | -                          | -               | -                 | -               | 2         | 3          | 2     |
| 22ECE43.5                                                  | 3                          | -                                   | -                      | -                                    | -                                          | -                 | -                    | -                          | -               | -                 | -               | 2         | 3          | 2     |
| 22ECE43.6                                                  | 3                          | -                                   | -                      | 1                                    | 3                                          | -                 | -                    | -                          | -               | -                 | -               | 2         | 3          | 2     |
| MODULE-1<br>Classificatio<br>signals, DFT<br>point DFT a   | n of sig<br>as a li        | <mark>ND D</mark><br>gnals<br>inear | ISCR<br>and<br>r tra   | insforma                             | J <mark>RIER</mark><br>s, Freq<br>ation, i | TRANS<br>uency    | <b>SFORM</b><br>doma | I <mark>S</mark><br>in sam |                 | and re            |                 | uction of | fdiscret   |       |
| Self Study                                                 |                            |                                     | Inv                    | estigate t                           | he var                                     | ious ch           | aracte               | ristics                    | of LTL          | System            |                 |           |            |       |
| Text Book                                                  |                            |                                     |                        | t Book1:                             |                                            |                   | aracte               | . 101100 (                 |                 |                   | -               |           |            |       |
| MODULE-2                                                   | 2 DS                       | SP A                                |                        |                                      | ,                                          |                   |                      |                            | 22              | ECE4              | 3.2,22E         | CE43.3    | 8 H        | lours |
| Convolution<br>Fast Convol<br>FFT algorith<br>of DFT and I | n: Line<br>ution<br>hm: Ne | ar Co<br>over<br>eed fo             | onvo<br>·lap-<br>or ef | olution, (<br>save and<br>ficient co | Circula<br>1 overl<br>omput                | lap-ad<br>ation o | d metł<br>of the I   | nod.<br>DFT, Ra            | ckham<br>adix-2 | n Meth<br>2 FFT a | od.<br>Igorithi |           |            |       |
| Case Study                                                 |                            |                                     |                        | study or                             | U                                          |                   | vind sp              | eeds u                     | sing fa         | ast Fou           | irier tra       | nsform.   |            |       |
| Text Book                                                  |                            |                                     |                        | Book 1: 8                            |                                            | 3                 |                      |                            |                 |                   |                 |           |            |       |
| MODULE-3                                                   | B FI                       | R AN                                | D II                   | R FILTEF                             | RS                                         |                   |                      |                            |                 | 22                | ECE43.          | 4         | 81         | lours |
| Design of<br>Rectangular<br>Design of I<br>Bilinear Tra    | and Ha<br>I <b>R Fil</b>   | amm<br><b>ter:</b>                  | ning<br>Ana            | window<br>alog to a                  | '.<br>analog                               | frequ             | iency                | transf                     |                 |                   | _               |           |            | -     |

|                                                                                   | ok                                                                                                    |                           |                                                                                                  | 1, 10.2.1, 10.2.2<br>3.1, 9.3.3, 9.3.4, 10.3.2, 10.                                | 33 1034 10     | 041            |               |
|-----------------------------------------------------------------------------------|----------------------------------------------------------------------------------------------------|---------------------------|--------------------------------------------------------------------------------------------------|------------------------------------------------------------------------------------|----------------|----------------|---------------|
|                                                                                   |                                                                                                    |                           | RAMMABLE D                                                                                       | GITAL SIGNAL                                                                       |                | 3.5, 22ECE43.6 | 8 Hours       |
| Proces                                                                            | sors, shi                                                                                                    | on to Pr<br>fter, Bar     | <b>ogrammable</b><br>rrel Shifter, M                                                             | <b>Digital Signal Proces</b><br>AC unit, Pipelining in D<br>loating-Point formats, | SP Processo    |                | Digital Signa |
|                                                                                   |                                                                                                    |                           | erfacing FIR LPF of order 5 and cut off frequency of 1000 HZ.<br>dio application using C/C++.    |                                                                                    |                |                |               |
| Text Book                                                                         |                                                                                                    |                           | Text Book2: -1.1,1.2,1.3, 3.1,3.2 ,4.1,4.2,4.3 ,7.2                                              |                                                                                    |                |                |               |
| MODULE-5 MULTI-                                                                   |                                                                                                    | I-RATE DIGITA             |                                                                                                  | 22ECE43.5, 22ECE43.6 8 Hours                                                       |                |                |               |
| factor (<br><b>Applic</b>                                                         | of I/D, D<br>ation: R                                                                                                    | igital Fil<br>adar sig    | lter Banks.<br>gnal Processin                                                                    | D, Interpolation by a g, DSP based measurer                                        | nent system    |                | ision by th   |
| Applica                                                                           |                                                                                                    |                           |                                                                                                  | ion using adaptive filter                                                          |                |                |               |
| Text Bo                                                                           | ok                                                                                                    |                           | Text Book2: 1.                                                                                   | 1,1.2,1.3, 3.1,3.2 ,4.1,4.                                                         | 2,4.3 ,7.2     |                |               |
| RBT Levels                                                                        |                                                                                                    |                           | Test (s)                                                                                         | Marks Distribution<br>Qualitative<br>Assessment (s)                                | MCQ's          | -              |               |
| 11                                                                                | Domor                                                                                                    | nhor                      | <b>25</b>                                                                                        | 15                                                                                 | <b>10</b><br>5 | -              |               |
| L1                                                                                | Remember<br>Understand                                                                                                    |                           | 5                                                                                                |                                                                                    | 5              |                |               |
| 17                                                                                |                                                                                                    |                           | 10                                                                                               | 5                                                                                  | -              |                |               |
| L2<br>L3                                                                          | Apply                                                                                                    |                           |                                                                                                  | Ŭ                                                                                  |                |                |               |
| L3                                                                                | Apply<br>Analyz                                                                                                    | e                         |                                                                                                  | 5                                                                                  | -              |                |               |
|                                                                                   | Apply<br>Analyz<br>Evalua                                                                                                    |                           | 5                                                                                                | 5<br>5                                                                             |                |                |               |
| L3<br>L4                                                                          | Analyz                                                                                                    | te                        |                                                                                                  |                                                                                    | -<br>-<br>-    |                |               |
| L3<br>L4<br>L5<br>L6                                                              | Analyz<br>Evalua<br>Create                                                                                                    | te                        | 5                                                                                                | 5                                                                                  | -<br>-<br>-    |                |               |
| L3<br>L4<br>L5<br>L6<br>SEE Ass                                                   | Analyz<br>Evalua<br>Create                                                                                                    | te<br>t Pattern           |                                                                                                  | 5                                                                                  | -              |                |               |
| L3<br>L4<br>L5<br>L6<br>SEE Ass<br>RB                                             | Analyz<br>Evalua<br>Create                                                                                                    | te<br>t Patteri<br>/      | 5<br>-<br>-<br>-                                                                                 | 5                                                                                  | -              |                |               |
| L3<br>L4<br>L5<br>L6<br>SEE Ass<br>RB<br>Dis<br>Remen                             | Analyz<br>Evalua<br>Create<br>sessment<br>T Levels<br>Marks<br>stributio<br>mber: L1                                           | te<br>t Pattern<br>/<br>n | 5<br>-<br>-<br>-<br>-<br>-<br>-<br>-<br>-<br>-<br>-<br>-<br>-<br>-<br>-<br>-<br>-<br>-<br>-<br>- | 5                                                                                  | -<br>-<br>-    |                |               |
| L3<br>L4<br>L5<br>L6<br>SEE Ass<br>RB<br>Dis<br>Remen<br>Under                    | Analyz<br>Evalua<br>Create<br>sessment<br>T Levels<br>Marks<br>stribution<br>mber: L1<br>stand: L2                             | te<br>t Pattern<br>/<br>n | 5<br>-<br>-<br>-<br>-<br>-<br>-<br>-<br>-<br>-<br>-<br>-<br>-<br>-<br>-<br>-<br>-<br>-<br>-<br>- | 5                                                                                  | -              |                |               |
| L3<br>L4<br>L5<br>L6<br>SEE Ass<br>RB<br>Dis<br>Remen<br>Under<br>Apply:          | Analyz<br>Evalua<br>Create<br>sessment<br>T Levels<br>Marks<br>stribution<br>mber: L1<br>rstand: L2<br>: L3                    | te<br>t Pattern<br>/<br>n | 5<br>-<br>-<br>-<br>-<br>-<br>-<br>-<br>-<br>-<br>-<br>-<br>-<br>-<br>-<br>-<br>-<br>-<br>-<br>- | 5                                                                                  | -              |                |               |
| L3<br>L4<br>L5<br>L6<br>SEE Ass<br>RB<br>Dis<br>Remen<br>Under<br>Apply<br>Analy: | Analyz<br>Evalua<br>Create<br>Sessmen<br>T Levels<br>Marks<br>Stribution<br>mber: L1<br>Stand: L2<br>: L3<br>ze: L4            | te<br>t Pattern<br>/<br>n | 5<br>-<br>-<br>-<br>-<br>-<br>-<br>-<br>-<br>-<br>-<br>-<br>-<br>-<br>-<br>-<br>-<br>-<br>-<br>- | 5                                                                                  | -<br>-         |                |               |
| L3<br>L4<br>L5<br>L6<br>SEE Ass<br>RB<br>Dis<br>Remen<br>Under<br>Apply<br>Analyz | Analyz<br>Evalua<br>Create<br>sessmen<br>T Levels<br>Marks<br>stribution<br>mber: L1<br>stand: L2<br>: L3<br>ze: L4<br>ate: L5 | te<br>t Pattern<br>/<br>n | 5<br>-<br>-<br>-<br>-<br>-<br>-<br>-<br>-<br>-<br>-<br>-<br>-<br>-<br>-<br>-<br>-<br>-<br>-<br>- | 5                                                                                  | -              |                |               |

## Text Books:

1. Digital signal processing: Principles, Algorithms & Applications, Proakis & Monalakis, 4thEdition, 2014, Pearson education.

2. Digital Signal Processing, Avtar Singh & S. Srinivasan, Thomson Brooks /Cole, 2004

3. Digital Signal Processing, P. Ramesh Babu, 6th Edition, 2014, Scitech Publications

#### **Reference Books:**

1) Discrete Time Signal Processing, Oppenheim & Schaffer, 7th Edition, 2010, TMH.

2. Digital Signal Processing, S. K. Mitra, 4thEdition, 2014, Tata Mc-GrawHill.

## Web links and Video Lectures (e-Resources):

- https://youtu.be/QcuIYJZ4RRE
- <u>https://www.youtube.com/watch?v=rwENxNH0zdA</u>
- <u>https://www.youtube.com/watch?v=ADnSkJnprBY</u>
- <u>https://www.youtube.com/watch?v=Bdw3XcXgHa8</u>
- <u>https://www.youtube.com/watch?v=HVGW85eGPQQ&list=PLyqSpQzTE6M\_h5UgZWpybzBVD</u> <u>GmHGhQQb</u>
- <u>https://www.youtube.com/watch?v=MQzY8cIBiFs&list=PLgMDNELGJ1CYvviJ\_ZHrHy5TKLb-Vn7-r</u>
- https://www.youtube.com/watch?v=Iw77CYUT74c&t=17s

- Video demonstration of latest trends in Digital Signal Processing
- Contents related activities (Activity-based discussions)
- For active participation of students, conduct problem solving sessions
- Organizing Group wise discussions on issues
- Seminars

|                    |                                                  | DI                  | GITA     | L SIGN    | NAL P     | ROCE     | SSIN     | G LAB     |          |           |             |        |
|--------------------|--------------------------------------------------|---------------------|----------|-----------|-----------|----------|----------|-----------|----------|-----------|-------------|--------|
| <b>Course Code</b> | 22ECL43                                          |                     |          |           |           |          | CIE      | Marks     |          | 50        |             |        |
| L:T:P:S            | 0:0:1:0                                          |                     |          |           |           |          | SEE      | Marks     |          | 50        |             |        |
| Hrs / Week         | 2                                                |                     |          |           |           |          | Tota     | l Marks   |          | 100       |             |        |
| Credits            | 01                                               |                     |          |           |           |          | Exar     | n Hours   |          | 03        |             |        |
| Course outco       | omes:                                            |                     |          |           |           |          |          |           |          |           |             |        |
|                    | f the course, the                                |                     |          |           |           | 1.0      |          |           | 1100     |           |             |        |
| 22ECL43.1          | Analyze th                                       | 0                   |          |           |           | •        | 5        |           |          | ent DSP A | Algorith    | ms     |
| 22ECL43.2          | Design FIF                                       |                     |          |           |           | -        |          | -         |          |           |             |        |
| 22ECL43.3          | Implemen                                         |                     |          |           |           |          |          |           |          |           |             |        |
| 22ECL43.4          | Analyze th                                       | e respoi            | nse of o | digital f | filters ı | ising a  | simula   | tion tool |          |           |             |        |
| Mapping of         | Course Outco                                     | nes to              | Progra   | am Ou     | tcome     | s and    | Progra   | am Spe    | cific Ou | tcomes:   |             |        |
|                    | P01 P02 P0                                       | 3 PO4               | P05      | P06       | P07       | P08      | P09      | P010      | P011     | P012      | <b>PSO1</b> | PSO2   |
| 22ECL43.1          | 3 2 1                                            | -                   | 3        | -         | -         | -        | -        | -         | -        | 2         | 3           | 2      |
| 22ECL43.2          | 3 2 2                                            | -                   | 3        | -         | -         | -        | -        | -         | -        | 2         | 3           | 2      |
| 22ECL43.3          | 3 2 1                                            | -                   | 3        | -         | -         | -        | -        | -         | -        | 2         | 3           | 2      |
| 22ECL43.4          | 3 2 1                                            | -                   | 3        | -         | -         | -        | -        | -         | -        | 2         | 3           | 2      |
|                    | I                                                |                     |          |           |           |          |          |           |          | 1         |             |        |
| Exp. No. /         |                                                  |                     |          | Lict      | of Dra    | aram     |          |           |          | Hours     |             | COs    |
| Pgm. No.           |                                                  |                     |          | LISU      | of Pro    | Jgrain   | 15       |           |          | nours     |             | LUS    |
|                    | ·                                                |                     | F        | Prerec    | quisite   | e Prog   | rams     |           |          | •         | •           |        |
|                    | • Type<br>basic                                  |                     | gnals,   | autoc     | orrela    | tion a   | nd cr    | oss cor   | relation | 2         |             | NA     |
|                    |                                                  |                     |          |           | PAR'      | Г-А      |          |           |          | •         |             |        |
| 1                  | Computation<br>Magnitude an                      |                     |          |           | ven seo   | quence   | and pl   | otting of |          | 2         | 22E         | CL43.1 |
| 2                  | Linear convol<br>DFT/IDFT.                       |                     |          |           | olution   | of two   | seque    | ences usi | ng       | 2         | 2 22ECL4    |        |
| 3                  | Auto correlati                                   |                     |          | orrelat   | ion of §  | given s  | ignals i | n time d  | omain    | 2         | 22E         | CL43.1 |
| 4                  | Computation                                      |                     |          | T using   | g User o  | lefined  | functi   | on.       |          | 2         | 22F         | CL43.1 |
| 5                  | Design and im<br>worth: low pa<br>specifications | iplemen<br>ss, high | tation   | of IIR f  | ilters o  | f differ | ent typ  | es (Butt  |          | 2         | 22E         | CL43.2 |
| 6                  | Design and in<br>windowing te                    | plemen              |          |           |           |          |          | pes usinį | 3        | 2         | 22E         | CL43.2 |
|                    |                                                  | •                   |          |           | PAR       |          |          |           |          |           |             |        |
| 7                  | Computation                                      |                     |          |           |           |          |          |           |          | 2         | 22E         | CL43.3 |
| 8                  | Impulse respo<br>Processor.                      |                     |          |           |           |          |          |           |          | 2         | 22E         | CL43.3 |
| 9                  | Linear convol<br>using DSP Pro                   |                     | d circu  | ılar cor  | nvoluti   | on of ty | vo give  | en seque  | nces     | 2         | 22E         | CL43.3 |
| 10                 | Sampling of a                                    |                     | sing M   | ATLAB     | Simul     | ink.     |          |           |          | 2         | 22E         | CL43.4 |
| 11                 | Design of IIR f<br>band pass and<br>Simulink.    | filter of o         | differe  | nt type   | s (Butt   | er wor   |          |           |          | 2         |             | CL43.4 |

| 1        | 2 Design of FIF<br>Simulink. | R filter to meet | given specifications using | ng MATLAB | 2   | 22ECL43.4 |
|----------|------------------------------|------------------|----------------------------|-----------|-----|-----------|
|          |                              |                  | PART-C                     |           |     |           |
|          |                              | Beyond           | Syllabus Virtual Lab       | Content   |     |           |
|          | (To be d                     |                  | Lab but not to be inc      |           | EE) |           |
| 1.       |                              |                  |                            |           | · · |           |
|          | http://vlabs.iitkgp.         |                  |                            |           |     |           |
| 2.       | Study of properties          | of Linear time   | e-invariant system.        |           |     |           |
|          | http://vlabs.iitkgp.         |                  |                            |           |     |           |
| 3.       | 2                            |                  |                            |           |     |           |
|          | <u>http://vlabs.iitkgp.</u>  |                  |                            |           |     |           |
| 4.       | Study of Transform           |                  |                            |           |     |           |
|          | <u>http://vlabs.iitkgp.</u>  | ernet.in/dsp/e   | <u>exp7/index.html</u>     |           |     |           |
|          |                              |                  |                            |           |     |           |
| CIE As   | sessment Pattern (S          |                  |                            | -         |     |           |
|          | <b>RBT Levels</b>            | Test (s)         | Weekly Assessment          | _         |     |           |
|          |                              | 20               | 30                         | _         |     |           |
| L1       | Remember                     | -                | -                          | _         |     |           |
| L2       | Understand                   | -                | 5                          | _         |     |           |
| L3       | Apply                        | 10               | 10                         | _         |     |           |
| L4       | Analyze                      | 5                | 10                         | _         |     |           |
| L5       | Evaluate                     | 5                | 5                          | _         |     |           |
| L6       | Create                       | -                | -                          |           |     |           |
| SEE As   | ssessment Pattern (          | 50 Marks – La    | ıb)                        |           |     |           |
|          | DDT Lanala                   | Exam M           | Marks                      |           |     |           |
|          | <b>RBT Levels</b>            | Distribut        | ion (50)                   |           |     |           |
| L1       | Remember                     | -                |                            |           |     |           |
| L2       | Understand                   | 05               | 5                          |           |     |           |
| L3       | Apply                        | 20               | 0                          |           |     |           |
|          | Analyze                      | 15               | 5                          |           |     |           |
| L4       |                              | 10               | 0                          |           |     |           |
| L4<br>L5 | Evaluate                     | 10               | 0                          |           |     |           |
|          | Evaluate<br>Create           | -                | <u> </u>                   |           |     |           |

1. Digital signal processing: Principles, Algorithms & Applications, Proakis & Monalakis,

4th Edition, 2014, Pearson education.

Digital Signal Processing. Ramesh Babu, 6thEdition, 2014, Scitech Publications.
 Discrete Time Signal Processing, Oppenheim & Schaffer, 7thEdition, 2010, TMH.

4. Digital Signal Processing, S. K. Mitra, 4thEdition, 2014, Tata Mc-Graw Hill.

|                                                      |        |          | ]                     | MICR                       | OPRO                | CESS                          | SORS              | AND I    | NTE      | RFACIN      | G                   |           |           |                              |
|------------------------------------------------------|--------|----------|-----------------------|----------------------------|---------------------|-------------------------------|-------------------|----------|----------|-------------|---------------------|-----------|-----------|------------------------------|
| <b>Course Code</b>                                   | e 22   | 2ECE4    | 4                     |                            |                     |                               |                   |          | CIE      | Marks       |                     | 50        |           |                              |
| L:T:P:S                                              | 3      | 0:0:0    |                       |                            |                     |                               |                   |          | SEE      | Marks       |                     | 50        |           |                              |
| Hrs / Week                                           | 3      |          |                       |                            |                     |                               |                   |          | Tota     | al Marks    |                     | 10        | 0         |                              |
| Credits                                              | 0      | 3        |                       |                            |                     |                               |                   |          | Exa      | m Hours     |                     | 03        |           |                              |
| <b>Course outc</b>                                   | omes   | :        |                       |                            |                     |                               |                   |          |          |             |                     |           |           |                              |
| At the end                                           |        |          |                       |                            |                     |                               |                   |          |          |             |                     |           |           |                              |
| 22ECE44.1                                            |        |          |                       |                            |                     |                               | es of 80          |          | -        |             |                     |           |           |                              |
| 22ECE44.2                                            |        | pply th  | e kno                 | wledg                      | e of ad             | dressir                       | ng mod            | es to w  | vrite as | sembly l    | anguage             | prograi   | n in 808  | 6                            |
| 22ECE44.3                                            |        |          |                       |                            |                     |                               |                   |          | -        | methods     |                     |           |           |                              |
| 22ECE44.4                                            | E      | kamine   | e the t               | iming                      | diagrai             | ns usii                       | ng mini           | imum a   | and ma   | ximum n     | node coi            | nfigurati | on of 80  | 86.                          |
| 22ECE44.5                                            | М      | odel tł  | ie per                | riphera                    | l Inter             | facing                        | concep            | ts in 80 | 086      |             |                     |           |           |                              |
| 22ECE44.6                                            | B      | uild the | e syst                | em usi                     | ng mic              | roproc                        | essor a           | and per  | riphera  | als for rea | al time a           | pplicatio | ons       |                              |
| Mapping of                                           |        |          |                       |                            |                     |                               |                   |          |          | -           |                     |           |           |                              |
|                                                      | P01    | P02      | P03                   | P04                        | P05                 | P06                           | P07               | P08      | P09      | P010        | P011                | P012      |           | PSO2                         |
| 22ECE44.1                                            | 2      | -        | -                     | -                          | -                   | -                             | -                 | -        | -        | -           | -                   | -         | 3         | -                            |
| 22ECE44.2                                            | 3      | -        | -                     | -                          | 2                   | -                             | -                 | -        | -        | -           | -                   | 3         | 3         | 2                            |
| 22ECE44.3                                            | 3      | 3        | -                     | -                          | 2                   | -                             | -                 | -        | -        | -           | -                   | 3         | 3         | 2                            |
| 22ECE44.4                                            | 3      | 3        | -                     | -                          | 2                   | -                             | -                 | -        | -        | -           | -                   | 3         | 3         | -                            |
| 22ECE44.5                                            | 3      | 3        | 2                     | -                          | 2                   | -                             | -                 | -        | -        | -           | -                   | 3         | 3         | 2                            |
| 22ECE44.6                                            | 3      | 3        | 2                     | 2                          | 2                   | -                             | -                 | -        | -        | -           | -                   | 3         | 3         | 2                            |
| MODULE-1<br>Overview of<br>Machine lang<br>Text Book | 8086   | Microp   | roces<br>ction<br>Tex | ssor Fa<br>forma<br>t Book | ts, İnst<br>1: 2.11 | rchited<br>ruction<br>, 2.12, | n set.<br>2.13,2. |          | _        |             | 22ECE4<br>ions of 8 |           |           | <mark>lours</mark><br>Modes, |
|                                                      |        |          |                       |                            | -2: 1.3,            |                               |                   |          |          |             |                     |           |           |                              |
| MODULE-2                                             | Α      | SSEMI    | BLY L                 | ANGU                       | AGE P               | ROGR                          | RAMMI             | ING      |          |             | 22ECE4<br>22ECE4    | -         | 81        | Hours                        |
| Introduction                                         |        |          |                       |                            |                     |                               |                   |          |          | grammir     |                     |           | rectives, |                              |
| Interrupts, In                                       |        |          |                       |                            |                     | rrupt S                       | Service           | Routin   | les.     |             |                     |           |           |                              |
| Text Book                                            |        |          |                       | : 6.30-                    |                     |                               |                   |          |          |             |                     |           |           |                              |
|                                                      |        |          |                       |                            |                     |                               | 5, 4.6, 4         |          |          |             |                     |           |           |                              |
| MODULE-3                                             |        |          |                       |                            |                     |                               |                   |          |          |             | <b>22ECE</b>        |           |           | Hours                        |
| Memory Orga<br>diagrams. Pro                         |        |          |                       |                            | ı, Minii            | mum N                         | Mode a            | nd Tin   | ning d   | iagrams,    | Maxim               | ım Mod    | e and Ti  | ming                         |
| Text Book                                            |        |          |                       |                            | 1.6. 1.8            | 3.1.9.4                       | 1.8, 4.10         | 0        |          |             |                     |           |           |                              |
| MODULE-4                                             |        |          |                       |                            | ERFAC               |                               | ,                 | -        |          |             | <b>22ECE</b>        | 44.5      | 81        | Hours                        |
| Interfacing I/                                       |        |          |                       |                            |                     |                               | Interfa           | ce (82   | 55). K   | evboard     |                     |           |           |                              |
| Programmab                                           |        |          |                       |                            |                     |                               |                   |          |          |             |                     |           | . (3-7    | J.                           |
| Text Book                                            |        | _        |                       |                            | ,5.5,6.             | -                             |                   |          |          |             | - /                 |           |           |                              |
| MODULE-5                                             |        |          |                       |                            | 8086                |                               |                   |          |          |             | <b>22ECE</b>        | 44.6      | 81        | Hours                        |
| Interfacing s                                        | simple | e switc  | hes a                 | nd LE                      | Ds usir             | ng 825                        | 5, Step           | per M    | otor In  | terfacin    | g. ADC-(            | 0808/08   | 309, DAC  | C-0800,                      |
| Timer Opera                                          |        |          |                       |                            |                     | • •                           | grams             |          |          |             |                     | -         |           |                              |
| Text Book                                            | m      | ext Boo  | 1- 2. 1               |                            | <b>F</b> 72         | r o                           |                   |          |          |             |                     |           |           |                              |

| <b>CIE</b> As | sessment Pattern (5 | 0 Marks - 1 | [heory]                       |       |
|---------------|---------------------|-------------|-------------------------------|-------|
|               |                     |             | Marks Distribution            |       |
|               | <b>RBT Levels</b>   | Test (s)    | Qualitative<br>Assessment (s) | MCQ's |
|               |                     | 25          | 20                            | 05    |
| L1            | Remember            | 5           | -                             | -     |
| L2            | Understand          | 5           | 5                             | -     |
| L3            | Apply               | 10          | 5                             | 5     |
| L4            | Analyze             | 5           | 5                             | -     |
| L5            | Evaluate            | -           | 5                             | -     |
| L6            | Create              | -           | -                             | -     |

#### SEE Assessment Pattern (50 Marks – Theory)

|    | <b>RBT Levels</b> | Exam Marks        |
|----|-------------------|-------------------|
|    | KD1 Levels        | Distribution (50) |
| L1 | Remember          | 10                |
| L2 | Understand        | 10                |
| L3 | Apply             | 10                |
| L4 | Analyze           | 10                |
| L5 | Evaluate          | 10                |
| L6 | Create            |                   |

## Suggested Learning Resources:

#### Text Books:

1) Microprocessor and Interfacing- Douglas V Hall, SSSP Rao, 3rd edition, TMH, 2012.

2) Advanced Microprocessors and Peripherals- A.K. Ray and K.M. Bhurchandi, TMH, 3rd Edition, 2015.

#### **Reference Books:**

1) Microcomputer systems-The 8086 / 8088 Family – Y.C. Liu and A.Gibson, 2nd edition, PHI -2003.

2) The 8086 Microprocessor: Programming & Interfacing the PC – Kenneth J Ayala, ENGAGE Learning, 2011.

3) The Intel Microprocessor, Architecture, Programming and Interfacing - Barry B. Brey, 6e, Pearson Education / PHI, 2003.

# Web links and Video Lectures (e-Resources):

- <u>https://onlinecourses.nptel.ac.in/noc22\_ee09/preview</u>
- <u>https://www.tutorialspoint.com/microprocessor/microprocessor io interfacing overvie</u> <u>w.htm</u>
- <u>https://www.youtube.com/results?search\_query=microprocessor+architecture+8086</u>

- Industrial Visit to Electronics Based Companies
- Demonstration of Manufacturing/Fabrication of ICs
- Video demonstration of latest trends in Processors
- Contents related activities (Activity-based discussions)
  - > For active participation of students, instruct the students to prepare Flowcharts and Handouts
  - > Organizing Group wise discussions on processor developments
  - Seminars and Workshops

|                        |                                                                                                    |                 |              |                   | MI               | CROP     | ROCE                            | SSOR    | S LAI    | 3        |       |            |          |        |
|------------------------|----------------------------------------------------------------------------------------------------|-----------------|--------------|-------------------|------------------|----------|---------------------------------|---------|----------|----------|-------|------------|----------|--------|
| Course Code            | 22                                                                                                    | ECL44           | ŀ            |                   |                  |          |                                 |         | CIE      | Marks    |       | 50         |          |        |
| L:T:P:S                |                                                                                                    | :1:0            |              |                   |                  |          |                                 |         | SEE      | Marks    |       | 50         |          |        |
| Hrs / Week             | 2                                                                                                    |                 |              |                   |                  |          |                                 |         |          | ıl Marks |       | 100        | )        |        |
| Credits                | 01                                                                                                    |                 |              |                   |                  |          |                                 |         | Exa      | n Hours  |       | 03         |          |        |
| Course outc            |                                                                                                    |                 |              |                   |                  |          |                                 |         |          |          |       |            |          |        |
| At the end o           |                                                                                                    |                 |              |                   |                  |          |                                 | 0000    | • -      | <u> </u> | .1    |            | ,        |        |
| 22ECL44.1              |                                                                                                    | -               |              | -                 | -                | -        |                                 | -       | -        |          |       | and logic  | -        |        |
| 22ECL44.2              | 808                                                                                                    | 36              |              | -                 |                  | •        | -                               |         | -        |          |       | ranch ins  |          |        |
| 22ECL44.3              | inte                                                                                                    | erfacir         | ng           |                   | -                | _        | -                               | _       |          | _        |       | splay and  | -        |        |
| 22ECL44.4              | rele                                                                                                    | evant           | peri         | phera             | ls               | -        |                                 |         | • •      |          |       | odules, ai | nd other |        |
| Mapping of             |                                                                                                    |                 |              |                   | _                |          |                                 |         | _        | _        | r     |            |          |        |
| 22501444               | + +                                                                                                    | 02 P(           |              | P04               | P05              |          |                                 |         |          | P010     | P011  |            | PS01     | PSO2   |
| 22ECL44.1              | 3                                                                                                    | -<br>3          | -            | -                 | 2                | -        | -                               | -       | 1        | -        | -     | 2          | 3        | 2      |
| 22ECL44.2<br>22ECL44.3 | 3                                                                                                    |                 | -<br>1       | -                 | 2                | -        | -                               | -       | 1        | -        | -     | 2          | 3        | 2      |
| 22ECL44.5<br>22ECL44.4 |                                                                                                    |                 | 1<br>1       | - 1               | 2                | -        | -                               | -       | 1        | -        | -     | 2          | 3        | 2      |
|                        |                                                                                                    |                 | -            | *                 | -                |          |                                 |         | -        |          |       |            | 0        |        |
| Exp. No. /<br>Pgm. No. |                                                                                                    |                 |              |                   |                  | List     | of Pro                          | gram    | S        |          |       | Hours Cos  |          | Cos    |
|                        | 1                                                                                                    |                 |              |                   | P                | rerec    | quisite                         | e Prog  | rams     |          |       | I          |          |        |
|                        | Basic knowledge of Digital System Design<br>Basic structure of a processor- instructions, registers and memory |                 |              |                   |                  |          |                                 |         |          |          | 2     |            | NA       |        |
|                        |                                                                                                    |                 |              |                   |                  |          | PAR'                            |         |          |          |       |            |          |        |
| 1                      | using 8<br>(i) Uns                                                                                             | 3086<br>Signed  | anc          | l signe           | ed Add           | ition (3 | for bas<br>32 bit a<br>on (32 a | nd 16   | bit)     | operatio | ns    | 2 22ECL4   |          | CL44.1 |
| 2                      | using 8<br>(i) Sigi                                                                                            | 3086<br>ned an  | nd U         | nsigne            | ed Mul           | tiplicat | for bas<br>tion (8<br>3 bit an  | bit and | l 16 bit | operatio | ns    | 2          | 2 22ECL4 |        |
| 3                      | logical                                                                                                    | opera<br>heck i | atior<br>num | i using<br>ber is | g 8086<br>positi | ve or n  | egative                         | -       | el progi | ams for  | basic | 2          | 22E      | CL44.1 |
| 4                      | Write<br>using 8                                                                                               |                 | emł          | oly lev           | el prog          | gram to  | o separ                         | ate eve | en and   | odd num  | lber  | 2          | 22E      | CL44.2 |
| 5                      | (i) AS                                                                                                    | SCII to         | bin          | ary (ii           | ) Deciı          | nal to I |                                 |         |          | of 8086  |       | 2 22ECL4   |          | CL44.2 |

| 6                                                        | (i) R                                                                                                    | everse the st                                                                                             | ograms for String operation<br>ring<br>her the string is palindrom |                    | 2  | 22ECL44.2 |
|----------------------------------------------------------|----------------------------------------------------------------------------------------------------|----------------------------------------------------------------------------------------------------|--------------------------------------------------------------------|--------------------|----|-----------|
|                                                          | ł                                                                                                    |                                                                                                    | PART-B                                                             |                    | JI |           |
| 7                                                        |                                                                                                    |                                                                                                    | ogram using 8086 for sor<br>gest and smallest in micro             |                    | 2  | 22ECL44.2 |
| 8                                                        | Interfacing of s                                                                                                    | Seven segme                                                                                               | nt using 8086 microproce                                           | essors             | 2  | 22ECL44.3 |
| 9                                                        | Interfacing of I                                                                                                    | Keyboard Dis                                                                                              | splay using 8086 micropr                                           | ocessors           | 2  | 22ECL44.3 |
| 10                                                       | switches.                                                                                                    | -                                                                                                    | ssembly Level Programm                                             |                    | 2  | 22ECL44.4 |
| 11                                                       | _                                                                                                    |                                                                                                    | n (Assembly Level Pro<br>and down counter)                         | gramming) Logic    | 2  | 22ECL44.4 |
| 12                                                       | Assembly Leve<br>motor with 80                                                                                                    | -                                                                                                    | ing to illustrate the interf                                       | acing of stepper   | 2  | 22ECL44.4 |
| ht<br>2. De<br>ht<br>3. CF<br>ht<br>4. Bo<br>ht<br>5. Tr | esign of Ripple Carr<br>tps://cse.iitkgp.ac.<br>esign of Arithmetic<br>tp://vlabs.iitkgp.ac<br>PU Design<br>tp://vlabs.iitkgp.ac<br>ooth Multiplier<br>tp://vlabs.iitkgp.en<br>raffic light Controlle | ry Adders<br>in/~chitta/c<br>Logic Unit<br>c.in/coa/exp<br>c.in/coa/exp<br>rnet.in/coa/e<br>er using 8086 | 12/index.html#<br>xp7/index.html                                   | aueu ioi CIE Of SI | j  |           |
|                                                          |                                                                                                    |                                                                                                    |                                                                    |                    |    |           |
| CIE Assess                                               | sment Pattern (50                                                                                                    |                                                                                                    | ,                                                                  |                    |    |           |
| R                                                        | BT Levels                                                                                                    | Test (s)                                                                                                  | Weekly Assessment                                                  |                    |    |           |
|                                                          | ) am am h ar                                                                                                    | 20                                                                                                    | 30                                                                 |                    |    |           |
| -                                                        | Remember                                                                                                    | -                                                                                                    | -<br>r                                                             |                    |    |           |
|                                                          | Inderstand                                                                                                    | -                                                                                                    | 5                                                                  |                    |    |           |
|                                                          | Apply                                                                                                    | 10                                                                                                    | 10                                                                 |                    |    |           |
|                                                          | Analyze                                                                                                    | 5                                                                                                    | 10                                                                 |                    |    |           |
|                                                          | Evaluate                                                                                                    | 5                                                                                                    | 5                                                                  |                    |    |           |
| L6 C                                                     | Create                                                                                                    | -                                                                                                    | -                                                                  |                    |    |           |

|    | <b>RBT Levels</b> | Exam Marks<br>Distribution (50) |
|----|-------------------|---------------------------------|
| L1 | Remember          | -                               |
| L2 | Understand        | 05                              |
| L3 | Apply             | 20                              |
| L4 | Analyze           | 15                              |
| L5 | Evaluate          | 10                              |
| L6 | Create            | -                               |

#### Suggested Learning Resources: **Reference Books**:

Microprocessor and Interfacing- Douglas V Hall, SSSP Rao, 3rd edition, TMH, 2012.
 Advanced Microprocessors and Peripherals- A.K. Ray and K.M. Bhurchandi, TMH, 3rd Edition, 2015

3) The Intel Microprocessor, Architecture, Programming and Interfacing - Barry B. Brey, 6e, Pearson Education / PHI, 2003.

| <b>Course Code</b>                                                                                                    | 22                                                                                                    | ECE4                                                                                                    |                                                                                                    |                                                                                                    |                                                                                                    |                                                                                                    |                                                                                                    |                                                                         |                                                                                         | USING<br>Marks                                                                      | ,                                                                                             | 50                                                                                |                                                                  |                                              |
|----------------------------------------------------------------------------------------------------|----------------------------------------------------------------------------------------------------|----------------------------------------------------------------------------------------------------|----------------------------------------------------------------------------------------------------|----------------------------------------------------------------------------------------------------|----------------------------------------------------------------------------------------------------|----------------------------------------------------------------------------------------------------|----------------------------------------------------------------------------------------------------|-------------------------------------------------------------------------|-----------------------------------------------------------------------------------------|-------------------------------------------------------------------------------------|-----------------------------------------------------------------------------------------------|-----------------------------------------------------------------------------------|------------------------------------------------------------------|----------------------------------------------|
| L:T:P:S                                                                                                    |                                                                                                    | 0:1:0                                                                                                    |                                                                                                    |                                                                                                    |                                                                                                    |                                                                                                    |                                                                                                    |                                                                         | SEE                                                                                     | Marks                                                                               |                                                                                               | 50                                                                                |                                                                  |                                              |
| Hrs / Week                                                                                                    | 2+                                                                                                    |                                                                                                    |                                                                                                    |                                                                                                    |                                                                                                    |                                                                                                    |                                                                                                    |                                                                         |                                                                                         | l Marks                                                                             |                                                                                               | 10                                                                                | 0                                                                |                                              |
| Credits                                                                                                    | 03                                                                                                    | 3                                                                                                    |                                                                                                    |                                                                                                    |                                                                                                    |                                                                                                    |                                                                                                    |                                                                         |                                                                                         | n Hours                                                                             |                                                                                               | 03                                                                                |                                                                  |                                              |
| Course outco                                                                                                    | mes:                                                                                                    |                                                                                                    |                                                                                                    |                                                                                                    |                                                                                                    |                                                                                                    |                                                                                                    |                                                                         |                                                                                         |                                                                                     |                                                                                               |                                                                                   |                                                                  |                                              |
| At the end of                                                                                                    | f the o                                                                                                    | course                                                                                                    | , the                                                                                                    | studen                                                                                                    | t will b                                                                                                    | e able                                                                                                    | to:                                                                                                    |                                                                         |                                                                                         |                                                                                     |                                                                                               |                                                                                   |                                                                  |                                              |
| 22ECE451.1                                                                                                    |                                                                                                    |                                                                                                    | -                                                                                                    |                                                                                                    |                                                                                                    | -                                                                                                    | -                                                                                                    | -                                                                       |                                                                                         |                                                                                     |                                                                                               | c concept                                                                         |                                                                  | 1                                            |
| 22ECE451.2                                                                                                    | Ar                                                                                                    | nalyse                                                                                                    | the w                                                                                                    | vorking                                                                                                    | g of ope                                                                                                    | erators                                                                                                    | in JAV                                                                                                    | A for tl                                                                | he deve                                                                                 | elopment                                                                            | t of simp                                                                                     | ole progra                                                                        | ams                                                              |                                              |
| 22ECE451.3                                                                                                    | Ap                                                                                                    | ply I/                                                                                                    | 0 and                                                                                                    | l file ha                                                                                                    | andling                                                                                                    | g conce                                                                                                    | pts to c                                                                                                    | develo                                                                  | p Java p                                                                                | orogram                                                                             | S                                                                                             |                                                                                   |                                                                  |                                              |
| 22ECE451.4                                                                                                    | Со                                                                                                    | mpare                                                                                                    | e the                                                                                                    | implen                                                                                                    | nentati                                                                                                    | on of d                                                                                                    | lifferen                                                                                                    | t Inhei                                                                 | ritance                                                                                 | in Java                                                                             |                                                                                               |                                                                                   |                                                                  |                                              |
| 22ECE451.5                                                                                                    |                                                                                                    | evelop<br>Java                                                                                                    | reus                                                                                                    | able pr                                                                                                    | ogram                                                                                                    | s using                                                                                                    | the co                                                                                                    | ncepts                                                                  | ofinte                                                                                  | rfaces, p                                                                           | ackages                                                                                       | and exce                                                                          | eption ha                                                        | andling                                      |
| 22ECE451.6                                                                                                    | Сі                                                                                                    | reate,                                                                                                    | debu                                                                                                    | g and e                                                                                                    | xecute                                                                                                    | the Jav                                                                                                    | /a prog                                                                                                    | rams ι                                                                  | ising Ja                                                                                | iva JDK e                                                                           | environn                                                                                      | nent                                                                              |                                                                  |                                              |
| Mapping of                                                                                                    |                                                                                                    |                                                                                                    |                                                                                                    |                                                                                                    | _                                                                                                    |                                                                                                    |                                                                                                    |                                                                         | -                                                                                       | _                                                                                   |                                                                                               | r                                                                                 |                                                                  |                                              |
|                                                                                                    | P01                                                                                                    | P02                                                                                                    | P03                                                                                                    | P04                                                                                                    | P05                                                                                                    | P06                                                                                                    | P07                                                                                                    | P08                                                                     | P09                                                                                     | P010                                                                                | P011                                                                                          | P012                                                                              | <b>PSO1</b>                                                      | PSO:                                         |
| 22ECE451.1                                                                                                    | 2                                                                                                    | -                                                                                                    | -                                                                                                    | -                                                                                                    | -                                                                                                    | -                                                                                                    | -                                                                                                    | -                                                                       | -                                                                                       | -                                                                                   | -                                                                                             | -                                                                                 | 2                                                                | 2                                            |
| 22ECE451.2                                                                                                    | 3                                                                                                    | 2                                                                                                    | -                                                                                                    | -                                                                                                    | 3                                                                                                    | -                                                                                                    | -                                                                                                    | -                                                                       | -                                                                                       | -                                                                                   | -                                                                                             | 3                                                                                 | 2                                                                | 2                                            |
| 22ECE451.3                                                                                                    | 3                                                                                                    | -                                                                                                    | -                                                                                                    | -                                                                                                    | 3                                                                                                    | -                                                                                                    | -                                                                                                    | -                                                                       | -                                                                                       | -                                                                                   | -                                                                                             | 3                                                                                 | 2                                                                | 2                                            |
| 22ECE451.4                                                                                                    | 3                                                                                                    | 2                                                                                                    | -                                                                                                    | -                                                                                                    | -                                                                                                    | -                                                                                                    | -                                                                                                    | -                                                                       | -                                                                                       | -                                                                                   | -                                                                                             | -                                                                                 | 2                                                                | 2                                            |
| 22ECE451.5                                                                                                    | 3                                                                                                    | 2                                                                                                    | -                                                                                                    | -                                                                                                    | -                                                                                                    | -                                                                                                    | -                                                                                                    | -                                                                       | -                                                                                       | -                                                                                   | -                                                                                             | -                                                                                 | 2                                                                | 2                                            |
| 22ECE451.6                                                                                                    | 3                                                                                                    | 2                                                                                                    | -                                                                                                    | -                                                                                                    | 3                                                                                                    | -                                                                                                    | -                                                                                                    | -                                                                       | -                                                                                       | -                                                                                   | -                                                                                             | 3                                                                                 | 2                                                                | 2                                            |
|                                                                                                    |                                                                                                    |                                                                                                    |                                                                                                    |                                                                                                    |                                                                                                    |                                                                                                    |                                                                                                    |                                                                         |                                                                                         |                                                                                     |                                                                                               |                                                                                   |                                                                  |                                              |
| MODULE-1                                                                                                    | IN                                                                                                    | TROI                                                                                                    | л                                                                                                    | 'ION T                                                                                                    | O IAV                                                                                                    | Δ                                                                                                    |                                                                                                    |                                                                         |                                                                                         |                                                                                     | 22ECE4                                                                                        | 51.1                                                                              | 5 H                                                              | ours                                         |
| MODULE-1<br>An Overview                                                                                                    |                                                                                                    |                                                                                                    |                                                                                                    | <b>ION T</b>                                                                                                    |                                                                                                    |                                                                                                    | ng A Fi                                                                                                    | rst Sim                                                                 | nle Pro                                                                                 |                                                                                     | 22ECE4<br>Second                                                                              |                                                                                   |                                                                  | l <mark>ours</mark><br>'wo                   |
| An Overview                                                                                                    | of Jav                                                                                                    | a: Obj                                                                                                    | ect-0                                                                                                    | rientec                                                                                                    | l Progr                                                                                                    | ammir                                                                                                    |                                                                                                    |                                                                         |                                                                                         | ogram, A                                                                            | Second                                                                                        | Short Pr                                                                          | ogram, T                                                         | wo                                           |
| An Overview<br>Control Stater                                                                                                    | of Jav<br>nents                                                                                                    | a: Obj<br>5, Lexio                                                                                                    | ect-0<br>cal Iss                                                                                                    | rientec<br>sues, Da                                                                                                    | l Progr<br>ata Typ                                                                                                    | ammir<br>es, Var                                                                                                    | riables,                                                                                                    | and Ai                                                                  | rays: T                                                                                 | ogram, A<br>'he Primi                                                               | Second<br>itive Typ                                                                           | Short Pr<br>bes, Integ                                                            | ogram, T<br>ers, Floa                                            | 'wo<br>ting-                                 |
| An Overview<br>Control Stater<br>Point Types,                                                                                                    | of Jav<br>nents<br>Char                                                                                                    | a: Obj<br>s, Lexic<br>acters                                                                                                    | ect-O<br>cal Iss<br>, Boc                                                                                                    | rientec<br>sues, Da<br>oleans,                                                                                                    | l Progr<br>ata Typ<br>A Clo                                                                                                    | ammir<br>es, Var<br>ser Lo                                                                                                    | iables,<br>ok at 1                                                                                                    | and Ai                                                                  | rays: T                                                                                 | ogram, A<br>'he Primi                                                               | Second<br>itive Typ                                                                           | Short Pr<br>bes, Integ                                                            | ogram, T<br>ers, Floa                                            | `wo<br>ting-                                 |
| An Overview<br>Control Stater<br>Point Types,<br>Automatic Ty                                                                                                    | of Jav<br>nents<br>Char<br>pe Pr                                                                                                    | a: Obj<br>s, Lexic<br>acters<br>omoti                                                                                                    | ect-O<br>cal Iss<br>, Boc<br>on in                                                                                                    | rientec<br>sues, Da<br>oleans,                                                                                                    | l Progr<br>ata Typ<br>A Clo                                                                                                    | ammir<br>es, Var<br>ser Lo                                                                                                    | iables,<br>ok at 1                                                                                                    | and Ai                                                                  | rays: T                                                                                 | ogram, A<br>'he Primi                                                               | Second<br>itive Typ                                                                           | Short Pr<br>bes, Integ<br>iversion                                                | ogram, T<br>ers, Floa                                            | `wo<br>ting-                                 |
| An Overview<br>Control Stater<br>Point Types,                                                                                                    | of Jav<br>nents<br>Char<br>pe Pr<br>Comj                                                                                                    | a: Obj<br>s, Lexic<br>acters<br>omotic<br>ponen                                                                                                    | ect-O<br>cal Iss<br>, Boc<br>on in<br><b>it:</b>                                                                                                    | rientec<br>sues, Da<br>bleans,<br>Expres                                                                                                    | l Progr<br>ata Typ<br>A Clo                                                                                                    | ammir<br>es, Var<br>ser Lo                                                                                                    | iables,<br>ok at 1                                                                                                    | and Ai                                                                  | rays: T                                                                                 | ogram, A<br>'he Primi                                                               | Second<br>itive Typ                                                                           | Short Pr<br>bes, Integ<br>iversion                                                | ogram, T<br>ers, Floa<br>and Cas                                 | `wo<br>ting-                                 |
| An Overview<br>Control Stater<br>Point Types,<br>Automatic Ty<br>Laboratory                                                                                                    | of Jav<br>nents<br>Char<br>pe Pr<br>Comp<br>stallir                                                                                                    | a: Obj<br>s, Lexic<br>acters<br>omotic<br>ponen<br>ng / ID                                                                                                    | ect-O<br>cal Iss<br>, Boc<br>on in<br>nt:<br>)E for                                                                                                    | rientec<br>sues, Da<br>bleans,<br>Expres<br>Java                                                                                                    | l Progr<br>ata Typ<br>A Clos<br>ssions,                                                                                                    | ammir<br>bes, Var<br>ser Lo<br>Arrays                                                                                                    | ∙iables,<br>ok at ∃                                                                                                    | and Aı<br>Literal                                                       | rays: T                                                                                 | ogram, A<br>'he Primi                                                               | Second<br>itive Typ                                                                           | Short Pr<br>bes, Integ<br>iversion                                                | ogram, T<br>ers, Floa<br>and Cas                                 | `wo<br>ting-                                 |
| An Overview<br>Control Stater<br>Point Types,<br>Automatic Ty<br>Laboratory<br>1.Software Ins                                                                                                    | of Jav<br>nents<br>Char<br>pe Pr<br>Comp<br>stallir<br>n to I                                                                                                    | a: Obj<br>s, Lexic<br>acters<br>omotic<br>onen<br>ng / ID<br>mpler                                                                                                    | ect-O<br>cal Iss<br>, Boc<br>on in<br>nt:<br>DE for<br>nent                                                                                                    | rientec<br>sues, Da<br>bleans,<br>Expres<br>Java<br>Type C                                                                                                    | l Progr<br>ata Typ<br>A Clossions,<br>asting                                                                                                    | ammir<br>bes, Var<br>ser Lo<br>Arrays<br>of the I                                                                                                    | ∙iables,<br>ok at ∃                                                                                                    | and Aı<br>Literal                                                       | rays: T                                                                                 | ogram, A<br>'he Primi                                                               | Second<br>itive Typ                                                                           | Short Pr<br>bes, Integ<br>iversion                                                | ogram, T<br>ers, Floa<br>and Cas                                 | `wo<br>ting-                                 |
| An Overview<br>Control Stater<br>Point Types,<br>Automatic Ty<br>Laboratory<br>1.Software Ins<br>2.Java Program                                                                                                    | of Jav<br>nents<br>Char<br>pe Pr<br>Comp<br>stallir<br>n to I                                                                                                    | a: Obj<br>s, Lexic<br>acters<br>omotic<br>onen<br>ng / ID<br>mpler                                                                                                    | ect-O<br>cal Iss<br>, Boc<br>on in<br><b>It:</b><br>DE for<br>nent '<br>ate Ty                                                                                                    | rientec<br>sues, Da<br>bleans,<br>Expres<br>Java<br>Type C                                                                                                    | l Progr<br>ata Typ<br>A Clos<br>ssions,<br>asting<br>aversio                                                                                                    | ammir<br>bes, Var<br>ser Lo<br>Arrays<br>of the I<br>n.                                                                                                    | iables,<br>ok at 1<br>Datatyp                                                                                                    | and Aı<br>Literal                                                       | rays: T                                                                                 | ogram, A<br>'he Primi                                                               | Second<br>itive Typ                                                                           | Short Pr<br>bes, Integ<br>iversion                                                | ogram, T<br>ers, Floa<br>and Cas                                 | `wo<br>ting-                                 |
| An Overview<br>Control Stater<br>Point Types,<br>Automatic Ty<br>Laboratory<br>1.Software Ins<br>2.Java Program<br>3.Java Program                                                                                                    | of Jav<br>nents<br>Char<br>pe Pr<br>Comp<br>stallir<br>n to I                                                                                                    | a: Obj<br>s, Lexic<br>acters<br>omotic<br>onen<br>ng / ID<br>mpler                                                                                                    | ect-O<br>cal Iss<br>on in<br>It:<br>DE for<br>nent '<br>ate Ty<br>The                                                                                                    | rientec<br>sues, Da<br>bleans,<br>Expres<br>Java<br>Java<br>Type C<br>vpe Cor                                                                                                    | l Progr<br>ata Typ<br>A Clos<br>ssions,<br>asting<br>asting<br>versio<br>llass Li                                                                                                    | ammir<br>bes, Var<br>ser Lo<br><u>Arrays</u><br>of the I<br>n.<br>braries                                                                                                    | iables,<br>ok at 1<br>Datatyp                                                                                                    | and Aı<br>Literal                                                       | rays: T                                                                                 | ogram, A<br>'he Primi                                                               | Second<br>itive Typ                                                                           | Short Pr<br>bes, Integ<br>iversion                                                | ogram, T<br>ers, Floa<br>and Cas                                 | `wo<br>ting-                                 |
| An Overview<br>Control Stater<br>Point Types,<br>Automatic Ty<br>Laboratory<br>1.Software Ins<br>2.Java Program<br>3.Java Program<br>Case study                                                                                                    | of Jav<br>nents<br>Char<br>pe Pr<br>Comp<br>stallir<br>n to I<br>m to i                                                                                                    | a: Obj<br>s, Lexic<br>acters<br>omotic<br>onen<br>ng / ID<br>mpler                                                                                                    | ect-O<br>cal Iss<br>on in<br>t:<br>DE for<br>nent<br>ate Ty<br>The<br>Tex                                                                                                    | rientec<br>sues, Da<br>oleans,<br>Expres<br>Java<br>Type Co<br>vpe Cor<br>Java C<br>t Book                                                                                                    | l Progr<br>ata Typ<br>A Clos<br>ssions,<br>asting<br>asting<br>versio<br>llass Li                                                                                                    | ammir<br>bes, Var<br>ser Lo<br><u>Arrays</u><br>of the I<br>n.<br>braries                                                                                                    | iables,<br>ok at 1<br>Datatyp                                                                                                    | and Aı<br>Literal                                                       | rays: T                                                                                 | ogram, A<br>'he Primi<br>ables, Ty                                                  | Second<br>itive Typ                                                                           | Short Pr<br>pes, Integ<br>oversion<br>3                                           | ogram, T<br>ers, Floa<br>and Cas<br>Hours                        | `wo<br>ting-<br>ting,                        |
| An Overview<br>Control Stater<br>Point Types,<br>Automatic Ty<br>Laboratory<br>1.Software Ins<br>2.Java Program<br>3.Java Program<br>Case study<br>Text Book                                                                                                    | of Jav<br>nents<br>Char<br>pe Pr<br>Comp<br>stallir<br>n to I<br>m to i                                                                                                    | a: Obj<br>s, Lexic<br>acters<br>omotio<br>omotio<br>onen<br>ng / ID<br>mpler<br>llustra                                                                                                    | ect-O<br>cal Iss<br>, Boc<br>on in<br>E for<br>nent '<br>ate Ty<br>The<br>Tex                                                                                                    | rientec<br>sues, Da<br>oleans,<br>Expres<br>Java<br>Type C<br>rpe Cor<br>e Java C<br>t Book                                                                                                    | l Progr<br>ata Typ<br>A Clossions,<br>asting<br>aversio<br>class Li<br>1: Ch 2                                                                                                    | ammir<br>ses, Var<br>ser Lo<br>Arrays<br>of the I<br>n.<br>braries<br>2, Ch 3                                                                                                    | iables,<br>ok at 1<br>Datatyp                                                                                                    | and Aı<br>Literal                                                       | rrays: T<br>s, Vari                                                                     | ogram, A<br>'he Primi<br>ables, T                                                   | Second<br>itive Typ<br>ype Con                                                                | Short Pr<br>pes, Integ<br>oversion<br>3<br>+51.2                                  | ogram, T<br>ers, Floa<br>and Cas<br>Hours<br>5 H                 | `wo<br>ting-                                 |
| An Overview<br>Control Stater<br>Point Types,<br>Automatic Ty<br>Laboratory<br>1.Software Ins<br>2.Java Program<br>3.Java Program<br>Case study<br>Text Book<br>MODULE-2<br>Arithmetic Op<br>Assignment O                                                                                                    | of Jav<br>nents<br>Char<br>pe Pr<br>Comp<br>stallir<br>n to I<br>n to i<br>n to i<br>oerato<br>perat                                                                                  | a: Obj<br>s, Lexic<br>acters<br>omotic<br>onen<br>ng / ID<br>mpler<br>llustra<br>PERA<br>ors, Th<br>cor, Th                                                                                                    | ect-O<br>cal Iss<br>, Boc<br>on in<br>It:<br>DE for<br>nent '<br>ate Ty<br>The<br>Tex<br>FORS<br>e Bity<br>e Sty                                                                                                    | rientec<br>sues, Da<br>bleans,<br>Expres<br>Java<br>Type C<br>orpe Cor<br>Java C<br>t Book<br>Wise Op<br>perator                                                                                                    | l Progr<br>ata Typ<br>A Clossions,<br>asting<br>wersio<br>lass Li<br>1: Ch 2<br>perator<br>r, Oper                                                                                        | ammir<br>ses, Var<br>ser Lo<br>Arrays<br>of the I<br>n.<br>braries<br>2, Ch 3<br>rs, Rela<br>ator Pr                                                                                              | iables,<br>ok at 1<br>Datatyp                                                                                                    | and Aı<br>Literal<br>De<br>Operat<br>nce, Us                            | rrays: T<br>s, Vari                                                                     | ogram, A<br>'he Primi<br>ables, T<br>olean Lo<br>entheses                           | Second<br>itive Typ<br>ype Con<br>22ECE4<br>ogical Op                                         | Short Pr<br>bes, Integ<br>oversion<br>3<br>                                       | ogram, T<br>ers, Floa<br>and Cas<br>Hours<br>5 H                 | 'wo<br>ting-<br>ting,                        |
| An Overview<br>Control Stater<br>Point Types,<br>Automatic Ty<br>Laboratory<br>1.Software Ins<br>2.Java Program<br>3.Java Program<br>Case study<br>Text Book<br>MODULE-2<br>Arithmetic Op                                                                                                    | of Jav<br>nents<br>Char<br>pe Pr<br>Comp<br>stallir<br>n to I<br>n to i<br>n to i<br>oerato<br>perat                                                                                  | a: Obj<br>s, Lexic<br>acters<br>omotic<br>onen<br>ng / ID<br>mpler<br>llustra<br>PERA<br>ors, Th<br>cor, Th                                                                                                    | ect-O<br>cal Iss<br>, Boc<br>on in<br>It:<br>DE for<br>nent '<br>ate Ty<br>The<br>Tex<br>FORS<br>e Bity<br>e Sty                                                                                                    | rientec<br>sues, Da<br>bleans,<br>Expres<br>Java<br>Type C<br>orpe Cor<br>Java C<br>t Book<br>Wise Op<br>perator                                                                                                    | l Progr<br>ata Typ<br>A Clossions,<br>asting<br>wersio<br>lass Li<br>1: Ch 2<br>perator<br>r, Oper                                                                                        | ammir<br>ses, Var<br>ser Lo<br>Arrays<br>of the I<br>n.<br>braries<br>2, Ch 3<br>rs, Rela<br>ator Pr                                                                                              | iables,<br>ok at 1<br>Datatyp                                                                                                    | and Aı<br>Literal<br>De<br>Operat<br>nce, Us                            | rrays: T<br>s, Vari                                                                     | ogram, A<br>'he Primi<br>ables, T<br>olean Lo<br>entheses                           | Second<br>itive Typ<br>ype Con<br>22ECE4<br>ogical Op                                         | Short Pr<br>bes, Integ<br>iversion<br>3<br>451.2<br>berators,<br>5.               | ogram, T<br>ers, Floa<br>and Cas<br>Hours<br>5 H<br>The          | `wo<br>ting-<br>ting,                        |
| An Overview<br>Control Stater<br>Point Types,<br>Automatic Ty<br>Laboratory<br>1.Software Ins<br>2.Java Program<br>3.Java Program<br>Case study<br>Text Book<br>MODULE-2<br>Arithmetic Op<br>Assignment O<br>Control Stater<br>Laboratory                                                                                                    | of Jav<br>nents<br>Char<br>pe Pr<br>Comp<br>stallir<br>n to I<br>m to i<br>m to i<br>erato<br>perato<br>nents<br>Comp                                                                 | a: Obj<br>s, Lexic<br>acters<br>omotion<br>onen<br>ng / ID<br>mpler<br>llustra<br>PERA'<br>pors, Th<br>cor, Th<br>s: Java'                                                                                                    | ect-O<br>cal Iss<br>on in<br>it:<br>DE for<br>nent '<br>ate Ty<br>The<br>Tex<br>FORS<br>ie Bitw<br>ie ? Op<br>'s Sele<br>it:                                                                                                    | rientec<br>sues, Da<br>bleans,<br><u>Expres</u><br>Java<br>Type Co<br>7pe Cor<br>2 Java C<br>4 Book<br>5<br>wise Op<br>perator<br>ection S                                                                                                    | A Progr<br>ata Typ<br>A Clossions,<br>asting<br>asting<br>versio<br>class Li<br>1: Ch 2<br>perator<br>r, Oper<br>Statem                                                                   | ammir<br>ser, Var<br>ser Lo<br><u>Arrays</u><br>of the I<br>n.<br><u>braries</u><br>2, Ch 3<br>                                                                                                   | Datatyp<br>Catatyp<br>Catatyp<br>Catatyp<br>Catatyp<br>Catatyp<br>Catatyp<br>Catatyp<br>Catatyp<br>Catatyp<br>Catatyp<br>Catatyp<br>Catatyp<br>Catatyp<br>Catatyp<br>Catatyp<br>Catatyp<br>Catatyp | and An<br>Literal<br>De<br>Operat<br>nce, Us<br>n State                 | rrays: T<br>s, Vari                                                                     | ogram, A<br>'he Primi<br>ables, T<br>olean Lo<br>entheses                           | Second<br>itive Typ<br>ype Con<br>22ECE4<br>ogical Op                                         | Short Pr<br>bes, Integ<br>iversion<br>3<br>451.2<br>berators,<br>5.               | ogram, T<br>ers, Floa<br>and Cas<br>Hours<br>5 H                 | `wo<br>ting-<br>ting,                        |
| An Overview<br>Control Stater<br>Point Types,<br>Automatic Ty<br>Laboratory<br>1.Software Ins<br>2.Java Progran<br>3.Java Progran<br>Case study<br>Text Book<br>MODULE-2<br>Arithmetic Op<br>Assignment O<br>Control Stater<br>1.Java progran                                                                                                    | of Jav<br>nents<br>Char<br>pe Pr<br>Comp<br>stallir<br>n to I<br>m to i<br>perato<br>perato<br>nents<br>Comp<br>n to i                                                                | a: Obj<br>s, Lexic<br>acters<br>omotic<br>onen<br>ng / ID<br>mpler<br>llustra<br>PERA<br>prs, Th<br>s: Java'<br>onen<br>llustra                                                                                                    | ect-O<br>cal Iss<br>, Boc<br>on in<br>it:<br>DE for<br>nent '<br>ate Ty<br>The<br>Tex<br>TORS<br>c Bitv<br>ie ? O<br>s Sele<br>it:<br>ate wo                                                                                                    | rientec<br>sues, Da<br>oleans,<br>Expres<br>Java<br>Type C<br>vpe Cor<br>e Java C<br>t Book<br>S<br>wise Op<br>perator<br>ection S                                                                                                    | A Progr<br>ata Typ<br>A Clossions,<br>asting<br>asting<br>aversio<br>class Li<br>1: Ch 2<br>perator<br>r, Oper<br>Statem<br>of vari                                                       | ammir<br>ser, Var<br>ser Lo<br><u>Arrays</u><br>of the I<br>n.<br>braries<br>2, Ch 3<br>                                                                                                    | iables,<br>ok at 1<br>Datatyp<br>Catatyp                                                                                                    | and An<br>Literal<br>De<br>Operatince, Us<br><u>n State</u>             | rrays: T<br>s, Vari                                                                     | ogram, A<br>'he Primi<br>ables, T<br>olean Lo<br>entheses                           | Second<br>itive Typ<br>ype Con<br>22ECE4<br>ogical Op                                         | Short Pr<br>bes, Integ<br>iversion<br>3<br>451.2<br>berators,<br>5.               | ogram, T<br>ers, Floa<br>and Cas<br>Hours<br>5 H<br>The          | `wo<br>ting-<br>ting,                        |
| An Overview<br>Control Stater<br>Point Types,<br>Automatic Ty<br>Laboratory<br>1.Software Ins<br>2.Java Progran<br>3.Java Progran<br>Case study<br>Text Book<br>MODULE-2<br>Arithmetic Op<br>Assignment O<br>Control Stater<br>Laboratory<br>1.Java progran<br>2.Java progran                                                                                        | of Jav<br>nents<br>Char<br>pe Pr<br>Comp<br>stallir<br>n to I<br>m to i<br>perato<br>perato<br>nents<br>Comp<br>n to i<br>n to i                                                      | a: Obj<br>s, Lexic<br>acters<br>omotion<br>onen<br>ig / ID<br>impler<br>llustra<br>PERA<br>ors, Th<br>cor, Th<br>:: Java'<br>Jonen<br>llustra<br>llustra                                                                                                    | ect-O<br>cal Iss<br>, Boc<br>on in<br><b>ht:</b><br>DE for<br>nent '<br>ate Ty<br>The<br>Tex<br>TORS<br>ce Bity<br>cs Sele<br><b>ht:</b><br>ate we<br>ate we                                                                                                    | rientec<br>sues, Da<br>oleans,<br>Expres<br>Java<br>Type Cor<br>pe Cor<br>pe Cor<br>t Book<br>t Book<br>wise Op<br>perator<br>ection S<br>orking<br>orking                                                                                           | A Progr<br>ata Typ<br>A Clos<br>ssions,<br>asting<br>nversio<br>class Li<br>1: Ch 2<br>perator<br>r, Oper<br>Statem<br>of vari<br>of cont                                                 | ammir<br>ser, Var<br>ser Lo<br><u>Arrays</u><br>of the I<br>n.<br><u>braries</u><br>2, Ch 3<br>                                                                                                   | iables,<br>ok at<br>Datatyp<br>Datatyp                                                                                                    | and An<br>Literal<br>De<br>Operat<br>nce, Us<br>n Stater<br>S.          | rrays: T<br>s, Vari                                                                     | ogram, A<br>'he Primi<br>ables, T<br>olean Lo<br>entheses                           | Second<br>itive Typ<br>ype Con<br>22ECE4<br>ogical Op                                         | Short Pr<br>bes, Integ<br>iversion<br>3<br>451.2<br>berators,<br>5.               | ogram, T<br>ers, Floa<br>and Cas<br>Hours<br>5 H<br>The          | `wo<br>ting-<br>ting,                        |
| An Overview<br>Control Stater<br>Point Types,<br>Automatic Ty<br>Laboratory<br>1.Software Ins<br>2.Java Progran<br>3.Java Progran<br>Case study<br>Text Book<br>MODULE-2<br>Arithmetic Op<br>Assignment O<br>Control Stater<br>1.Java progran                                                                                                    | of Jav<br>nents<br>Char<br>pe Pr<br>Comp<br>stallir<br>n to I<br>m to i<br>perato<br>perato<br>nents<br>Comp<br>n to i<br>n to i                                                      | a: Obj<br>s, Lexic<br>acters<br>omotion<br>onen<br>ig / ID<br>impler<br>llustra<br>PERA<br>ors, Th<br>cor, Th<br>:: Java'<br>Jonen<br>llustra<br>llustra                                                                                                    | ect-O<br>cal Iss<br>, Boc<br>on in<br><b>ht:</b><br>DE for<br>nent '<br>ate Ty<br>The<br>Tex<br>TORS<br>ce Bity<br>cs Sele<br><b>ht:</b><br>ate we<br>ate we                                                                                                    | rientec<br>sues, Da<br>oleans,<br>Expres<br>Java<br>Type Cor<br>pe Cor<br>pe Cor<br>t Book<br>t Book<br>wise Op<br>perator<br>ection S<br>orking<br>orking                                                                                           | A Progr<br>ata Typ<br>A Clos<br>ssions,<br>asting<br>nversio<br>class Li<br>1: Ch 2<br>perator<br>r, Oper<br>Statem<br>of vari<br>of cont                                                 | ammir<br>ser, Var<br>ser Lo<br><u>Arrays</u><br>of the I<br>n.<br><u>braries</u><br>2, Ch 3<br>                                                                                                   | iables,<br>ok at<br>Datatyp<br>Datatyp                                                                                                    | and An<br>Literal<br>De<br>Operat<br>nce, Us<br>n Stater<br>S.          | rrays: T<br>s, Vari                                                                     | ogram, A<br>'he Primi<br>ables, T<br>olean Lo<br>entheses                           | Second<br>itive Typ<br>ype Con<br>22ECE4<br>ogical Op                                         | Short Pr<br>bes, Integ<br>iversion<br>3<br>451.2<br>berators,<br>5.               | ogram, T<br>ers, Floa<br>and Cas<br>Hours<br>5 H<br>The          | `wo<br>ting-<br>ting,                        |
| An Overview<br>Control Stater<br>Point Types,<br>Automatic Ty<br>Laboratory<br>1.Software Ins<br>2.Java Progran<br>3.Java Progran<br>Case study<br>Text Book<br>MODULE-2<br>Arithmetic Op<br>Assignment O<br>Control Stater<br>Laboratory<br>1.Java progran<br>2.Java progran                                                                                        | of Jav<br>nents<br>Char<br>pe Pr<br>Comp<br>stallir<br>n to I<br>m to I<br>perato<br>perato<br>nents<br>Comp<br>n to i<br>n to i<br>n to i                                            | a: Obj<br>s, Lexic<br>acters<br>omoti-<br>onen<br>ng / ID<br>mpler<br>llustra<br><b>PERA'</b><br>ors, Th<br>cor, Th<br>:: Java'<br><b>Donen</b><br>llustra<br>llustra<br>llustra                                                                                                    | ect-O<br>cal Iss<br>on in<br>it:<br>DE for<br>nent '<br>ate Ty<br>The<br>Tex<br>TORS<br>is Sele<br>it:<br>ate we<br>ate we                                                                                                    | rientec<br>sues, Da<br>oleans,<br>Expres<br>Java<br>Type Cor<br>pe Cor<br>pe Cor<br>t Book<br>t Book<br>wise Op<br>perator<br>ection S<br>orking<br>orking                                                                                           | I Progr<br>ata Typ<br>A Clossions,<br>asting<br>asting<br>versio<br>lass Li<br>1: Ch 2<br>perator<br>r, Oper<br>Statem<br>of vari<br>of cont<br>of loop                                   | ammir<br>ser, Var<br>ser Lo<br><u>Arrays</u><br>of the I<br>n.<br><u>braries</u><br>2, Ch 3<br>                                                                                                   | iables,<br>ok at<br>Datatyp<br>Datatyp                                                                                                    | and An<br>Literal<br>De<br>Operat<br>nce, Us<br>n Stater<br>S.          | rrays: T<br>s, Vari                                                                     | ogram, A<br>'he Primi<br>ables, T<br>olean Lo<br>entheses                           | Second<br>itive Typ<br>ype Con<br>22ECE4<br>ogical Op                                         | Short Pr<br>bes, Integ<br>iversion<br>3<br>451.2<br>berators,<br>5.               | ogram, T<br>ers, Floa<br>and Cas<br>Hours<br>5 H<br>The<br>Hours | `wo<br>ting-<br>sting,<br><mark>lours</mark> |
| An Overview<br>Control Stater<br>Point Types,<br>Automatic Ty<br>Laboratory<br>1.Software Ins<br>2.Java Program<br>3.Java Program<br>Case study<br>Text Book<br>MODULE-2<br>Arithmetic Op<br>Assignment O<br>Control Stater<br>Laboratory<br>1.Java program<br>2.Java program<br>3.Java program<br>3.Java program                                                    | of Jav<br>nents<br>Char<br>pe Pr<br>Comp<br>stallir<br>n to I<br>m to i<br>perato<br>perato<br>perato<br>n to i<br>n to i<br>n to i<br>n to i<br>Comp                                 | a: Obj<br>s, Lexic<br>acters<br>omotion<br>onen<br>og / ID<br>mpler<br>llustra<br>PERA<br>ors, Th<br>cor, Th<br>s: Java'<br>onen<br>llustra<br>llustra<br>llustra<br>cxt Boo<br>.ASSE                                                                                                    | ect-O<br>cal Iss<br>on in<br>it:<br>DE for<br>nent '<br>ate Ty<br>The<br>Tex<br>Tors<br>Cos Sele<br>ate we<br>ate we<br>ate we<br>ate we<br>ate we<br>ate we<br>ate we<br>ate we<br>ate we<br>ate we                                                                                                    | rientec<br>sues, Da<br>oleans,<br>Expres<br>Java<br>Type Cor<br>Java C<br>t Book<br>t Book<br>wise Op<br>perator<br>ection S<br>orking<br>orking<br>orking<br>Drking<br>Orking                                                                       | A Progr<br>ata Typ<br>A Clossions,<br>asting<br>asting<br>asting<br>aversio<br>class Li<br>1: Ch 2<br>corrator<br>r, Oper<br>Statem<br>of vari<br>of cont<br>of loop<br>h 5<br>FILE 1     | ammir<br>ser, Var<br>ser Lo<br><u>Arrays</u><br>of the I<br>n.<br><u>braries</u><br>2, Ch 3<br><u>c</u> s, Rela<br>ator Pr<br>ents, It<br>ous op<br>crol sta<br>ing and<br>HAND                   | iables,<br>ok at 1<br>Datatyp<br>Datatyp                                                                                                    | and An<br>Literal<br>De<br>Operat<br>nce, Us<br>n States<br>s.<br>tion. | rrays: T<br>s, Vari<br>ors, Bo<br>ing Par<br>ments,                                     | ogram, A<br>'he Primi<br>ables, Ty<br>olean Lo<br>entheses<br>Jump Sta              | Second<br>itive Typ<br>ype Con<br>22ECE4<br>ogical Op<br>s<br>atements<br>22ECE4              | Short Pr<br>bes, Integ<br>iversion<br>3<br>451.2<br>berators,<br>s.<br>3<br>451.3 | ogram, T<br>ers, Floa<br>and Cas<br>Hours<br>5 H<br>Hours        | `wo<br>ting-<br>sting,<br><b>Iours</b>       |
| An Overview<br>Control Stater<br>Point Types,<br>Automatic Ty<br>Laboratory<br>1.Software Ins<br>2.Java Prograf<br>3.Java Prograf<br>3.Java Prograf<br>Case study<br>Text Book<br>MODULE-2<br>Arithmetic Op<br>Assignment O<br>Control Stater<br>Laboratory<br>1.Java prograf<br>3.Java prograf<br>3.Java prograf<br>3.Java prograf<br>3.Java prograf<br>Cass fundan | of Jav<br>nents<br>Char<br>pe Pr<br>Comp<br>stallir<br>n to I<br>n to I<br>n to I<br>perato<br>perato<br>nents<br>Comp<br>n to I<br>n to I<br>n to I<br>n to I<br>n to I              | a: Obj<br>s, Lexic<br>acters<br>omotion<br>onen<br>ng / ID<br>mpler<br>llustra<br>PERA<br>ors, Th<br>cor, Th<br>cor, Th<br>cor, Th<br>cor, Th<br>cor, Th<br>cor, Th<br>cor, Th<br>cor, Th<br>cor, Th<br>cor, Th<br>cor, Th<br>cor, Th<br>cor, Th<br>cor, Th<br>cor, Th<br>cor, Th<br>cor, Th<br>cor, Th<br>cor, Th<br>cor, Th<br>cor, Th<br>cor, Th<br>cor, Th<br>cor, Th<br>cor, Cor<br>llustra<br>llustra<br>llustra<br>llustra<br>llustra<br>llustra<br>llustra                                                                                                    | ect-O<br>cal Iss<br>on in<br>it:<br>DE for<br>nent '<br>ate Ty<br>The<br>Tex<br>Tors<br>e Bity<br>e Bity<br>e Sele<br>ate wo<br>ate wo                                                                                                    | riented<br>sues, Da<br>oleans,<br>Expres<br>Java<br>Type C<br>rpe Cor<br>pe Cor<br>t Book<br>t Book<br>S<br>wise Op<br>perator<br>ection S<br>orking<br>orking<br>orking<br>Ch 4, Cl<br>D AND<br>ng Ob                                               | A Progr<br>ata Typ<br>A Clos<br>ssions,<br>asting<br>nversio<br>lass Li<br>1: Ch 2<br>operator<br>r, Oper<br>Statem<br>of vari<br>of cont<br>of loop<br>h 5<br>FILE 1<br>jects,           | ammir<br>ser, Var<br>ser Lo<br><u>Arrays</u><br>of the I<br>n.<br><u>braries</u><br>2, Ch 3<br>"s, Rela<br>ator Pr<br>ents, It<br>ous op<br>rol sta<br>ving an<br>HANDI<br>Assign                 | iables,<br>ok at 1                                                                                                    | and An<br>Literal<br>De<br>Operatince, Us<br>in States<br>S.<br>tion.   | rrays: T<br>s, Varis<br>tors, Bo<br>ing Par<br>ments,<br>Referen                        | olean Lo<br>entheses<br>Jump Sta                                                    | Second<br>itive Typ<br>ype Con<br>22ECE4<br>ogical Op<br>atement:<br>22ECE4<br>ables, In      | Short Pr<br>bes, Integ<br>iversion<br>3<br>451.2<br>berators,<br>s.<br>3<br>451.3 | ogram, T<br>ers, Floa<br>and Cas<br>Hours<br>5 H<br>Hours        | `wo<br>ting-<br>sting,<br><b>Iours</b>       |
| An Overview<br>Control Stater<br>Point Types,<br>Automatic Ty<br>Laboratory<br>1.Software Ins<br>2.Java Program<br>3.Java Program<br>Case study<br>Text Book<br>MODULE-2<br>Arithmetic Op<br>Assignment O<br>Control Stater<br>Laboratory<br>1.Java program<br>2.Java program<br>3.Java program<br>3.Java program                                                    | of Jav<br>nents<br>Char<br>pe Pr<br>Comp<br>stallir<br>n to I<br>m to I<br>n to i<br>perato<br>perato<br>perato<br>n to i<br>n to i<br>n to i<br>n to i<br>n to i<br>n to i<br>n to i | a: Obj<br>c, Lexic<br>acters<br>omotion<br>onen<br>ig / ID<br>impler<br>llustra<br>PERA'<br>ors, Th<br>cor, Th<br>cor, Th<br>c | ect-O<br>cal Iss<br>on in<br><b>ht:</b><br>DE for<br>ment '<br>ate Ty<br>The<br>Tex<br>TORS<br>e Bity<br>e Bity<br>e Bity<br>e Sele<br><b>t:</b><br>ate we<br>ate we | riented<br>sues, Da<br>oleans,<br>Expres<br>Java<br>Type Cor<br>pe Cor<br>pe Cor<br>t Book<br>t Book<br>t Book<br>wise Op<br>perator<br>ection S<br>orking<br>orking<br>orking<br>orking<br>orking<br>orking<br>orking<br>orking<br>orking<br>orking | A Progr<br>ata Typ<br>A Clos<br>ssions,<br>asting<br>nversio<br>lass Li<br>1: Ch 2<br>operator<br>r, Oper<br>Statem<br>of vari<br>of cont<br>of loop<br>h 5<br>FILE 1<br>jects,<br>arbage | ammir<br>ser, Var<br>ser Lo<br><u>Arrays</u><br>of the I<br>n.<br><u>braries</u><br>2, Ch 3<br>cs, Rela<br>ator Pr<br>ents, It<br>ous op-<br>crol sta<br>bing and<br>HANDI<br>Assign<br>e collect | iables,<br>ok at<br>Datatyp<br>Datatyp                                                                                                    | and An<br>Literal<br>De<br>Operat<br>nce, Us<br>n States<br>s.<br>tion. | rrays: T<br>s, Varis<br>s, Varis<br>cors, Bo<br>ing Par<br>ments,<br>Referen<br>alize n | ogram, A<br>'he Primi<br>ables, Ty<br>olean Lo<br>entheses<br>Jump Sta<br>nce varia | Second<br>itive Typ<br>ype Con<br>22ECE4<br>ogical Op<br>atements<br>22ECE4<br>ables, In<br>) | Short Pr<br>bes, Integ<br>iversion<br>3<br>                                       | ogram, T<br>ers, Floa<br>and Cas<br>Hours<br>5 H<br>Hours        | `wo<br>ting-<br>sting,<br><b>Iours</b>       |

| Laborat   | ory Component:        |                |                                                   |           | <b>3</b> He                 | ours          |
|-----------|-----------------------|----------------|---------------------------------------------------|-----------|-----------------------------|---------------|
| 1.Write a | program to define a   | ı class, desci | ribe its constructor with                         | overloa   | ling, instantiate its objec | ct and use    |
| static me | embers.               |                |                                                   |           |                             |               |
| 2.Write a | program to demons     | strate File I/ | 0 operations.                                     |           |                             |               |
| 3.Write a | program to demons     | strate nested  | d classes and array of obj                        | ects.     |                             |               |
|           |                       |                |                                                   |           |                             |               |
| Self-stud | y Exercise on         | File operat    | ions                                              |           |                             |               |
| Text Boo  |                       | Ch 6 and Cl    | n 13                                              |           |                             | •             |
| MODUL     | E-4 INHERITAN         | ICE            |                                                   |           | 22ECE451.4<br>22ECE451.6    | 5 Hours       |
|           |                       |                | Multilevel Hierarchy, V<br>Using Abstract Classes |           |                             |               |
| Laborat   | ory Component:        |                |                                                   |           | 3 H                         | ours          |
|           | program to implem     | ent inherita   | nce in Java .                                     |           |                             |               |
|           |                       |                | ynamic binding using me                           | ethod ov  | erriding.                   |               |
|           | program to implem     |                |                                                   |           | C                           |               |
|           |                       |                |                                                   |           |                             |               |
| Text Boo  | k Text Book 1:        | Ch 8           |                                                   |           |                             |               |
| MODUL     |                       | INTERF         | ACES AND EXCEP                                    | TION      | 22ECE451.5                  | 5 Hours       |
|           | HANDLING              |                |                                                   |           | 22ECE451.6                  |               |
| Packages  | s, Access Protection, | Importing P    | ackages Interfaces                                |           |                             |               |
|           |                       |                | ncaught Exceptions, Usin                          | ng try an | d catch block, Multiple o   | catch clauses |
|           | ry statements, throw  |                |                                                   | 0 - 7 -   | , i r                       |               |
| Laborat   | ory Component:        |                | -                                                 |           | 3 Ho                        | ours          |
| 1.Write a | program to demons     | strate the us  | e of extending interfaces                         | ;         |                             |               |
| 2.Write a | program to implem     | ent the cond   | cept of importing classes                         | from us   | er defined packages         |               |
| 3.Write a | program to implem     | ent the cond   | cept of Exception Handlin                         | ng        |                             |               |
|           |                       |                |                                                   |           |                             |               |
| Self stud | y Know Java's         | Built-in Ex    | ceptions.                                         |           |                             |               |
| Text Boo  | k Text Book 1:        | Ch 9 and Cl    | n 10                                              |           |                             |               |
| CIE Asse  | ssment Pattern (50    | ) Marks - T    | heory and Lah)                                    |           |                             |               |
|           | somene i uttern (st   |                | Marks Distribution                                |           |                             |               |
|           |                       | m ( ( )        | Qualitative                                       |           |                             |               |
|           | RBT Levels            | Test (s)       | Assessment                                        | Lal       |                             |               |
|           |                       | 25             | 05                                                | 20        |                             |               |
| L1        | Remember              | 5              | -                                                 | -         |                             |               |
| L2        | Understand            | 5              | -                                                 | 5         |                             |               |
| L3        | Apply                 | 10             | 5                                                 | 10        |                             |               |
| L4        | Analyze               | 5              | -                                                 | 5         |                             |               |
| L5        | Evaluate              | -              | -                                                 | -         |                             |               |
| L6        | Create                | -              | -                                                 | -         |                             |               |

|    |                   | Exam Marks        |
|----|-------------------|-------------------|
|    | <b>RBT Levels</b> | Distribution (50) |
| L1 | Remember          | 10                |
| L2 | Understand        | 10                |
| L3 | Apply             | 20                |
| L4 | Analyze           | 10                |
| L5 | Evaluate          | -                 |
| L6 | Create            | -                 |

#### Text Books:

1) Allen B. Downey, "Think Python: How to Think Like a Computer Scientist", Publisher: Shroff/ O'Reilly Publishers, 2nd edition, 2022, ISBN-10: 1636390471, ISBN-13: 978-1636390475

2) Guido van Rossum and Fred L. Drake Jr, "An Introduction to Python – Revised and updated for Python 3.2", Publisher: Network Theory Ltd., 2011, ISBN-10: 1636390471, ISBN-13: 978-1636390475

## **Reference Books:**

1) John V Guttag, "Introduction to Computation and Programming Using Python", Revised and expanded Edition, Publisher: MIT Press, 2013, ISBN-10: 1636390471, ISBN-13: 978-1636390475

2) Robert Sedgewick, Kevin Wayne, Robert Dondero, "Introduction to Programming in Python: An Interdisciplinary Approach", Publisher: Pearson India Education Services Pvt. Ltd., 2016, ISBN-10: 1636390471, ISBN-13: 978-1636390475.

# Web links and Video Lectures (e-Resources):

- https://onlinecourses.nptel.ac.in/noc22\_ge24/preview
- <u>https://biodesign.berkeley.edu/bioinspired-design-course/</u>
- <u>https://www.youtube.com/watch?v=cwxXY9Qe8ss</u>
- <u>https://www.youtube.com/watch?v=V2GvQXvjhLA</u>
- https://nsf-gov-resources.nsf.gov/2023-03/Bioinspired%20Design%20Workshop%20Report 2232327 October%202022 Final.508.pdf

- Conduct on spot problem solving based on Data Structures and C.
- Develop simple algorithms and programs to build projects and applications

| <b>Course Code</b>                                                                                                    |                                                                                                    |                                                                                                    |                                                                                                    |                                                                                                    | Ι                                                                                                    | oT PF                                                                                     | ROGR                                                                                |                                                                | ING                       |            |                             |           |           |       |
|----------------------------------------------------------------------------------------------------|----------------------------------------------------------------------------------------------------|----------------------------------------------------------------------------------------------------|----------------------------------------------------------------------------------------------------|----------------------------------------------------------------------------------------------------|----------------------------------------------------------------------------------------------------|-------------------------------------------------------------------------------------------|-------------------------------------------------------------------------------------|----------------------------------------------------------------|---------------------------|------------|-----------------------------|-----------|-----------|-------|
| Course Coue                                                                                                    |                                                                                                    |                                                                                                    | 22EC                                                                                                    | E452                                                                                                    |                                                                                                    |                                                                                           |                                                                                     |                                                                | <b>CIE</b> I              | Marks      |                             | 50        |           |       |
| L:T:P:S                                                                                                    |                                                                                                    |                                                                                                    | 2:0:1                                                                                                    | :0                                                                                                    |                                                                                                    |                                                                                           |                                                                                     |                                                                | SEE                       | Marks      |                             | 50        |           |       |
| Hours / Wee                                                                                                    | k                                                                                                    |                                                                                                    | 2+2                                                                                                    |                                                                                                    |                                                                                                    |                                                                                           |                                                                                     |                                                                | Tota                      | ıl Marks   |                             | 100       | )         |       |
| Credits                                                                                                    |                                                                                                    |                                                                                                    | 03                                                                                                    |                                                                                                    |                                                                                                    |                                                                                           |                                                                                     |                                                                | Exar                      | n Hours    | ;                           | 03        |           |       |
| <b>Course outco</b><br>At the end of                                                                                                    |                                                                                                    |                                                                                                    | , the s                                                                                                    | studen                                                                                                    | t will b                                                                                                    | e able                                                                                    | to:                                                                                 |                                                                |                           |            |                             |           |           |       |
| 22ECE452.1                                                                                                    | De                                                                                                    | scribe                                                                                                    | the e                                                                                                    | volutic                                                                                                    | on of Io                                                                                                    | T, IoT                                                                                    | networ                                                                              | king co                                                        | ompon                     | ents, and  | d addres                    | sing stra | tegies in | IoT   |
| 22ECE452.2                                                                                                    | Co                                                                                                    | mpare                                                                                                    | e diffe                                                                                                    | rent se                                                                                                    | ensing                                                                                                    | devices                                                                                   | s and a                                                                             | ctuator                                                        | types                     |            |                             |           |           |       |
| 22ECE452.3                                                                                                    | De                                                                                                    | monst                                                                                                    | rate t                                                                                                    | he pro                                                                                                    | cessin                                                                                                    | g in IoT                                                                                  | r which                                                                             | can in                                                         | teract                    | with Ser   | isors and                   | d Actuato | ors       |       |
| 22ECE452.4                                                                                                    | De                                                                                                    | sign a                                                                                                    | n IoT                                                                                                    | device                                                                                                    | to wor                                                                                                    | 'k with                                                                                   | a Clou                                                                              | d Com                                                          | puting                    | infrastru  | ucture                      |           |           |       |
| 22ECE452.5                                                                                                    | Ма                                                                                                    | ake Us                                                                                                    | e of Ic                                                                                                    | T prot                                                                                                    | ocols f                                                                                                    | or com                                                                                    | munica                                                                              | ation                                                          |                           |            |                             |           |           |       |
| 22ECE452.6                                                                                                    | Inv                                                                                                    | vestiga                                                                                                    | te the                                                                                                    | e IoT aj                                                                                                    | pplicat                                                                                                    | ions fo                                                                                   | r resol                                                                             | ving re                                                        | al-wor                    | ld proble  | ems and                     | life-long | learning  | 5     |
| Mapping of (                                                                                                    | Cours                                                                                                    | se Ou                                                                                                    | tcom                                                                                                    | es to I                                                                                                    | Progra                                                                                                    | m Ou                                                                                      | tcome                                                                               | s and                                                          | Progra                    | am Spe     | cific Out                   | tcomes:   |           |       |
|                                                                                                    | РО<br>1                                                                                                    | P02                                                                                                    | PO3                                                                                                    | P04                                                                                                    | P05                                                                                                    | P06                                                                                       | P07                                                                                 | P08                                                            | P09                       | P010       | P011                        | P012      | PSO1      | PSO2  |
| 22ECE452.1                                                                                                    | 2                                                                                                    | -                                                                                                    | -                                                                                                    | -                                                                                                    | -                                                                                                    | -                                                                                         | -                                                                                   | -                                                              | -                         | -          | -                           | -         | 3         | 3     |
| 22ECE452.2                                                                                                    | 3                                                                                                    | 2                                                                                                    | -                                                                                                    | -                                                                                                    | -                                                                                                    | -                                                                                         | -                                                                                   | -                                                              | -                         | -          | -                           | -         | 3         | 3     |
| 22ECE452.3                                                                                                    | 3                                                                                                    | 3                                                                                                    | 2                                                                                                    | -                                                                                                    | 2                                                                                                    | -                                                                                         | -                                                                                   | -                                                              | -                         | -          | -                           | 2         | 3         | 3     |
| 22ECE452.4                                                                                                    | 3                                                                                                    | 3                                                                                                    | 2                                                                                                    | 1                                                                                                    | 2                                                                                                    | -                                                                                         | -                                                                                   | -                                                              | -                         | -          | -                           | 2         | 3         | 3     |
| 22ECE452.5                                                                                                    | 3                                                                                                    | 3                                                                                                    | 2                                                                                                    | 1                                                                                                    | 2                                                                                                    | -                                                                                         | -                                                                                   | -                                                              | -                         | -          | -                           | 2         | 3         | 3     |
| 22ECE452.6                                                                                                    | -                                                                                                    | -                                                                                                    | 2                                                                                                    | 1                                                                                                    | 2                                                                                                    | -                                                                                         | -                                                                                   | -                                                              | 2                         | -          | -                           | 2         | 3         | 3     |
| MODULE-1                                                                                                    |                                                                                                    |                                                                                                    |                                                                                                    |                                                                                                    | Introd                                                                                                    | uction                                                                                    | 1                                                                                   |                                                                |                           |            | 22ECE45                     | 52.1      | 51        | lours |
| Basics of Net                                                                                                    | ure                                                                                                    | in a L                                                                                                    | ntrod                                                                                                    | uction.                                                                                                    | Netwo                                                                                                    | velz Tur                                                                                  | -                                                                                   |                                                                | _                         |            |                             |           |           |       |
| Emergence o<br>Technologies,                                                                                                    | f IoT                                                                                                    | : Intro                                                                                                    | ducti                                                                                                    | on, Evc                                                                                                    | olution                                                                                                    | of IoT,                                                                                   |                                                                                     |                                                                |                           |            |                             | depende   | nce of    |       |
| <b>Emergence o</b><br>Technologies,<br>Laboratory Co                                                                                                    | f IoT<br>IoT N<br>ompo                                                                                                    | : Intro<br>Netwo<br>nent:                                                                                                | ducti<br>rking                                                                                                   | on, Evo<br>Compo                                                                                                    | olution<br>onents                                                                                            | of IoT,                                                                                   |                                                                                     |                                                                |                           |            |                             | depende   |           | Hours |
| Emergence o<br>Technologies,<br>Laboratory Co<br>1. Led 0                                                                                                    | f loT<br>IoT N<br>ompo<br>Contr                                                                                                    | : Intro<br>Netwo<br>nent:<br>ol Usi                                                                                      | duction<br>rking                                                                                                 | on, Evo<br>Compo<br>duino I                                                                                                    | olution<br>onents<br>Board.                                                                                  | of IoT,                                                                                   | Enabli                                                                              | ng IoT                                                         | and th                    |            |                             | depende   |           | Hours |
| Emergence o<br>Technologies,<br>Laboratory Co<br>1. Led o<br>2. Pote                                                                                                    | f IoT<br>IoT N<br>ompo<br>Contr<br>ntion                                                                                                    | : Intro<br>Netwo<br>nent:<br>ol Usi<br>neter A                                                                           | duction<br>rking<br>ng Aro<br>And Ir                                                                             | on, Evc<br>Compo<br>duino I<br>Senso                                                                                                    | blution<br>onents<br>Board.<br>r Inter                                                                       | of IoT,                                                                                   | Enabli                                                                              | ng IoT                                                         | and th                    |            |                             | depende   |           | Hours |
| Emergence o<br>Technologies,<br>Laboratory Co<br>1. Led o<br>2. Pote                                                                                                    | f IoT<br>IoT N<br>ompo<br>Contr<br>ntion                                                                                                    | : Intro<br>Netwo<br>nent:<br>ol Usi<br>neter A                                                                           | duction<br>rking<br>ng Aro<br>And Ir                                                                             | on, Evc<br>Compo<br>duino I<br>Senso                                                                                                    | blution<br>onents<br>Board.<br>r Inter                                                                       | of IoT,                                                                                   | Enabli                                                                              | ng IoT                                                         | and th                    |            |                             | depende   |           | Hours |
| Emergence o<br>Technologies,<br>Laboratory Cc<br>1. Led (<br>2. Pote<br>3. Cont<br>Case Study                                                                                                    | f IoT<br>IoT N<br>ompo<br>Contr<br>ntion                                                                                                    | : Intro<br>Netwo<br>nent:<br>ol Usi<br>neter A                                                                           | duction<br>rking<br>ng Aro<br>And Ir<br>Actu                                                                     | on, Evo<br>Compo<br>duino I<br>Senso<br>ators I                                                                                                    | Board.<br>r Inter<br>Jsing A                                                                                 | of IoT,<br>facing<br>arduinc                                                              | Enabli                                                                              | ng IoT                                                         | and th                    |            |                             | depende   |           | Hours |
| Emergence o<br>Technologies,<br>Laboratory Co<br>1. Led O<br>2. Pote<br>3. Cont<br>Case Study<br>Text Book                                                                                                    | f IoT<br>IoT N<br>ompo<br>Contr<br>ntion                                                                                                    | : Intro<br>Netwo<br>nent:<br>ol Usi<br>neter A                                                                           | duction<br>rking<br>ng Aro<br>And Ir<br>Actu<br>Aur<br>Tex                                                       | on, Evc<br>Compo<br>duino I<br>Senso<br>ators I<br>dino Ir<br>tbook                                                                                                    | Board.<br>r Inter<br>Jsing A<br>nstallat<br>1: Chap                                                          | of IoT,<br>facing<br>rduinc<br>ion and<br>oter 1-                                         | Enabli<br>with Ar<br>o.<br>d Vario<br>1.1 to 1                                      | ng IoT<br>•duino.<br>us libra<br>3 Cha                         | and th                    | e Compl    | ex Intero                   |           | 3         |       |
| Emergence o<br>Technologies,<br>Laboratory Co<br>1. Led 0<br>2. Pote<br>3. Cont<br>Case Study<br>Text Book<br>MODULE-2                                                                                        | f IoT Normalized States                                                                                                    | : Intro<br>Netwo<br>nent:<br>ol Usi:<br>neter A<br>ng Two                                                                | duction<br>rking<br>ng Are<br>And Ir<br>Actu<br>Aur<br>Tex<br>I                                                  | on, Evo<br>Compo<br>duino I<br>Senso<br>lators U<br>dino Ir<br>tbook<br><b>oT Se</b>                                                                                           | Board.<br>r Inter<br>Jsing A<br><u>stallat</u><br><u>1: Char</u>                                             | of IoT,<br>facing<br>rduinc<br>ion and<br>oter 1-<br><b>nd Ac</b>                         | Enabli<br>with An<br>b.<br>d Vario<br><u>1.1 to 1</u><br>tuation                    | ng IoT<br><sup></sup> duino.<br><u>us libra</u><br>3 Cha<br>1  | and th<br>aries<br>pter 4 | - 4.1 to 4 | ex Intero<br>4.4<br>22ECE45 | 52.2      | 3         | lours |
| Emergence o<br>Technologies,<br>Laboratory Co<br>1. Led O<br>2. Pote<br>3. Cont<br>Case Study<br>Text Book                                                                                                    | f IoT Nompo<br>Contr<br>ntion<br>rollin<br>Sens                                                                                                    | : Intro<br>Netwo<br>nent:<br>ol Usi:<br>neter A<br>ng Two<br>ors, Se                                                     | duction<br>rking<br>ng Aro<br>And Iro<br>Actu<br>Aur<br>Tex<br>Iensor                                            | on, Evc<br>Compo<br>duino I<br>Senso<br>ators U<br>dino Ir<br>tbook<br><b>oT Ser</b><br>Charac                                                                                 | Board.<br>r Inter<br>Jsing A<br><u>Istallat</u><br>1: Chap<br><b>Ising a</b><br>cteristi                     | of IoT,<br>facing<br>rduinc<br>ion and<br>oter 1-<br><b>nd Ac</b> t<br>cs, Sen            | Enabli<br>with An<br>b.<br><u>d Vario</u><br>1.1 to 1<br>tuation<br>sorial I        | ng IoT<br><sup></sup> duino.<br><u>us libra</u><br>3 Cha<br>1  | and th<br>aries<br>pter 4 | - 4.1 to 4 | ex Intero<br>4.4<br>22ECE45 | 52.2      | 3         | lours |
| Emergence o<br>Technologies,<br>Laboratory Co<br>1. Led (<br>2. Pote<br>3. Cont<br>Case Study<br>Text Book<br>MODULE-2<br>Introduction,<br>Actuators, Act                                                     | f IoT Nompo<br>Contr<br>ntion<br>rollin<br>Sens<br>cuator                                                                                                    | : Intro<br>Netwo<br>nent:<br>ol Usi:<br>neter A<br>ng Two<br>ors, Se<br>r Type<br>nent:                                  | duction<br>rking<br>ng Are<br>And Ir<br>Actu<br>Aur<br>Tex<br>I<br>ensor<br>s, Act                               | on, Evo<br>Compo<br>duino I<br>Senso<br>ators I<br>dino Ir<br>tbook<br><b>oT Ser</b><br>Charac<br>uator (                                                                      | Board.<br>r Inter<br>Jsing A<br><u>istallat</u><br><u>1: Char</u><br>cteristi<br>Charact                     | of IoT,<br>facing<br>rduinc<br>ion and<br>oter 1-<br><b>nd Ac</b> t<br>cs, Sen            | Enabli<br>with An<br>b.<br><u>d Vario</u><br>1.1 to 1<br>tuation<br>sorial I        | ng IoT<br><sup></sup> duino.<br><u>us libra</u><br>3 Cha<br>1  | and th<br>aries<br>pter 4 | - 4.1 to 4 | ex Intero<br>4.4<br>22ECE45 | 52.2      | 3         | lours |
| Emergence o<br>Technologies,<br>1. Led 0<br>2. Pote<br>3. Cont<br>Case Study<br>Text Book<br>MODULE-2<br>Introduction,<br>Actuators, Act<br>Laboratory Co<br>1. Creat                                         | f IoT Nompo<br>Contr<br>ntion<br>rollin<br>Sens<br>cuator<br>ompo<br>ion o                                                                                                    | : Intro<br>Netwo<br>nent:<br>ol Usin<br>neter A<br>ng Two<br>ors, Se<br>r Type<br>nent:<br>f Thing                       | duction<br>rking<br>ang Aro<br>And Iro<br>Actu<br>Aur<br>Tex<br>I<br>ensor<br>s, Actu<br>gs Spe                  | on, Evo<br>Compo<br>duino I<br>Senso<br>lators U<br>dino In<br>tbook 1<br><b>oT Sen</b><br>Charac<br>uator (                                                                   | Board.<br>r Inter<br>Jsing A<br><u>istallat</u><br><u>1: Chap</u><br>cteristi<br>Charact                     | of IoT,<br>facing<br>rduinc<br>ion and<br>oter 1-<br><b>nd Ac</b><br>cs, Sen<br>teristic  | Enabli<br>with An<br>b.<br><u>d Vario</u><br>1.1 to 1<br>tuation<br>sorial I        | ng IoT<br><sup></sup> duino.<br><u>us libra</u><br>3 Cha<br>1  | and th<br>aries<br>pter 4 | - 4.1 to 4 | ex Intero<br>4.4<br>22ECE45 | 52.2      | 3         | Hours |
| Emergence o<br>Technologies,<br>1. Led 0<br>2. Pote<br>3. Cont<br>Case Study<br>Text Book<br>MODULE-2<br>Introduction,<br>Actuators, Act<br>Laboratory Co<br>1. Creat<br>2. Actua                             | f IoT Normalized Sense Sense S | : Intro<br>Netwo<br>nent:<br>ol Usin<br>neter A<br>ng Two<br>ors, Se<br>r Type<br>nent:<br>f Thing<br>ontrol             | duction<br>rking<br>and Ir<br>And Ir<br>Actu<br>Aur<br>Tex<br>I<br>ensor<br>s, Actu<br>gs Spe<br>Illing T        | on, Evc<br>Compo<br>duino I<br>Senso<br>ators I<br>dino Ir<br>tbook<br><b>oT Ser</b><br>Charac<br>uator (<br>eak Acc<br>Chroug                                                 | Board.<br>r Inter<br>Jsing A<br><u>istallat</u><br><u>1: Chap</u><br>cteristi<br>Charact                     | of IoT,<br>facing<br>rduinc<br>ion and<br>oter 1-<br><b>nd Ac</b><br>cs, Sen<br>teristic  | Enabli<br>with An<br>b.<br><u>d Vario</u><br>1.1 to 1<br>tuation<br>sorial I        | ng IoT<br><sup></sup> duino.<br><u>us libra</u><br>3 Cha<br>1  | and th<br>aries<br>pter 4 | - 4.1 to 4 | ex Intero<br>4.4<br>22ECE45 | 52.2      | 3         | Hours |
| Emergence o<br>Technologies,<br>1. Led 0<br>2. Pote<br>3. Cont<br>Case Study<br>Text Book<br>MODULE-2<br>Introduction,<br>Actuators, Act<br>Laboratory Co<br>1. Creat<br>2. Actua                             | f IoT Normalized Sense Sense S | : Intro<br>Netwo<br>nent:<br>ol Usin<br>neter A<br>ng Two<br>ors, Se<br>r Type<br>nent:<br>f Thing                       | duction<br>rking<br>and Ir<br>And Ir<br>Actu<br>Aur<br>Tex<br>I<br>ensor<br>s, Actu<br>gs Spe<br>Illing T        | on, Evc<br>Compo<br>duino I<br>Senso<br>ators I<br>dino Ir<br>tbook<br><b>oT Ser</b><br>Charac<br>uator (<br>eak Acc<br>Chroug                                                 | Board.<br>r Inter<br>Jsing A<br><u>istallat</u><br><u>1: Chap</u><br>cteristi<br>Charact                     | of IoT,<br>facing<br>rduinc<br>ion and<br>oter 1-<br><b>nd Ac</b><br>cs, Sen<br>teristic  | Enabli<br>with An<br>b.<br><u>d Vario</u><br>1.1 to 1<br>tuation<br>sorial I        | ng IoT<br><sup></sup> duino.<br><u>us libra</u><br>3 Cha<br>1  | and th<br>aries<br>pter 4 | - 4.1 to 4 | ex Intero<br>4.4<br>22ECE45 | 52.2      | 3         | Hours |
| Emergence o<br>Technologies,<br>1. Led 0<br>2. Pote<br>3. Cont<br>Case Study<br>Text Book<br>MODULE-2<br>Introduction,<br>Actuators, Act<br>Laboratory Co<br>1. Creat<br>2. Actua                             | f IoT Normalized Sense Sense S | : Intro<br>Netwo<br>nent:<br>ol Usin<br>neter A<br>ng Two<br>ors, Se<br>r Type<br>nent:<br>f Thing<br>control<br>sor Dat | duction<br>rking<br>ng Are<br>And Ir<br>Actu<br>Aur<br>Tex<br>Itarsor<br>s, Actu<br>gs Spe<br>Iling T<br>ta to C | on, Evo<br>Compo<br>duino I<br>Senso<br>lators U<br>dino In<br>tbook 1<br>oT Ser<br>Charac<br>uator (<br>charac<br>uator (<br>charac<br>Uator (<br>charac<br>uator (<br>charac | Board.<br>r Inter<br>Jsing A<br><u>istallat</u><br><u>1: Chap</u><br>charact<br>Charact<br>count.<br>h Cloue | of IoT,<br>facing<br>rduinc<br>ion and<br>oter 1-<br>ind Act<br>cs, Sen<br>teristic       | Enabli<br>with An<br>b.<br><u>d Vario</u><br>1.1 to 1<br>tuation<br>sorial I        | ng IoT<br>rduino.<br><u>us libra</u><br>3 Cha<br>I<br>Deviatio | and th<br>aries<br>pter 4 | - 4.1 to 4 | ex Intero<br>4.4<br>22ECE45 | 52.2      | 3         | Hours |
| Emergence o<br>Technologies,<br>Laboratory Co<br>1. Led (<br>2. Pote<br>3. Cont<br>Case Study<br>Text Book<br>MODULE-2<br>Introduction,<br>Actuators, Act<br>Laboratory Co<br>1. Creat<br>2. Actua<br>3. Dht1 | f IoT Normalized Sense Sense S | : Intro<br>Netwo<br>nent:<br>ol Usin<br>neter A<br>ng Two<br>ors, Se<br>r Type<br>nent:<br>f Thing<br>control<br>sor Dat | duction<br>rking<br>ng Aro<br>And Iro<br>Actu<br>Aur<br>Tex<br>Ita to C<br>Differ                                | on, Evo<br>Compo<br>duino I<br>Senso<br>lators U<br>dino In<br>tbook 1<br>oT Sen<br>Charac<br>uator (<br>Charac<br>uator (<br>Charac<br>Uator (<br>Charac                      | Board.<br>r Inter<br>Jsing A<br><u>istallat</u><br><u>1: Chap</u><br>charact<br>Charact<br>count.<br>h Cloue | of IoT,<br>facing<br>rduinc<br>ion and<br>oter 1-<br>ind Act<br>cs, Sen<br>teristic<br>d. | Enabli<br>with An<br>b.<br><u>d Vario<br/>1.1 to 1</u><br>tuation<br>sorial I<br>s. | ng IoT<br>rduino.<br><u>us libra</u><br>3 Cha<br>I<br>Deviatio | and th<br>aries<br>pter 4 | - 4.1 to 4 | ex Intero<br>4.4<br>22ECE45 | 52.2      | 3         | Hours |

| Data Format, Imp<br>Considerations, P                                                                                                    |                                              |                                | n IoT, Processing Topologi                                   | ies, IoT Devi | ce Design and Sel | ection     |  |  |  |
|----------------------------------------------------------------------------------------------------|----------------------------------------------|--------------------------------|--------------------------------------------------------------|---------------|-------------------|------------|--|--|--|
| Laboratory Comp                                                                                                    | onent:                                       |                                |                                                              |               |                   | 3 Hours    |  |  |  |
| 1. IoT based                                                                                                    |                                              |                                |                                                              |               |                   |            |  |  |  |
|                                                                                                    |                                              | ng with Ard                    |                                                              |               |                   |            |  |  |  |
| <i>3.</i> Actuator                                                                                                    | Controlling                                  | by Mobile (                    | Jsing Arduino.                                               |               |                   |            |  |  |  |
| Case Study                                                                                                    |                                              |                                | s in Environment                                             |               |                   |            |  |  |  |
| Text Book                                                                                                    |                                              |                                | pter 6 – 6.1 to 6.5                                          | - T           |                   |            |  |  |  |
| MODULE-4                                                                                                    | ASSOCIAT                                     | ED IOT TEC                     | HNOLOGIES                                                    |               | 22ECE452.4        | 5 Hours    |  |  |  |
|                                                                                                    | : Introduction<br>ation, Sensc<br>E <b>S</b> | on, Virtualiz<br>or-Cloud: Sei | ation, Cloud Models, Servi<br>nsors-as-a-Service.<br>Studios | ice-Level Ag  | reement in Cloud  | Computing, |  |  |  |
| Laboratory Comp                                                                                                    |                                              |                                | Studies.                                                     |               |                   | 3 Hours    |  |  |  |
| 1. Soil mois                                                                                                    |                                              | on using Io'                   | Г.                                                           |               |                   | 5 110415   |  |  |  |
| 2. Detection                                                                                                    | n of light usi                               | ng Photo re                    |                                                              |               |                   |            |  |  |  |
| Case Study                                                                                                    |                                              |                                | s in Agriculture.                                            | 40.40         |                   |            |  |  |  |
| Text Book                                                                                                    |                                              |                                | pter 10– 10.1 to 10.6; Cha                                   |               |                   |            |  |  |  |
| MODULE-5         IOT CASE STUDIES AND FUTURE TRENDS         22ECE452.5         5 Hours           22ECE452.6         22ECE452.6         5 Hours |                                              |                                |                                                              |               |                   |            |  |  |  |
| Vehicular IoT – In<br>Healthcare IoT – I<br>IoT Analytics – In                                                                                 | Introduction                                 | n, Case Stud                   | ies                                                          |               |                   |            |  |  |  |
| Laboratory Comp<br>1. Interfacing Serv<br>2. Intrusion detec<br>3. Direction contr                                                             | vo motor wi<br>tion system                   | with Ardui                     |                                                              |               |                   | 3 Hours    |  |  |  |
| Case Study                                                                                                    | IoT                                          | Application                    | s in Vehicles, Healthcare.                                   |               |                   |            |  |  |  |
| Text Book                                                                                                    | Text                                         | tbook 1: Cha                   | pter 13– 13.1; Chapter 14                                    | - 14.1-14.2;  | Chapter 17- 17.1  |            |  |  |  |
| CIE Assessment                                                                                                    | Pattern (50                                  | ) Marks – T                    | heory)                                                       |               |                   |            |  |  |  |
|                                                                                                    |                                              |                                | Marks Distribution                                           |               | 1                 |            |  |  |  |
|                                                                                                    |                                              |                                | Qualitative                                                  |               |                   |            |  |  |  |
| RBT Lev                                                                                                    | els                                          | Test (s)                       | Assessment (s)                                               | Lab           |                   |            |  |  |  |
|                                                                                                    |                                              | 25                             | 05                                                           | 20            | ]                 |            |  |  |  |
| L1 Remem                                                                                                    | ber                                          | 5                              | -                                                            | -             |                   |            |  |  |  |
| L2 Unders                                                                                                    | tand                                         | 5                              | -                                                            | 5             | ]                 |            |  |  |  |
| L3 Apply                                                                                                    |                                              | 10                             | 5                                                            | 10            | ]                 |            |  |  |  |
| L4 Analyze                                                                                                    | lyze 5 - 5                                   |                                |                                                              |               |                   |            |  |  |  |
| L5 Evaluat                                                                                                    | L5 Evaluate                                  |                                |                                                              |               |                   |            |  |  |  |
| L6 Create                                                                                                    |                                              | -                              | -                                                            | -             |                   |            |  |  |  |
| SEE Assessment                                                                                                    | Pattern (5                                   | 0 Marks - 1                    | Гheory)                                                      |               |                   |            |  |  |  |
| RBT Levels /                                                                                                    | Exa                                          | m                              |                                                              |               |                   |            |  |  |  |
| Marks<br>Distribution                                                                                                    | 50                                           | )                              |                                                              |               |                   |            |  |  |  |

| Remember: L1   | 10 |
|----------------|----|
| Understand: L2 | 10 |
| Apply: L3      | 20 |
| Analyze: L4    | 10 |
| Evaluate: L5   | -  |
| Create: L6     | -  |

1. Sudip Misra, Anandarup Mukherjee, Arijit Roy, "Introduction to IoT", Cambridge University Press 2021. Reference:

**2.** S. Misra, C. Roy, and A. Mukherjee, 2020. Introduction to Industrial Internet of Things and Industry 4.0. CRC Press.

3. Vijay Madisetti and Arshdeep Bahga, "Internet of Things (A Hands-on-Approach)", 1st Edition, VPT, 2014.

4. Francis daCosta, "Rethinking the Internet of Things: A Scalable Approach to Connecting Everything", 1st Edition, Apress Publications, 2013.

# Web links and Video Lectures (e-Resources):

1. https://nptel.ac.in/noc/courses/noc19/SEM1/noc19-cs31/

## Activity-Based Learning (Suggested Activities in Class)/ Practical Based learning

• Video demonstration of IoT Programming

Contents related activities (Activity-based discussions)

- For active participation of students, conduct problem solving sessions
- Organizing Group wise discussions on issues
- Seminars

| Course Code                                                                                                    | 22      | ECE4                                                                   | 53      |          |            |         |         |          | CIE                 | Marks     |               | 50        |            |          |
|----------------------------------------------------------------------------------------------------|---------|------------------------------------------------------------------------|---------|----------|------------|---------|---------|----------|---------------------|-----------|---------------|-----------|------------|----------|
| L:T:P:S                                                                                                    |         | ):1:0                                                                  | 00      |          |            |         |         |          |                     | Marks     |               | 50        |            |          |
| Hours / Week                                                                                                    | 2+      |                                                                        |         |          |            |         |         |          |                     | l Marks   |               | 100       | )          |          |
| Credits                                                                                                    | 03      |                                                                        |         |          |            |         |         |          |                     | n Hours   |               | 03        |            |          |
| <b>Course outcom</b>                                                                                                    | ies:    |                                                                        |         |          |            |         |         |          |                     |           |               |           |            |          |
| At the end of t                                                                                                    | he cou  | urse, t                                                                | the st  | udent    | vill be    | able to | :       |          |                     |           |               |           |            |          |
| 22ECE453.1                                                                                                    |         |                                                                        |         |          |            |         |         | -        | enviro              | nment     |               |           |            |          |
| 22ECE453.2                                                                                                    | Ap      | ply Li                                                                 | nux B   | SP for   | a hard     | ware p  | latforr | n        |                     |           |               |           |            |          |
| 22ECE453.3                                                                                                    | An      | alyze                                                                  | the L   | inux m   | odel fo    | or embe | edded : | storage  | )                   |           |               |           |            |          |
| 22ECE453.4                                                                                                    | Us      | e the o                                                                | driveı  | rs for e | mbedo      | led sto | rage ap | oplicati | ons                 |           |               |           |            |          |
| 22ECE453.5                                                                                                    | Co      | ompare different embedded Linux drivers such as serial, I2C, and so on |         |          |            |         |         |          |                     |           |               |           |            |          |
| 22ECE453.6                                                                                                    | Cre     | eate P                                                                 | ort ap  | oplicati | ions to    | embec   | lded Li | nux fro  | om a tra            | aditional | RTOS          |           |            |          |
| Mapping of Co                                                                                                    |         |                                                                        |         |          | -          |         |         |          | -                   | _         |               |           |            |          |
|                                                                                                    |         | P02                                                                    | P03     | P04      | P05        | P06     | P07     | P08      | P09                 | P010      | P011          | P012      | PSO1       | PSO2     |
| 22ECE453.1                                                                                                    | 2       | -                                                                      | -       | -        | •          | -       | -       | -        | -                   | -         | -             | 2         | 3          | 3        |
| 22ECE453.2                                                                                                    | 3       | 3                                                                      | 2       | 1        | 2          | -       | -       | -        | -                   | -         | -             | 2         | 3          | 3        |
| 22ECE453.3                                                                                                    | 3       | 3                                                                      | 2       | 1        | 2          | -       | -       | -        | -                   | -         | -             | 2         | 3          | 3        |
| 22ECE453.4                                                                                                    | 3       | 3                                                                      | 2       | 1        | 2          | -       | -       | -        | -                   | -         | -             | 2         | 3          | 3        |
| 22ECE453.5                                                                                                    | 3       | 3                                                                      | 2       | 1        | 2          | -       | -       | -        | -                   | -         | -             | 2         | 3          | 3        |
| 22ECE453.6                                                                                                    | 3       | 3                                                                      | 2       | 1        | 2          | -       | -       | -        | -                   | -         | -             | 2         | 3          | 3        |
| MODULE-1                                                                                                    | Int     | trodu                                                                  | Iction  |          |            |         |         |          |                     |           | 22FCF4        | 53.1      | 8 H        | ours     |
| MODULE-1Introduction22ECE453.18 HoursHistory of Embedded Linux, Embedded Linux, Embedded Linux, Embedded Linux Distributions,Desktop Linux, Embedded Linux Distributions, |         |                                                                        |         |          |            |         |         |          |                     |           |               |           |            |          |
| Architecture of                                                                                                    |         |                                                                        |         |          |            |         |         |          |                     |           |               |           |            |          |
| chain.                                                                                                    | LIIIDE  | uueu                                                                   | Linuz   | , Linuz  | X IXEI IIG |         | liectur | c, Lillu | x Starti            | op seque  | the, un       | 0 01033 1 | lationin   | 1001     |
| Laboratory Co                                                                                                    | mno     | nont                                                                   |         |          |            |         |         |          |                     |           |               |           |            |          |
| Building a cross                                                                                                    |         |                                                                        |         | hain     |            |         |         |          |                     |           |               |           |            |          |
| 1. Configure the                                                                                                    |         |                                                                        |         |          |            |         |         |          |                     |           |               |           |            |          |
| 2. Execute cross                                                                                                    |         |                                                                        | -ing to | 01.      |            |         |         |          |                     |           |               |           |            |          |
| 3. Build up you                                                                                                    |         | 0                                                                      | s-com   | niling   | toolch     | ain     |         |          |                     |           |               |           |            |          |
| Text Book                                                                                                    | 1 0 001 | 1 01 033                                                               |         |          |            | 1.2,1.3 | 152     | 222      | 3 7 4 7             | 5         |               |           |            |          |
| I CAL DOOK                                                                                                    |         |                                                                        |         |          |            | ) Manu  |         |          | J., <b>L</b> . T, L |           |               |           |            |          |
| MODULE-2                                                                                                    | Bo      | ard S                                                                  |         | ort Pa   |            |         |         |          |                     |           | <b>22ECE4</b> | 53.2      | <b>8</b> H | lours    |
| Inserting BSP in                                                                                                    |         |                                                                        |         | rocedu   | ıre, Me    | emory   | Map, I  | nterrup  | ot Man              | agement   | , The PC      | CI Subsys | stem, Tir  | ners,    |
| UART, Power M                                                                                                    | lanage  | ement                                                                  | t       |          |            | -       |         |          |                     |           |               |           |            |          |
| Laboratory Co                                                                                                    | ompo    | nent                                                                   |         |          |            |         |         |          |                     |           |               |           | -          |          |
| Access hardwar                                                                                                    |         |                                                                        |         | clare r  | lew on     | es      |         |          |                     |           |               |           |            |          |
| 1. USB                                                                                                    |         |                                                                        |         |          |            |         |         |          |                     |           |               |           |            |          |
| 2. I2C                                                                                                    |         |                                                                        |         |          |            |         |         |          |                     |           |               |           |            |          |
| 3. PCI                                                                                                    |         |                                                                        |         |          |            |         |         |          |                     |           |               |           |            |          |
| Text Book                                                                                                    | Te      | xt Boo                                                                 | ok 1: 3 | 3.1 to 3 | .8         |         |         |          |                     |           |               |           |            |          |
|                                                                                                    |         |                                                                        |         | Lab Ma   |            |         |         |          |                     |           |               |           |            |          |
| MODULE-3                                                                                                    |         |                                                                        |         | torag    |            |         |         |          |                     |           | 22ECE4        |           | 8 H        | lours    |
|                                                                                                    |         |                                                                        |         |          |            |         |         |          |                     |           | 22ECE4        |           |            | <u> </u> |
| Flash Map, M                                                                                                    |         |                                                                        |         |          |            |         |         |          |                     | lash Maj  | oping Di      | rivers, M | TD Bloc    | k and    |
| Character devi                                                                                                    | ces, Ei | mbed                                                                   | ded F   | ile sys  | tems, (    | )ptimiz | ing Sto | orage S  | pace.               |           |               |           |            |          |
|                                                                                                    |         |                                                                        |         |          |            |         |         |          |                     |           |               |           |            |          |

| Tabaa                                                                                                    |                                                           |              |                     |              |              |          |                   |             |  |  |
|----------------------------------------------------------------------------------------------------|-----------------------------------------------------------|--------------|---------------------|--------------|--------------|----------|-------------------|-------------|--|--|
|                                                                                                    | Laboratory Component:<br>1. Bootloader - TF-A and U-Boot. |              |                     |              |              |          |                   |             |  |  |
|                                                                                                    |                                                           |              |                     |              |              |          |                   |             |  |  |
| 2.                                                                                                    |                                                           | Linux kerne  |                     | T :          |              | 1-114    |                   |             |  |  |
| 3.                                                                                                    | configur                                                  | e and boot a | n embedded          | Linux system | n relying on | DIOCK ST | torage.           |             |  |  |
| <b>T</b> / D                                                                                                    | 1                                                         |              | 1 4 1 4 4 1 0       |              |              |          |                   |             |  |  |
| Text B                                                                                                    | 00K                                                       |              | 1: 4.1 to 4.10      |              |              |          |                   |             |  |  |
| MODI                                                                                                    |                                                           |              | 2 : Lab Manu        | al           |              |          | 22ECE452 5        | QUerra      |  |  |
| MODU                                                                                                    |                                                           | Embedde      |                     | 2C Cubarata  |              |          | 22ECE453.5        | 8 Hours     |  |  |
|                                                                                                    | x Serial Di<br>, Kernel M                                 |              | het Driver , I      | 2C Subsyste  | m on Linux,  | , USB Ga | adgets, Watchdog  |             |  |  |
| Imer                                                                                                    | , Kei nei M                                               | odules.      |                     |              |              |          |                   |             |  |  |
| Labor                                                                                                    | atory Cor                                                 | nponent:     |                     |              |              |          |                   |             |  |  |
| 1. Ap                                                                                                    | oplication l                                              | Developmen   | ts using Inpu       | t Devices.   |              |          |                   |             |  |  |
| 2. A                                                                                                    | pplication                                                | Developmen   | nts using Out       | put Devices. |              |          |                   |             |  |  |
|                                                                                                    |                                                           | -            | -                   | -            |              |          |                   |             |  |  |
| Text Book Text Book 1: 5.1 to 5.6                                                                                                    |                                                           |              |                     |              |              |          |                   |             |  |  |
| I CAL D                                                                                                    |                                                           |              | 2 : Lab Manu        | al           |              |          |                   |             |  |  |
|                                                                                                    |                                                           |              |                     |              |              |          |                   | 8 Hours     |  |  |
|                                                                                                    |                                                           |              |                     |              |              |          |                   |             |  |  |
| Architectural Comparison, Application Porting Roadmap, Programming with threads,<br>Operating System Porting Layer (OSPL), Kernel API Driver              |                                                           |              |                     |              |              |          |                   |             |  |  |
| Operating System Porting Layer (OSPL), Kernel API Driver<br>Case Study / Real-Time Linux: Linux and Real-Time, Real-Time Programming in Linux, Hard Real- |                                                           |              |                     |              |              |          |                   |             |  |  |
|                                                                                                    |                                                           |              |                     |              |              |          |                   |             |  |  |
| hppications                                                                                                    |                                                           |              |                     |              |              |          |                   |             |  |  |
| Text Book Text Book 1: 6.1 to 6.5                                                                                                    |                                                           |              |                     |              |              |          |                   |             |  |  |
| CIE As                                                                                                    | sessment                                                  | Pattern (50  | ) Marks - Th        |              |              |          |                   |             |  |  |
|                                                                                                    |                                                           |              |                     | Marks Dis    |              |          |                   |             |  |  |
|                                                                                                    | <b>RBT</b> Lev                                            | vels         | Test (s)            | Qualita      |              | Lab      |                   |             |  |  |
|                                                                                                    |                                                           | CIU          |                     | Assessi      | nent         |          |                   |             |  |  |
|                                                                                                    |                                                           |              | 25                  | 05           |              | 20       |                   |             |  |  |
| L1                                                                                                    | Remen                                                     |              | 5                   | -            |              | -        |                   |             |  |  |
| L2                                                                                                    | Unders                                                    | stand        | 5                   | -            |              | 5        |                   |             |  |  |
| L3                                                                                                    | Apply                                                     |              | 10                  | 5            |              | 10       |                   |             |  |  |
| L4                                                                                                    | Analyz                                                    |              | 5                   | -            |              | 5        |                   |             |  |  |
| L5                                                                                                    | Evaluat                                                   | te           | -                   | -            |              | -        |                   |             |  |  |
| L6                                                                                                    | Create                                                    |              |                     | •            |              | -        |                   |             |  |  |
| SEE As                                                                                                    | ssessment                                                 | : Pattern (5 | <u>0 Marks - Th</u> |              |              |          |                   |             |  |  |
|                                                                                                    | <b>RBT</b> Lev                                            | vels         | Exam M              |              |              |          |                   |             |  |  |
| 14                                                                                                    |                                                           |              | Distribut           |              |              |          |                   |             |  |  |
| L1                                                                                                    | Remem                                                     |              | 10                  |              |              |          |                   |             |  |  |
| L2                                                                                                    | Underst                                                   | ana          | <u> </u>            |              |              |          |                   |             |  |  |
| L3                                                                                                    | Apply                                                     |              | 20                  |              |              |          |                   |             |  |  |
| L4 Analyze 10                                                                                                    |                                                           |              |                     |              |              |          |                   |             |  |  |
| L5<br>L6                                                                                                    | Evaluate                                                  | <i>:</i>     | -                   |              |              |          |                   |             |  |  |
| LO                                                                                                    | Create                                                    |              | -                   |              |              |          |                   |             |  |  |
| Sugge                                                                                                    | sted Lear                                                 | ning Rasa    | irces               |              |              |          |                   |             |  |  |
|                                                                                                    | Suggested Learning Resources:<br>Text Books:              |              |                     |              |              |          |                   |             |  |  |
| ient                                                                                                    |                                                           | oedded Lin   | ux System           | Design an    | d Develop    | ment.    | P. Raghavan, Amol | Lad, Sriram |  |  |
|                                                                                                    |                                                           |              |                     |              |              |          |                   | ,           |  |  |
|                                                                                                    | Neelakandan, 2006, Auerbach Publications.                 |              |                     |              |              |          |                   |             |  |  |

## **Reference Books:**

1) Karim Yaghmour, Jon Masters, Gillad Ben Yossef, Philippe Gerum, "Building embedded Linux systems", O'Reilly, 2008.

2) <u>https://bootlin.com/doc/training/embedded-linux/embedded-linux-labs.pdf</u>

# Web links and Video Lectures (e-Resources):

- <u>https://www.arm.com/resources/education/online-courses/embedded-linux</u>
- <u>https://regn.nielitvte.edu.in/online\_courses.php</u>
- <u>https://bootlin.com/doc/training/embedded-linux/embedded-linux-labs.pdf</u>
- <u>https://extendedstudies.ucsd.edu > courses-and-programs</u>

- Visit to any ARM Industry.
- Video demonstration of latest trends in mobility/robotics
- Contents related activities (Activity-based discussions)
  - > For active participation of students, instruct the students to prepare Flowcharts and Handouts
  - > Organizing Group wise discussions on issues
  - Seminars

| LEDC                                                                                                    | 22F                                                                          | ECE4                                                                                    | 54                                                                                                    |                                                                                                    |                                                                      |                                                 |                              |          | CIE      | Marks             |                  | 50                        |          |               |
|----------------------------------------------------------------------------------------------------|------------------------------------------------------------------------------|-----------------------------------------------------------------------------------------|----------------------------------------------------------------------------------------------------|----------------------------------------------------------------------------------------------------|----------------------------------------------------------------------|-------------------------------------------------|------------------------------|----------|----------|-------------------|------------------|---------------------------|----------|---------------|
| L:T:P:S                                                                                                    |                                                                              | :1:0                                                                                    | -                                                                                                    |                                                                                                    |                                                                      |                                                 |                              |          | SEE      | Marks             |                  | 50                        |          |               |
| Hrs / Week                                                                                                    | 2+2                                                                          | 2                                                                                       |                                                                                                    |                                                                                                    |                                                                      |                                                 |                              |          | Tota     | l Marks           |                  | 100                       | )        |               |
| Credits                                                                                                    | 03                                                                           |                                                                                         |                                                                                                    |                                                                                                    |                                                                      |                                                 |                              |          | Exai     | n Hours           |                  | 03                        |          |               |
| Course outco                                                                                                    |                                                                              |                                                                                         |                                                                                                    |                                                                                                    |                                                                      |                                                 |                              |          |          |                   |                  |                           |          |               |
| At the end of                                                                                                    | the co                                                                       | ourse                                                                                   | the stu                                                                                                    | udent v                                                                                             | vill be                                                              | able to                                         | :                            |          |          |                   |                  |                           |          |               |
| 22ECE454.1                                                                                                    | Und                                                                          | lersta                                                                                  | and the                                                                                                    | differe                                                                                             | ent coo                                                              | rdinat                                          | e syste                      | ms and   | l degre  | es of free        | edom foi         | r a robot                 |          |               |
| 22ECE454.2                                                                                                    | Illus                                                                        | strate                                                                                  | e the ro                                                                                                    | botic c                                                                                             | oordin                                                               | ate sys                                         | stems b                      | y teacl  | hing th  | e robot           |                  |                           |          |               |
| 22ECE454.3                                                                                                    | Exa                                                                          | mine                                                                                    | the fu                                                                                                    | nctiona                                                                                             | lities o                                                             | of robo                                         | tic end                      | effecto  | ors      |                   |                  |                           |          |               |
| 22ECE454.4                                                                                                    | Dev                                                                          | velop                                                                                   | variou                                                                                                    | s indus                                                                                             | trial ap                                                             | oplicati                                        | ions us                      | ing Rol  | boDK     |                   |                  |                           |          |               |
| 22ECE454.5                                                                                                    | Diff                                                                         | erent                                                                                   | iate to                                                                                                    | ols for                                                                                             | Indust                                                               | rial app                                        | plicatio                     | ons usii | ng Rob   | oDK sim           | ulation t        | cool                      |          |               |
| 22ECE454.6                                                                                                    | Bui                                                                          | ld Ro                                                                                   | boDK p                                                                                                    | orogran                                                                                             | n for b                                                              | asic ind                                        | dustria                      | l applio | cations  | 6                 |                  |                           |          |               |
| Mapping of C                                                                                                    |                                                                              |                                                                                         |                                                                                                    |                                                                                                    | -                                                                    |                                                 |                              |          |          | -                 |                  |                           |          |               |
| 22565454.1                                                                                                    | P01                                                                          | P02                                                                                     | P03                                                                                                    | P04                                                                                                 | P05                                                                  |                                                 | P07                          | P08      |          | P010              | P011             | P012                      | PS01     | PSO<br>2      |
| 22ECE454.1<br>22ECE454.2                                                                                                    | 2                                                                            | - 3                                                                                     | -                                                                                                    | -                                                                                                   | 2                                                                    | -                                               | -                            | -        | -        | -                 | -                | -                         | 2<br>2   | 2<br>2        |
| 22ECE454.2<br>22ECE454.3                                                                                                    | 3                                                                            | 3                                                                                       | - 2                                                                                                    | -                                                                                                   | 2                                                                    | -                                               | -                            | -        | -        | -                 | -                | -                         | 2        | <u>2</u><br>2 |
| 22ECE434.3<br>22ECE454.4                                                                                                    | 3                                                                            | 3                                                                                       | 2                                                                                                    | -                                                                                                   | 2                                                                    | -                                               | -                            | -        | -        | -                 | -                | -                         | 2        | 2             |
| 22ECE434.4<br>22ECE454.5                                                                                                    | 3                                                                            | 3                                                                                       | 2                                                                                                    | _                                                                                                   | 2                                                                    |                                                 | -                            | -        | -        |                   | -                | -                         | 2        | 2             |
| 22ECE434.3<br>22ECE454.6                                                                                                    | 3                                                                            | 3                                                                                       | 2                                                                                                    | -                                                                                                   | 2                                                                    | -                                               | -                            | -        | -        | -                 | -                | -                         | 2        | 2             |
|                                                                                                    |                                                                              | .i cati                                                                                 |                                                                                                    |                                                                                                    | e i i un                                                             |                                                 | p010 31                      | JODJee   | .15 10   |                   | on rai           | get Setti                 | 116      |               |
| Shortcuts – Pro<br>Laboratory C<br>1. Installatio<br>2. Project cro                                                                                                    | compo<br>n and<br>eation                                                     | setuj                                                                                   | o of Rol                                                                                                    | boDK                                                                                                |                                                                      |                                                 |                              |          |          |                   |                  |                           |          |               |
| Laboratory C<br>1. Installatio<br>2. Project cre<br>3. Tools and                                                                                                    | compo<br>n and<br>eation                                                     | setuj                                                                                   | o of Rol                                                                                                    |                                                                                                    |                                                                      |                                                 |                              |          |          |                   |                  |                           |          |               |
| Laboratory C<br>1. Installatio<br>2. Project cro<br>3. Tools and<br>Case Study                                                                                                    | compo<br>n and<br>eation                                                     | setuj                                                                                   | o of Rol<br>ection<br>Robo                                                                                                    | t Joggi                                                                                             |                                                                      |                                                 |                              |          |          | Pendant           |                  |                           |          |               |
| Laboratory C<br>1. Installatio<br>2. Project cre<br>3. Tools and                                                                                                    | compo<br>n and<br>eation                                                     | setuj                                                                                   | o of Rol<br>ection<br>Robo<br>Text I                                                                                                    | t Joggi<br>Book 1:                                                                                  | : Robol                                                              | DK Use                                          |                              |          |          |                   | :                |                           |          |               |
| Laboratory C<br>1. Installatio<br>2. Project cro<br>3. Tools and<br>Case Study<br>Text Book                                                                                                    | n and<br>eation<br>Targe                                                     | setuj<br>et sele                                                                        | o of Rol<br>ection<br>Robo<br>Text I<br>Text I                                                                                              | t Joggi<br>Book 1:<br>Book 2:                                                                       | : Robol<br>: Chapt                                                   | DK Use                                          |                              |          |          | 1&2               |                  | .54.2                     | 8 H      | ours          |
| Laboratory C<br>1. Installatio<br>2. Project cro<br>3. Tools and<br>Case Study                                                                                                    | n and<br>eation<br>Targe                                                     | setuj<br>et sele                                                                        | o of Rol<br>ection<br>Robo<br>Text I<br>Text I                                                                                              | t Joggi<br>Book 1:                                                                                  | : Robol<br>: Chapt                                                   | DK Use                                          |                              |          |          | 1&2               | 22ECE4<br>22ECE4 |                           | 8 H      | ours          |
| Laboratory C<br>1. Installatio<br>2. Project cro<br>3. Tools and<br>Case Study<br>Text Book<br>MODULE-2<br>Robot Panel –                                                                                                | n and<br>eation<br>Targe<br>RO                                               | setup<br>et sele<br>BOT<br>t Too                                                        | o of Rol<br>ection<br>Robo<br>Text I<br>Text I<br>INTER                                                                                     | t Joggi<br>Book 1:<br>Book 2:<br><b>RFACIN</b><br>– Refe                                            | : Robol<br>: Chapt<br>IG<br>erence                                   | DK Use<br>er 1<br>Configu                       | r Manu<br>uration            | ıal – Cł | napter   | 1 & 2             | 22ECE4<br>22ECE4 | 54.6                      |          |               |
| Laboratory C<br>1. Installatio<br>2. Project cre<br>3. Tools and<br>Case Study<br>Text Book<br>MODULE-2                                                                                                    | n and<br>eation<br>Targe<br>RO                                               | setup<br>et sele<br>BOT<br>t Too                                                        | o of Rol<br>ection<br>Robo<br>Text I<br>Text I<br>INTER                                                                                     | t Joggi<br>Book 1:<br>Book 2:<br><b>RFACIN</b><br>– Refe                                            | : Robol<br>: Chapt<br>IG<br>erence                                   | DK Use<br>er 1<br>Configu                       | r Manu<br>uration            | ıal – Cł | napter   | 1 & 2             | 22ECE4<br>22ECE4 | 54.6                      |          |               |
| Laboratory C<br>1. Installatio<br>2. Project cro<br>3. Tools and<br>Case Study<br>Text Book<br>MODULE-2<br>Robot Panel –<br>tab – CAM tab<br>Laboratory C                                                               | Robo<br>Compo<br>n and<br>eation<br>Targe<br>Robo<br>- Pro<br>Compo          | setup<br>et sele<br>BOT<br>t Too<br>ogram                                               | o of Rol<br>ection<br>Robo<br>Text I<br>Text I<br>INTER<br>I (TCP)<br>tab – I<br>t:                                                         | t Joggi<br>300k 1<br>300k 2<br>300k 2<br>8<br>FACIN<br>- Refe<br>Python                             | : Robol<br>: Chapt<br>IG<br>:rence (<br>tab – A                      | DK Use<br>er 1<br>Configu                       | r Manu<br>uration            | ıal – Cł | napter   | 1 & 2             | 22ECE4<br>22ECE4 | 54.6                      |          |               |
| Laboratory C<br>1. Installatio<br>2. Project cro<br>3. Tools and<br>Case Study<br>Text Book<br>MODULE-2<br>Robot Panel –<br>tab – CAM tab<br>Laboratory C<br>1. Program t                                               | ROD<br>Robo<br>Compo<br>esting                                               | setup<br>et sele<br>BOT<br>t Too<br>gram<br>g, edit                                     | o of Rol<br>ection<br>Text I<br>Text I<br>INTER<br>I (TCP)<br>tab – I<br>t:<br>ing & T                                                      | t Joggi<br>300k 1<br>300k 2<br>FACIN<br>- Refe<br>Python                                            | : Robol<br>: Chapt<br>IG<br>erence (<br>tab – A                      | DK Use<br>er 1<br>Configu                       | r Manu<br>uration            | ıal – Cł | napter   | 1 & 2             | 22ECE4<br>22ECE4 | 54.6                      |          |               |
| Laboratory C<br>1. Installatio<br>2. Project cro<br>3. Tools and<br>Case Study<br>Text Book<br>MODULE-2<br>Robot Panel –<br>tab – CAM tab<br>Laboratory C<br>1. Program t<br>2. Using and                               | ROI<br>ROD<br>Robo<br>- Pro<br>Compo<br>setting                              | setup<br>et sele<br>BOT<br>t Too<br>gram<br>onen<br>g, edit                             | o of Rol<br>ection<br>Robo<br>Text I<br>Text I<br>INTER<br>I (TCP)<br>tab – I<br>t:<br>ing & T<br>of User                                   | t Joggi<br>30ok 1:<br>30ok 2:<br>FACIN<br>- Refe<br>Python                                          | : Robol<br>: <u>Chapt</u><br>JG<br>:<br>rence (<br>tab – A           | DK Use<br>er 1<br>Configu                       | r Manu<br>uration            | ıal – Cł | napter   | 1 & 2             | 22ECE4<br>22ECE4 | 54.6                      |          |               |
| Laboratory C<br>1. Installatio<br>2. Project cro<br>3. Tools and<br>Case Study<br>Text Book<br>MODULE-2<br>Robot Panel –<br>tab – CAM tab<br>Laboratory C<br>1. Program t<br>2. Using and                               | ROI<br>ROD<br>Robo<br>- Pro<br>Compo<br>setting                              | setup<br>et sele<br>BOT<br>t Too<br>gram<br>onen<br>g, edit                             | o of Rol<br>ection<br>Robo<br>Text I<br>Text I<br>INTER<br>I (TCP)<br>tab – I<br>t:<br>ing & T<br>of User                                   | t Joggi<br>30ok 1:<br>30ok 2:<br>FACIN<br>- Refe<br>Python                                          | : Robol<br>: <u>Chapt</u><br>JG<br>:<br>rence (<br>tab – A           | DK Use<br>er 1<br>Configu                       | r Manu<br>uration            | ıal – Cł | napter   | 1 & 2             | 22ECE4<br>22ECE4 | 54.6                      |          |               |
| Laboratory C<br>1. Installatio<br>2. Project cro<br>3. Tools and<br>Case Study<br>Text Book<br>MODULE-2<br>Robot Panel –<br>tab – CAM tab<br>Laboratory C<br>1. Program t<br>2. Using and<br>3. Using and               | Robo<br>o – Pro<br>compo<br>settin<br>settin                                 | setup<br>et sele<br>BOT<br>t Too<br>gram<br>onen<br>g, edit<br>g up                     | o of Rol<br>ection<br>Robo<br>Text I<br>Text I<br>INTER<br>I (TCP)<br>tab – I<br>t:<br>ing & T<br>of User<br>of Tool                        | t Joggi<br>30ok 1:<br>30ok 2:<br>FACIN<br>- Refe<br>Python                                          | : Robol<br>: <u>Chapt</u><br>IG<br>erence (<br>tab – <i>I</i>        | DK Use<br>cer 1<br>Configu<br>Accurae           | r Manu<br>uration<br>cy tab. | ıal – Cł | napter   | 1 & 2             | 22ECE4<br>22ECE4 | 54.6                      |          |               |
| Laboratory C<br>1. Installatio<br>2. Project cro<br>3. Tools and<br>Case Study<br>Text Book<br>MODULE-2<br>Robot Panel –<br>tab – CAM tab<br>Laboratory C<br>1. Program t<br>2. Using and                               | Robo<br>Robo<br>- Pro<br>Compo<br>esting<br>settin<br>Rot                    | setup<br>et sele<br>BOT<br>t Too<br>gram<br>onen<br>g, edit<br>g up<br>g up<br>oot Re   | o of Rol<br>ection<br>Text I<br>Text I<br>INTER<br>I (TCP)<br>tab – I<br>t:<br>ing & T<br>of User<br>of Tool<br>eference                    | t Joggi<br>Book 1:<br>Book 2:<br>FACIN<br>- Refe<br>Ython<br>Youch u<br>frame<br>Frame              | : Robol<br>: Chapt<br>IG<br>prence (<br>tab – A<br>p<br>p<br>mes - F | DK Use<br>cer 1<br>Configu<br>Accurad<br>RoboDI | r Manu<br>uration<br>cy tab. | ial – Ch | ect sett | 1 & 2             | 22ECE4<br>22ECE4 | 54.6                      |          |               |
| Laboratory C<br>1. Installatio<br>2. Project cro<br>3. Tools and<br>Case Study<br>Text Book<br>MODULE-2<br>Robot Panel –<br>tab – CAM tab<br>Laboratory C<br>1. Program t<br>2. Using and<br>3. Using and<br>Case Study | Robo<br>Robo<br>- Pro<br>compo<br>esting<br>settin<br>settin<br>Rob<br>- Tex | setup<br>et sele<br>BOT<br>t Too<br>gram<br>onen<br>g, edit<br>g up<br>oot Ro<br>oot Ro | o of Rol<br>ection<br>Robo<br>Text I<br>Text I<br>INTER<br>I (TCP)<br>tab – I<br>t:<br>ing & T<br>of User<br>of Tool<br>eference<br>k 1: Ro | t Joggi<br>Book 1:<br>Book 2:<br>FACIN<br>- Refe<br>Python<br>Couch u<br>frame<br>Frame<br>ce Frame | : Robol<br>: Chapt<br>G<br>rence (<br>tab – A<br>up<br>mes - F       | DK Use<br>cer 1<br>Configu<br>Accurad<br>RoboDI | r Manu<br>uration<br>cy tab. | ial – Ch | ect sett | 1 & 2<br>ing – Ma | 22ECE4<br>22ECE4 | 54.6<br>- Option<br>54.3, | ı menu – |               |

Laboratory Component: 1. Practice on various I/O instructions 2. Practice on Set/Wait and Branching Instructions 3. Practice on movement conversion Case Study Split large robot Programs Text Book 1: RoboDK User Manual – Chapter 5 Text Book **MODULE-4 ROBODK – MACHINING** 22ECE454.4 **8 Hours** 22ECE454.6 Robot Manufacturing - Robot machining 3X - Robot machining 5X - Robot machining with external axes -Laser Cutting – Setup for Machining – Approach / Retract – Optimization Parameters – Configurations – Collision detection. Laboratory Component: 1. Practice on Pick and Place application 2. Practice on Palletization 3. Practice on Collision Detection Case Study Multi Axis Robot Machining Text Book 1: RoboDK User Manual – Chapter 6 & 7 Text Book INDUSTRIAL APPLICATIONS OF ROBOTS **MODULE-5** 22ECE454.5 8 Hours 22ECE454.6 Spot welding - Polishing - Deburring - Dispensing - Mold Machining - Robot Cutting - Robot Welding -Laser Cutting. Laboratory Component: Practice on 1. Spot welding & welding 2. Deburring 3. Cutting Case Study **ROBOT** Operations and Programming. Text Book 1 : RoboDK User Manual – Chapter 8. Text Book CIE Assessment Pattern (50 Marks – Theory and Lab) **Marks Distribution Oualitative RBT Levels** Test (s) Lab Assessment 25 20 05 L1 Remember 5 --Understand L2 5 5 -L3 Apply 10 5 10 L4 Analyze 5 5 -L5 Evaluate ---L6 Create ---SEE Assessment Pattern (50 Marks – Theory) Exam Marks **RBT** Levels **Distribution (50)** L1 Remember 10 L2 Understand 10 L3 Apply 20 L4 Analyze 10 Evaluate L5 L6 Create -

#### Text Books: add latest version of textbook

- 1. RoboDK User Manual
- 2. Deb S.R, "Robotics Technology and flexible automation", Tata McGraw-Hill Education, 2nd Edition 2017.

#### **Reference Books:**

- 1. Mikell P Groover& Nicholas G Odrey, Mitchel Weiss, Roger N Nagel, Ashish Dutta, Industrial Robotics, "Technology Programming and Applications", McGraw Hill, 2012.
- 2. Introduction to Robotics: mechanics and control, Craig J J, 3/E, Pearson Education India, 2008.

#### Web links and Video Lectures (e-Resources):

- <u>https://www.coursera.org/learn/modernrobotics-course1</u>
- <u>https://robodk.com/doc/en/Basic-Guide.html#Guide</u> <u>https://www.youtube.com/@AdamWillea/videos</u>
- https://www.youtube.com/@danstaifer2028/videos

- Visit to deFacto India/Fanuc India Pvt Limited
- Demonstration of using RoboDX Installation & working
- Demonstration of Robo build up
- Video demonstration of latest trends robotics
- Contents related activities (Activity-based discussions)
  - > For active participation of students, instruct the students to prepare prototype
  - > Organizing Robo Race for the group of students
  - Seminars

|                              |                                                                                             |                                                                  | EI      | ECTI     | RONIC    | CS AP    | PLICA             | TION     | USIN         | NG SCII    | AB        |                      |              |                                          |
|------------------------------|---------------------------------------------------------------------------------------------|------------------------------------------------------------------|---------|----------|----------|----------|-------------------|----------|--------------|------------|-----------|----------------------|--------------|------------------------------------------|
| <b>Course Code</b>           | 22                                                                                          | 2ECL                                                             | 461     |          |          |          |                   |          | <b>CIE</b> I | Marks      |           | 50                   |              |                                          |
| L:T:P:S                      | 0:                                                                                          | :0:1:0                                                           | )       |          |          |          |                   |          | SEE          | Marks      |           | 50                   |              |                                          |
| Hrs / Week                   | 2                                                                                           |                                                                  |         |          |          |          |                   |          |              | l Marks    |           | 100                  |              |                                          |
| Credits                      | 01                                                                                          | 1                                                                |         |          |          |          |                   |          | Exar         | n Hours    |           | 03                   |              |                                          |
| Course outco<br>At the end o |                                                                                             | ourse                                                            | , the s | studen   | t will b | e able   | to:               |          |              |            |           |                      |              |                                          |
| 22ECL461.1                   |                                                                                             | pply t<br>CILAE                                                  |         | ndame    | ental co | oncepts  | s of ana          | log ele  | ctronio      | cs to sim  | ulate the | e analog c           | ircuits ı    | using                                    |
| 22ECL461.2                   |                                                                                             |                                                                  |         | ctronic  | circuit  | s and s  | system            | s using  | SCILA        | В          |           |                      |              |                                          |
| 22ECL461.3                   | Si                                                                                          | mula                                                             | te the  | e analo  | g circu  | its by a | applyin           | g SCIL   | AB to r      | eal-worl   | d electro | onic appli           | cations      |                                          |
| 22ECL461.4                   |                                                                                             | -                                                                |         |          |          |          | nic sys           |          |              |            |           |                      |              |                                          |
| Mapping of                   |                                                                                             | urse Outcomes to Program Outcomes and Program Specific Outcomes: |         |          |          |          |                   |          |              |            |           |                      |              |                                          |
|                              |                                                                                             |                                                                  |         |          |          |          |                   |          |              |            |           | P012                 | <b>PSO1</b>  | PSO2                                     |
| 22ECL461.1                   | 3                                                                                           | -                                                                | -       | -        | 2        | -        | -                 | -        | -            | -          | -         | 2                    | 3            | 3                                        |
| 22ECL461.2                   | 3                                                                                           | 3                                                                | 2       | 2        | 2        | -        | -                 | -        | -            | -          | -         | 2                    | 3            | 3                                        |
| 22ECL461.3                   | 3                                                                                           | 3                                                                | 2       | 2        | 2        | -        | -                 | -        | -            | -          | -         | 2                    | 3            | 3                                        |
| 22ECL461.4                   | 3                                                                                           | 3                                                                | 2       | 2        | 2        | -        | -                 | -        | -            | -          | -         | 2                    | 3            | 3                                        |
| Exp. No. /<br>Pgm. No.       |                                                                                             |                                                                  |         |          |          | List o   | of Expo           | erime    | nts          |            |           | Hours                | Hours COs    |                                          |
|                              |                                                                                             |                                                                  |         |          | Р        | rerequ   | uisite I          | Experi   | nents        |            |           |                      |              |                                          |
|                              | <ul> <li>Analog Electronics Basics</li> <li>Mathematical modelling and analysis.</li> </ul> |                                                                  |         |          |          |          |                   |          |              |            | 2         |                      | NA           |                                          |
| 4                            |                                                                                             |                                                                  |         |          |          |          | PAR               | Г-А      |              |            |           | 1                    | 201          |                                          |
| 1                            | Deter                                                                                       | rmine                                                            | the i   | rms va   | lue of 5 | 50mA p   | oeak to           | peak.    |              |            |           | 2 22ECL46<br>22ECL46 |              |                                          |
| 2                            | Deter                                                                                       | rmine                                                            | e the 1 | resista  | nce of   | diode v  | vhen fo           | orward   | currer       | nt is give | n.        | 2                    | 22FCL46      |                                          |
| 3                            | Deter                                                                                       | rmine                                                            | e the l | le emit  | ter cur  | rent an  | d h <sub>fe</sub> |          |              |            |           | 2                    | 22E0         | CL461.1<br>CL461.2                       |
| 4                            | Deter                                                                                       | rmine                                                            | e the l | l base o | current  | t and cl | nange i           | n colle  | ctor         |            |           | 2                    |              | CL461.1<br>CL461.2                       |
| 5                            | Deter                                                                                       | rmine                                                            | e the z | zener o  | urrent   | and vo   | oltage a          | across t | he loa       | d          |           | 2                    |              | CL461.1<br>CL461.2                       |
| 6                            | Deter                                                                                       | rmine                                                            | e volta | age gai  | n and o  | current  | t gain a          | nd pov   | ver gai      | n of Amp   | olifier   | 2                    |              | CL461.1<br>CL461.2                       |
|                              |                                                                                             |                                                                  |         |          |          |          | PAR'              | Г-В      |              |            |           | •                    | •            |                                          |
| 7                            | Deter                                                                                       | rmine                                                            | e amo   | unt of   | feedba   | ck req   | uired             |          |              |            |           | 2                    | 22E0         | CL461.2<br>CL461.3                       |
| 8                            | Deter                                                                                       | rmine                                                            | e amp   | lifier o | output   | voltage  | e produ           | ced by   | input        | signal of  | 10 mV     | 2                    | 22E0<br>22E0 | CL461.4<br>CL461.2<br>CL461.3<br>CL461.4 |
| 9                            | Deter                                                                                       | rmine                                                            | e stati | ic value | e of cur | rrent ga | ain and           | voltag   | e gain       |            |           | 2                    | 22E0<br>22E0 | CL461.2<br>CL461.3<br>CL461.4            |
| 10                           | Deter                                                                                       | rmine                                                            | e the v | value o  | f open   | loop v   | oltage            | gain in  | OP-AM        | 1P         |           | 2                    |              | CL461.2<br>CL461.3                       |

|            |                                                                                                    |                |             |                 |                     |          | 00701444   |  |  |  |  |  |
|------------|----------------------------------------------------------------------------------------------------|----------------|-------------|-----------------|---------------------|----------|------------|--|--|--|--|--|
|            |                                                                                                    |                |             |                 |                     |          | 22ECL461.4 |  |  |  |  |  |
| 11         | Determine the                                                                                                    | e parameters   | of timer ci | rcuit that prod | uce 5V              |          | 22ECL461.2 |  |  |  |  |  |
|            |                                                                                                    |                |             |                 |                     | 2        | 22ECL461.3 |  |  |  |  |  |
|            |                                                                                                    |                |             |                 |                     |          | 22ECL461.4 |  |  |  |  |  |
| 12         | Determine the                                                                                                    | e circuit para | meters usi  | ng opamps       |                     |          | 22ECL461.2 |  |  |  |  |  |
|            |                                                                                                    |                |             |                 |                     | 2        | 22ECL461.3 |  |  |  |  |  |
|            |                                                                                                    |                |             |                 |                     |          | 22ECL461.4 |  |  |  |  |  |
|            |                                                                                                    |                |             | ART-C           |                     |          |            |  |  |  |  |  |
|            |                                                                                                    |                |             | Virtual Lab C   |                     |          |            |  |  |  |  |  |
| 1 64       |                                                                                                    |                |             |                 | ded for CIE or SEE) |          |            |  |  |  |  |  |
|            |                                                                                                    | perties of of  | perationa   | i amplifier: li | verting and non-i   | nverting |            |  |  |  |  |  |
|            | nplifiers                                                                                                    | ha ag in /own  | lnon invor  | ting omplifions | 1                   |          |            |  |  |  |  |  |
|            | <u>tps://be-iitkgp.vla</u><br>udv of Difforonti                                                                                   |                |             |                 |                     |          |            |  |  |  |  |  |
|            | 2. Study of Differentiator and Integrator using Operational Amplifier<br>https://be-jitkgn.ylabs.ac.in/exp/operational-amplifier/ |                |             |                 |                     |          |            |  |  |  |  |  |
|            | https://be-iitkgp.vlabs.ac.in/exp/operational-amplifier/<br>3 BC Differentiator and Integrator                                    |                |             |                 |                     |          |            |  |  |  |  |  |
|            | 3. RC Differentiator and Integrator<br>https://be-iitkgp.vlabs.ac.in/exp/differentiator-integrator/                               |                |             |                 |                     |          |            |  |  |  |  |  |
|            |                                                                                                    |                |             |                 | L                   |          |            |  |  |  |  |  |
|            | 4. To develop an APP with SCILAB<br>https://www.youtube.com/watch?y=pPbVYlyct6U                                                   |                |             |                 |                     |          |            |  |  |  |  |  |
| <u></u>    | https://www.youtube.com/watch?v=pPbVYJvct6U                                                                                       |                |             |                 |                     |          |            |  |  |  |  |  |
|            |                                                                                                    |                |             |                 |                     |          |            |  |  |  |  |  |
| CIE Assess | TE Assessment Pattern (50 Marks – Lab)                                                                                            |                |             |                 |                     |          |            |  |  |  |  |  |
| R          | BT Levels                                                                                                    | Test (s)       | Weekly      | Assessment      |                     |          |            |  |  |  |  |  |
|            |                                                                                                    | 20             |             | 30              |                     |          |            |  |  |  |  |  |
|            | lemember                                                                                                    | -              |             | -               |                     |          |            |  |  |  |  |  |
|            | Inderstand                                                                                                    | -              |             | 5               |                     |          |            |  |  |  |  |  |
|            | pply                                                                                                    | 10             |             | 10              |                     |          |            |  |  |  |  |  |
|            | nalyze                                                                                                    | 5              |             | 10              |                     |          |            |  |  |  |  |  |
|            | valuate                                                                                                    | 5              |             | 5               |                     |          |            |  |  |  |  |  |
| L6 C       | reate                                                                                                    | -              |             | -               |                     |          |            |  |  |  |  |  |
| SEE Asses  | sment Pattern (5                                                                                                    | 0 Marks – La   | b)          |                 |                     |          |            |  |  |  |  |  |
|            |                                                                                                    | Exam M         |             |                 |                     |          |            |  |  |  |  |  |
|            | BT Levels                                                                                                    | Distribut      | ion (50)    |                 |                     |          |            |  |  |  |  |  |
| L1 Re      | emember                                                                                                    | -              |             | 1               |                     |          |            |  |  |  |  |  |
|            | nderstand                                                                                                    | 05             | 5           | 1               |                     |          |            |  |  |  |  |  |
|            | oply                                                                                                    | 20             |             | 1               |                     |          |            |  |  |  |  |  |
| -          | nalyze                                                                                                    | 15             |             | 1               |                     |          |            |  |  |  |  |  |
|            | aluate                                                                                                    | 1(             | )           |                 |                     |          |            |  |  |  |  |  |
|            | eate                                                                                                    | -              |             | 1               |                     |          |            |  |  |  |  |  |
|            |                                                                                                    |                |             |                 |                     |          |            |  |  |  |  |  |
|            | d Learning Resou                                                                                                    | irces:         |             |                 |                     |          |            |  |  |  |  |  |
| Reference  |                                                                                                    |                |             |                 |                     |          |            |  |  |  |  |  |
|            | onic Devices And                                                                                                    |                |             |                 |                     |          |            |  |  |  |  |  |
| 2) linear- | Integrated-Circu                                                                                                    | it-2nd-Edit    | ion-D-Ro    | /-Choudhary     |                     |          |            |  |  |  |  |  |
|            |                                                                                                    |                |             |                 |                     |          |            |  |  |  |  |  |
|            |                                                                                                    |                |             |                 |                     |          |            |  |  |  |  |  |
| 1          |                                                                                                    |                |             |                 |                     |          |            |  |  |  |  |  |

|                              |              |                                                                                                    | EN                                              | <b>IBED</b>       | DED      | DESIG               | <b>INS U</b> | SING               | ATM      | EL STU     | DIO       |          |      |         |
|------------------------------|--------------|----------------------------------------------------------------------------------------------------|-------------------------------------------------|-------------------|----------|---------------------|--------------|--------------------|----------|------------|-----------|----------|------|---------|
| <b>Course Code</b>           | 2            | 22ECL                                                                                                    | 462                                             |                   |          |                     |              |                    | CIE      | Marks      |           | 50       |      |         |
| L:T:P:S                      | (            | ):0:1:0                                                                                                    | )                                               |                   |          |                     |              |                    | SEE      | Marks      |           | 50       |      |         |
| Hrs / Week                   | 2            | 2                                                                                                    |                                                 |                   |          |                     |              |                    | Tota     | al Marks   |           | 100      | )    |         |
| Credits                      | (            | )1                                                                                                    |                                                 |                   |          |                     |              |                    | Exa      | n Hours    |           | 03       |      |         |
| Course outco<br>At the end o |              |                                                                                                    | , the s                                         | studen            | t will b | e able              | to:          |                    |          |            |           |          |      |         |
| 22ECL462.1                   | A            | Analyz                                                                                                    | e the                                           | archite           | ecture   | of micr             | ocontr       | oller a            | nd its p | peripher   | als using | ; embedd | ed C |         |
| 22ECL462.2                   | I            | Make u                                                                                                    | ise of                                          | periph            | ierals i | n a mio             | crocon       | troller            | using e  | embedde    | d C       |          |      |         |
| 22ECL462.3                   | Ι            | Develo                                                                                                    | p the                                           | Interfa           | acing h  | ardwa               | re (LEI      | D, LCD,            | 7 segm   | ent etc)   | using en  | nbedded  | С    |         |
| 22ECL462.4                   | Ι            | Demor                                                                                                    | istrat                                          | e diffei          | rent m   | otors a             | nd con       | trolling           | g opera  | ations us  | ing emb   | edded C  |      |         |
| Mapping of                   | Cours        |                                                                                                    |                                                 |                   |          |                     |              |                    | _        |            | cific Ou  | tcomes:  |      | -       |
|                              | P01          | P02                                                                                                    | P03                                             | P04               | P05      | P06                 | P07          | P08                | P09      | P010       | P011      |          | PSO1 | PSO2    |
| 22ECL462.1                   | 3            | -                                                                                                    | -                                               | -                 | 2        | -                   | -            | -                  | 1        | -          | -         | 2        | 3    | 3       |
| 22ECL462.2                   | 3            | •                                                                                                    | -                                               | -                 | 2        | -                   | -            | -                  | 1        | -          | -         | 2        | 3    | 3       |
| 22ECL462.3                   | 3            | 3                                                                                                    | 2                                               | -                 | 2        | -                   | -            | -                  | 1<br>1   | -          | -         | 2        | 3    | 3       |
| 22ECL462.4                   | 3            |                                                                                                    |                                                 |                   |          |                     |              |                    |          | -          | Z         | 3        | 5    |         |
| Exp. No. /<br>Pgm. No.       |              |                                                                                                    |                                                 |                   |          | List o              | f Prog       | grams              |          |            |           | Hours    | S    | Cos     |
|                              |              |                                                                                                    |                                                 |                   | F        | Prereg              | luisite      | Prog               | rams     |            |           |          |      |         |
|                              |              | <ul> <li>Basics on Architecture of AVR microcontroller.</li> <li>Proficiency in C Programming.</li> <li>Basic Understanding in Proteus tool.</li> </ul> |                                                 |                   |          |                     |              |                    |          |            | NA        |          |      |         |
|                              |              |                                                                                                    |                                                 |                   |          |                     | PAR'         |                    |          |            |           |          |      |         |
| 1                            | Inte         | rnal U                                                                                                    | ART.                                            |                   | _        |                     |              |                    |          | message    | using     | 2 22ECL4 |      | CL462.1 |
| 2                            |              |                                                                                                    |                                                 |                   |          | am to r<br>) (softw |              | out froi<br>lay).  | n swit   | ch and     |           | 2        | 22E  | CL462.1 |
| 3                            |              |                                                                                                    |                                                 |                   |          |                     |              | e a sim<br>nd LED. |          | vitch and  |           | 2        | 22E  | CL462.1 |
| 4                            | Writ<br>SPI. |                                                                                                    | Embe                                            | dded C            | Progra   | am for              | Master       | slave o            | commı    | unication  | using     | 2        | 22E  | CL462.2 |
| 5                            |              |                                                                                                    |                                                 | dded C<br>erval n |          | am to c             | onfigu       | re wato            | chdog t  | timer in   |           | 2        | 22E  | CL462.2 |
| 6                            |              |                                                                                                    |                                                 |                   |          | am by ı<br>luty cyo |              | he Inte            | rnal PV  | VM mod     | ule       | 2        | 22E  | CL462.2 |
|                              |              |                                                                                                    |                                                 |                   |          |                     | PAR'         | Г-В                |          |            |           |          |      |         |
| 7                            |              |                                                                                                    |                                                 | dded C<br>code o  |          |                     | nterfac      | e a 4×4            | keybo    | oard and   |           | 2        | 22E  | CL462.3 |
| 8                            | Wri          | te an E                                                                                                    | Embe                                            |                   | Progra   | am to n             | neasur       | e Ambi             | ent tei  | nperatu    | re        | 2        | 22E  | CL462.3 |
| 9                            | Wri          | te an E                                                                                                    | Embe                                            | dded C            | Progra   | am to d             |              | the He<br>te dela  |          | s 0 to F o | n a 7-    | 2        | 22E  | CL462.4 |
| 10                           | Wri          | te an E                                                                                                    | Embe                                            | dded C            | Progra   | am to i             | nterfac      | e a Ste            | pper n   | notor and  | ł         | 2        | 22E  | CL462.4 |
|                              |              |                                                                                                    | e it in clockwise and anti-clockwise direction. |                   |          |                     |              |                    |          |            |           |          |      |         |

| (To be do<br>vave generat<br>www.youtuh<br>n embedded<br>www.electr<br>n embedded<br>www.youtu<br>n embedded<br>www.youtu<br>Pattern (50 | lone during<br>ation using 80<br>ube.com/watcl<br>ed C Program<br>tronicshub.or<br>d C program<br>tube.com/wat<br>d C to demon<br>tube.com/wat<br>60 Marks – La | PA<br>Syllabus<br>Lab but no<br>51 microco<br>h?v=8ne8L/<br>to interface<br>g/ultrason<br>to interface<br>tch?v=p1C<br>strate Traff<br>tch?v=Y6M<br>b) | RT-C<br>Virtual Lab<br>ot to be incluent<br>AuEh9w<br>ce Ultrasonic<br>ce Cltrasonic<br>crangefinde<br>RFID card.<br><u>Sb0vp8</u><br>fic Light Cont | Content<br>uded for CIE or S<br>sensor and measu<br>er-using-8051/ |                     | 22ECL462.4                                                                                                    |  |  |  |  |  |  |  |  |  |
|----------------------------------------------------------------------------------------------------|----------------------------------------------------------------------------------------------------|----------------------------------------------------------------------------------------------------|----------------------------------------------------------------------------------------------------|--------------------------------------------------------------------|---------------------|----------------------------------------------------------------------------------------------------|--|--|--|--|--|--|--|--|--|
| wave generat<br>www.youtuk<br>n embedded<br>www.electr<br>n embedded<br>www.youtu<br>n embedded<br>www.youtu<br>Pattern (50              | lone during<br>ation using 80<br>ube.com/watcl<br>ed C Program<br>tronicshub.or<br>d C program<br>tube.com/wat<br>d C to demon<br>tube.com/wat<br>60 Marks – La | Syllabus V<br>Lab but no<br>51 microco<br>h?v=8ne8L/<br>to interface<br>g/ultrasoni<br>to interface<br>tch?v=p1C<br>strate Trafi<br>tch?v=Y6M<br>b)    | Virtual Lab<br>ot to be inclu-<br>ntroller.<br><u>AuEh9w</u><br>ce Ultrasonic<br>ic-rangefinde<br>e RFID card.<br><u>Sb0vp8</u><br>fic Light Cont    | uded for CIE or S<br>sensor and measu<br>er-using-8051/            |                     | stance of an                                                                                                   |  |  |  |  |  |  |  |  |  |
| wave generat<br>www.youtuk<br>n embedded<br>www.electr<br>n embedded<br>www.youtu<br>n embedded<br>www.youtu<br>Pattern (50              | lone during<br>ation using 80<br>ube.com/watcl<br>ed C Program<br>tronicshub.or<br>d C program<br>tube.com/wat<br>d C to demon<br>tube.com/wat<br>60 Marks – La | Lab but no<br>51 microco<br>h?v=8ne8L/<br>to interface<br>g/ultrasoni<br>to interface<br>tch?v=p1C<br>strate Trafi<br>tch?v=Y6Mi<br>b)                 | ot to be incluent<br>AuEh9w<br>Se Ultrasonic<br>Se Content<br>Se RFID card.<br>Sb0vp8<br>fic Light Cont                                              | uded for CIE or S<br>sensor and measu<br>er-using-8051/            |                     | stance of an                                                                                                   |  |  |  |  |  |  |  |  |  |
| wave generat<br>www.youtuk<br>n embedded<br>www.electr<br>n embedded<br>www.youtu<br>n embedded<br>www.youtu<br>Pattern (50              | ation using 80<br>ube.com/watcl<br>ed C Program<br>d C program<br>ube.com/wat<br>d C to demon<br>ube.com/wat<br>60 Marks – La                                   | 51 microco<br>h?v=8ne8L/<br>to interface<br>g/ultrason<br>to interface<br>tch?v=p1C<br>strate Trafi<br>tch?v=Y6M<br>b)                                 | ntroller.<br>AuEh9w<br>:e Ultrasonic<br>:c-rangefinde<br>: RFID card.<br>Sb0vp8<br>fic Light Cont                                                    | sensor and measu<br>er-using-8051/                                 |                     | stance of an                                                                                                   |  |  |  |  |  |  |  |  |  |
| www.youtuh<br>n embedded<br>www.electr<br>n embedded<br>www.youtu<br>n embedded<br><u>www.youtu</u><br>Pattern (50                       | tronicshub.or<br>d C Program<br>d C program<br>d C program<br>d C to demon<br>ube.com/wat<br>d C to demon<br>ube.com/wat                                        | h?v=8ne8L/<br>to interface<br>g/ultrason<br>to interface<br>tch?v=p1C<br>strate Trafi<br>tch?v=Y6M<br>b)                                               | AuEh9w<br>ce Ultrasonic<br>c <del>.rangefinde</del><br>RFID card.<br><u>Sb0vp8</u><br>fic Light Cont                                                 | er-using-8051/                                                     | are the dis         | stance of an                                                                                                   |  |  |  |  |  |  |  |  |  |
| n embedded<br>www.electr<br>n embedded<br>www.youtu<br>n embedded<br>www.youtu<br>Pattern (50                                            | ed C Program<br>tronicshub.or<br>d C program<br>ube.com/wat<br>d C to demon<br>ube.com/wat<br>60 Marks – La                                                     | to interfact<br>g/ultrason<br>to interface<br>tch?v=p1C<br>strate Traff<br>tch?v=Y6M<br>b)                                                             | e Ultrasonic<br>i <u>c-rangefinde</u><br>RFID card.<br><u>Sb0vp8</u><br>fic Light Cont                                                               | er-using-8051/                                                     | are the dis         | stance of an                                                                                                   |  |  |  |  |  |  |  |  |  |
| www.electr<br>n embedded<br>www.youtu<br>n embedded<br>www.youtu<br>Pattern (50                                                          | tronicshub.or<br>d C program<br>tube.com/wat<br>d C to demon<br>tube.com/wat<br>o Marks – La                                                                    | g/ultrason<br>to interface<br>tch?v=p1C<br>strate Trafi<br>tch?v=Y6M<br>b)                                                                             | ic-rangefinde<br>RFID card.<br><u>Sb0vp8</u><br>fic Light Cont                                                                                       | er-using-8051/                                                     | ire the dis         | stance of an                                                                                                   |  |  |  |  |  |  |  |  |  |
| n embedded<br>www.youtu<br>n embedded<br>www.youtu<br>Pattern (50                                                                        | d C program<br>sube.com/wat<br>d C to demon<br>sube.com/wat<br>50 Marks – La                                                                                    | to interface<br>tch?v=p1C<br>strate Trafi<br>tch?v=Y6M<br>b)                                                                                           | e RFID card.<br><u>Sb0vp8</u><br>fic Light Cont                                                                                                    | с ,                                                                |                     |                                                                                                    |  |  |  |  |  |  |  |  |  |
| n embedded<br>www.youtu<br>n embedded<br>www.youtu<br>Pattern (50                                                                        | d C program<br>sube.com/wat<br>d C to demon<br>sube.com/wat<br>50 Marks – La                                                                                    | to interface<br>tch?v=p1C<br>strate Trafi<br>tch?v=Y6M<br>b)                                                                                           | e RFID card.<br><u>Sb0vp8</u><br>fic Light Cont                                                                                                    | с ,                                                                |                     |                                                                                                    |  |  |  |  |  |  |  |  |  |
| www.youtu<br>n embedded<br><u>www.youtu</u><br>Pattern (50                                                                               | ube.com/wat<br>d C to demon<br>ube.com/wat<br>60 Marks - La                                                                                                    | tch?v=p1C<br>strate Trafi<br>tch?v=Y6M<br>b)                                                                                                    | <u>Sb0vp8</u><br>fic Light Cont                                                                                                    | roller.                                                            |                     |                                                                                                    |  |  |  |  |  |  |  |  |  |
| n embedded<br><u>www.youtu</u><br>Pattern (50                                                                                            | d C to demon<br><u>cube.com/wat</u><br>50 Marks – La                                                                                                    | strate Trafi<br>t <u>ch?v=Y6M</u><br><b>b)</b>                                                                                                    | fic Light Cont                                                                                                    | roller.                                                            |                     |                                                                                                    |  |  |  |  |  |  |  |  |  |
| <u>Pattern (50</u>                                                                                                    | tube.com/wat                                                                                                    | tch?v=Y6M2<br>b)                                                                                                    | 0                                                                                                    |                                                                    |                     |                                                                                                    |  |  |  |  |  |  |  |  |  |
| Pattern (50                                                                                                    | 50 Marks – La                                                                                                    | b)                                                                                                    | <u>20-IIII II-5</u>                                                                                                    |                                                                    |                     | 4. Write an embedded C to demonstrate Traffic Light Controller.<br>https://www.youtube.com/watch?v=Y6M2b-mFh-s |  |  |  |  |  |  |  |  |  |
|                                                                                                    |                                                                                                    |                                                                                                    |                                                                                                    | CIE Assessment Pattern (50 Marks – Lab)                            |                     |                                                                                                    |  |  |  |  |  |  |  |  |  |
| volc                                                                                                    | Test (s)         Weekly Assessment                                                                                                    |                                                                                                    |                                                                                                    |                                                                    |                     |                                                                                                    |  |  |  |  |  |  |  |  |  |
| 1012                                                                                                    | 20                                                                                                    | 5                                                                                                    | 30                                                                                                    | -                                                                  |                     |                                                                                                    |  |  |  |  |  |  |  |  |  |
| nber                                                                                                    | -                                                                                                    |                                                                                                    |                                                                                                    |                                                                    |                     |                                                                                                    |  |  |  |  |  |  |  |  |  |
| stand                                                                                                    | -                                                                                                    |                                                                                                    | 5                                                                                                    |                                                                    |                     |                                                                                                    |  |  |  |  |  |  |  |  |  |
|                                                                                                    | 10                                                                                                    |                                                                                                    | 10                                                                                                    |                                                                    |                     |                                                                                                    |  |  |  |  |  |  |  |  |  |
| е                                                                                                    | 5                                                                                                    |                                                                                                    | 10                                                                                                    |                                                                    |                     |                                                                                                    |  |  |  |  |  |  |  |  |  |
| te                                                                                                    | 5                                                                                                    |                                                                                                    | 5                                                                                                    | _                                                                  |                     |                                                                                                    |  |  |  |  |  |  |  |  |  |
|                                                                                                    | -                                                                                                    |                                                                                                    | -                                                                                                    |                                                                    |                     |                                                                                                    |  |  |  |  |  |  |  |  |  |
| Pattern (5                                                                                                    | 50 Marks – La                                                                                                    | ıb)                                                                                                    |                                                                                                    |                                                                    |                     |                                                                                                    |  |  |  |  |  |  |  |  |  |
| vels                                                                                                    | Exam M                                                                                                    |                                                                                                    | ]                                                                                                    |                                                                    |                     |                                                                                                    |  |  |  |  |  |  |  |  |  |
| veis                                                                                                    | Distribut                                                                                                    | ion (50)                                                                                                    |                                                                                                    |                                                                    |                     |                                                                                                    |  |  |  |  |  |  |  |  |  |
| ber                                                                                                    | -                                                                                                    |                                                                                                    |                                                                                                    |                                                                    |                     |                                                                                                    |  |  |  |  |  |  |  |  |  |
| and                                                                                                    | 05                                                                                                    | 5                                                                                                    |                                                                                                    |                                                                    |                     |                                                                                                    |  |  |  |  |  |  |  |  |  |
|                                                                                                    | 20                                                                                                    | 0                                                                                                    |                                                                                                    |                                                                    |                     |                                                                                                    |  |  |  |  |  |  |  |  |  |
|                                                                                                    |                                                                                                    |                                                                                                    | _                                                                                                    |                                                                    |                     |                                                                                                    |  |  |  |  |  |  |  |  |  |
|                                                                                                    | 10                                                                                                    | 0                                                                                                    | 1                                                                                                    |                                                                    |                     |                                                                                                    |  |  |  |  |  |  |  |  |  |
| e                                                                                                    | -                                                                                                    |                                                                                                    | J                                                                                                    |                                                                    |                     |                                                                                                    |  |  |  |  |  |  |  |  |  |
| а                                                                                                    | nd                                                                                                    |                                                                                                    | 20<br>15<br>10<br>-                                                                                                    | 20<br>15<br>10<br>-                                                | 20<br>15<br>10<br>- | 20<br>15<br>10<br>-                                                                                            |  |  |  |  |  |  |  |  |  |

- 1) The AVR microcontroller and embedded system, Muhammad Ali Mazidi, Sarmad Naimi, Sepeher Naimi, PEARSON.
- 2) https://www.microchip.com/content/dam/mchp/documents/MCU08/ProductDocuments/User Guides/Getting-Started-with-Microchip-Studio-DS50002712B.pdf

|                                     |      |                                                                                                    | VIR    | TUAL     | INST         | 'RUM             | ENTA      | TION     | USIN    | G LAB      | <b>VIEW</b> |            |             |         |
|-------------------------------------|------|----------------------------------------------------------------------------------------------------|--------|----------|--------------|------------------|-----------|----------|---------|------------|-------------|------------|-------------|---------|
| <b>Course Code</b>                  |      | 22ECL                                                                                                    | 463    |          |              |                  |           |          | CIE     | Marks      |             | 50         |             |         |
| L:T:P:S                             | (    | 0:0:1:0                                                                                                    | )      |          |              |                  |           |          | SEE     | Marks      |             | 50         |             |         |
| Hrs / Week                          | 2    | 2                                                                                                    |        |          |              |                  |           |          | Tota    | al Marks   |             | 100        |             |         |
| Credits                             | (    | 01                                                                                                    |        |          |              |                  |           |          | Exa     | m Hours    |             | 03         |             |         |
| <b>Course outco</b><br>At the end o |      |                                                                                                    | , the  | studen   | t will b     | e able           | to:       |          |         |            |             |            |             |         |
| 22ECL463.1                          | 9    | Select                                                                                                    | differ | ent fur  | nctions      | availa           | ble in I  | ab VIE   | W for   | engineeri  | ng appli    | cations    |             |         |
| 22ECL463.2                          | 1    | Apply                                                                                                    | conce  | epts of  | virtual      | instru           | mentat    | tion and | d deve  | lop basic  | program     | is using l | oops        |         |
| 22ECL463.3                          | ]    | Demor                                                                                                    | istrat | e user   | interfa      | ces wit          | th char   | ts, grap | oh, and | buttons    |             |            |             |         |
| 22ECL463.4                          | ۱    | Use th                                                                                                    | e Lab  | VIEW     | platfo       | rm to c          | reate a   | nd ana   | lyze da | ata acqui: | sition sys  | stems      |             |         |
| Mapping of                          | Cour |                                                                                                    |        |          |              |                  |           |          | _       |            |             |            |             |         |
|                                     | P01  | P02                                                                                                    | P03    | P04      | P05          | P06              | P07       | P08      | P09     | P010       | P011        | P012       | <b>PSO1</b> | PSO2    |
| 22ECL463.1                          | 3    | -                                                                                                    | -      | -        | 2            | -                | -         | -        | -       | -          | -           | 3          | 3           | 3       |
| 22ECL463.2                          | 3    | -                                                                                                    | -      | -        | 2            | -                | -         | -        | -       | -          | -           | 3          | 3           | 3       |
| 22ECL463.3                          | 3    | 3                                                                                                    | 2      | -        | 2            | -                | -         | -        | -       | -          | -           | 3          | 3           | 3       |
| 22ECL463.4                          | 3    | 3                                                                                                    | 2      | 1        | 2            | -                | -         | -        | -       | -          | -           | 3          | 3           | 3       |
| Exp. No. /<br>Pgm. No.              |      |                                                                                                    |        |          |              | List o           | of Pro    | grams    |         |            |             | Hours      |             | COs     |
|                                     |      |                                                                                                    |        |          | F            | Prereg           | luisite   | e Prog   | rams    |            |             |            |             |         |
|                                     |      | <ul> <li>Knowledge of Microsoft Windows</li> <li>Knowledge of writing algorithms in the form of flowcharts or<br/>block diagrams<br/><u>http://www.ni.com/getting-started/labview-<br/>basics/environment</u></li> </ul> |        |          |              |                  |           |          |         | harts or   | 2           |            | NA          |         |
|                                     | 1    |                                                                                                    |        |          |              | •                | PAR'      | Г-А      |         |            |             |            | 1           |         |
| 1                                   |      |                                                                                                    |        |          |              | netic<br>using L |           |          | additi  | ion, sub   | traction,   | 2          | 22E0        | CL463.1 |
| 2                                   | To   |                                                                                                    | m Bo   |          |              |                  |           |          | , NOT   | and NAM    | ID using    | 2          | 22E0        | CL463.1 |
| 3                                   |      |                                                                                                    |        | ı of 'n' | numbe        | ers usin         | g 'for'   | loon ar  | d 'whi  | le' loop.  |             | 2          | 22E(        | CL463.3 |
| 4                                   |      | perfor                                                                                                    |        |          |              |                  |           |          |         | ' loop an  | d 'while'   | 2          |             | CL463.3 |
| 5                                   |      |                                                                                                    | en nu  | mbers    | using        | 'while'          | loop ir   | ı an arı | av.     |            |             | 2          | 22E0        | CL463.3 |
| 6                                   |      |                                                                                                    |        |          |              |                  |           | ble fro  |         | rray.      |             | 2          |             | CL463.2 |
|                                     |      |                                                                                                    |        |          |              |                  | PAR'      | Г-В      |         |            | •           |            | •           |         |
| 7                                   | Тос  | create                                                                                                    | a sine | e wave   | using f      | formula          |           |          |         |            |             | 2          | 22E0        | CL463.2 |
| 8                                   | Buil | ld a V                                                                                                    | 'irtua | l Instr  | ument        | which<br>result  | ı adds    | two s    | ine w   | aves of    | different   |            |             | CL463.1 |
| 9                                   | Тоа  | apply f                                                                                                    | ilteri | ng tech  | nique        | (media           | ın filter | ) for a  | given i | input sigr | nal.        | 2          | 22E0        | CL463.1 |
| 10                                  |      |                                                                                                    |        |          |              |                  |           |          |         | ahrenhei   |             | 2          |             | CL463.4 |
| 11                                  | Tob  |                                                                                                    | Virtu  | al Inst  |              |                  |           |          |         | ously dis  |             |            |             | CL463.4 |
| 12                                  |      |                                                                                                    |        |          | e an E(      |                  |           |          | .VIS La | bVIEW.     |             | 2          | 22E0        | CL463.4 |
|                                     |      |                                                                                                    |        | _        |              |                  | PART      |          |         | _          |             |            |             |         |
|                                     |      |                                                                                                    |        | Bey      | <u>ond S</u> | yllabı           | us Vir    | tual La  | ab Coi  | ntent      |             |            |             |         |

# (To be done during Lab but not to be included for CIE or SEE)

- 1. Simulations in LabVIEW https://www.youtube.com/watch?v=X6oRczEDOao
- LabVIEW Formula Node <u>https://www.youtube.com/watch?v=m5z\_5j6iu2M</u>
   LabVIEW Mathscript

lEngineering/Documents/labview%20experiments.pdf

a. Labview Mathscript <u>https://www.youtube.com/watch?v=dQjmzEM8YKc</u>
4. Reading data from Spreadsheet https://www.just.edu.jo/FacultiesandDepartments/FacultyofEngineering/Departments/Biomedica

#### CIE Assessment Pattern (50 Marks – Lab)

|    |            |          | 1                 |  |  |
|----|------------|----------|-------------------|--|--|
|    | RBT Levels | Test (s) | Weekly Assessment |  |  |
|    | KDI LEVEIS | 20       | 30                |  |  |
| L1 | Remember   | -        | -                 |  |  |
| L2 | Understand | -        | 5                 |  |  |
| L3 | Apply      | 10       | 10                |  |  |
| L4 | Analyze    | 5        | 10                |  |  |
| L5 | Evaluate   | 5        | 5                 |  |  |
| L6 | Create     | -        | -                 |  |  |

#### SEE Assessment Pattern (50 Marks - Lab)

|    | RBT Levels | Exam Marks<br>Distribution (50) |
|----|------------|---------------------------------|
| L1 | Remember   | -                               |
| L2 | Understand | 05                              |
| L3 | Apply      | 20                              |
| L4 | Analyze    | 15                              |
| L5 | Evaluate   | 10                              |
| L6 | Create     | -                               |

# Suggested Learning Resources:

## **Reference Books:**

1) Virtual Instrumentation using LABVIEW, Jovitha Jerome, PHI, 2011

2) Virtual Instrumentation using LABVIEW, Sanjay Gupta, Joseph John, TMH, McGraw Hill, Second Edition, 2011.

3) Barry Paton, –Sensor, transducers and Lab view, Prentice Hall of India 2000.

4) LabVIEW Graphical Programming, Richard Jennings, Fabiola De la Cueva,5<sup>th</sup> edition, McGraw-Hill Publishing 2020.

|                        |             |                                                                                                  | API         | P DEV    | ELOF     | <b>MEN</b>         | T USI                | NG GO    | OOGL     | E FLUI                | TER       |         |                    |                    |
|------------------------|-------------|--------------------------------------------------------------------------------------------------|-------------|----------|----------|--------------------|----------------------|----------|----------|-----------------------|-----------|---------|--------------------|--------------------|
| <b>Course Code</b>     |             | 22ECI                                                                                            | <b>L464</b> |          |          |                    |                      |          | CIE      | Marks                 |           | 50      |                    |                    |
| L:T:P:S                |             | 0:0:1:0                                                                                          | )           |          |          |                    |                      |          |          | Marks                 |           | 50      |                    |                    |
| Hrs / Week             | -           | 2                                                                                                |             |          |          |                    |                      |          |          | l Marks               |           | 100     | )                  |                    |
| Credits                |             | 01                                                                                               |             |          |          |                    |                      |          | Exar     | n Hours               |           | 03      |                    |                    |
| Course outco           |             |                                                                                                  | ,           |          |          |                    |                      |          |          |                       |           |         |                    |                    |
| At the end o           |             |                                                                                                  |             |          |          |                    |                      |          |          |                       |           |         |                    |                    |
| 22ECL464.1             | ]           | Demor                                                                                            | istrat      | e the fe | eatures  | s of flut          | ter and              | l flutte | r instal | lation                |           |         |                    |                    |
| 22ECL464.2             | 1           | Use the                                                                                          | e app       | ropriat  | e flutte | er widg            | gets to              | develoj  | o and v  | erify the             | layouts   |         |                    |                    |
| 22ECL464.3             |             | Apply                                                                                            | the da      | art lang | guage t  | o build            | l apps               |          |          |                       |           |         |                    |                    |
| 22ECL464.4             | (           | Create                                                                                           | apps        | by lear  | rning t  | he func            | dament               | als of f | lutter   |                       |           |         |                    |                    |
| Mapping of             | Cour        |                                                                                                  |             |          |          | am Ou              | tcome                | s and    | Progra   | am Spee               | cific Out | tcomes: |                    |                    |
|                        | P01         |                                                                                                  |             | P04      | P05      | P06                | P07                  | P08      | P09      | P010                  | P011      | P012    | PS01               | PSO2               |
| 22ECL464.1             | 3           | 3                                                                                                | 2           | -        | 3        | -                  | -                    | -        | 2        | -                     | -         | 3       | 3                  | 1                  |
| 22ECL464.2             |             |                                                                                                  |             |          |          |                    | -                    | 3        | 3        | 1                     |           |         |                    |                    |
| 22ECL464.3             | 3 3 2 - 3 2 |                                                                                                  |             |          |          |                    | -                    | 3        | 3        | 1                     |           |         |                    |                    |
| 22ECL464.4             | 3           | 3                                                                                                | 2           | 2        | 3        | -                  | -                    | -        | 2        | -                     | -         | 3       | 3                  | 1                  |
| Exp. No. /<br>Pgm. No. |             | List of Experiments / Programs                                                                   |             |          |          |                    |                      |          |          | Hours                 | 5 (       | COs     |                    |                    |
|                        |             |                                                                                                  |             |          | F        | rereo              | luisite              | Prog     | rams     |                       |           |         |                    |                    |
|                        | Intr        | oducti                                                                                           | on to       | Progra   |          |                    | lages a              |          |          | riples                |           |         |                    |                    |
|                        |             | ouuou                                                                                            |             |          |          | 88.                |                      |          |          |                       |           | 2       |                    | NA                 |
|                        |             |                                                                                                  |             |          |          |                    | PAR                  |          |          |                       |           |         |                    |                    |
| 1                      |             | oducti<br>lgets.                                                                                 | on of       | Flutte   | r, how   | to insta           | all Flut             | ter on ( | Compu    | ter, Flut             | ter       | 2       |                    | CL464.1<br>CL464.2 |
| 2                      |             | ic Prog<br>Iroid st                                                                              |             |          | rinciple | es, Dar            | t Prime              | er, Crea | ting Fl  | utter Ap              | p in      | 2       |                    | CL464.1<br>CL464.2 |
| 3                      |             |                                                                                                  |             |          |          |                    | /idget, (<br>levelop |          |          | t, Colour<br>5.       | library   | 2       |                    | CL464.1<br>CL464.2 |
| 4                      | Тоа         | add Sta<br>Igets, A                                                                              | ateles      | s Widg   | gets, Ho | ot Reloa           | ad, ima              | ge Wid   | gets: N  | letwork<br>s (flat an |           | 2       |                    | CL464.1<br>CL464.2 |
| 5                      |             |                                                                                                  | 0           |          |          | ıd in co<br>shortc |                      | (Conta   | iner aı  | nd Paddi              | ng        | 2       |                    | CL464.1<br>CL464.2 |
| 6                      | Tol         |                                                                                                  |             |          |          |                    |                      | ng Cus   | tom Cl   | asses an              | d Cards   | 2       |                    | CL464.1<br>CL464.2 |
|                        |             |                                                                                                  |             |          |          |                    | PAR                  | Г-В      |          |                       |           |         |                    |                    |
| 7                      |             | To list the data and output that data in our widget tree using the map method(Stateful widgets). |             |          |          |                    |                      |          |          | e map                 | 2         |         | CL464.2<br>CL464.3 |                    |
| 8                      |             | ify hov<br>d widg                                                                                |             | pdate    | parent   | widge              | t by pa              | ssing a  | functio  | on into n             | ested     | 2       |                    | CL464.2<br>CL464.3 |
| 9                      | Ver         | ify hov                                                                                          | v to u      | se Map   | os in Da | art and            | routin               | g for aj | ops.     |                       |           | 2       |                    | CL464.3<br>CL464.4 |

| 10             | ) Veri<br>dart                                                                | •                                                                                                    | ate a spini                                                                               | ner and hov                                                                             | v to use terna                                       | ry operators in                                 | 2                                                    | 22ECL464.2<br>22ECL464.3 |
|----------------|-------------------------------------------------------------------------------|----------------------------------------------------------------------------------------------------|-------------------------------------------------------------------------------------------|-----------------------------------------------------------------------------------------|------------------------------------------------------|-------------------------------------------------|------------------------------------------------------|--------------------------|
| 11             |                                                                               | ter packages<br>e layout in an                                                                            | and Error Handling, List view builder to create a list-<br>1 app.                         |                                                                                         |                                                      | 2                                               | 22ECL464.1<br>22ECL464.2<br>22ECL464.3<br>22ECL464.4 |                          |
| 12             | 2 Crea                                                                        | ate a mini app                                                                                            | ng Flutter.                                                                               | 2                                                                                       | 22ECL464.1<br>22ECL464.2<br>22ECL464.3<br>22ECL464.4 |                                                 |                                                      |                          |
| 1              |                                                                               |                                                                                                    |                                                                                           | PA                                                                                      | RT-C                                                 |                                                 |                                                      |                          |
| 2.<br>3.<br>4. | To create<br>https://w<br>Create Wo<br>Study how<br>Build a Flu<br>https://wy | e Android a<br><u>ww.youtube.</u><br>rld Time App<br>to build gam<br>tter App with<br><u>ww.youtube.c</u> | e during l<br>nd iOS a<br>com/playl<br>using flut<br>es with flu<br>Google's<br>com/watch | Lab but no<br>pps from<br>ist?list=PL4<br>ter<br>itter<br>Flutter<br><u>n?v=x0uinJv</u> | scratch<br><u>cUxeGkcC9jI</u>                        | Content<br>uded for CIE or S<br>Yyp2Aoh6hcWuxFI | -                                                    |                          |
| CIE Ass        | essment Pa                                                                    | attern (50 M                                                                                              |                                                                                           |                                                                                         |                                                      | 1                                               |                                                      |                          |
|                | <b>RBT</b> Leve                                                               | ls 🔤                                                                                                    | Гest (s)<br>20                                                                            |                                                                                         | <u>ssessment</u><br>30                               | -                                               |                                                      |                          |
| L1             | Rememb                                                                        | er                                                                                                    | -                                                                                         |                                                                                         | -                                                    | -                                               |                                                      |                          |
| L2             | Understa                                                                      | ınd                                                                                                    | -                                                                                         |                                                                                         | 5                                                    |                                                 |                                                      |                          |
| L3             | Apply                                                                         |                                                                                                    | 10                                                                                        |                                                                                         | 10                                                   |                                                 |                                                      |                          |
| L4             | Analyze                                                                       |                                                                                                    | 5                                                                                         |                                                                                         | 10                                                   |                                                 |                                                      |                          |
| L5             | Evaluate                                                                      |                                                                                                    | 5                                                                                         |                                                                                         | 5                                                    |                                                 |                                                      |                          |
| L6             | Create                                                                        |                                                                                                    | -                                                                                         |                                                                                         | -                                                    |                                                 |                                                      |                          |
| SEE Ass        | sessment P                                                                    | attern (50 M                                                                                              | larks – La                                                                                | b)                                                                                      |                                                      |                                                 |                                                      |                          |
|                | RBT Level                                                                     | ls j                                                                                                    | Exam M<br>Distributi                                                                      |                                                                                         |                                                      |                                                 |                                                      |                          |
| L1             | Remembe                                                                       |                                                                                                    | -                                                                                         |                                                                                         |                                                      |                                                 |                                                      |                          |
| 10             | Understar                                                                     | nd                                                                                                    | 05                                                                                        |                                                                                         |                                                      |                                                 |                                                      |                          |
|                |                                                                               |                                                                                                    | 20                                                                                        |                                                                                         |                                                      |                                                 |                                                      |                          |
| L3             | Apply                                                                         |                                                                                                    |                                                                                           |                                                                                         |                                                      |                                                 |                                                      |                          |
| L3<br>L4       | Analyze                                                                       |                                                                                                    | 15                                                                                        | 5                                                                                       |                                                      |                                                 |                                                      |                          |
| L3<br>L4<br>L5 | Analyze<br>Evaluate                                                           |                                                                                                    |                                                                                           | 5                                                                                       |                                                      |                                                 |                                                      |                          |
| L3<br>L4<br>L5 | Analyze                                                                       |                                                                                                    | 15                                                                                        | 5                                                                                       |                                                      |                                                 |                                                      |                          |

## **Reference Books**:

- 1) Flutter for Beginners: An introductory guide to building cross-platform mobile applications with Flutter 2.5 and Dart, 2nd Edition, Thomas Bailey, Alessandro Biessek, Oct 2021, published by Packt Publishing Ltd.
- 2) Flutter Cookbook: Over 100 proven techniques and solutions for app development with Flutter 2.2 and Dart, 1st Edition, Simone Alessandria, Brian Kayfitz, June 2021, published by Packt Publishing Ltd.
- 3) Learn Google Flutter Fast: 65 Example Apps, Mark Clow, Apr 2019.
- 4) Flutter Complete Reference 2.0: The ultimate reference for Dart and Flutter, ebook, Alberto Miola, May 2023.

| Course Code                                                                                                    | 22SCK4                                                                                                    | 17                                                                                                    |                                                                                                    |                                                                                                    |                                                                                                    |                                                                                                  |                                                                                                 | CIE                                        | Marks                                                                                                    | 50                                                                                                    |                                                                                                    |                                                                                                 |
|----------------------------------------------------------------------------------------------------|----------------------------------------------------------------------------------------------------|----------------------------------------------------------------------------------------------------|----------------------------------------------------------------------------------------------------|----------------------------------------------------------------------------------------------------|----------------------------------------------------------------------------------------------------|--------------------------------------------------------------------------------------------------|-------------------------------------------------------------------------------------------------|--------------------------------------------|----------------------------------------------------------------------------------------------------|----------------------------------------------------------------------------------------------------|----------------------------------------------------------------------------------------------------|-------------------------------------------------------------------------------------------------|
| L:T:P:S                                                                                                    | 0:0:1:0                                                                                                    |                                                                                                    |                                                                                                    |                                                                                                    |                                                                                                    |                                                                                                  |                                                                                                 |                                            | Marks                                                                                                    |                                                                                                    |                                                                                                    |                                                                                                 |
| Hrs / Week                                                                                                    | 02                                                                                                    |                                                                                                    |                                                                                                    |                                                                                                    |                                                                                                    |                                                                                                  |                                                                                                 |                                            | al Mark                                                                                                    | s 50                                                                                                    |                                                                                                    |                                                                                                 |
| Credits                                                                                                    | 01                                                                                                    |                                                                                                    |                                                                                                    |                                                                                                    |                                                                                                    |                                                                                                  |                                                                                                 | Exa                                        | am Hours 02                                                                                                    |                                                                                                    |                                                                                                    |                                                                                                 |
| <b>Course outcon</b>                                                                                                    | nes:                                                                                                    |                                                                                                    |                                                                                                    |                                                                                                    |                                                                                                    |                                                                                                  |                                                                                                 |                                            |                                                                                                    |                                                                                                    |                                                                                                    |                                                                                                 |
| At the end of                                                                                                    |                                                                                                    |                                                                                                    |                                                                                                    |                                                                                                    |                                                                                                    |                                                                                                  |                                                                                                 |                                            |                                                                                                    |                                                                                                    |                                                                                                    |                                                                                                 |
| 22SCK47.1                                                                                                    |                                                                                                    |                                                                                                    |                                                                                                    |                                                                                                    | he surro                                                                                                    | -                                                                                                |                                                                                                 |                                            |                                                                                                    |                                                                                                    |                                                                                                    |                                                                                                 |
| 22SCK472                                                                                                    |                                                                                                    |                                                                                                    |                                                                                                    | -                                                                                                    | blems of                                                                                                    |                                                                                                  | -                                                                                               |                                            |                                                                                                    | -                                                                                                    |                                                                                                    |                                                                                                 |
| 22SCK47.3                                                                                                    | in findir                                                                                                    | Develop among themselves a sense of social & civic responsibility and utilize their knowledge<br>n finding practical solutions to individual and community problems                       |                                                                                                    |                                                                                                    |                                                                                                    |                                                                                                  |                                                                                                 |                                            |                                                                                                    |                                                                                                    |                                                                                                    |                                                                                                 |
| 22SCK47.4                                                                                                    | -                                                                                                    | Develop competence required for group-living and sharing of responsibilities & gain skills in mobilizing community participation to acquire leadership qualities and democratic attitudes |                                                                                                    |                                                                                                    |                                                                                                    |                                                                                                  |                                                                                                 |                                            |                                                                                                    |                                                                                                    |                                                                                                    |                                                                                                 |
| Mapping of Co                                                                                                    |                                                                                                    |                                                                                                    |                                                                                                    |                                                                                                    |                                                                                                    |                                                                                                  |                                                                                                 |                                            |                                                                                                    |                                                                                                    |                                                                                                    |                                                                                                 |
|                                                                                                    | P01                                                                                                    | P02                                                                                                    | P03                                                                                                    | P04                                                                                                    | P05                                                                                                    | P06                                                                                              | P07                                                                                             | P08                                        | P09                                                                                                    | P010                                                                                                    | P011                                                                                                    | P012                                                                                            |
| 22SCK47.1                                                                                                    | -                                                                                                    | -                                                                                                    | -                                                                                                    | -                                                                                                    | -                                                                                                    | 3                                                                                                | 2                                                                                               | -                                          | 2                                                                                                    | 3                                                                                                    | -                                                                                                    | 1                                                                                               |
| 22SCK47.2                                                                                                    | -                                                                                                    | -                                                                                                    | -                                                                                                    | -                                                                                                    | -                                                                                                    | 3                                                                                                | 2                                                                                               | -                                          | 2                                                                                                    | 3                                                                                                    | -                                                                                                    | 1                                                                                               |
| 22SCK47.3                                                                                                    | -                                                                                                    | -                                                                                                    | -                                                                                                    | -                                                                                                    | -                                                                                                    | 3                                                                                                | 2                                                                                               | -                                          | 2                                                                                                    | 3                                                                                                    | -                                                                                                    | 1                                                                                               |
| 22SCK47.4                                                                                                    | -                                                                                                    | -                                                                                                    | -                                                                                                    | -                                                                                                    | -                                                                                                    | 3                                                                                                | 2                                                                                               | -                                          | 2                                                                                                    | 3                                                                                                    | -                                                                                                    | 1                                                                                               |
| MODULE-1                                                                                                    | PLANTA                                                                                                    | ATION                                                                                                    | AND AI                                                                                                    | DOPTIO                                                                                                    | N OF A T                                                                                                    | <b>FREE</b>                                                                                      |                                                                                                 |                                            |                                                                                                    | CK47.1,<br>CK47.2                                                                                                    | 3 H                                                                                                    | lours                                                                                           |
|                                                                                                    |                                                                                                    |                                                                                                    |                                                                                                    |                                                                                                    |                                                                                                    |                                                                                                  | roup of I                                                                                       |                                            |                                                                                                    |                                                                                                    |                                                                                                    |                                                                                                 |
| TREE) They with the second second sec | ily life, its                                                                                                    | nake an<br>appear                                                                                                    | excerp<br>ance in                                                                                             | t either<br>folklore                                                                                                    | as a docu<br>e and liter                                                                                                    | umentar<br>rature                                                                                | y or a pł                                                                                       | noto blo                                   | og descr<br>it, case s                                                                                                    | ibing the<br>tudy, rep                                                                                                    | plant's o<br>ort, outc                                                                                                    | origin,<br>comes.                                                                               |
| its usage in da                                                                                                    | ily life, its                                                                                                    | nake an<br>s appear<br>AGE WA                                                                                                    | excerp<br>ance in<br>ALK AN                                                                                   | t either<br>folklore<br>ND CRA                                                                                                    | as a docu<br>e and liter<br>FTS COI                                                                                                 | umentar<br>rature<br>RNER                                                                        | y or a ph<br>- Objecti                                                                          | ioto blo<br>ves, Vis                       | og descr<br>it, case s<br>225<br>225                                                                                                    | ibing the<br>study, rep<br>SCK47.2<br>SCK47.3                                                                                                    | plant's o<br>port, outc                                                                                                    | origin,<br>comes.<br><mark>Hours</mark>                                                         |
| its usage in da<br>MODULE-2<br>Heritage tour<br>knowing the<br>forms- Object                                                                                                    | hily life, its<br>HERITA<br>knowing<br>city and it                                                                                                   | hake an<br>s appear<br>AGE WA<br>s the his<br>ts crafts                                                                                                    | excerp<br>cance in<br>ALK AN<br>tory an<br>sman, p                                                            | t either<br>folklore<br>ND CRA<br>d cultur<br>bhoto blo                                                                             | as a docu<br>and liter<br>FTS COI<br>e of the c<br>og and do                                                                        | umentar<br>rature<br>RNER<br>city, conr                                                          | y or a ph<br>- Objectiv                                                                         | oto blo<br>ves, Vis                        | e aroun                                                                                                    | ibing the<br>tudy, rep<br>CK47.2<br>SCK47.3<br>d throug                                                                                                    | plant's o<br>port, outc<br>, 3<br>h their hi                                                                                                    | origin,<br>comes.<br>Hours<br>istory,                                                           |
| its usage in da<br>MODULE-2<br>Heritage tour<br>knowing the                                                                                                    | hily life, its<br>HERITA<br>, knowing<br>city and it<br>citys, Visit                                                                                 | ake an<br>appear<br><b>AGE W</b><br>the his<br>ts crafts<br>t, case st                                                                                                    | excerp<br>rance in<br><b>ALK AN</b><br>tory an<br>sman, p<br>tudy, re                                         | t either<br>folklore<br><b>ND CRA</b><br>d cultur<br>bhoto blo<br>eport, ou                                                         | as a docu<br>and liter<br>FTS COI<br>e of the c<br>og and do                                                                        | amentar<br>rature<br>RNER<br>rity, conr<br>ocument                                               | y or a ph<br>- Objection<br>necting to<br>cary on e                                             | oto blo<br>ves, Vis                        | e aroun on and p                                                                                                    | ibing the<br>tudy, rep<br>CK47.2<br>SCK47.3<br>d throug                                                                                                    | plant's oport, outco<br>, 3<br>h their hi<br>f various                                                                                                    | origin,<br>comes.<br>Hours<br>istory,                                                           |
| its usage in da<br>MODULE-2<br>Heritage tour<br>knowing the<br>forms- Object<br>MODULE-3<br>Usefulness of<br>campus – Obje                                                                                                    | HERITA<br>, knowing<br>city and it<br>cives, Visit<br>ORGAN<br>organic f<br>ectives, Vi                                                              | AGE WA<br>the his<br>ts crafts<br>t, case st<br>IC FARI<br>farming<br>isit, case                                                                                                    | excerp<br>rance in<br><b>ALK AN</b><br>tory an<br>sman, p<br>tudy, re<br><b>MING A</b><br>, wet w<br>e study, | t either<br>folklore<br>ND CRA<br>d cultur<br>bhoto blo<br>eport, ou<br>ND WA<br>vaste ma<br>report,                                | as a doct<br>and liter<br>FTS COF<br>e of the c<br>og and do<br>tcomes.<br>STE MA                                                   | Int in nei                                                                                       | y or a ph<br>- Objection<br>necting to<br>tary on e                                             | oto blo<br>ves, Vis<br>o peopl<br>evolutic | e aroun<br>22S<br>22S<br>e aroun<br>on and p<br>22S<br>22S<br>ges, and                                                                           | ibing the<br>study, rep<br>SCK47.2<br>SCK47.3<br>d throug<br>oractice of<br>CK47.3,<br>CK47.4<br>implem                                                        | plant's oport, outcome<br>, 3<br>h their his<br>of various<br>3<br>entation                                                                                                    | brigin,<br>comes.<br>Hours<br>istory,<br>s craft<br>Hours<br>in the                             |
| its usage in da<br>MODULE-2<br>Heritage tour<br>knowing the<br>forms- Object<br>MODULE-3<br>Usefulness of                                                                                                    | HERITA<br>, knowing<br>city and it<br>cives, Visit<br>ORGAN<br>organic f                                                                             | AGE WA<br>the his<br>ts crafts<br>t, case st<br>IC FARI<br>farming<br>isit, case                                                                                                    | excerp<br>rance in<br><b>ALK AN</b><br>tory an<br>sman, p<br>tudy, re<br><b>MING A</b><br>, wet w<br>e study, | t either<br>folklore<br>ND CRA<br>d cultur<br>bhoto blo<br>eport, ou<br>ND WA<br>vaste ma<br>report,                                | as a doct<br>and liter<br>FTS COF<br>e of the c<br>og and do<br>tcomes.<br>STE MA                                                   | Int in nei                                                                                       | y or a ph<br>- Objection<br>necting to<br>tary on e                                             | oto blo<br>ves, Vis<br>o peopl<br>evolutic | e aroum<br>22S<br>22S<br>e aroum<br>on and p<br>22S<br>22S<br>3es, and<br>22S                                                                    | ibing the<br>study, rep<br>SCK47.2<br>SCK47.3<br>d throug<br>oractice c<br>CK47.3,<br>CK47.4                                                                   | plant's operation of the plant's operation operation of the plant's operation operation operatio | brigin,<br>comes.<br>Hours<br>istory,<br>s craft<br>Hours                                       |
| its usage in da<br>MODULE-2<br>Heritage tour<br>knowing the<br>forms- Object<br>MODULE-3<br>Usefulness of<br>campus – Obje                                                                                                    | HERITA<br>, knowing<br>city and it<br>cives, Visit<br>ORGAN<br>organic f<br>ectives, Vi<br>WATER<br>present p                                        | AGE WA<br>The his<br>the his<br>ts crafts<br>t, case st<br>IC FARI<br>farming<br>isit, case<br>CONSE<br>ractices                                                                          | excerp<br>rance in<br>ALK AN<br>tory an<br>sman, p<br>tudy, re<br>MING A<br>, wet w<br>e study,<br>RVAT       | t either<br>folklore<br>ND CRA<br>d cultur<br>bhoto blo<br>eport, ou<br>ND WA<br>vaste ma<br>report,<br>ION<br>surroun              | as a doct<br>e and liter<br>FTS COF<br>e of the c<br>og and do<br>tcomes.<br>STE MA<br>anageme<br>outcome                           | Imentar<br>rature<br>RNER<br>ity, conrection<br>ocument<br>NAGEMI<br>nt in nei<br>s.<br>ages and | y or a ph<br>- Objectiv<br>necting to<br>cary on e<br>ENT<br>ighborin                           | o peoplevolution<br>g villag               | e aroun<br>22S<br>22S<br>e aroun<br>on and p<br>22S<br>22S<br>ges, and<br>22S<br>22S<br>22S<br>22S<br>22S<br>22S                                 | ibing the<br>study, rep<br>SCK47.2<br>SCK47.3<br>d throug<br>oractice of<br>CK47.3,<br>CK47.4<br>implem<br>SCK47.3<br>SCK47.4<br>e campus                      | plant's operation of the second second secon | Hours<br>istory,<br>s craft<br>Hours<br>in the<br>Hours                                         |
| its usage in da<br>MODULE-2<br>Heritage tour<br>knowing the<br>forms- Object<br>MODULE-3<br>Usefulness of<br>campus – Obje<br>MODULE-4<br>Knowing the                                                                                                    | HERITA<br>, knowing<br>city and it<br>cives, Visit<br>ORGAN<br>organic f<br>ectives, Vi<br>WATER<br>present p                                        | AGE WA<br>The his<br>the his<br>ts crafts<br>t, case st<br>IC FARI<br>farming<br>tsit, case<br>CONSE<br>ractices<br>g the cu                                                              | excerp<br>rance in<br>ALK AN<br>tory an<br>sman, p<br>tudy, re<br>MING A<br>, wet w<br>e study,<br>RVAT       | t either<br>folklore<br>ND CRA<br>d cultur<br>bhoto blo<br>eport, ou<br>ND WA<br>vaste ma<br>report,<br>ION<br>surroun              | as a doct<br>e and liter<br>FTS COF<br>e of the c<br>og and do<br>tcomes.<br>STE MA<br>anageme<br>outcome                           | Imentar<br>rature<br>RNER<br>ity, conrection<br>ocument<br>NAGEMI<br>nt in nei<br>s.<br>ages and | y or a ph<br>- Objectiv<br>necting to<br>cary on e<br>ENT<br>ighborin                           | o peoplevolution<br>g villag               | e aroum<br>on and p<br>22S<br>e aroum<br>on and p<br>22S<br>ges, and<br>22S<br>22S<br>22S<br>22S<br>22S<br>22S<br>22S<br>22S<br>22S<br>22        | ibing the<br>study, rep<br>SCK47.2<br>SCK47.3<br>d throug<br>oractice of<br>CK47.3,<br>CK47.4<br>implem<br>SCK47.3<br>SCK47.4<br>e campus                      | plant's oport, outcome<br>, 3<br>h their hi<br>of various<br>, 3<br>entation<br>, 3<br>s, docum                                                                                                    | Hours<br>istory,<br>s craft<br>Hours<br>in the<br>Hours                                         |
| its usage in da<br>MODULE-2<br>Heritage tour<br>knowing the<br>forms- Object<br>MODULE-3<br>Usefulness of<br>campus – Obje<br>MODULE-4<br>Knowing the<br>or photoblog                                                                                                    | HERITA<br>, knowing<br>city and if<br>cives, Visit<br>ORGAN<br>organic f<br>ectives, Vi<br>WATER<br>present p<br>present p<br>present p<br>present p | AGE WA<br>The his<br>the his<br>ts crafts<br>t, case st<br>IC FARI<br>farming<br>tisit, case<br>CONSE<br>ractices<br>g the cu<br>VALK                                                     | excerp<br>rance in<br>ALK AN<br>tory an<br>sman, p<br>tudy, re<br>MING A<br>, wet w<br>e study,<br>RVAT       | t either<br>folklore<br>ND CRA<br>d cultur<br>bhoto blo<br>eport, ou<br>ND WA<br>vaste ma<br>report,<br>ION<br>surroun<br>practices | as a doct<br>e and liter<br>FTS COF<br>e of the c<br>og and do<br>tcomes.<br>STE MA<br>anageme<br>outcome<br>uding vill<br>– Object | Int in net<br>ages and<br>ives, Vis                                                              | y or a ph<br>- Objectiv<br>necting to<br>cary on e<br>ENT<br>ighborin<br>i implem<br>it, case s | o peoplevolution<br>g villag               | e aroun<br>on and p<br>22S<br>22S<br>e aroun<br>on and p<br>22S<br>ges, and<br>22S<br>22S<br>22S<br>22S<br>22S<br>22S<br>22S<br>22S<br>22S<br>22 | ibing the<br>study, rep<br>SCK47.2<br>SCK47.3<br>d throug<br>oractice of<br>CK47.3,<br>CK47.4<br>implem<br>SCK47.4<br>e campus<br>atcomes.<br>CK47.1<br>CK47.1 | plant's operation of the second second secon | brigin,<br>comes.<br>Hours<br>istory,<br>s craft<br>Hours<br>in the<br>Hours<br>entary<br>Hours |

| CIE component for each module                  | Marks |
|------------------------------------------------|-------|
| Field Visit, Plan, Discussion                  | 10    |
| Commencement of activities and its progress    | 20    |
| Case study-based Assessment Individual         | 20    |
| performance with report                        |       |
| Module wise study & its consolidation 5*5 = 25 | 25    |
| Video based seminar for 10 minutes by each     | 25    |
| student at the end of semester with Report.    |       |
| Activities 1 to 5, 5*5 = 25                    |       |
| Total                                          | 100   |

• Implementation strategies of the project (NSS work).

• Individual student has to submit a final report which should be signed by NSS Officer, the HOD and Principal.

• Finally, the consolidated marks sheet and the reports should be available in the department. .

## Activity-Based Learning / Practical Based learning

- Platform to connect to others and share the stories with others:
  - $\circ \quad Jamming \ session$
  - o Open mic
  - o Poetry
  - Share the experience of Social Connect.
- Exhibit the talent like playing instruments, singing, one-act play, art-painting, and fine art.

## Pedagogy:

- The students will be divided into groups. Each group will be handled by faculty mentor.
- A total of 40 50 hrs engagement in the semester
- Faculty mentor will design the activities (particularly Jamming sessions, open mic and poetry)
- The course is mainly activity-based that will offer a set of activities for the student that enables them to connect with fellow human beings, nature, society, and the world at large.
- The course will engage students for interactive sessions, open mic, reading group, storytelling sessions, and semester-longactivities conducted by faculty mentors.
- Students should present the progress of the activities as per the schedule in the prescribed practical session in the field.

• There should be positive progress in the vertical order for the benefit of society in general through activities.

## Plan of Action:

- Each student should do activities according to the scheme and syllabus.
- At the end of semester student performance has to be evaluated by the faculty mentor for the assigned activity progress and its completion.
- At last consolidated report of all activities from 1<sup>st</sup> to 5<sup>th</sup>, compiled report should be submitted as per the instructions and scheme.
- Practice Session Description:
  - Lecture session in field to start activities
  - Students Presentation on Ideas
  - Commencement of activity and its progress
  - Execution of Activity
  - Case study-based Assessment, Individual performance
  - Sector/ Team wise study and its consolidation
  - Video based seminar for 10 minutes by each student at the end of semester with Report.

| SI<br>No | Торіс                                                | Groupsize                             | Location                                                                                                    | Activity execution                                                                                  | Reporting                                                                                          | Evaluation of<br>the Topic                                       |
|----------|------------------------------------------------------|---------------------------------------|----------------------------------------------------------------------------------------------------|----------------------------------------------------------------------------------------------------|----------------------------------------------------------------------------------------------------|------------------------------------------------------------------|
| 1.       | Plantation<br>and<br>adoption<br>of a tree           | May be<br>individual or<br>team (3-5) | Farmers land/<br>parks / Villages /<br>roadside/<br>community area /<br>College campus                                                                 | Site selection<br>/ Proper<br>consultation/<br>Continuous<br>monitoring/<br>Information<br>board    | Report<br>should be<br>submitted<br>byindividual<br>to the<br>concerned<br>evaluation<br>authority | Evaluation as<br>per the<br>rubrics of<br>scheme and<br>syllabus |
| 2.       | Heritage<br>walk and<br>crafts<br>corner             | May be<br>individual or<br>team (3-5) | Temples /<br>monumental<br>places / Villages/<br>City Areas /<br>Grama panchayat/<br>public associations<br>/Government<br>Schemes officers/<br>campus | Site selection<br>/Proper<br>consultation/<br>Continuous<br>monitoring/<br>Information<br>board     | Report<br>should be<br>submitted<br>byindividual<br>to the<br>concerned<br>evaluation<br>authority | Evaluation as<br>per the<br>rubrics of<br>scheme and<br>syllabus |
| 3.       | Organic<br>farming and<br>waste<br>management        | May be<br>individual or<br>team (3-5) | Farmers land /<br>parks /Villages<br>visits<br>/ roadside/<br>communityarea /<br>College campus                                                        | Group selection /<br>proper<br>consultation<br>/ Continuous<br>monitoring /<br>Information<br>board | Report<br>should be<br>submitted<br>byindividual<br>to the<br>concerned<br>evaluation<br>authority | Evaluation as<br>per the<br>rubrics of<br>scheme and<br>syllabus |
|          | Water<br>conservation:<br>Conservation<br>techniques | May be<br>individual or<br>team (3-5) | Villages/ City<br>Areas /Grama<br>panchayat/ public<br>associations/<br>Government<br>Schemes officers /<br>campus                                     | site selection /<br>proper<br>consultation/<br>Continuous<br>monitoring/<br>Information<br>board    | Report<br>should be<br>submitted<br>byindividual<br>to the<br>concerned<br>evaluation<br>authority | Evaluation as<br>per the<br>rubrics of<br>scheme and<br>syllabus |
| 5.       | Food walk:<br>Practices in<br>society                | May be<br>individual or<br>team (3-5) | Villages/ City<br>Areas /Grama<br>panchayat/ public<br>associations/<br>Government<br>Schemes officers/<br>campus                                      | Group selection /<br>proper<br>consultation<br>/ Continuous<br>monitoring /<br>Information<br>board | Report<br>should be<br>submitted<br>byindividual<br>to the<br>concerned<br>evaluation<br>authority | Evaluation as<br>per the<br>rubrics of<br>scheme and<br>syllabus |

|                                                                                                    |     |              |                   |        |          |                 | MI              | NI PR    | OJEC    | Γ               |            |           |           |             |             |
|----------------------------------------------------------------------------------------------------|-----|--------------|-------------------|--------|----------|-----------------|-----------------|----------|---------|-----------------|------------|-----------|-----------|-------------|-------------|
| Course Code         22ECE48         CIE Marks         50           L:T:P:S         0:0:1:0         SEE Marks         50 |     |              |                   |        |          |                 |                 |          |         |                 |            |           |           |             |             |
| L:T:P:S                                                                                                    |     |              | 0:0:1:0           | 0      |          |                 |                 |          |         | SEE             | Marks      |           | 50        |             |             |
| Hrs / Wee                                                                                                    | ek  |              | 2                 |        |          |                 |                 |          |         | Tota            | l Marks    |           | 100       | )           |             |
| Credits                                                                                                    |     |              | 01                |        |          |                 |                 |          |         | Exar            | n Hours    |           | 03        |             |             |
| Course ou                                                                                                    |     |              |                   |        |          |                 |                 |          |         |                 |            |           |           |             |             |
| At the end                                                                                                    | of  | the c        | ourse,            | the st | udent    | will be         | able to         | ):       |         |                 |            |           |           |             |             |
| 22ECE48.                                                                                                    | 1   |              | Identif<br>approa |        | nnical a | spects          | s of the        | choser   | n proje | ct with         | a compr    | ehensiv   | e and sys | stematic    |             |
| 22ECE48.2                                                                                                    | 2   |              |                   |        |          |                 |                 | •        |         | •               | olem stat  |           |           |             |             |
| 22ECE48.3 Work as an individual or in a team                                                                            |     |              |                   |        |          |                 |                 |          | evelop  | ment o          | of technic | cal proje | cts       |             |             |
| 22ECE48.4   Test the different phases of planned project                                                                |     |              |                   |        |          |                 |                 |          |         |                 |            |           |           |             |             |
| 22ECE48.                                                                                                    |     |              |                   |        | . ,      |                 |                 | tivities |         | 0               |            |           |           |             |             |
| 22ECE48.                                                                                                    |     |              |                   |        |          | •               | ,               | deas fo  |         | . ,             |            |           |           |             |             |
| Mapping                                                                                                    | 01  |              |                   |        |          |                 |                 |          |         |                 |            |           |           | DC01        | DCOI        |
| 22ECE48.                                                                                                    | 1   | <b>PO1</b> 3 | <b>PO2</b> 3      | P03    | P04      | P05             | P06             | P07      | P08     | <b>PO9</b><br>3 | P010       | P011      | P012      | <b>PSO1</b> | <b>PSO2</b> |
| 22ECE48.                                                                                                    |     | 3            | 3                 | - 3    | - 3      | 3               | -               | -        | -       | 3               | 3          | - 3       | 3         | 3           | 3           |
| 22ECE48.                                                                                                    |     | 3            | 3                 | 3      | -        | -               | -               | _        |         | -               | 3          | 3         | 3         | 3           | 3           |
| 22ECE48.4                                                                                                    |     | 3            | 3                 | 3      | -        | -               | -               | -        | 2       | 3               | 3          | 3         | 3         | 3           | 3           |
| 22ECE48.                                                                                                    |     | 3            | 3                 | 3      | -        | -               | -               | -        | 2       | 3               | 3          | 3         | 3         | -           | -           |
| 22ECE48.                                                                                                    | 5   | 3            | 3                 | 3      | 3        | -               | 3               | 1        | 2       | 3               | 3          | 3         | 3         | 3           | 3           |
| CIE Asses                                                                                                    | sm  | ent P        | attern            | ı (50  | Marks    | )               |                 |          |         |                 |            |           |           |             |             |
| I                                                                                                    | RBT | ' Lev        | els               |        |          | xam M<br>ributi | larks<br>on (50 | ))       |         |                 |            |           |           |             |             |
| L1                                                                                                    | R   | eme          | mber              |        |          | -               |                 |          |         |                 |            |           |           |             |             |
| L2                                                                                                    | U   | nder         | stand             |        |          | -               |                 |          |         |                 |            |           |           |             |             |
| L3                                                                                                    | A   | pply         |                   |        |          | 20              |                 |          |         |                 |            |           |           |             |             |
| L4                                                                                                    | A   | naly         | ze                |        |          | 10              |                 |          |         |                 |            |           |           |             |             |
| L5                                                                                                    | E   | valua        | ate               |        |          | 10              |                 |          |         |                 |            |           |           |             |             |
| L6                                                                                                    |     | reate        |                   |        |          | 10              |                 |          |         |                 |            |           |           |             |             |
| SEE Asses                                                                                                    | sm  | ent l        | Patteri           | n (50  |          | -               |                 |          |         |                 |            |           |           |             |             |
| RBT LevelsExam MarksDistribution (5)                                                                                    |     |              |                   |        |          |                 | )               |          |         |                 |            |           |           |             |             |
|                                                                                                    |     | emb          |                   |        |          | -               |                 |          |         |                 |            |           |           |             |             |
| -                                                                                                    |     | ersta        | nd                |        |          | -               |                 |          |         |                 |            |           |           |             |             |
|                                                                                                    | ppl |              |                   |        |          | 20              |                 |          |         |                 |            |           |           |             |             |
|                                                                                                    |     | yze          |                   |        |          | 10              |                 |          |         |                 |            |           |           |             |             |
|                                                                                                    |     | late         |                   |        |          | 10              |                 |          |         |                 |            |           |           |             |             |
| LO L                                                                                                    | rea | ie           |                   |        |          | 10              |                 |          |         |                 |            |           |           |             |             |

|                                      |                                                                              |          | NA                      | TIONA      | L SERV   | VICE S  | <b>SCHEM</b>                 | E        |         |                         |            |         |
|--------------------------------------|------------------------------------------------------------------------------|----------|-------------------------|------------|----------|---------|------------------------------|----------|---------|-------------------------|------------|---------|
| Course Code                          | 22NSS                                                                        | 40       |                         |            |          |         | CIE Marks<br>(each Semester) |          |         |                         | 50         |         |
| L:T:P:S                              | 0:0:0:0                                                                      | )        |                         |            |          |         | SEE M                        | arks     |         |                         |            |         |
| Hrs / Week                           | 2                                                                            |          |                         |            |          |         | Total                        | Marks    |         | 50                      | x 4 = 20   | 0       |
| Credits                              | 00                                                                           |          |                         |            |          |         | Exam                         | Hours    |         | 02                      |            |         |
| <b>Course outco</b><br>At the end of |                                                                              | e, the s | tudent wi               | ill be abl | e to:    |         |                              |          |         |                         |            |         |
| 22NSS40.1                            | 0.1 Understand the importance of his / her responsibilities towards society. |          |                         |            |          |         |                              |          |         |                         |            |         |
| 22NSS40.2                            | Analyse<br>for the                                                           |          | nvironme                | ntal and   | societal | problei | ns/issue                     | es and v | will be | able to de              | sign solu  | tions   |
| 22NSS40.3                            |                                                                              |          |                         |            |          |         |                              |          |         | e same fo<br>ely in the |            | able    |
| 22NSS40.4                            |                                                                              |          | city to me<br>mony in g |            | gencies  | and na  | tural dis                    | sasters  | & pra   | ctice natio             | onal integ | gration |
| Mapping of Co                        | ourse O                                                                      | utcom    | es to Pro               | gram O     | utcome   | S:      |                              |          |         |                         |            |         |
|                                      | P01                                                                          | P02      | P03                     | P04        | P05      | P06     | P07                          | P08      | P09     | P010                    | P011       | P012    |
| 22NSS40.1                            | -                                                                            | -        | -                       | -          | -        | 3       | -                            | -        | 2       | -                       | -          | 1       |
| 22NSS40.2                            | -                                                                            | -        | -                       | -          | -        | 3       | 3                            | -        | 2       | -                       | -          | 1       |
| 22NSS40.3                            | -                                                                            | -        | -                       | -          | -        | 3       | 3                            | -        | 2       | -                       | -          | 1       |
| 22NSS40.4                            | -                                                                            | -        | -                       | -          | -        | 3       | 3                            | -        | 2       | -                       | -          | 1       |

| Semester/<br>Course Code   | CONTENT                                                                                                    | COs                                                 | HOURS  |
|----------------------------|----------------------------------------------------------------------------------------------------|-----------------------------------------------------|--------|
| 4 <sup>тн</sup><br>22NSS40 | <ol> <li>Water conservation techniques – Role of different stakeholders– Implementation.</li> <li>Preparing an actionable business proposal for enhancing the village income and approach forimplementation.</li> <li>Helping local schools to achieve good results and enhance their enrolment in Higher/ technical/ vocational education.</li> </ol>                                                                      | 22NSS40.1,<br>22NSS40.2,<br>22NSS40.3,<br>22NSS40.4 | 30 HRS |
| 5 <sup>тн</sup><br>22NSS50 | <ol> <li>Developing Sustainable Water management system for rural areas and implementationapproaches.</li> <li>Contribution to any national level initiative of Government of India. Foreg. Digital India, Skill India, Swachh Bharat, Atmanirbhar Bharath, Make in India, Mudra scheme, Skill developmentprograms etc.</li> <li>Spreading public awareness under rural outreach programs. (minimum 5 programs).</li> </ol> | 22NSS50.1,<br>22NSS50.2,<br>22NSS50.3,<br>22NSS50.4 | 30 HRS |
| 6 <sup>тн</sup><br>22NSS60 | <ol> <li>Organize National integration and social harmony events / workshops / seminars. (Minimum TWO programs).</li> <li>Govt. school Rejuvenation and helping them to achieve good infrastructure.</li> </ol>                                                                                                    | 22NSS60.1,<br>22NSS60.2,<br>22NSS60.3,<br>22NSS60.4 | 30 HRS |

| CIE component for every semester            | Marks |
|---------------------------------------------|-------|
| Presentation - 1                            | 10    |
| Selection of topic, PHASE - 1               |       |
| Commencement of activity and its progress - | 10    |
| PHASE - 2                                   |       |
| Case study-based Assessment Individual      | 10    |

| performance                                                                    |    |
|--------------------------------------------------------------------------------|----|
| Sector wise study and its consolidation                                        | 10 |
| Video based seminar for 10 minutes by each student at the end of semester with | 10 |
| Report.                                                                        |    |
| Total marks for the course in each semester                                    | 50 |

- Implementation strategies of the project (NSS work).
- The last report should be signed by NSS Officer, the HOD and principal.
- At last report should be evaluated by the NSSofficer of the institute.
- Finally, the consolidated marks sheet should be sent to the university and also to be made available at LIC visit.

#### **Reference Books:**

- 4. NSS Course Manual, Published by NSS Cell, VTU Belagavi.
- 5. Government of Karnataka, NSS cell, activities reports and its manual.
- 6. Government of India, NSS cell, Activities reports and its manual.

#### **Pre-requisites to take this Course:**

- 4. Students should have a service-oriented mindset and social concern.
- 5. Students should have dedication to work at any remote place, anytime with available resources and proper time management for the other works.
- 6. Students should be ready to sacrifice some of the time and wishes to achieve service-oriented targets on time.

#### Pedagogy:

- In every semester from 3rd semester to 6th semester, each student should do activities according to the scheme and syllabus.
- At the end of every semester student performance has to be evaluated by the NSS officer for the assigned activity progress and its completion.
- At last, in 6th semester consolidated report of all activities from 3rd to 6th semester, compiled report should be submitted as per the instructions.
- State the need for NSS activities and its present relevance in the society and provide real-life examples.
- Support and guide the students for self-planned activities.
- NSS coordinator will also be responsible for assigning homework, grading assignments and quizzes, and documenting students' progress in real activities in the field.
- Encourage the students for group work to improve their creative and analytical skills.

## Plan of Action:

- Student/s in individual or in a group Should select any one activity in the beginning of each semester till end of that respective semester for successful completion as per the instructions of NSS officer with the consent of HOD of the department.
- At the end of every semester, activity report should be submitted for evaluation.
- Practice Session Description:
  - Lecture session by NSS Officer
  - Students Presentation on Topics
  - Presentation 1, Selection of topic, PHASE 1
  - Commencement of activity and its progress PHASE 2
  - Execution of Activity
  - o Case study-based Assessment, Individual performance
  - $\circ$   $\,$  Sector/ Team wise study and its consolidation
  - $\circ$  ~ Video based seminar for 10 minutes by each student at the end of semester with Report.

| SI<br>No | Торіс                                                                                                    | Groupsize                       | Location                                                                                                    | Activity execution                                                                               | Reporting                                                                                           | Evaluation of<br>the Topic                                                         |
|----------|----------------------------------------------------------------------------------------------------|---------------------------------|----------------------------------------------------------------------------------------------------|--------------------------------------------------------------------------------------------------|----------------------------------------------------------------------------------------------------|------------------------------------------------------------------------------------|
| 1.       | Organic farming,<br>IndianAgriculture<br>(Past, Present and<br>Future)<br>Connectivity for<br>marketing.                       | May be<br>individual<br>or team | Farmers<br>land/Villages/<br>roadside<br>/ Community<br>area /<br>College campus                                            | Site selection<br>/proper<br>consultation/<br>Continuous<br>monitoring/<br>Information<br>board  | Report<br>should be<br>submitted by<br>individual to<br>the<br>concerned<br>evaluation<br>authority | Evaluation<br>as per the<br>rubrics of<br>scheme and<br>syllabus by<br>NSS officer |
| 2.       | Waste<br>management–<br>Public, Private and<br>Govtorganization, 5<br>R's.                                                     | May be<br>individual<br>or team | Villages/ City<br>Areas /<br>Grama<br>panchayat/<br>public<br>associations/<br>Government<br>Schemes<br>officers/<br>campus | Site selection<br>/proper<br>consultation/Co<br>ntinuous<br>monitoring/<br>Information<br>board  | Report<br>should be<br>submitted by<br>individual to<br>the<br>concerned<br>evaluation<br>authority | Evaluation<br>as per the<br>rubrics of<br>scheme and<br>syllabus by<br>NSS officer |
| 3.       | Setting of the<br>information<br>imparting club for<br>women leading to<br>contributionin<br>social<br>and economic<br>issues. | May be<br>individual<br>or team | Women<br>empowermen<br>tgroups/<br>Consulting<br>NGOs & Govt<br>Teams /<br>College<br>campus                                | Group<br>selection/proper<br>consultation/<br>Continuous<br>monitoring/<br>Information<br>board  | Report<br>should be<br>submitted by<br>individual to<br>the<br>concerned<br>evaluation<br>authority | Evaluation<br>as per the<br>rubrics of<br>scheme and<br>syllabus by<br>NSS officer |
| 4.       | Water<br>conservation<br>techniques – Role<br>of different<br>stakeholders–<br>Implementation.                                 | May be<br>individual<br>or team | Villages/ City<br>Areas /<br>Grama<br>panchayat/<br>public<br>associations/<br>Government<br>Schemes<br>officers/<br>campus | site selection /<br>proper<br>consultation/<br>Continuous<br>monitoring/<br>Information<br>board | Report<br>should be<br>submitted by<br>individual to<br>the<br>concerned<br>evaluation<br>authority | Evaluation<br>as per the<br>rubrics of<br>scheme and<br>syllabus by<br>NSS officer |

| 5. | Preparing an<br>actionablebusiness<br>proposal for<br>enhancing the<br>village income and<br>approach for<br>implementation.                                                                                                    | May be<br>individual<br>or team | Villages/ City<br>Areas /<br>Grama<br>panchayat/<br>public<br>associations/<br>Government<br>Schemes<br>officers/<br>campus | Group<br>selection/proper<br>consultation/<br>Continuous<br>monitoring/<br>Information<br>board  | Report<br>should be<br>submitted by<br>individual to<br>the<br>concerned<br>evaluation<br>authority | Evaluation<br>as per the<br>rubrics of<br>scheme and<br>syllabus by<br>NSS officer |
|----|----------------------------------------------------------------------------------------------------|---------------------------------|----------------------------------------------------------------------------------------------------|--------------------------------------------------------------------------------------------------|----------------------------------------------------------------------------------------------------|------------------------------------------------------------------------------------|
| 6. | Helping local<br>schools toachieve<br>good results and<br>enhance their<br>enrolment in<br>Higher/ technical/<br>vocational<br>education.                                                                                                    | May be<br>individual<br>or team | Local<br>government /<br>private/ aided<br>schools/Govern<br>ment Schemes<br>officers                                       | School<br>selection/proper<br>consultation/<br>Continuous<br>monitoring/<br>Information<br>board | Report<br>should be<br>submitted by<br>individual to<br>the<br>concerned<br>evaluation<br>authority | Evaluation<br>as per the<br>rubrics of<br>scheme and<br>syllabus by<br>NSS officer |
| 7. | Developing<br>SustainableWater<br>management<br>system for rural<br>areas and<br>implementation<br>approaches.                                                                                                    | May be<br>individual<br>or team | Villages/ City<br>Areas /<br>Grama<br>panchayat/<br>public<br>associations/<br>Government<br>Schemes<br>officers/<br>campus | site<br>selection/proper<br>consultation/<br>Continuous<br>monitoring/<br>Information<br>board   | Report<br>should be<br>submitted by<br>individual to<br>the<br>concerned<br>evaluation<br>authority | Evaluation<br>as per the<br>rubrics of<br>scheme and<br>syllabus by<br>NSS officer |
| 8. | Contribution to any<br>national level<br>initiative of<br>Government of<br>India.For eg. Digital<br>India, Skill India,<br>Swachh Bharat,<br>Atmanirbhar<br>Bharath, Make in<br>India, Mudra<br>scheme,Skill<br>development<br>programs etc. | May be<br>individual<br>or team | Villages/ City<br>Areas /<br>Grama<br>panchayat/<br>public<br>associations/<br>Government<br>Schemes<br>officers/<br>campus | Group<br>selection/proper<br>consultation/<br>Continuous<br>monitoring /<br>Information<br>board | Report<br>should be<br>submitted by<br>individual to<br>the<br>concerned<br>evaluation<br>authority | Evaluation<br>as per the<br>rubrics of<br>scheme and<br>syllabus by<br>NSS officer |
| 9. | Spreading public<br>awareness under<br>ruraloutreach<br>programs.<br>(minimum5<br>programs)                                                                                                    | May be<br>individual<br>or team | Villages/ City<br>Areas /<br>Grama<br>panchayat/<br>public<br>associations/<br>Government<br>Schemes<br>officers/<br>campus | Group<br>selection/proper<br>consultation/<br>Continuous<br>monitoring /<br>Information<br>board | Report<br>should be<br>submitted by<br>individual to<br>the<br>concerned<br>evaluation<br>authority | Evaluation<br>as per the<br>rubrics of<br>scheme and<br>syllabus by<br>NSS officer |

| 10. | Organize<br>National<br>integration and<br>socialharmony<br>events<br>/ workshops<br>/ seminars.<br>(Minimum 02<br>programs). | May be<br>individual<br>or team | Villages/ City<br>Areas /<br>Grama<br>panchayat/<br>public<br>associations/<br>Government<br>Schemes<br>officers/<br>campus | Place<br>selection/proper<br>consultation/<br>Continuous<br>monitoring /<br>Information<br>board | Report<br>should be<br>submitted by<br>individual to<br>the<br>concerned<br>evaluation<br>authority | Evaluation<br>as per the<br>rubrics of<br>scheme and<br>syllabus by<br>NSS officer |
|-----|----------------------------------------------------------------------------------------------------|---------------------------------|----------------------------------------------------------------------------------------------------|--------------------------------------------------------------------------------------------------|----------------------------------------------------------------------------------------------------|------------------------------------------------------------------------------------|
| 11. | Govt. school<br>Rejuvenation and<br>helping them to<br>achieve good<br>infrastructure.                                        | May be<br>individual<br>or team | Villages/ City<br>Areas /<br>Grama<br>panchayat/<br>public<br>associations/<br>Government<br>Schemes<br>officers/<br>campus | Place<br>selection/proper<br>consultation/<br>Continuous<br>monitoring /<br>Information<br>board | Report<br>should be<br>submitted by<br>individual to<br>the<br>concerned<br>evaluation<br>authority | Evaluation<br>as per the<br>rubrics of<br>scheme and<br>syllabus by<br>NSS officer |

|                                               |                                           |                                                                                                    |                            | PHYSI                   | CAL EI   | DUCA'    | ΓΙΟΝ            |               |           |                     |                  |       |
|-----------------------------------------------|-------------------------------------------|----------------------------------------------------------------------------------------------------|----------------------------|-------------------------|----------|----------|-----------------|---------------|-----------|---------------------|------------------|-------|
| Course Cod                                    | e 22PED                                   | 940                                                                                                    |                            |                         |          |          | CIE Ma<br>(each | arks<br>semes | ter)      | 50                  |                  |       |
| L:T:P:S                                       | 0:0:0:0                                   |                                                                                                    |                            |                         |          |          |                 |               | SEE Marks |                     |                  |       |
| Hrs / Week                                    |                                           |                                                                                                    |                            |                         |          |          |                 | Marks         |           | <b>50</b> :         | x 2= 100         | )     |
| Credits                                       | 00                                        |                                                                                                    |                            |                         |          |          | Exam            | Hours         |           | 02                  |                  |       |
| Course out                                    |                                           |                                                                                                    |                            |                         |          |          |                 |               |           |                     |                  |       |
| At the end                                    | of the cours                              | se, the st                                                                                                    | udent w                    | ill be abl              | e to:    |          |                 |               |           |                     |                  |       |
| 22PED40.1                                     |                                           | rstand tl<br><sup>7</sup> itness                                                                                                    | ne funda                   | mental c                | oncepts  | and sk   | ills of Ph      | ysical I      | Educatio  | n, Healtł           | ı, Nutriti       | on    |
| 22PED40.2                                     |                                           |                                                                                                    |                            | among tl<br>Ilthy lifes |          | nts on I | Health, I       | itness :      | and Wel   | lness in (          | developi         | ng    |
| 22PED40.3                                     | Perfo                                     | rm in th                                                                                                    | e selecte                  | d sports<br>al/state    | or athle |          |                 |               | -         | rticipate           | in the           |       |
| 22PED40.4                                     | _                                         | rstand tl                                                                                                    | -                          | and resp                |          |          |                 |               |           | stration            | of sport         | s and |
| Mapping of                                    | _                                         |                                                                                                    | s to Pro                   | gram O                  | utcome   | s:       |                 |               |           |                     |                  |       |
|                                               | P01                                       | P02                                                                                                    | P03                        | P04                     | P05      | P06      | P07             | P08           | P09       | P010                | P011             | P012  |
| 22PED40.1                                     | -                                         | -                                                                                                    | -                          | -                       | -        | 2        | -               | 3             | 3         | -                   | -                | 2     |
| 22PED40.2                                     | -                                         | -                                                                                                    | -                          | -                       | -        | 2        | -               | 3             | 3         | -                   | -                | 2     |
| 22PED40.3                                     | -                                         | -                                                                                                    | -                          | -                       | -        | 2        | -               | 3             | 3         | -                   | -                | 2     |
| 22PED40.4                                     | -                                         | -                                                                                                    | -                          | -                       | -        | 2        | -               | 3             | 3         | -                   | -                | 2     |
| Semester                                      |                                           |                                                                                                    |                            | CONTE                   | NT       |          |                 |               |           | 05                  | но               | IRS   |
| 4 <sup>тн</sup><br>22РЕД40                    | C. D. D. D. D. D. D. D. D. D. D. D. D. D. | <ul> <li>G. Volleyball - Attack, Block, Service, Upper Hand Pass and<br/>Lower hand Pass.</li> <li>H. Throwball - Service, Receive, Spin attack, Net Drop &amp; Jump<br/>throw.</li> <li>I. Kabaddi - Hand touch, Toe Touch, Thigh Hold, Ankle hold and<br/>Bonus.</li> <li>J. Kho-Kho - Giving Kho, Single Chain, Pole dive, Pole turning, 3-<br/>6 Up.</li> <li>K. Table Tennis - Service (Fore Hand &amp; Back Hand), Receive<br/>(Fore Hand &amp; Back Hand), Smash.</li> <li>L. Athletics (Track / Field Events) - Any event as per availability</li> </ul> |                            |                         |          |          |                 |               |           |                     |                  |       |
|                                               | e evaluated                               | r <b>n (50 M</b><br>1 every s                                                                                                    | <b>arks – I</b><br>semeste | Practical               | ) -      |          |                 | nstratio      |           | ED40.4<br>ports and | 5 F<br>I Athleti |       |
| activities learnt in the semester.  CIE Marks |                                           |                                                                                                    |                            |                         |          |          | 7               |               |           |                     |                  |       |

| Participation of student in all the modules                                                                                 | 10 |
|----------------------------------------------------------------------------------------------------|----|
| Quizzes – 2, each of 7.5 marks                                                                                              | 15 |
| Final presentation / exhibition / Participation<br>in competitions/ practical on specific tasks<br>assigned to the students | 25 |
| Total                                                                                                    | 50 |

#### Suggested Learning Resources: Reference Books:

- 12. Saha, A.K. Sarir Siksher Ritiniti, Rana Publishing House, Kalyani.
- 13. Bandopadhyay, K. Sarir Siksha Parichay, Classic Publishers, Kolkata.
- 14. Petipus, et.al., Athlete's Guide to Career Planning, Human Kinetics.
- 15. Dharma, P.N. Fundamentals of Track and Field, Khel Sahitya Kendra, New Delhi.
- 16. Jain, R. Play and Learn Cricket, Khel Sahitya Kendra, New Delhi.
- 17. Vivek Thani, Coaching Cricket, Khel Sahitya Kendra, New Delhi.
- 18. Saha, A.K. Sarir Siksher Ritiniti, Rana Publishing House, Kalyani.
- 19. Bandopadhyay, K. Sarir Siksha Parichay, Classic Publishers, Kolkata
- 20. Naveen Jain, Play and Learn Basketball, Khel Sahitya Kendra, New Delhi.
- 21. Dubey H.C., Basketball, Discovery Publishing House, New Delhi.
- 22. Rachana Jain, Teach Yourself Basketball, Sports Publication.
- 15. Jack Nagle, Power Pattern Offences for Winning basketball, Parker Publishing Co., New York.
- 16. Renu Jain, Play and Learn Basketball, Khel Sahitya Kendra, New Delhi.

17. SallyKus, Coaching Volleyball Successfully, Human Kinetics.

|                                |                                                                                        |                                                                                                   |           |            | YOG        | A     |       |       |                                              |                        |                                     |      |
|--------------------------------|----------------------------------------------------------------------------------------|---------------------------------------------------------------------------------------------------|-----------|------------|------------|-------|-------|-------|----------------------------------------------|------------------------|-------------------------------------|------|
| Course Code                    | 22YOG40 CIE Ma                                                                         |                                                                                                   |           |            |            |       |       |       | 50                                           |                        |                                     |      |
|                                | (each Semester                                                                         |                                                                                                   |           |            |            |       |       | ster) | •                                            |                        |                                     |      |
| L:T:P:S                        | 0:0:0:0                                                                                | )                                                                                                 |           |            |            |       | SEE M |       |                                              |                        |                                     |      |
| Hrs / Week                     | 2                                                                                      |                                                                                                   |           |            |            |       |       | Marks |                                              |                        | x 4 = 20                            | 0    |
| Credits                        | 00                                                                                     |                                                                                                   |           |            |            |       | Exam  | Hours |                                              | 02                     |                                     |      |
| Course outcor<br>At the end of |                                                                                        | se, the st                                                                                        | udent w   | ill be abl | e to:      |       |       |       |                                              |                        |                                     |      |
| 22YOG40.1                      | Use Yo                                                                                 | gasana p                                                                                          | ractices  | in an eff  | ective m   | anner |       |       |                                              |                        |                                     |      |
| 22Y0G40.2                      | Becom                                                                                  | Become familiar with an authentic foundation of Yogic practices                                   |           |            |            |       |       |       |                                              |                        |                                     |      |
| 22Y0G40.3                      | Practic<br>Kriyas                                                                      | Practice different Yogic methods such as Suryanamaskara, Pranayama and some of the Shat<br>Krivas |           |            |            |       |       |       |                                              |                        |                                     |      |
| 22Y0G40.4                      | Use the                                                                                | e teachin                                                                                         | gs of Pat | tanjali in | daily life | е     |       |       |                                              |                        |                                     |      |
| Mapping of C                   | ourse O                                                                                | utcome                                                                                            | s to Pro  | gram O     | utcome     | es:   |       |       |                                              |                        |                                     |      |
|                                | P01                                                                                    | P02                                                                                               | P03       | P04        | P05        | P06   | P07   | P08   | P09                                          | P010                   | P011                                | P012 |
| 22YOG40.1                      | -                                                                                      | -                                                                                                 | -         | -          | -          | 3     | -     | -     | -                                            | -                      | -                                   | 1    |
| 22YOG40.2                      | -                                                                                      | -                                                                                                 | -         | -          | -          | 3     | -     | -     | -                                            | -                      | -                                   | 1    |
| 22Y0G40.3                      | -                                                                                      | -                                                                                                 | -         | -          | -          | 3     | -     | -     | -                                            | -                      | -                                   | 1    |
| 22Y0G40.4                      | -                                                                                      | -                                                                                                 | -         | -          | -          | 3     | -     | -     | -                                            | -                      | -                                   | 1    |
| Semester /                     |                                                                                        |                                                                                                   |           | CON        | ГЕНТ       |       |       |       |                                              | COs                    | н                                   | OURS |
| Course Code                    |                                                                                        |                                                                                                   |           |            |            |       |       |       |                                              |                        |                                     |      |
| 4 <sup>тн</sup><br>22Y0G40     | Kapalabhati: Revision of Kapalabhati -40strokes/min3rounds2Different types of Asanas:2 |                                                                                                   |           |            |            |       |       |       | 2YOG40.1<br>2YOG40.2<br>2YOG40.3<br>2YOG40.4 | 2,<br>3,<br>4 To<br>Se | otal 32<br>Hrs/<br>mester<br>rs/wee |      |

|                            | Pranayama: Chandra Bhedana, Nadishodhana, Surya Bhedana                                                                                                    |                                                     |                                               |
|----------------------------|----------------------------------------------------------------------------------------------------|-----------------------------------------------------|-----------------------------------------------|
| 5 <sup>тн</sup><br>22YOG50 | <ul> <li>Kapalabhati: Revision of Kapalabhati - 60strokes/min3rounds</li> <li>Brief introduction and importance of:</li> <li>Different types of Asanas: <ol> <li>Sitting: Yogamudra in Padmasana, Vibhakta<br/>Paschimottanasana, Yogamudra in Vajrasana</li> <li>Standing: Parivritta Trikonasana, Utkatasana,<br/>Parshvakonasana</li> <li>Prone line: Padangushtha Dhanurasana, Poorna<br/>Bhujangasana / Rajakapotasana</li> <li>Supine line: Navasana/Noukasana, Pavanamuktasana, Sarvar<br/>Patanjali's Ashtanga Yoga: Pratyahara, Dharana</li> </ol> </li> <li>Pranayama: Ujjayi, Sheetali, Sheektari</li> </ul> | 22YOG50.1,<br>22YOG50.2,<br>22YOG50.3,<br>22YOG50.4 | Total 32<br>Hrs/<br>Semester<br>2<br>Hrs/week |

| б <sup>тн</sup><br>22YOG60                                                                                           | Kapalabhati: Revision of Kapalabhati – 80 strokes/min3rounds<br>Brief introduction and importance of:<br>Different types of Asanas:22Y0G60.1,<br>22Y0G60.2,<br>                                                                                                    |                               |                |            |  |  |  |  |
|----------------------------------------------------------------------------------------------------|----------------------------------------------------------------------------------------------------|-------------------------------|----------------|------------|--|--|--|--|
| CIE to be                                                                                                    | nt Pattern (50 Marks – Practical) –<br>evaluated every semester based on practical<br>nd internal tests (objective type)<br>CIE                                                                                                    | Marks                         | Yogasana learn | t in the   |  |  |  |  |
|                                                                                                    |                                                                                                    | Avg of Test 1 and Test 2   25 |                |            |  |  |  |  |
|                                                                                                    | Demonstration of Yogasana<br>Total                                                                                                    | 25<br><b>50</b>               |                |            |  |  |  |  |
|                                                                                                    | Total                                                                                                    | 50                            |                |            |  |  |  |  |
| Reference Bo<br>10. Swam<br>11. Tiwar<br>12. Ajitku<br>13. Swam<br>14. Swam<br>15. Nager<br>16. Tiruka<br>17. Iyenga | arning Resources:<br>oks:<br>i Kuvulyananda: Asma (Kavalyadhama, Lonava<br>i, O P: Asana Why and How<br>mar: Yoga Pravesha (Kannada)<br>i Satyananda Saraswati: Asana Pranayama, Mu<br>i Satyananda Saraswati: Surya Namaskar (Biha<br>dra H R: The art and science of Pranayama<br>a: Shatkriyegalu (Kannada)<br>ar B K S: Yoga Pradipika (Kannada)<br>ar B K S: Light on Yoga (English) | ıdra, Bandha (Biha            |                | a, Munger) |  |  |  |  |
|                                                                                                    | d Video Lectures (e-Resources):                                                                                                    |                               |                |            |  |  |  |  |
|                                                                                                    | //voutu.be/KB-TYlgd1wE                                                                                                    |                               |                |            |  |  |  |  |

<u>https://youtu.be/KB-TYlgd1wE</u>
<u>https://youtu.be/aa-TG0Wg1Ls</u>

|                                                              |                                                    |                                               | I                                            |           |            | IED M<br>on to a |          |         | 'ICS-II  |           |                                           |                       |
|--------------------------------------------------------------|----------------------------------------------------|-----------------------------------------------|----------------------------------------------|-----------|------------|------------------|----------|---------|----------|-----------|-------------------------------------------|-----------------------|
| Course Code                                                  | 2201                                               | 1171                                          |                                              | (C        |            | ni tu a          |          |         | 7        |           |                                           | 50                    |
| L:T:P:S                                                      | 22DMAT41     CIE Marks       0:0:0:0     SEE Marks |                                               |                                              |           |            |                  |          |         |          |           |                                           |                       |
|                                                              | -                                                  | 0:0:0:0     SEE Marks       2     Total Marks |                                              |           |            |                  |          |         |          |           |                                           |                       |
| Hrs. / Week                                                  | 2                                                  |                                               |                                              |           |            |                  |          |         |          |           |                                           | 50                    |
| Credits                                                      | 00                                                 |                                               |                                              |           |            |                  | E        | xam i   | Hours    |           |                                           |                       |
| <b>Course outcom</b><br>At the end of the                    |                                                    | , the s                                       | tudent w                                     | vill be a | ble to:    |                  |          |         |          |           |                                           |                       |
| 22DMAT41.1                                                   | Gainl                                              | Gain knowledge of basic operations of vectors |                                              |           |            |                  |          |         |          |           |                                           |                       |
| 22DMAT41.2                                                   |                                                    |                                               | diverge                                      |           |            |                  |          | ree di  | mensio   | 16        |                                           |                       |
| 22DMAT41.3                                                   |                                                    |                                               | ability t                                    |           |            |                  |          |         |          |           |                                           |                       |
| 22DMAT41.3                                                   |                                                    |                                               |                                              |           | <u> </u>   |                  |          |         |          |           | ctions and also so                        | lve initial           |
| 22000011111                                                  |                                                    |                                               | ry value                                     |           |            |                  |          |         |          |           |                                           | ive initial           |
| Mapping of Co                                                |                                                    |                                               |                                              |           |            |                  |          | 5101111 | methot   |           |                                           |                       |
| hupping of co                                                | P01                                                | PO2                                           |                                              | P04       | P05        |                  | P07      | PO8     | B P09    | P010      | P011                                      | P012                  |
| 22DMAT41.1                                                   | 3                                                  | 3                                             | 105                                          | 104       | 105        | 100              | 107      | 100     | , 109    | 1010      | 1011                                      | 1012                  |
|                                                              |                                                    |                                               | -                                            | -         | -          | -                | -        | -       | -        | -         | -                                         | -                     |
| 22DMAT41.2                                                   | 3                                                  | 3                                             | -                                            | -         | -          | -                | -        | -       | -        | -         | -                                         | -                     |
| 22DMAT41.3                                                   | 3                                                  | 3                                             | -                                            | -         | -          | -                | -        | -       | -        | -         | -                                         | -                     |
| 22DMAT41.4                                                   | 3                                                  | 3                                             | -                                            | -         | -          | -                | -        | -       | -        | -         | -                                         | -                     |
|                                                              | · · ·                                              |                                               |                                              |           |            |                  |          |         |          |           |                                           | r -                   |
| MODULE-1<br>Definition of sca                                | VECT                                               |                                               |                                              |           |            |                  |          |         |          |           | 22DMAT41.1                                | 8 Hours               |
| vectors-Problem<br>Text Book<br>MODULE-2<br>Vector different | Text F                                             | OR DI                                         | : 3.1, 3.5<br><mark>FFEREN</mark><br>radient | ITIATI    | ON         |                  |          |         |          | functior  | <b>22DMAT41.2</b><br>, Curl of a vector f | 8 Hours               |
| Problems. Solen                                              |                                                    |                                               |                                              |           |            |                  |          |         |          |           | ,                                         |                       |
| Text Book                                                    |                                                    |                                               | 1: 8.5, 8.                                   |           |            |                  |          | 9.9.    |          |           |                                           |                       |
| MODULE-3                                                     |                                                    | AR I                                          | DIFFER                                       |           |            |                  |          |         | CONS     | STANT     | 22DMAT41.3                                | 8 Hours               |
| Solution of initi                                            |                                                    |                                               |                                              | e nroh    | lems I     | nverse           | differe  | ntial o | nerato   | r techni  | ques for the funct                        | tions-e <sup>ax</sup> |
| sin(ax + b) and                                              |                                                    |                                               |                                              | ic prob   | ,ieiii3, i | liverse          | unierei  |         | perator  |           | ques for the fune                         | cions c ,             |
| Text Book                                                    | -                                                  |                                               | 1: 13.3, 1                                   | 12/11     | 2 E 12     | 6                |          |         |          |           |                                           |                       |
| MODULE-4                                                     |                                                    |                                               |                                              |           | 5.5, 15.   | 0,               |          |         |          |           | 22DMAT41.4                                | 9 Hours               |
|                                                              |                                                    |                                               |                                              |           | ntary      | function         | nc Droh  | lome    | Droport  | ios of I  | aplace transform                          |                       |
| property-withou                                              |                                                    |                                               |                                              |           |            |                  |          |         | riopen   | .165 01 L |                                           | s (Sinting            |
| Text Book                                                    |                                                    |                                               | 1: 21.3, 2                                   |           |            |                  |          |         |          |           |                                           |                       |
| MODULE-5                                                     |                                                    |                                               | APLACI                                       |           |            |                  | 2. 0.1.  |         |          |           | 22DMAT41.4                                | 8 Hours               |
|                                                              |                                                    |                                               |                                              |           |            |                  | lution   |         | an diffe |           |                                           | 0 Hours               |
| Inverse Laplace<br>Laplace Transfo                           |                                                    |                                               |                                              | iractior  | 15-P100    | iems. so         | JIULIOII | or inte | ar unrei | entiale   | quations using                            |                       |
| Text Book                                                    |                                                    |                                               | 1:21.12                                      | , 21.15   | , Text E   | Book 2:          | 6.4.     |         |          |           |                                           |                       |
| <b>CIE Assessmen</b>                                         |                                                    |                                               |                                              |           |            |                  |          |         |          |           |                                           |                       |
|                                                              |                                                    |                                               |                                              |           |            | ributio          | n        |         |          |           |                                           |                       |
|                                                              |                                                    | ŀ                                             |                                              | (         | Qualita    |                  | MCC      | )'s     |          |           |                                           |                       |
| RBT Le                                                       | evels                                              |                                               | Test (s                                      |           | sessme     |                  |          | -       |          |           |                                           |                       |
|                                                              |                                                    | F                                             | 25                                           |           | 15         | (-)              | 10       | )       |          |           |                                           |                       |
| L1 Remem                                                     | ıber                                               |                                               | 5                                            |           | 5          |                  | -        |         |          |           |                                           |                       |
| L2 Unders                                                    |                                                    |                                               | 5                                            |           | 5          |                  | -        |         |          |           |                                           |                       |
|                                                              | uerstanu J                                         |                                               |                                              |           |            |                  | 1        |         |          |           |                                           |                       |

| L3      | Apply                                                                             | 10          | 5                  | 10            |             |           |                   |         |  |
|---------|-----------------------------------------------------------------------------------|-------------|--------------------|---------------|-------------|-----------|-------------------|---------|--|
| L3      | Analyze                                                                           | 2.5         | -                  | -             | _           |           |                   |         |  |
| L5      | Evaluate                                                                          | 2.5         | -                  | -             |             |           |                   |         |  |
| L6      | Create                                                                            | -           | -                  | -             |             |           |                   |         |  |
| Sugge   | ested Learning Resou                                                              | rces:       |                    |               |             |           |                   |         |  |
|         | Books:                                                                            |             |                    |               |             |           |                   |         |  |
| 1) B. S | . Grewal, Higher Engine                                                           | ering Math  | ematics, Khanna Pi | ublishers, F  | orty fourt  | h Editi   | on, 2022,         |         |  |
| ISB     | N: 9788193328491.                                                                 | -           |                    |               | -           |           |                   |         |  |
| -       | vin Kreyszig, Advanced                                                            | 0           | g Mathematics, Wil | ey-India Pu   | blishers, ' | Tenth l   | Edition, Repri    | nt      |  |
|         | 6, ISBN: 97881265542                                                              | 32.         |                    |               |             |           |                   |         |  |
|         | ence Books:                                                                       |             | _                  |               | _           | _         |                   |         |  |
|         | n James, Advanced Mod                                                             |             | ering Mathematics  | , Pearson Ec  | lucation,   | Fourth    | Edition,          |         |  |
|         | 5, ISBN: 97802737192                                                              |             |                    |               |             |           |                   |         |  |
| -       | Ramana, Higher Engin                                                              | 0           |                    | Hill Educati  | ion (India  | ) Priva   | te Limited,       |         |  |
|         | rth Edition, 2017, ISBN                                                           |             |                    | 0 Commons     | . I         | an tra Ca | aand Edition      | 2010    |  |
|         | K. Dass, Advanced Engin<br>N: 9789352533831.                                      | leering Mat | nematics, 5. Chanu | & company     | Ltu., Two   | enty se   | cona Eanion,      | 2010,   |  |
|         | .Bali and Manish Goyal,                                                           | Δ Text Boo  | k of Engineering M | athematics    | I avmi Pr   | ublicati  | ons (P) Itd N     | Jinth   |  |
|         | tion, 2014, ISBN: 97881                                                           |             |                    | atticitatics, |             | ibiicati  | 0113 (1 ) Ltd., 1 | VIIILII |  |
|         | nks and Video Lectur                                                              |             |                    |               |             |           |                   |         |  |
|         | os://youtu.be/SaNDPS                                                              | •           |                    | scK           |             |           |                   |         |  |
|         | os://youtu.be/HxrLu-o                                                             |             |                    |               |             |           |                   |         |  |
|         | os://youtu.be/ma1Qm                                                               |             |                    |               |             |           |                   |         |  |
|         | os://youtu.be/TKBXey                                                              |             |                    |               |             |           |                   |         |  |
|         | os://youtu.be/1THkFr                                                              |             |                    | Wr_           |             |           |                   |         |  |
|         | os://youtu.be/m7jH0j                                                              |             |                    |               |             |           |                   |         |  |
|         | os://youtu.be/qFnoRf.                                                             |             |                    | BGa           |             |           |                   |         |  |
|         | 8)https://youtu.be/n9XP6pljtw8?si=3gU-XKgt5JIZe9LE                                |             |                    |               |             |           |                   |         |  |
| Activi  | Activity-Based Learning (Suggested Activities in Class)/Practical Based Learning: |             |                    |               |             |           |                   |         |  |
| •       | dontento related delivites (neuvity subed discussions)                            |             |                    |               |             |           |                   |         |  |
|         | For active participation of students, instruct the students to prepare            |             |                    |               |             |           |                   |         |  |
|         | Algorithms/Flowcharts/Programming Codes                                           |             |                    |               |             |           |                   |         |  |
|         | Organizing Gro                                                                    | up wise di  | scussions on relat | ed topics     |             |           |                   |         |  |
|         | Seminars                                                                          |             |                    |               |             |           |                   |         |  |

### **APPENDIX A**

### **List of Assessment Patterns**

| 1  | Assignments                                         |
|----|-----------------------------------------------------|
| 2  | Group Discussions                                   |
| 3  | Case Studies/ Caselets                              |
| 4  | Practical Orientation on Design thinking            |
| 5  | Participatory & Industry-integrated Learning        |
| 6  | Practical activities / Problem solving exercises    |
| 7  | Class Presentations                                 |
| 8  | Analysis of Industry / Technical / Business Reports |
| 9  | Reports on Industrial Visit                         |
| 10 | Industrial / Social / Rural Projects                |
| 11 | Participation in external seminars / workshops      |
| 12 | Any other academic activity                         |
| 13 | Online / Offline Quizzes                            |

#### **APPENDIX B**

#### **Outcome Based Education**

**Outcome-based education** (OBE) is an educational theory that bases each part of an educational system around goals (outcomes). By the end of the educational experience each student should have achieved the goal. There is no specified style of teaching or assessment in OBE; instead classes, opportunities, and assessments should all help students achieve the specified outcomes.

There are three educational Outcomes as defined by the National Board of Accreditation:

**Program Educational Objectives:** The Educational objectives of an engineering degree program are the statements that describe the expected achievements of graduate in their career and also in particular what the graduates are expected to perform and achieve during the first few years after graduation. [nbaindia.org]

**Program Outcomes:** What the student would demonstrate upon graduation. Graduate attributes are separately listed in Appendix C

**Course Outcome:** The specific outcome/s of each course/subject that is a part of the program curriculum. Each subject/course is expected to have a set of Course Outcomes

# COURSE OUTCOME PROGGRAM OUTCOME PROGRAM EDUCATIONAL OBJECTIVES DEPARTMENTAL MISSION DEPARTMENTAL VISION

#### **Mapping of Outcomes**

#### **APPENDIX C**

#### The Graduate Attributes of NBA

**Engineering knowledge**: Apply the knowledge of mathematics, science, engineering fundamentals, and an engineering specialization to the solution of complex engineering problems.

**Problem analysis**: Identify, formulate, research literature, and analyse complex engineering problems reaching substantiated conclusions using first principles of mathematics, natural sciences, and engineering sciences.

**Design/development of solutions**: Design solutions for complex engineering problems and design system components or processes that meet the specified needs with appropriate consideration for the public health and safety, and the cultural, societal, and environmental considerations.

**Conduct investigations of complex problems**: The problems that cannot be solved by straightforward application of knowledge, theories and techniques applicable to the engineering discipline that may not have a unique solution. For example, a design problem can be solved in many ways and lead to multiple possible solutions that require consideration of appropriate constraints/requirements not explicitly given in the problem statement (like: cost, power requirement, durability, product life, etc.) which need to be defined (modeled) within appropriate mathematical framework that often require use of modern computational concepts and tools.

**Modern tool usage**: Create, select, and apply appropriate techniques, resources, and modern engineering and IT tools including prediction and modelling to complex engineering activities with an understanding of the limitations.

**The engineer and society**: Apply reasoning informed by the contextual knowledge to assess societal, health, safety, legal, and cultural issues and the consequent responsibilities relevant to the professional engineering practice.

**Environment and sustainability**: Understand the impact of the professional engineering solutions in societal and environmental contexts, and demonstrate the knowledge of, and need for sustainable development.

**Ethics:** Apply ethical principles and commit to professional ethics and responsibilities and norms of the engineering practice.

**Individual and team work**: Function effectively as an individual, and as a member or leader in diverse teams, and in multidisciplinary settings.

**Communication**: Communicate effectively on complex engineering activities with the engineering community and with society at large, such as, being able to comprehend and write effective reports and design documentation, make effective presentations, and give and receive clear instructions.

**Project management and finance**: Demonstrate knowledge and understanding of the engineering and management principles and apply these to one's own work, as a member and leader in a team, to manage projects and in multidisciplinary environments.

**Life-long learning**: Recognize the need for, and have the preparation and ability to engage in independent and life-long learning in the broadest context of technological change.

## APPENDIX D BLOOM'S TAXONOMY

**Bloom's taxonomy** is a classification system used to define and distinguish different levels of human cognition—i.e., thinking, learning, and understanding. Educators have typically used Bloom's taxonomy to inform or guide the development of assessments (tests and other evaluations of student learning), curriculum (units, lessons, projects, and other learning activities), and instructional methods such as questioning strategies.

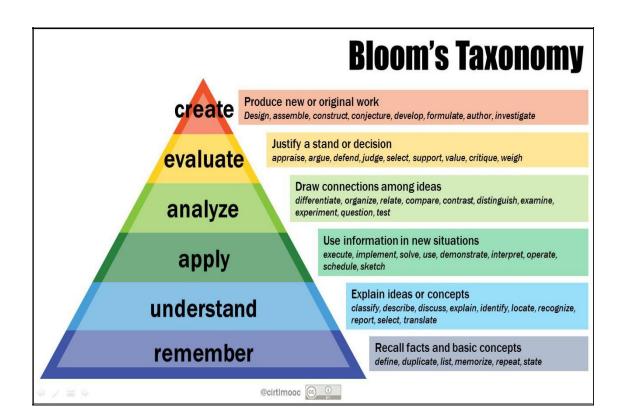

## www.newhorizonindia.edu

Ring Road, Bellandur Post, Near Marathahalli, Bengaluru, Karnataka 560103, India.

Follow us

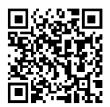